# **POLITECNICO DI MILANO Facoltà di Ingegneria delle Telecomunicazioni Corso di Laurea Specialistica – Tecnologie Radio**

## **METODOLOGIE INNOVATIVE PER LA MISURA DI ATTENUAZIONE IN CAMMINI INCLINATI CON L'APPORTO DI MISURAZIONI DA RADIOSONDAGGI**

**Relatore: Chiar.mo Prof. Aldo PARABONI**

**Tesi di Laurea di: Matteo Angelo FUMAGALLI Matr. n. 721007 Giuliano GALLI Jr. Matr. n. 721046**

**Anno Accademico 2008-2009**

II

## **INDICE**

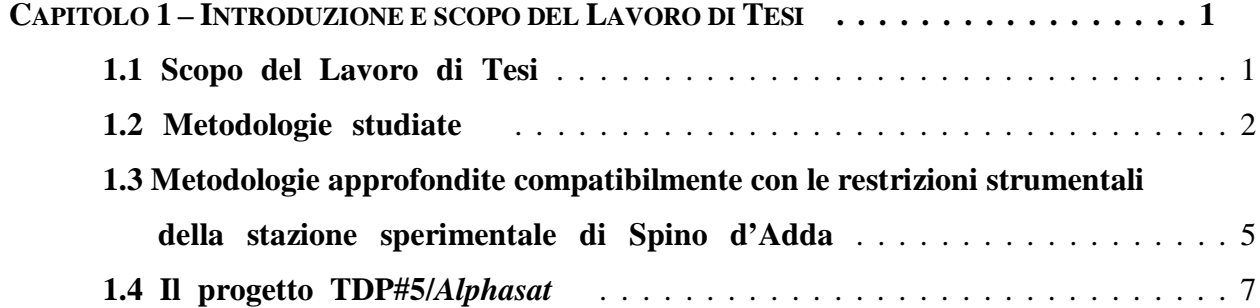

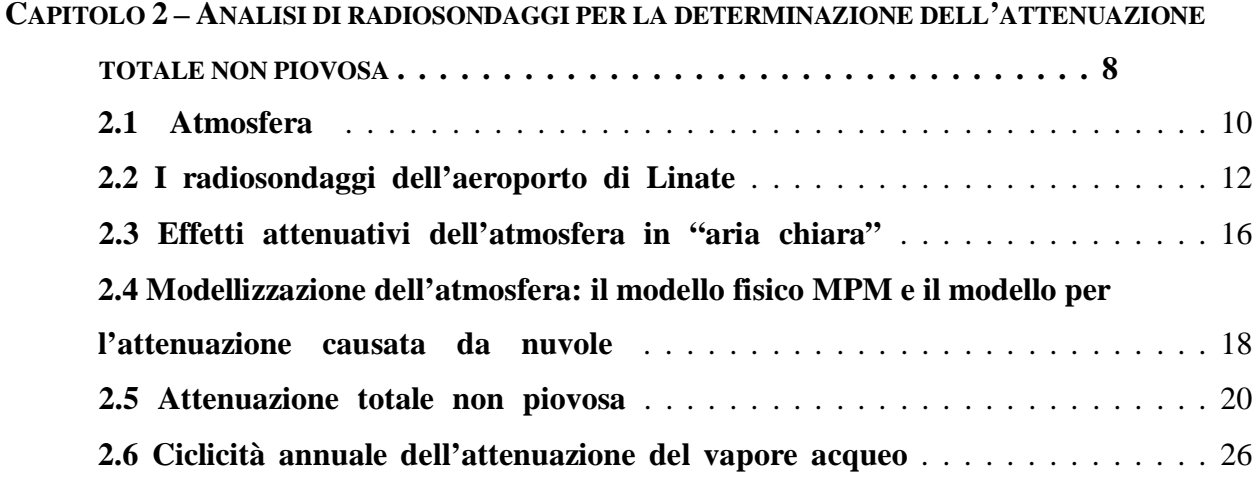

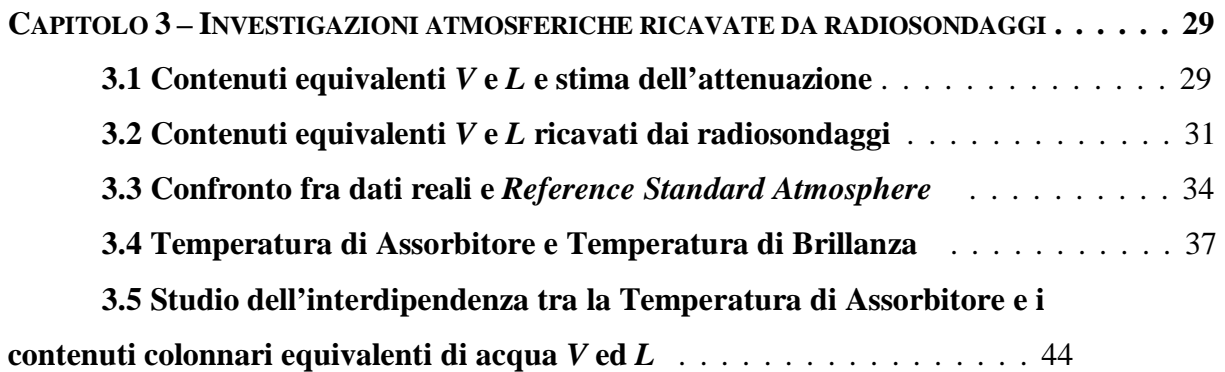

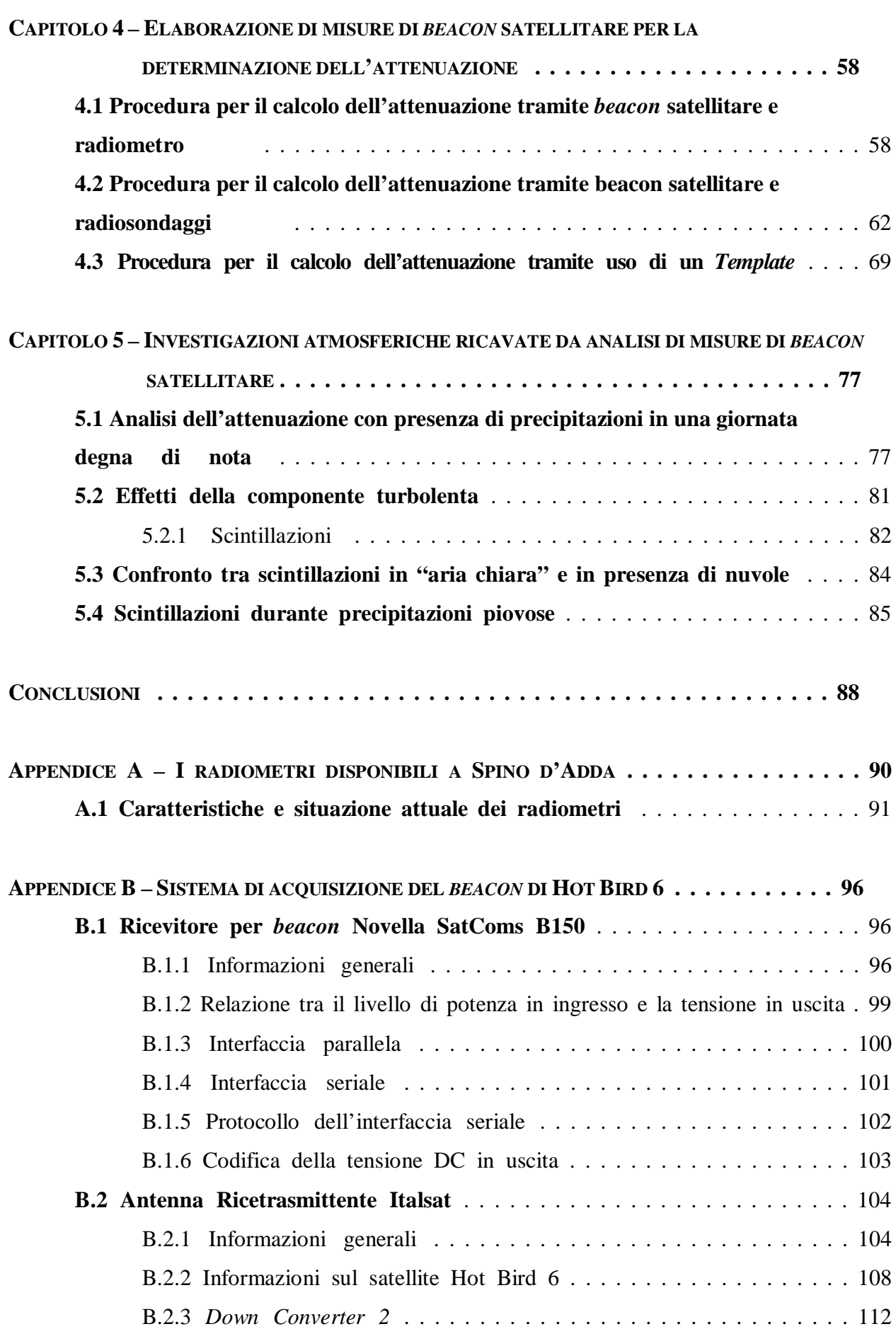

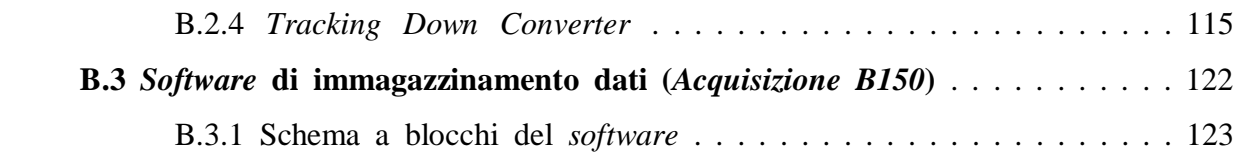

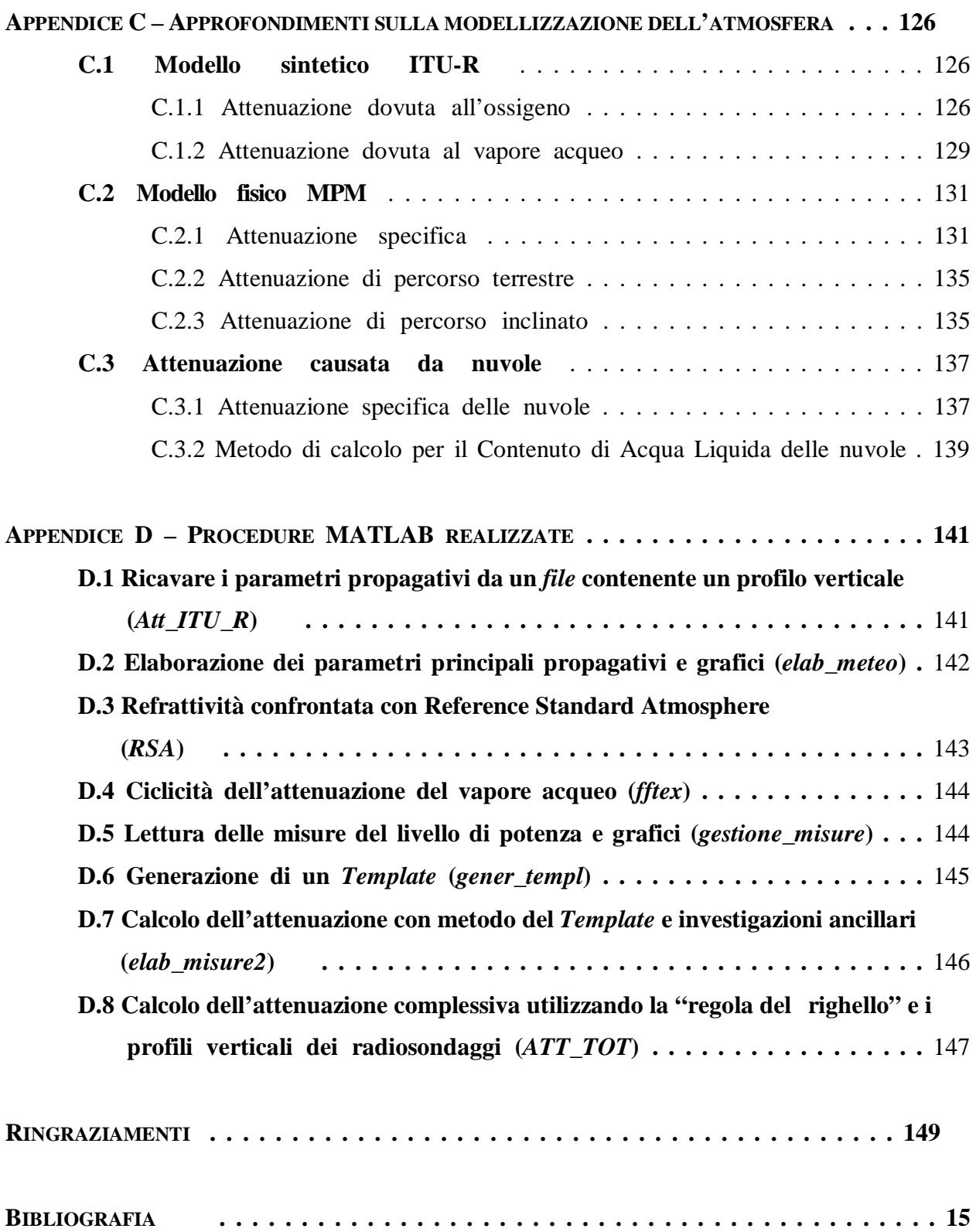

# **CAPITOLO 1 INTRODUZIONE E SCOPO DEL LAVORO DI TESI**

## **1.1 Scopo del Lavoro di Tesi**

Lo scopo di questo Lavoro di Tesi consiste nello studio di metodologie innovative per la misura dell'attenuazione atmosferica in cammini inclinati nella banda *Ka*.

Nelle misure di propagazione usando *beacon* satellitari, il livello del segnale ricevuto non dipende solo dagli effetti propagativi lungo il percorso, ma è anche influenzato da fattori dovuti al satellite e/o alla stazione ricevente.

Ad un dato istante, uno o più di questi fenomeni possono verificarsi simultaneamente producendo fluttuazioni del segnale ricevuto/trasmesso con cicli da pochi secondi fino a lenti cicli giornalieri.

Per effettuare analisi attendibili delle caratteristiche propagative del canale, gli effetti sopramenzionati devono essere separati dalla reale influenza del percorso atmosferico. Questo può essere ottenuto attraverso procedure facenti uso dei dati contemporaneamente misurati da uno o due radiometri o, eventualmente, dati meteorologici.

In questa Tesi sono stati analizzati diversi metodi quali:

- l'utilizzo di un radiometro e di informazioni meteorologiche;
- l'utilizzo di due radiometri;
- la misurazione del livello di un *beacon* satellitare e l'applicazione della cosiddetta "regola del righello" per la determinazione dell'attenuazione solo piovosa;
- la generazione di un *template*: una funzione periodica che approssima l'andamento del livello ricevuto dal satellite durante il giorno;
- l'analisi di profili verticali ricavati da radiosondaggi per la determinazione dell'attenuazione totale non piovosa.

La parte pratica di questo Lavoro di Tesi è stata svolta alla stazione sperimentale di Spino d'Adda.

Di seguito introduciamo brevemente le metodologie studiate che verranno poi approfondite dei capitoli successivi.

## **1.2 Metodologie studiate**

Attraverso la conoscenza della temperatura di assorbitore e della temperatura di brillanza fornitaci da un radiometro è possibile ottenere l'attenuazione in "aria chiara", ovvero in assenza di pioggia, del canale radio alla frequenza a cui lavora il radiometro stesso.

In questo caso tale attenuazione è determinata tipicamente da ossigeno, vapore acqueo e nuvole costituite da goccioline liquide.

La rimozione degli effetti di sistema dal segnale di *beacon* copolare è solitamente effettuata tramite confronto del segnale stesso con stime dell'attenuazione atmosferica ottenute tramite misure radiometriche. Queste ultime sono indipendenti da anomalie sistemiche e più accurate nella misurazione della bassa attenuazione atmosferica in assenza di pioggia, tipicamente dovuta all'ossigeno, vapore acqueo e a nuvole di goccioline liquide. Inoltre la temperatura di brillanza radiometrica è indipendente dalle fluttuazioni della parte reale dell'indice di rifrazione il quale induce fenomeni di scintillazioni.

In virtù di queste caratteristiche il radiometro è usato per stimare l'assorbimento atmosferico e le sue componenti, permettendo una più precisa definizione di inizio-fine degli eventi attenuativi di pioggia e l'accurata separazione tra periodi piovosi e condizioni di "aria chiara".

L'impostazione di un livello di attenuazione di riferimento (*Attenuation Reference Level*) che equivale all'attenuazione totale causata dall'atmosfera, consiste nella ricostruzione di un segnale a partire dalla combinazione del *beacon* ricevuto e delle misure radiometriche.

Si può ottenere un'attenuazione di canale a frequenza diversa dalla frequenza di lavoro del radiometro tramite uno scalamento in frequenza. In questo caso il calcolo dell'attenuazione è svolto utilizzando dei parametri meteorologici equivalenti: i contenuti totali di acqua *V* e *L*. Essi inglobano tutte le caratteristiche del profilo atmosferico in due quantità rappresentanti la quantità di vapore acqueo e di acqua liquida sospese nell'atmosfera.

La scalatura in frequenza è realizzabile in diverse modalità pratiche: si possono utilizzare una combinazione di due radiometri o la combinazione di un radiometro e informazioni meteorologiche o solo informazioni meteorologiche.

### **Due radiometri**

La procedura di scalatura concernente l'uso di due radiometri, funzionanti a diversa frequenza, può determinare i valori di *V* e *L* misurando l'attenuazione.

La misura delle attenuazioni, *A1* e *A2*, alle due diverse frequenze determina un sistema di due equazioni così composto:

$$
A_1 = A_{021} + a_{\nu 1} V + a_{L1} L
$$
  
[dB] (1.1)  

$$
A_2 = A_{022} + a_{\nu 2} V + a_{L2} L
$$

I valori di *AO2*, *av* e *aL* sono ottenuti sulla base di sondaggi delle radiosonde applicando modelli teoretici per calcolare le attenuazioni dovute all'ossigeno, vapore acqueo e acqua liquida sospesa.

Supponendo la concentrazione dell'ossigeno costante nel tempo e quindi considerando i fattori *AO21* e *AO22* come delle costanti, il calcolo delle quantità *V* e *L* si determina tramite la risoluzione del sistema. È opportuno scegliere le due frequenze di lavoro vicine ai picchi attenuativi del vapore acqueo e dell'acqua liquida. Una volta ottenute le quantità *V* e *L*, il calcolo dell'attenuazione in aria chiara ad un'altra frequenza risultata immediato conoscendo i coefficienti *av* e *a<sup>L</sup>*.

#### **Un radiometro e informazioni meteorologiche**

Quando è disponibile un solo radiometro e informazioni meteorologiche la procedura per il calcolo delle quantità *V* e *L* è svolta come segue. Prima di tutto viene calcolata l'attenuazione alla frequenza radiometrica. L'attenuazione dovuta all'ossigeno è assunta ancora costante e conosciuta. L'assorbimento dovuto al vapore acqueo può essere invece determinato tramite informazioni meteorologiche quali umidità relativa e temperatura ambiente. L'attenuazione dovuta all'acqua liquida può essere quindi derivata come differenza tra l'attenuazione misurata radiometricamente e le attenuazioni precedentemente stimate. Scalando questi contributi alla frequenza del *beacon* è possibile infine determinare l'attenuazione desiderata.

#### **Solo informazioni meteorologiche**

Se nessun radiometro è disponibile, una rozza stima dell'attenuazione atmosferica può essere ricavata usando dati meteorologici ottenuti sulla superficie terrestre, quali umidità relativa e temperatura ambiente. In questo caso l'attenuazione dell'acqua liquida è assunta essere 0. L'assorbimento dovuto ai gas può essere calcolato alla frequenza del *beacon* assumendo costante l'attenuazione dell'ossigeno e derivando l'attenuazione del vapore acqueo dai dati meteorologici precedentemente menzionati.

È possibile tuttavia ottenere una stima più accurata dell'attenuazione del canale alla frequenza di lavoro del *beacon* facendo uso di informazioni meteorologiche non solo ricercate sulla superficie terrestre, ma ottenute attraverso profili verticali dell'atmosfera mediante radiosondaggi.

Mediante l'utilizzo del modello fisico MPM (*Millimetre-Wave Propagation Model*) e di un altro modello per la determinazione dell'attenuazione causata dalle nuvole è possibile stimare l'attenuazione dei gas atmosferici e dell'acqua liquida sospesa per cammini inclinati tramite la conoscenza di profili verticali. È anche possibile determinare i valori di *V* ed *L* direttamente dai profili verticali e utilizzando la (1.1) ricavare l'attenuazione.

Per quanto riguarda lo studio dell'attenuazione piovosa sono state considerate due metodologie che fanno uso del livello di segnale di *beacon* satellitare.

### **"Regola del righello"**

Attraverso l'osservazione diretta del livello di segnale del *beacon* ricevuto è possibile individuare gli istanti di inizio-fine degli eventi attenuativi di pioggia. Il segnale può essere elaborato rimuovendo la parte di affievolimento del segnale relativo alla pioggia e collegando gli estremi iniziali e finali con una retta. Su tale segnale elaborato viene poi applicato un filtro sinusoidale per ottenere un segnale mediato su un intervallo di qualche minuto e privo degli eventi piovosi. Al segnale mediato viene sottratto il segnale originale. Si ottiene quindi come risultato finale l'attenuazione dovuta alla pioggia.

### *Template*

Avendo a disposizione l'andamento del livello di segnale del *beacon* in una giornata priva di eventi particolari è possibile osservare una certa periodicità giornaliera. Applicando la Trasformata Discreta di Fourier a questi dati per ricavare le prime armoniche del segnale si costruisce una funzione periodica che ne approssima l'andamento. Relazionandola con l'attenuazione (ricavata da radiometri o radiosondaggi) è possibile epurare tale funzione dai contributi dell'atmosfera, generando un *Template*. Si confronta poi questo *Template* ricavato in giornate serene, caratterizzate esclusivamente da attenuazione in "aria chiara", con dati ricavati in giornata con eventi piovosi. Sottraendo al *Template* il livello di potenza ricevuto si quantifica l'attenuazione aggiuntiva dovuta alle precipitazioni.

## **1.3 Metodologie approfondite compatibilmente con le restrizioni strumentali della stazione sperimentale di Spino d'Adda**

Lo stato degli apparati della stazione ha condizionato la scelta dell'approfondimento dello studio di particolari metodologie a scapito di altre. In particolare sono stati riscontrati i seguenti problemi di carattere tecnico:

- rottura dei radiometri disponibili e impossibilità di riparazione nei tempi di svolgimento della Tesi (vedi appendice A);
- ricevitore di *beacon* inutilizzabile dell'antenna di propagazione Italsat;
- mancanza di un segnale pilota prodotto dalla stessa antenna per ottenere misure differenziali, epurate da disturbi prodotti dalle apparecchiature di terra.

La mancanza di radiometri funzionanti ha precluso lo studio concreto dei metodi che li riguardano.

Per quanto riguarda la ricezione di un *beacon* satellitare, l'intenzione era di misurare il segnale del satellite geostazionario Hot Bird 6 operante in banda *Ka* alla frequenza di 19,701 GHz. Per fare ciò si è deciso di utilizzare l'antenna di telecomunicazione Italsat. Tale antenna ha lo svantaggio di essere meno adatta allo studio dell'attenuazione atmosferica, ma permette la possibilità di essere collegata con ricevitori per *beacon* satellitari ausiliari.

Nonostante la disponibilità dell'antenna di telecomunicazione Italsat, la ricezione del *beacon* ha presentato alcune difficoltà. Innanzitutto si è dovuto risolvere il problema di incompatibilità tra la frequenza intermedia prodotta dai Down Converter dell'antenna e la frequenza letta dal ricevitore a disposizione. Nel frattempo, tra il manifestarsi di altri piccoli guasti alle apparecchiature utilizzate, l'attesa dei componenti di ricambio e il tempo a disposizione per questo Lavoro di Tesi che volgeva al termine, è stato possibile raccogliere dati relativi al livello del segnale di *beacon* per poco più di un mese.

Inoltre non è stato possibile, anche in questo caso, ottenere delle misure differenziali sfruttando un segnale pilota dalle apparecchiature. Il Down Converter disponibile ha questa funzione, ma restrizioni tecniche degli apparati a valle impediscono la lettura contemporanea sia del *beacon* che del segnale pilota.

Benché si siano verificate tutte queste difficoltà, i metodi riguardanti la "regola del righello" o il *Template* sono stati applicati e studiati sulla base dei dati a nostra disposizione. Inoltre sono state condotte anche alcune investigazioni riguardo a fenomeni atmosferici di un certo interesse, in particolare le scintillazioni.

L'intero sistema di acquisizione del *beacon* di Hot Bird 6, realizzato da noi alla stazione di Spino d'Adda con l'importante supporto del personale Telespazio e di Ingegneria delle Frequenze è presentato nell'appendice B.

In questo Lavoro di Tesi si è dato poi grande spazio al metodo che fa uso delle informazioni meteorologiche ricavate da radiosondaggi e presentato nel capitolo 2. Abbiamo sviluppato una procedura per calcolare l'attenuazione atmosferica nelle giornate in assenza di pioggia, principalmente dovuta all'attenuazione dell'ossigeno, del vapore acqueo e dell'acqua liquida sospesa. I dati utilizzati sono stati ricavati dai radiosondaggi effettuati all'aeroporto di Linate ogni giorno e raccolti e archiviati dal Dipartimento di Scienze Atmosferiche dell'Università del Wyoming. In questo caso, la grande disponibilità di dati a disposizione ha prodotto, come "effetto collaterale" positivo, la possibilità aggiuntiva di effettuare diverse investigazioni atmosferiche (riguardanti la Temperatura di Assorbitore, la Temperatura di Brillanza, i contenuti colonnari equivalenti *V* e *L* e la Refrattività) per un lungo intervallo di tempo. Dalla conoscenza dei valori di *V* e *L* nasce poi un altro metodo per stimare l'attenuazione atmosferica. Queste considerazioni sono esposte nel capitolo 3.

## **1.4 Il progetto** *TDP#5/Alphasat*

Inizialmente il nostro Lavoro di Tesi era orientato a svolgersi nell'ambito di un progetto ben più vasto chiamato *TDP#5/Alphasat*. Questo progetto riguarda un esperimento propagativo satellitare il cui inizio è programmato per il 2011. Esso prevede la raccolta di misure simultanee di attenuazione e depolarizzazione (accompagnate da un certo numero di misure ausiliare) in Italia e possibilmente in diverse località europee su un periodo di tre anni. Gli obiettivi di queste misure sono:

- L'identificazione di statistiche del primo e del secondo ordine relative all'attenuazione alle due frequenze di 19,701 GHz e 39,402 GHz (distribuzioni cumulative vincolate a varie condizioni, in particolare a quelle meteorologiche)
- L'acquisizione di misure di depolarizzazione
- L'acquisizione di temperatura di rumore di cielo
- L'acquisizione del contesto meteorologico (meteo-radar, radiometri, *ECMWF*, Meteosat, radiosonde, pluviometri, ecc.)
- L'accertamento teoretico, sulla base di queste misure, del guadagno derivante dalla possibilità di ripartire la potenza disponibile a bordo del satellite tra i vari *spot* che illuminano l'area servita

La sua struttura di base prevede un dispositivo, caricato su un satellite geostazionario, trasmittente due segnali di *beacon*, uno nella banda *Ka* e l'altro nella banda *Q*. L'area di copertura sarà l'Europa Continentale e il Nord Africa.

L'*ASI* ha assunto direttamente il compito di realizzare i terminali a terra in Italia, mentre l'*ESA*, per conto e con il supporto finanziario dell'*ASI*, realizzerà il dispositivo trasmittente da caricare sul futuro satellite. Uno dei terminali terrestri sarà localizzato nella stazione di Spino d'Adda che ospiterà anche il centro operativo dell'intero esperimento propagativo.

Comunque il nostro Lavoro di Tesi si è successivamente evoluto ed è uscito da questo ambito più ristretto. Nonostante ciò, i risultati da noi ottenuti, quali la caratterizzazione dell'attenuazione in banda *Ka* proprio alla frequenza di 19,701 GHz (la stessa di *TDP#5/Alphasat*) e l'acquisizione del contesto meteorologico per l'area di Spino d'Adda possono offrire supporto a questo progetto.

## **CAPITOLO 2**

# **ANALISI DI RADIOSONDAGGI PER LA DETERMINAZIONE DELL'ATTENUAZIONE TOTALE NON PIOVOSA**

Il sistema di acquisizione, realizzato a Spino d'Adda e presentato nell'appendice B, permette di ottenere il livello di potenza del *beacon* ricevuto dal satellite Hot Bird 6. Questa misure vengono elaborate attraverso una procedura studiata in questo Lavoro di Tesi e i risultati saranno mostrati nel capitolo successivo. Tuttavia l'elaborazione della misura del *beacon* in sé, senza conoscere neanche la potenza trasmessa dal satellite, permette di valutare esclusivamente la *Excess Attenuation* (ovvero l'attenuazione dovuta principalmente ad eventi piovosi). L'utilizzo di un radiometro avrebbe permesso di quantificare il contributo dell'attenuazione atmosferica in condizioni di "aria chiara" *Ar(t)* e di ottenere quindi il livello attenuativo di base (*baseline level*)  $A_b(t)$  (vedi figura 2.1). In questo modo avremmo potuto avere una completa rappresentazione dell'attenuazione atmosferica.

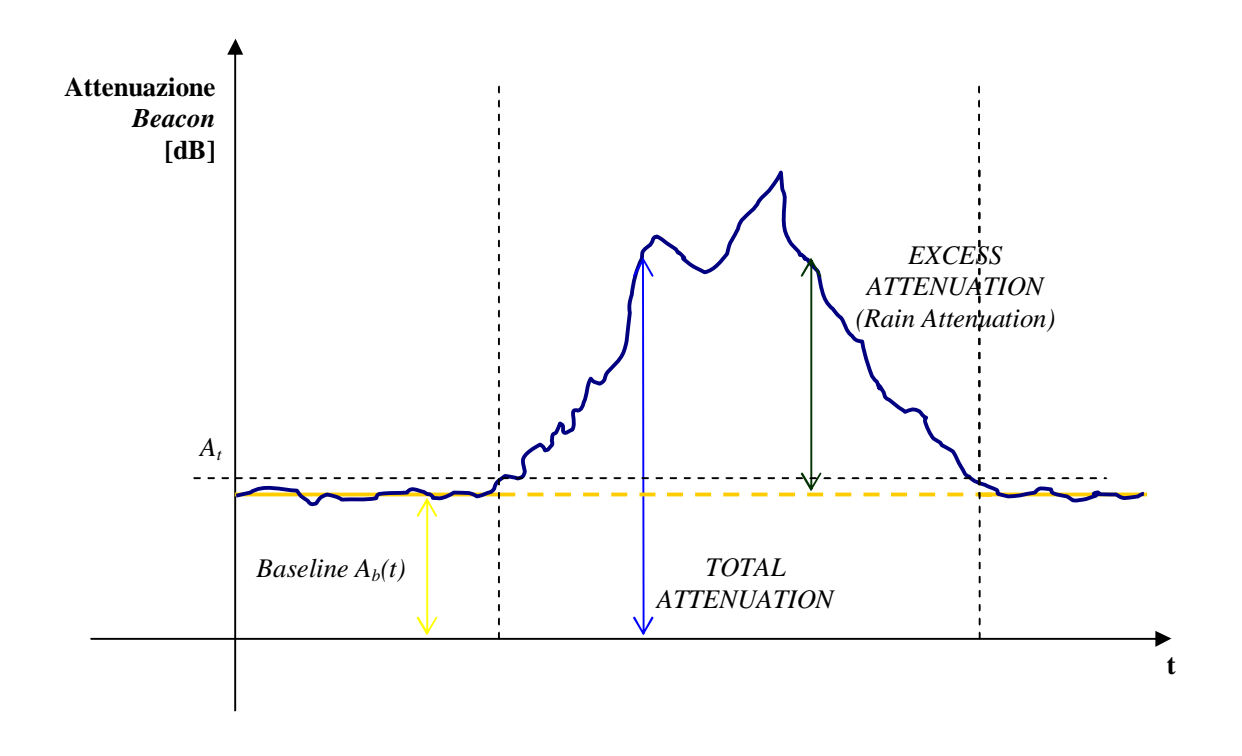

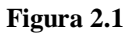

*Attenuazione totale ottenuta conoscendo l'attenuazione piovosa e il livello attenuativo di base Ab(t)*

Un modo alternativo per ottenere una stima dell'attenuazione è attraverso i profili verticali di temperatura, pressione e umidità dell'atmosfera ricavati attraverso radiosondaggi.

I radiosondaggi sono osservazioni di alcune variabili meteorologiche prelevate attraverso una strumentazione attaccata ad un pallone sonda che viene rilasciato in atmosfera (vedi figura 2.2).

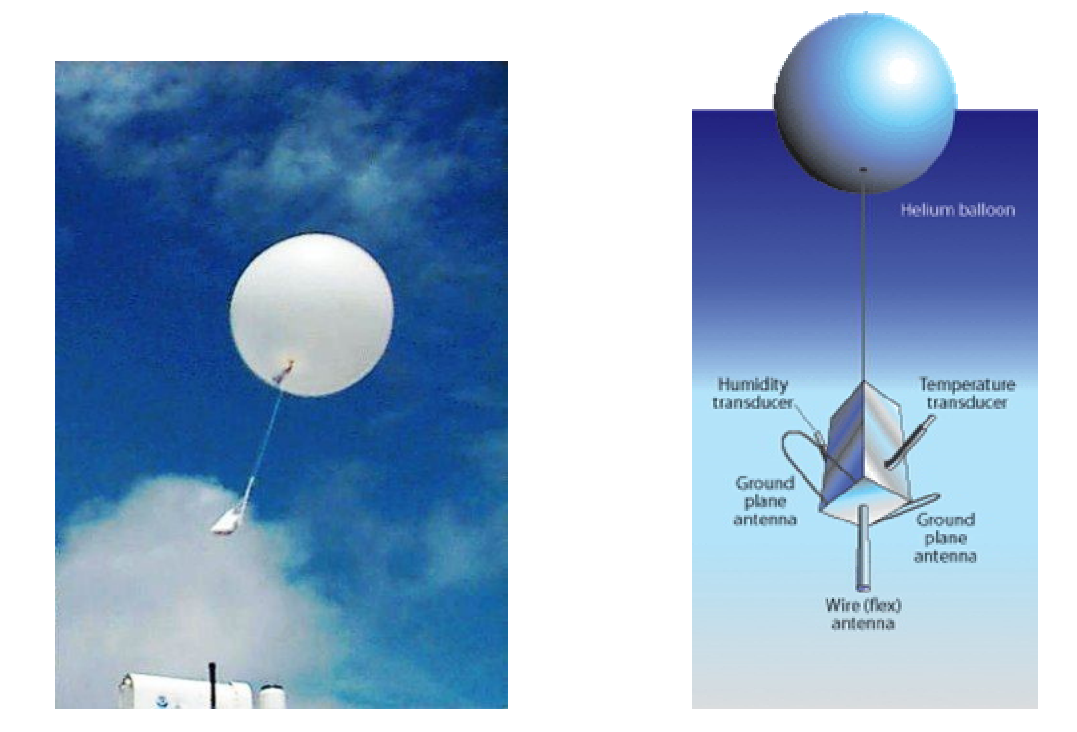

**Figura 2.2** *Pallone sonda*

La strumentazione comunica con il centro meteo posto a terra tramite segnali radio. Il pallone sonda oltre i 35 km circa, scoppia.

Questi profili verticali sono stati elaborati seguendo la teoria accennata nei prossimi paragrafi e i risultati sono riportati in seguito. Oltre al calcolo dell'attenuazione in "aria chiara", sono state effettuate anche analisi, relative ad altre grandezze fisiche, per caratterizzare in maniera più completa il comportamento propagativo dell'atmosfera.

## **2.1 Atmosfera**

Dovendo studiare le caratteristiche propagative di un canale trasmissivo per un collegamento Terra-satellite, è evidente che l'oggetto di principale interesse è l'atmosfera terrestre.

L'atmosfera è un sistema termodinamico composto da acqua, gas, aerosol i quali circondano la Terra fino a qualche centinaio di chilometri.

Diversi processi altamente complicati, fondamentali per la vita sulla Terra, hanno luogo nell'atmosfera. Questa può essere vista da un punto di vista termodinamico come un sistema al quale il Sole fornisce l'ingresso energetico e il raffreddamento a infrarossi verso lo spazio fornisce lo scarico. Scambi di calore latente, aventi luogo come transizioni di fase quali evaporazione e condensazione, che non implicano variazioni di temperatura, provvedono raffreddamento e riscaldamento addizionali, rispettivamente, all'aria. Si possono rilevare altri movimenti di materia nell'evaporazione dell'acqua liquida terrestre e nella precipitazione di acqua atmosferica. L'atmosfera, di per sé, senza l'intervento di fattori esterni quali calore e umidità, si configurerebbe come uno strato di fluido che circonda il nostro pianeta e, come tale, presenterebbe un profilo di pressione esponenzialmente decrescente. A questo sistema si aggiungono i fattori di calore e umidità che ne variano la densità. La densità di un fluido è, infatti, direttamente proporzionale alla pressione e inversamente proporzionale alla temperatura.

L'atmosfera viene quindi a suddividersi in strati dalle differenti proprietà termiche e costitutive. Allo strato più basso, la troposfera contiene circa i tre quarti dell'atmosfera in peso e quasi tutta l'umidità e le impurità atmosferiche. La sua temperatura diminuisce in modo costante all'aumentare dell'altezza. Quando la temperatura cessa di diminuire e l'umidità diventa praticamente assente inizia la stratosfera in cui la temperatura rimane costante con l'aumentare dell'altezza. La stratosfera termina a circa 40 km dal suolo. Più sopra è situata l'ozonosfera fino agli 80 km circa in cui la temperatura ha un aumento con un massimo intorno ai 50 km. Tra gli 80 km e i 400 km si trova la ionosfera.

Allo scopo di studiare l'attenuazione dell'atmosfera ci interesseremo soprattutto alla troposfera e alla stratosfera che sono causa della quasi totalità degli effetti attenuativi.

In figura 2.3 è mostrata la stratificazione dell'atmosfera.

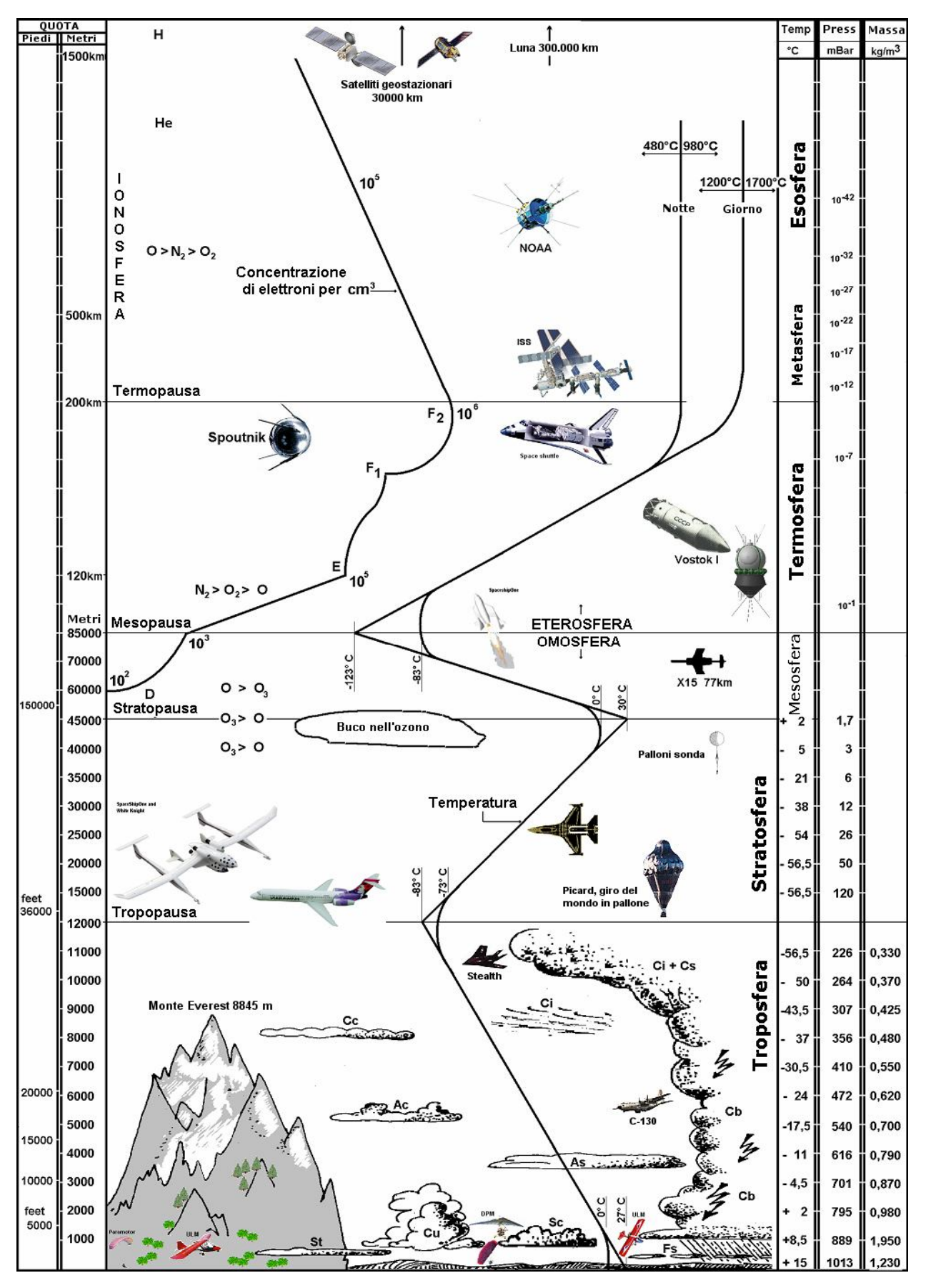

**Figura 2.3** *Stratificazione dell'atmosfera*

## **2.2 I radiosondaggi dell'aeroporto di Linate**

Il dipartimento di Scienze Atmosferiche dell'università del Wyoming ha realizzato un sito *online* all'indirizzo *http://weather.uwyo.edu* in cui raccoglie dati meteorologici di diversa natura su varie parti del globo. Una voce in particolare permette la possibilità di accedere a una raccolta di radiosondaggi effettuati sul territorio europeo e aggiornati in tempo reale. È stato quindi possibile selezionare il database dei profili verticali rilevati da palloni sonda lanciati dall'aeroporto di Linate. Tale luogo è risultato essere il più vicino alla stazione sperimentale di Spino d'Adda. I due siti distano tra di loro 16,9 km. In figura 2.4 è mostrata la loro posizione geografica in una fotografia da satellite: nel punto A è situata la stazione di Spino d'Adda, mentre nel punto B l'aeroporto di Linate.

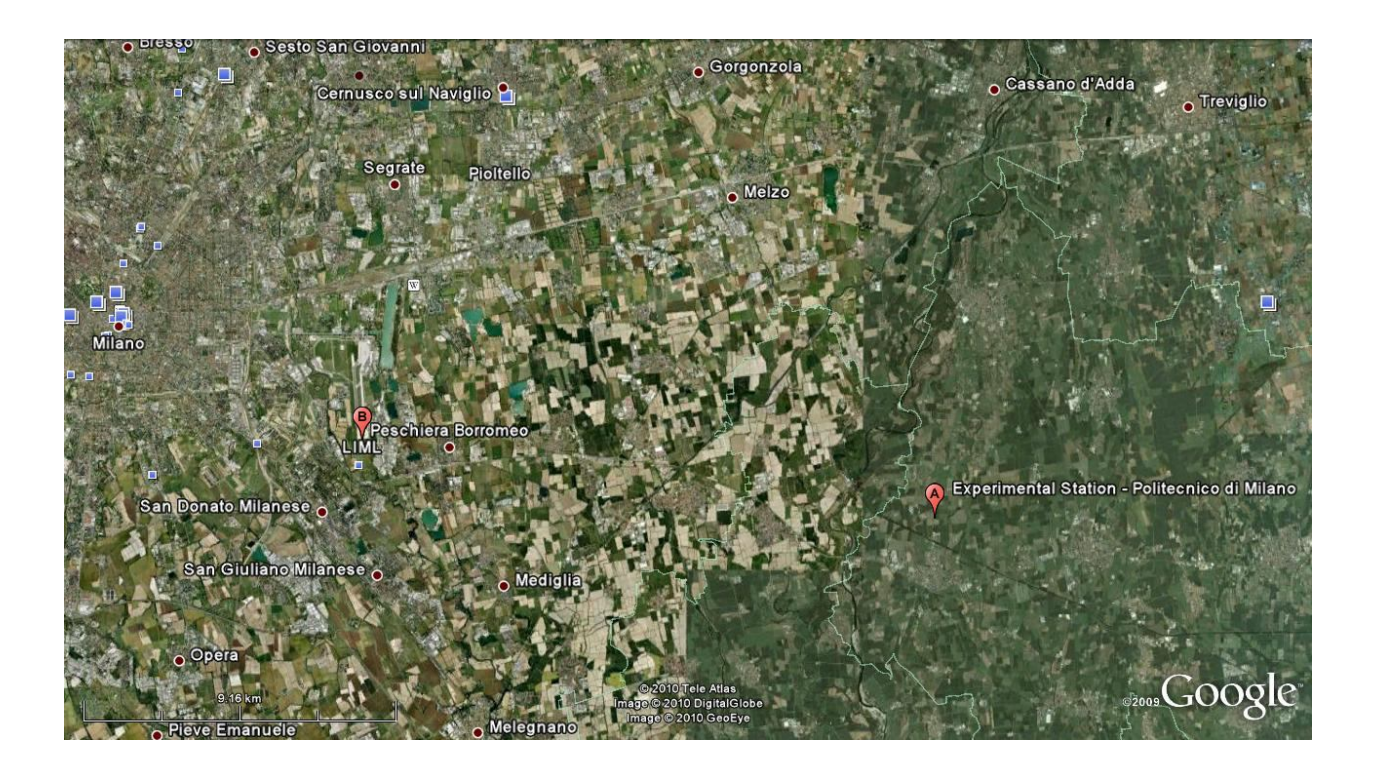

#### **Figura 2.4**

*Vista da satellite: nel punto A si trova la stazione sperimentale di Spino d'Adda, mentre nel punto B l'aeroporto di Linate*

Le coordinate geografiche relative ai due luoghi sono:

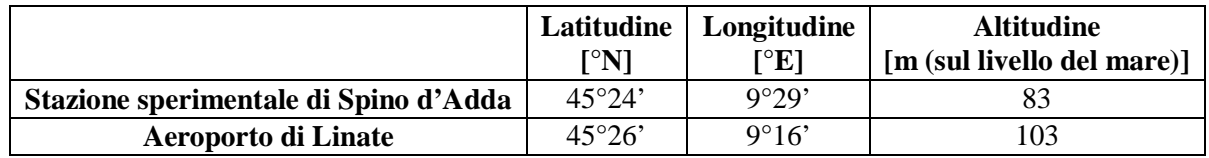

I radiosondaggi scaricati e utilizzati per questo Lavoro di Tesi coprono quattro anni: dal 1 aprile 2006 al 31 marzo 2010.

L'ora in cui vengono effettuate le misure è sincronizzata con l'UTC, ovvero il tempo coordinato universale. Esso è il fuso orario di riferimento da cui sono calcolati tutti gli altri fusi orari del mondo ed è derivato (e coincide a meno di approssimazioni infinitesimali) dal tempo medio di Greenwich.

È stato notato che per diversi mesi dell'intervallo di tempo considerato per raccogliere i dati dei radiosondaggi, gli orari in cui venivano effettuate le misure sono stati 0:00 UTC, 6:00 UTC, 12:00 UTC. Nel resto del tempo gli orari in cui sono avvenute sono sempre stati alle 0:00 UTC e alle 12:00 UTC. Qualche volta, anche se raramente, è mancato il file relativo a uno di questi orari. In altri casi rari è stata trovata una misurazione effettuata anche alle 18:00 UTC.

I dati scaricati si presentano in un file nella forma illustrata in figura 2.5a e 2.5b. Questo in particolare si riferisce, come si può vedere, alla giornata del 3 febbraio 2010 alle ore 0:00 UTC.

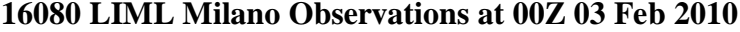

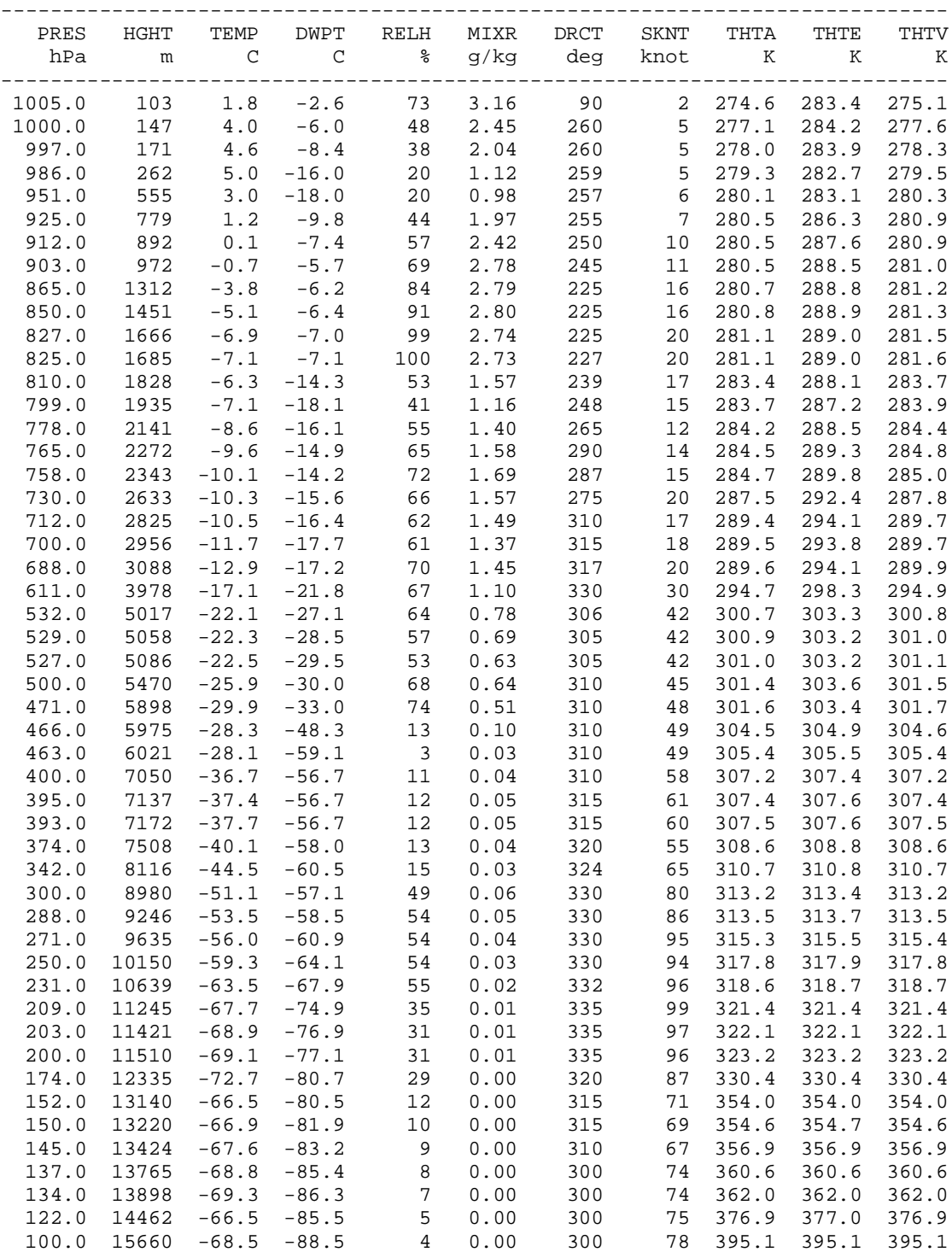

**Figura 2.5a**

*Tipico file di radiosondaggi, prima parte*

#### **Station information and sounding indices**

 Station identifier: LIML Station number: 16080 Observation time: 100203/0000 Station latitude: 45.43 Station longitude: 9.28 Station elevation: 103.0 Showalter index: 11.16 Lifted index: 15.70 LIFT computed using virtual temperature: 15.77 SWEAT index: 226.54 K index: 8.40 Cross totals index: 19.50 Vertical totals index: 20.80 Totals totals index: 40.30 Convective Available Potential Energy: 0.00 CAPE using virtual temperature: 0.00 Convective Inhibition: 0.00 CINS using virtual temperature: 0.00 Bulk Richardson Number: 0.00 Bulk Richardson Number using CAPV: 0.00 Temp [K] of the Lifted Condensation Level: 255.09 Pres [hPa] of the Lifted Condensation Level: 729.91 Mean mixed layer potential temperature: 279.12 Mean mixed layer mixing ratio: 1.36 1000 hPa to 500 hPa thickness: 5323.00 Precipitable water [mm] for entire sounding: 8.32

**Figura 2.5b** *Tipico file di radiosondaggi, seconda parte*

Di questi dati scaricati, vengono utilizzati solo quelli presenti nella figura 2.5a. Le intestazioni di testo vengono rimosse e i dati "grezzi" numerici vengono salvati in un file di testo che deve essere nominato secondo la seguente modalità:

#### **aammgg\_hh.txt**

Il caso in esempio sarebbe salvato nella forma: "*100203\_00.txt*". Tutti questi file vanno accumulati in una cartella apposita. È necessario tale procedimento per permettere alle routine MATLAB da noi sviluppate di leggere ed elaborare in maniera corretta l'insieme dei dati. In appendice D sono descritte brevemente le procedure MATLAB realizzate in questo Lavoro di Tesi.

## **2.3 Effetti attenuativi dell'atmosfera in "aria chiara"**

L'assorbimento nell'atmosfera dipende dai suoi costituenti. I costituenti dell'atmosfera sono gas (azoto, ossigeno, vapore acqueo, anidride carbonica, ecc.), goccioline d'acqua (nebbia, nuvole, pioggia), inquinanti e aerosol (foschia, polveri, salsedine).

I gas traccia (anidride carbonica,argon e neon) e gli aerosol e i gas inquinanti (biossido di zolfo) sono trascurabili nella regione delle microonde sebbene diventino rilevanti nelle frequenze dell'infrarosso. Gli aerosol atmosferici includono molti tipi di particelle di differente natura, origine e forma e la loro dimensione spazia fino a 4 ordini di grandezza. Tuttavia non producono effetti significativi nella regione di frequenza che ci interessa che è sotto i 100 GHz. Solo le dimensioni più piccole degli aerosol sono indirettamente rilevanti poiché servono come nuclei di condensazione per la formazione delle nuvole.

L'acqua liquida è presente nell'atmosfera in forma di gocce di pioggia precipitanti e di goccioline più piccole sospese in nuvole e nebbia.

Anche l'effetto attenuativo dell'azoto è trascurabile alle microonde e diventa rilevante nella regione dell'infrarosso.

L'ossigeno causa attenuazioni alle onde elettromagnetiche in quanto entra in risonanza con esse. Il picco di risonanza più consistente dell'ossigeno è centrato a 60 GHz, mantenendo comunque un'importante attenuazione nel range compreso tra i 50 e i 70 GHz. E' inoltre presente un altro picco di attenuazione relativo all'ossigeno molto più stretto e debole a 118,8 GHz.

La figura 2.6 riporta l'attenuazione specifica [dB/km] dei gas atmosferici al variare della frequenza.

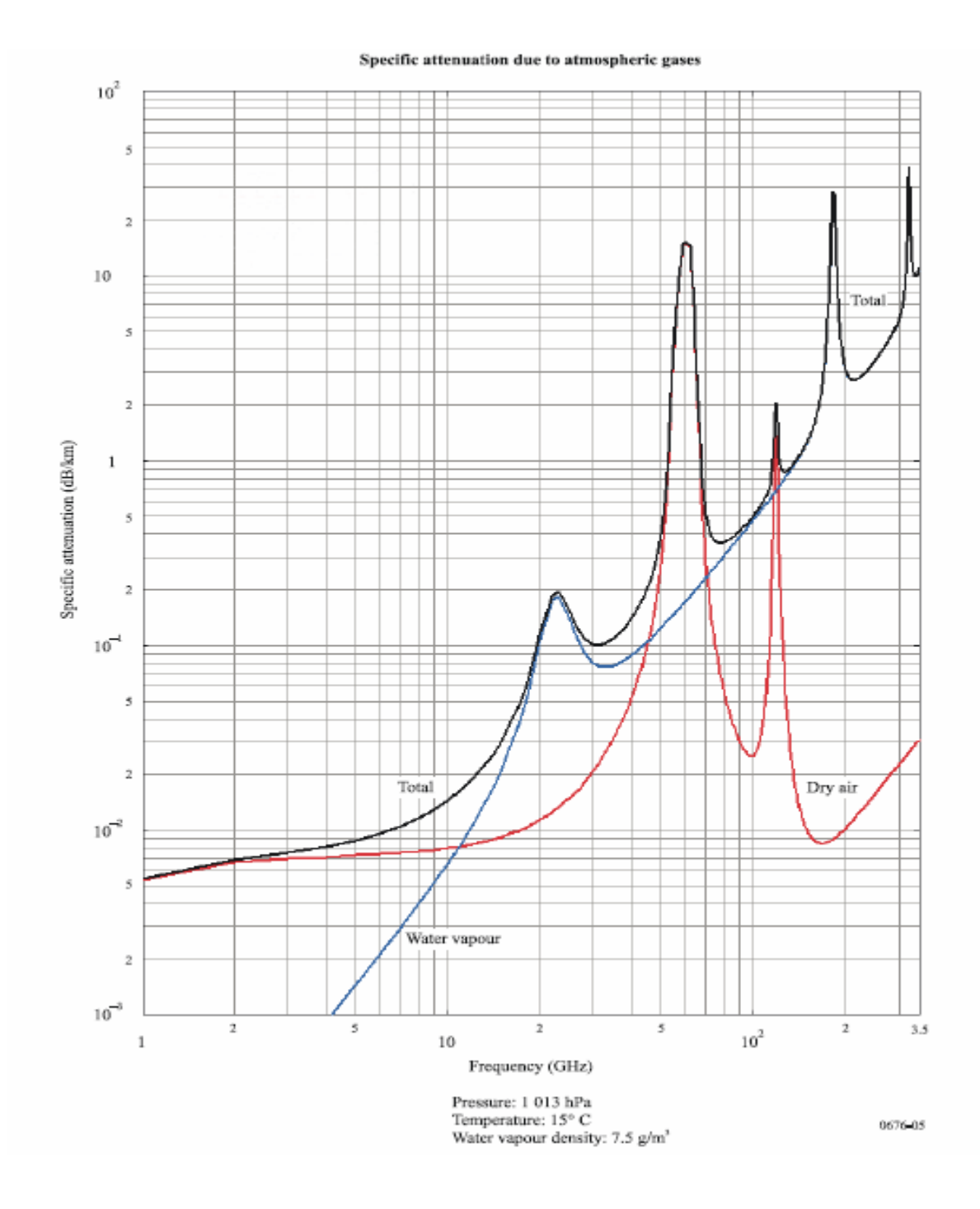

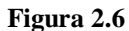

*Attenuazione specifica dei gas atmosferici al variare della frequenza*

Poiché la concentrazione dell'ossigeno nell'atmosfera è praticamente costante, l'assorbimento dovuto ad esso dipende solo dai profili di temperatura e pressione e il suo calcolo è piuttosto immediato almeno fino a 40 GHz.

L'assorbimento del vapore acqueo si calcola tramite la sovrapposizione di due termini, uno linearmente proporzionale e l'altro quadraticamente proporzionale alla densità del vapore

acqueo. I picchi di assorbimento principale si trovano nella regione dell'infrarosso ed altri picchi più vicini alla regione delle microonde si trovano in ordine decrescente a 324,4 GHz, 183,3 GHz e uno più debole a 22,235 GHz. Per via dell'alta densità di picchi ad alte frequenze si hanno effetti attenuativi considerevoli anche nel campo delle microonde derivanti dalla somma dei lobi secondari di tutti questi picchi. Calcolare l'assorbimento derivante dal vapore acqueo tra due picchi attenuativi non è banale.

L'attenuazione di "cielo pulito" si calcola quindi come la somma di tre categorie di termini:

- picchi di risonanza di ossigeno e vapore acqueo;
- termini continui generati dai lobi secondari del picco dell'ossigeno a 60 GHz e dei picchi del vapore acqueo;
- termine di assorbimento continuo e crescente con la frequenza dato da goccioline d'acqua di piccolo raggio (sotto i 50 µm) sospese in aria cioè nuvole non piovose o nebbia.

Quindi in un'atmosfera umida, non diffragente e non piovosa il coefficiente di assorbimento totale può essere espresso come:

$$
k_a = k_{02} + k_v + k_L
$$
 [dB/km] (2.1)

dove:

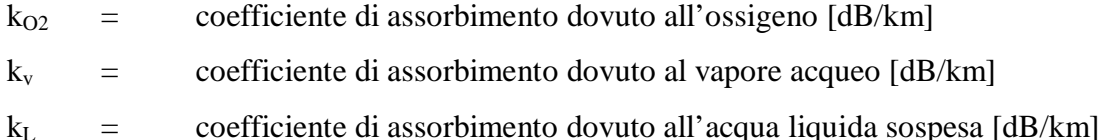

## **2.4 Modellizzazione dell'atmosfera: il modello fisico MPM e il modello per l'attenuazione causata da nuvole**

L'atmosfera è comunemente descritta attraverso i suoi parametri termodinamici: temperatura, pressione e densità. Inoltre può anche essere caratterizzata dai suoi componenti principali: gas e acqua. Entrambi i comportamenti, verticali e orizzontali, di quei parametri sono altamente variabili, come anche la variabilità in funzione del tempo, sia nel lungo che nel breve periodo. L'iterazione dell'atmosfera con le onde elettromagnetiche produce un affievolimento del segnale trasmesso. Questo effetto è essenzialmente dovuto all'assorbimento e ai processi di *scatter* prodotti dai componenti atmosferici. Il contributo dovuto allo *scatter* può essere trascurato sotto alcune ipotesi che, nella regione delle microonde, si traduce nell'assenza di pioggia e, più in generale, nella sola presenza di goccioline di acqua liquida, con diametro molto minore rispetto alla lunghezza d'onda del segnale.

In queste condizioni di "aria chiara" o "cielo pulito" le misure radiometriche dell'attenuazione atmosferica sono valide, per questo motivo considereremo solo gli effetti assorbitivi dell'atmosfera per gli aspetti propagativi. Il comportamento assorbitivo dell'atmosfera può essere modellizzato. Questo tipo di modellizzazione negli studi di radiopropagazione richiede una sintesi combinata di informazioni dalla teoria elettromagnetica, dalla fisica atmosferica e dalla meteorologia.

In letteratura esistono sono diverse tecniche di modellizzazione. Quelle utilizzate nelle nostre *routine* MATLAB sono il modello fisico *MPM* e il modello di Salonen per caratterizzare l'attenuazione dovuta alle nuvole.

Il *Millimetre-Wave Propagation Model* (*MPM*) è stato sviluppato da H. J. Liebe come risultato di un'attività di ricerca, svolta in un lungo periodo, mirata a definire la relazione tra i parametri meteorologici e l'indice di rifrazione atmosferico. L'ultima versione dell'algoritmo prodotto da Liebe, a cui facciamo riferimento, è quella contenuta nella raccomandazione ITU-R P. 676-7. Questo metodo stima l'attenuazione dei gas atmosferici per percorsi terrestri e obliqui tramite la somma di singole linee di assorbimento ed è valido nell'intervallo di frequenze tra 1 e 1000 GHz.

Per quanto riguarda le nuvole occorre ricordare che esse sono uno stato primitivo delle pioggia. La differenza fisica principale sta nel diametro più piccolo delle goccioline d'acqua, le quali, per le nuvole, sono al di sotto dei 50 µm. In modo simile alla pioggia, le nuvole sono generate attraverso processi casuali e la loro manifestazione, in termini di spazio e tempo, riflette questa origine. Sfortunamente, mentre la pioggia precipita e può essere misurata, le goccioline che formano le nuvole rimangono sospese. Ne consegue che nessuna affidabile osservazione di paramenti rilevanti, quali ad esempio la densità di acqua liquida, è possibile. Tipicamente le particelle nuvolose sono in forma di acqua liquida al di sopra di 0°C e in forma di ghiaccio al di sotto di circa -20°C/-40°C (a seconda del tipo di nuvola). Nell'intervallo intermedio di temperatura sono mischiate insieme sia particelle d'acqua che di ghiaccio. L'attenuazione delle nuvole di particelle ghiacciate può essere trascurata nella banda delle microonde, benché occorre tenerne conto per la depolarizazione del segnale.

L'attenuazione delle nuvole diventa sempre più importante per sistemi a basso margine di tolleranza operanti alle bande di frequenza di 30/20 GHz e 50/40 GHz.

Un metodo di calcolo per l'attenuazione causata dalle nuvole che fa uso di profili verticali di temperatura e umidità come parametri di ingresso è stato sviluppato da E. Salonen nel 1991. Il metodo fu applicato ai radiosondaggi di 40 stazioni in Europa e anche ai dati delle analisi numeriche dell'*European Center for Medium Range Weather Forecast* (*ECMWF*). Inoltre esso è stato verificato confrontando i risultati ottenuti con misure radiometriche in tre luoghi in Europa:

- 1- Kirkkonummi, Finlandia (12; 19,9; 29,3 GHz)
- 2- Darmstadt, Germania (20; 30 GHz)
- 3- Graz, Austria (11,4; 20; 30 GHz)

Il metodo può essere applicato per climi a medie latitudini e per angoli di elevazione da 15° a 40°.

In appendice C sono descritti con precisione i due modelli appena presentati. Inoltre, sempre nell'appendice C è riportato il modello sintetico ITU-R. Esso stima l'attenuazione dovuta al vapore acqueo e all'ossigeno usando i valori dei parametri meteorologici a livello del terreno. Tale metodo è stato studiato, ma non è stato implementato nelle procedure di calcolo in quanto il modello fisico *MPM* si dimostra più accurato.

### **2.5 Attenuazione totale non piovosa**

L'elemento di maggiore interesse per i nostri scopi, estratto dai radiosondaggi consiste nell'attenuazione dovuta dai gas atmosferici e dall'acqua liquida in forma di nuvole (non sotto forma di pioggia).

Attraverso le *routine* MATLAB da noi realizzate, possiamo mostrare in questo paragrafo l'andamento dell'attenuazione non piovosa nell'intero intervallo temporale di osservazione. Ricordiamo che, per quanto concerne i nostri scopi, abbiamo considerato una frequenza di 19,701 GHz (ovvero sia quella del *beacon* di Hot Bird 6 che è anche quella di uno dei canali del futuro progetto *TDP#5/Alphasat*) e un angolo di elevazione dell'antenna di 37,55°.

Per tenere conto dell'inclinazione del percorso propagativo non è stata utilizzata la "legge della cosecante" ma la procedura più accurata esposta nell'appendice C (vedi paragrafo C.2.3).

In figura 2.7 è mostrato l'andamento dell'attenuazione dovuta ai vari componenti dell'atmosfera nell'anno 2008 mentre in figura 2.8 è mostrato quello dell'anno 2009. In figura 2.9 e 2.10 sono invece mostrate le attenuazioni complessive del 2008 e del 2009. In figura 2.11 è riportato l'andamento dell'attenuazione dovuta ai principali gas atmosferici e alle nuvole lungo i quattro anni di osservazione. In figura 2.12 è poi mostrata ancora l'attenuazione complessiva nell'intervallo temporale di interesse.

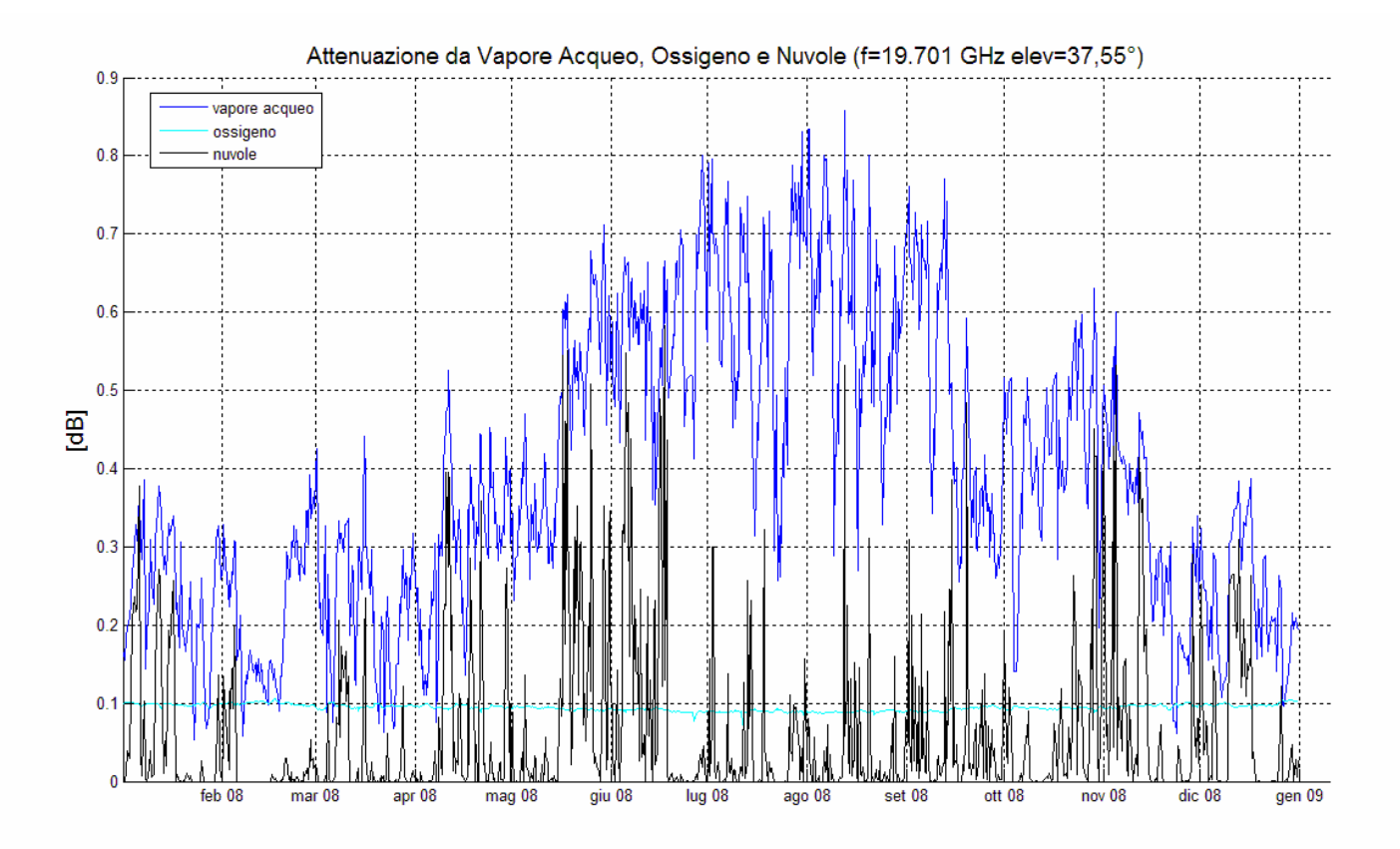

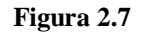

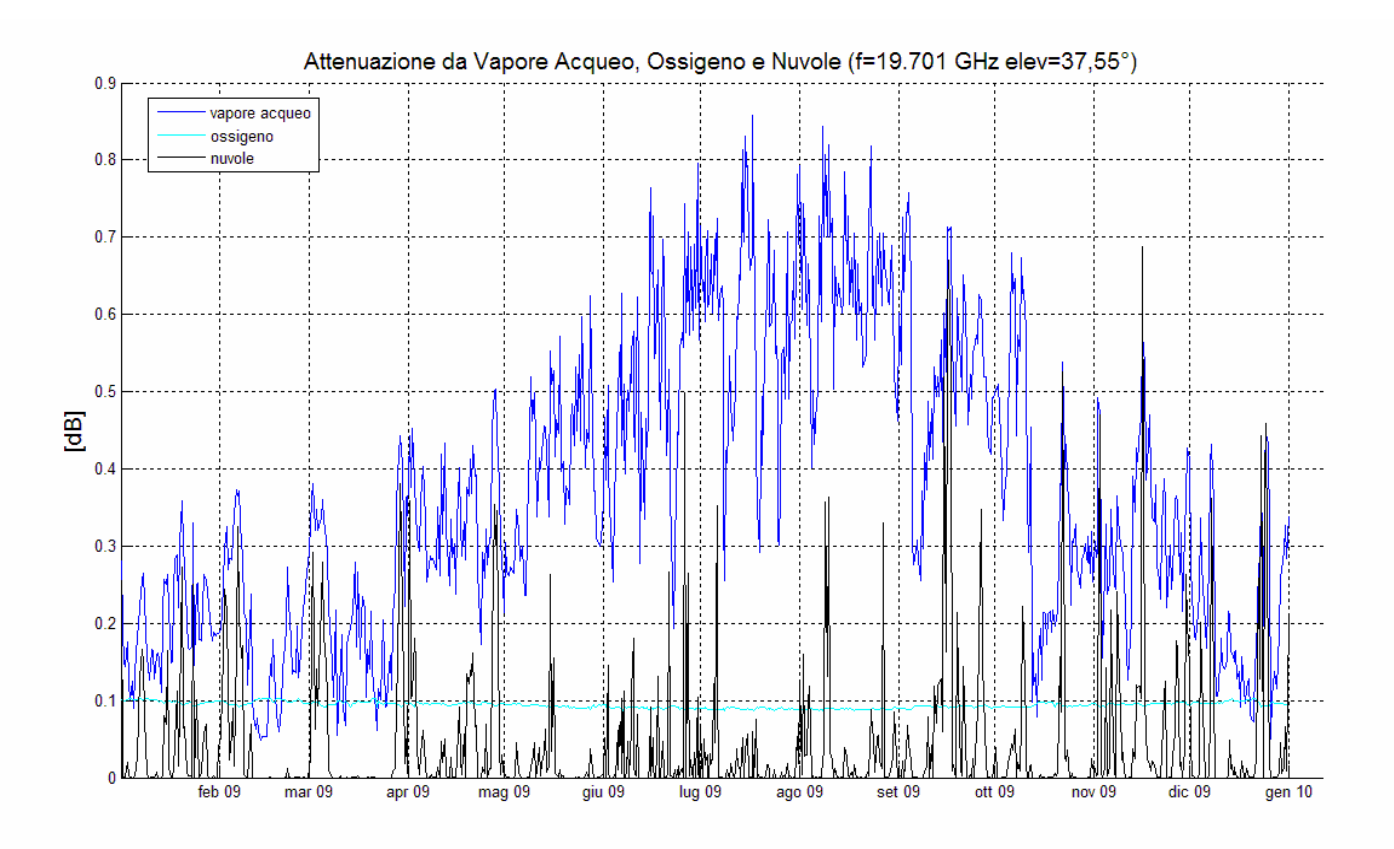

**Figura 2.8**

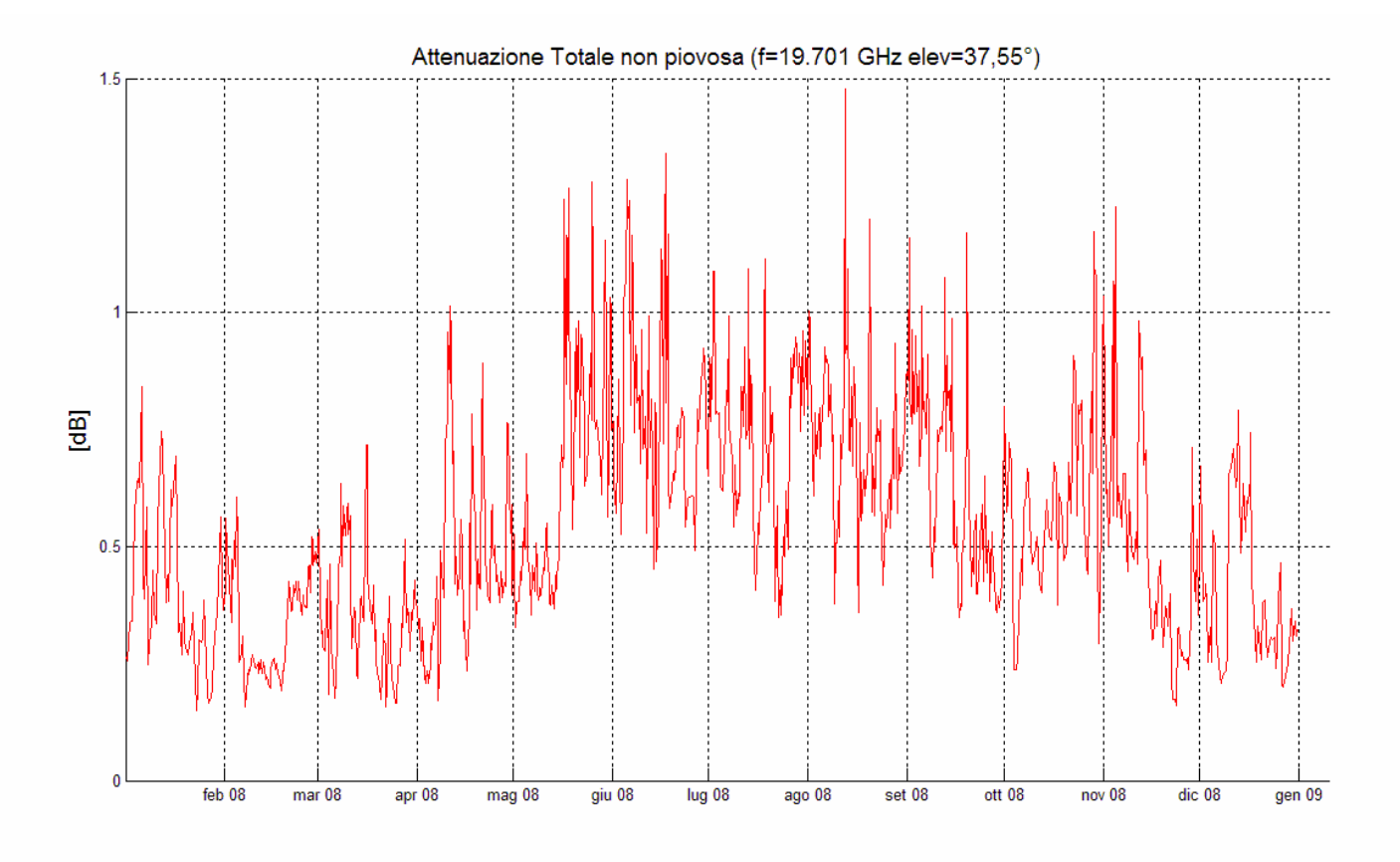

**Figura 2.9**

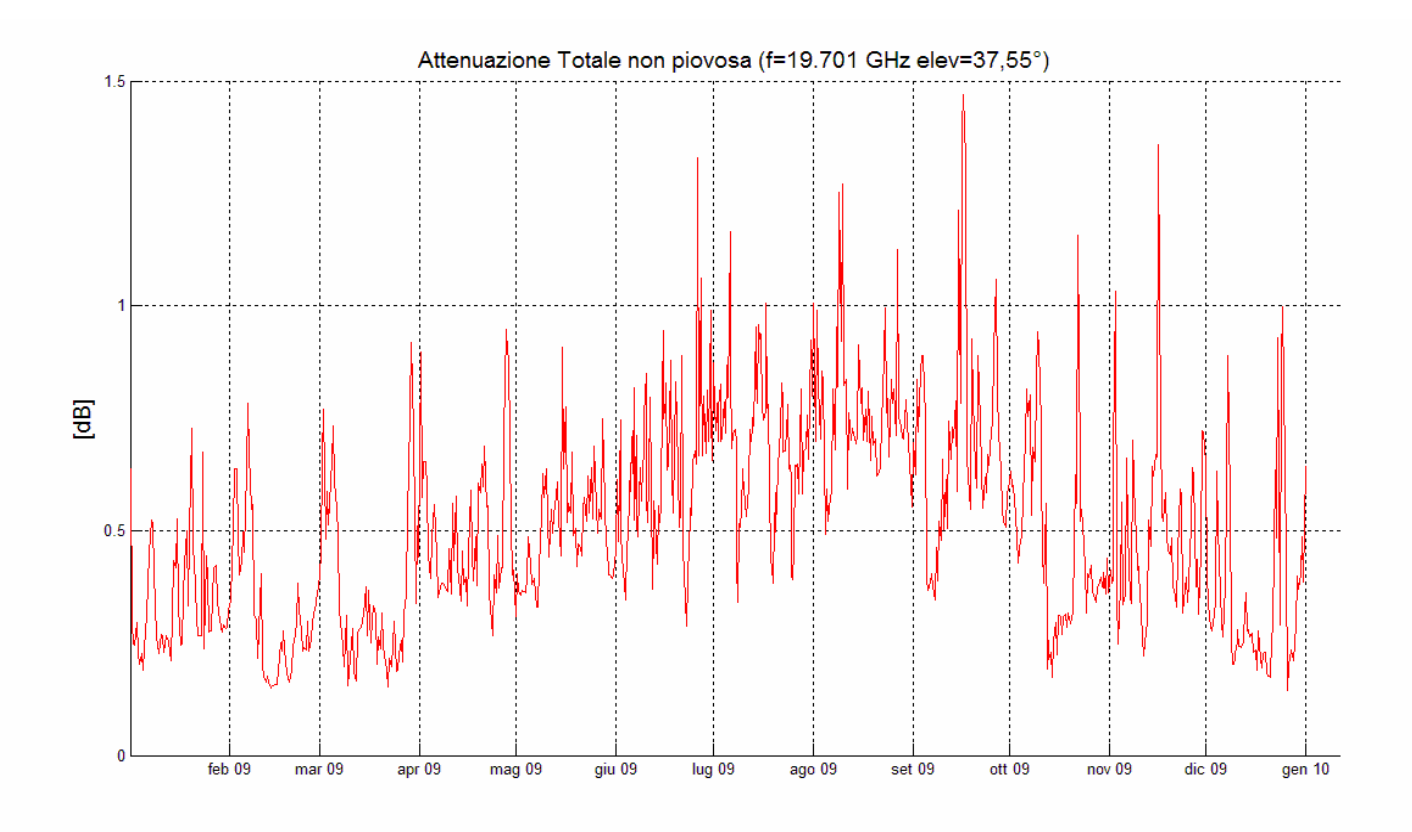

**Figura 2.10**

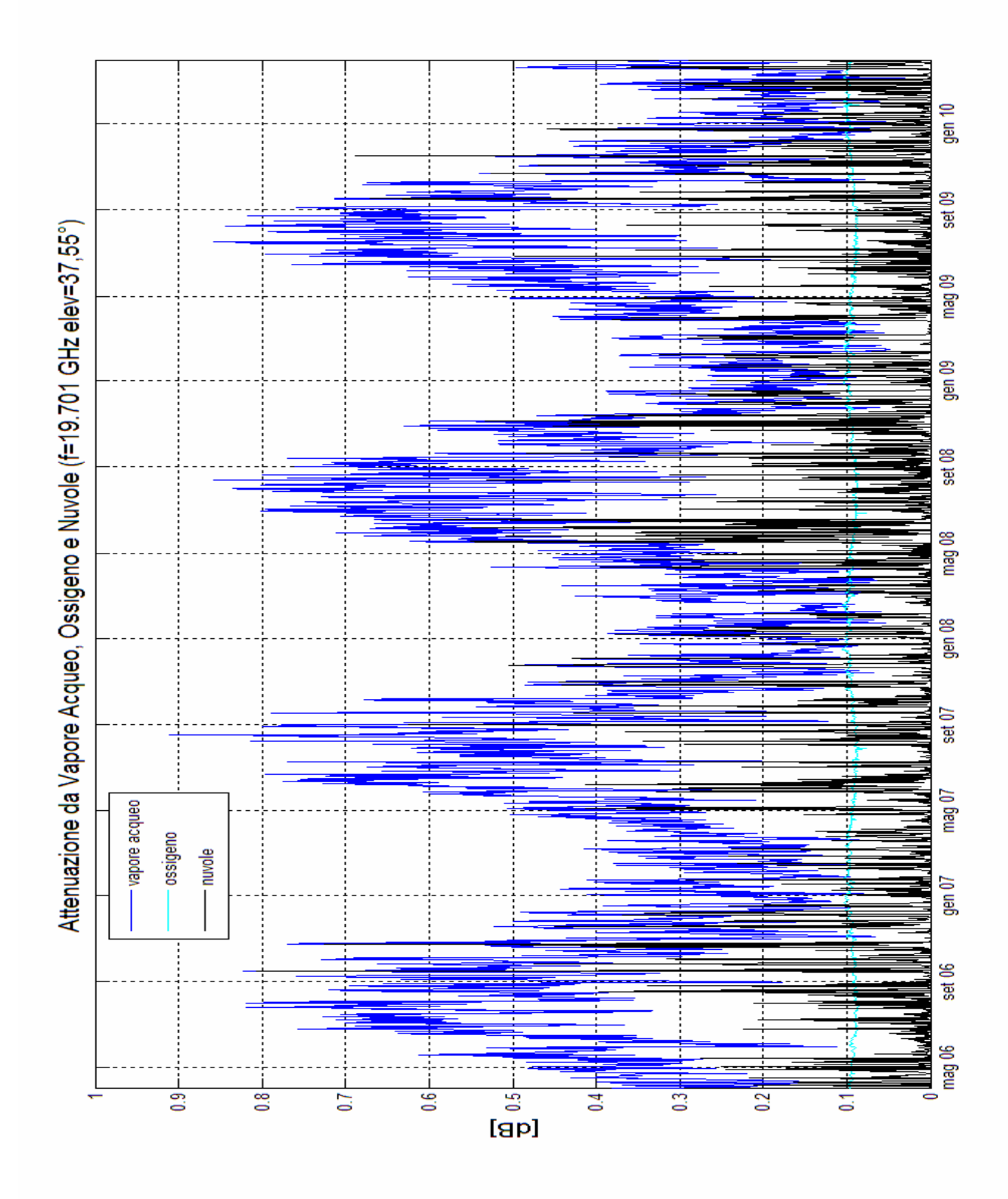

**Figura 2 .11**

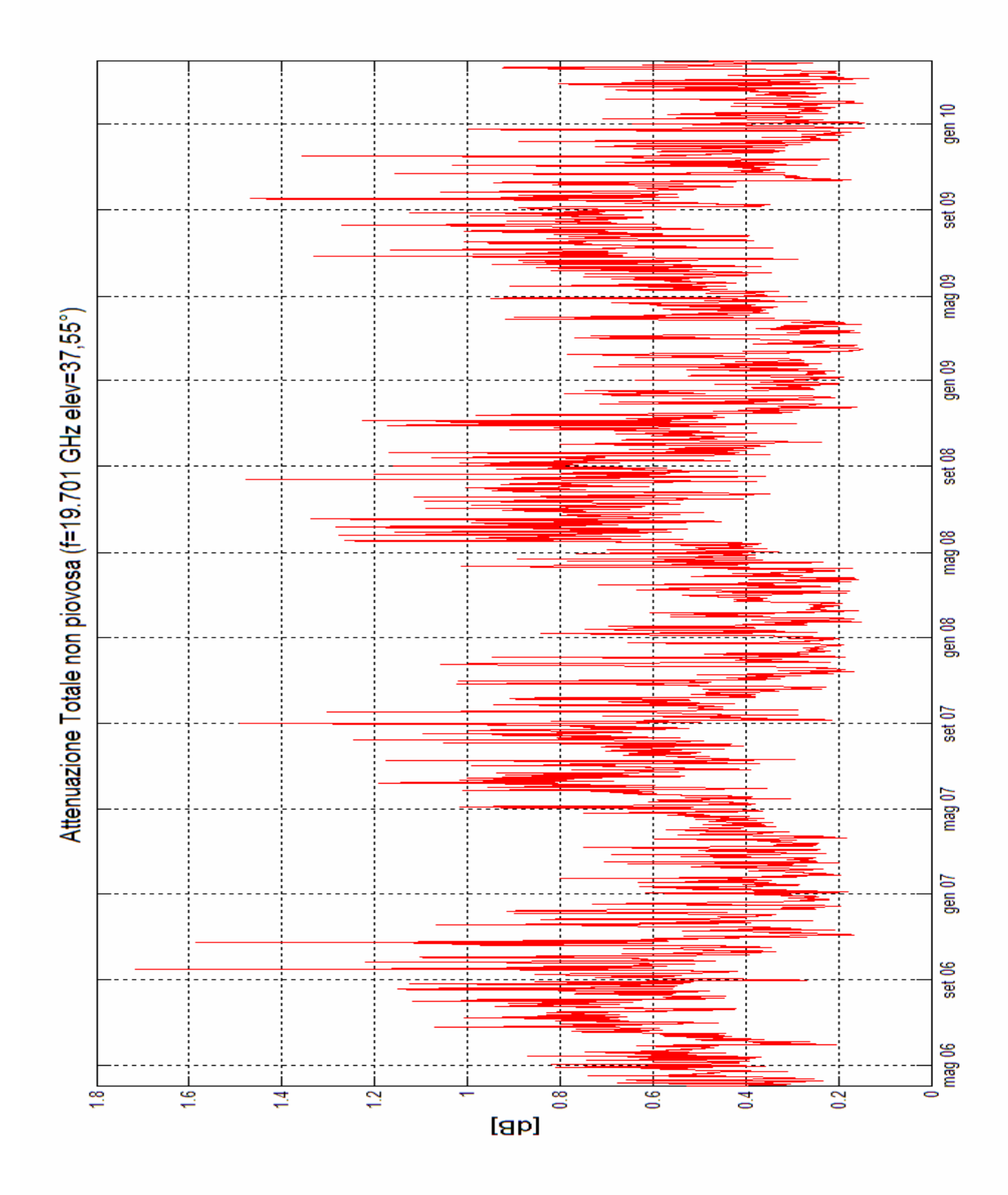

**Figura 2 .12**

Di seguito sono tabulati i valori medi mensili, ricavati dai dati raccolti su quattro anni (dal 1 aprile 2006 al 31 marzo 2010), delle attenuazioni di ossigeno, vapore acqueo e nuvole. Ricordiamo che tali valori sono ricavati, non lungo la direzione zenitale, ma rispetto all'angolo di elevazione del nostro caso in esame. La deviazione standard percentuale *σ%* è stata calcolata tramite la seguente formula:

$$
\sigma_{\%} = \frac{\sigma \cdot 100}{\mu} \tag{6.1}
$$

dove:

*σ* = deviazione standard calcolata sui 48 mesi in esame [dB]

 $\mu$  = valore medio [dB]

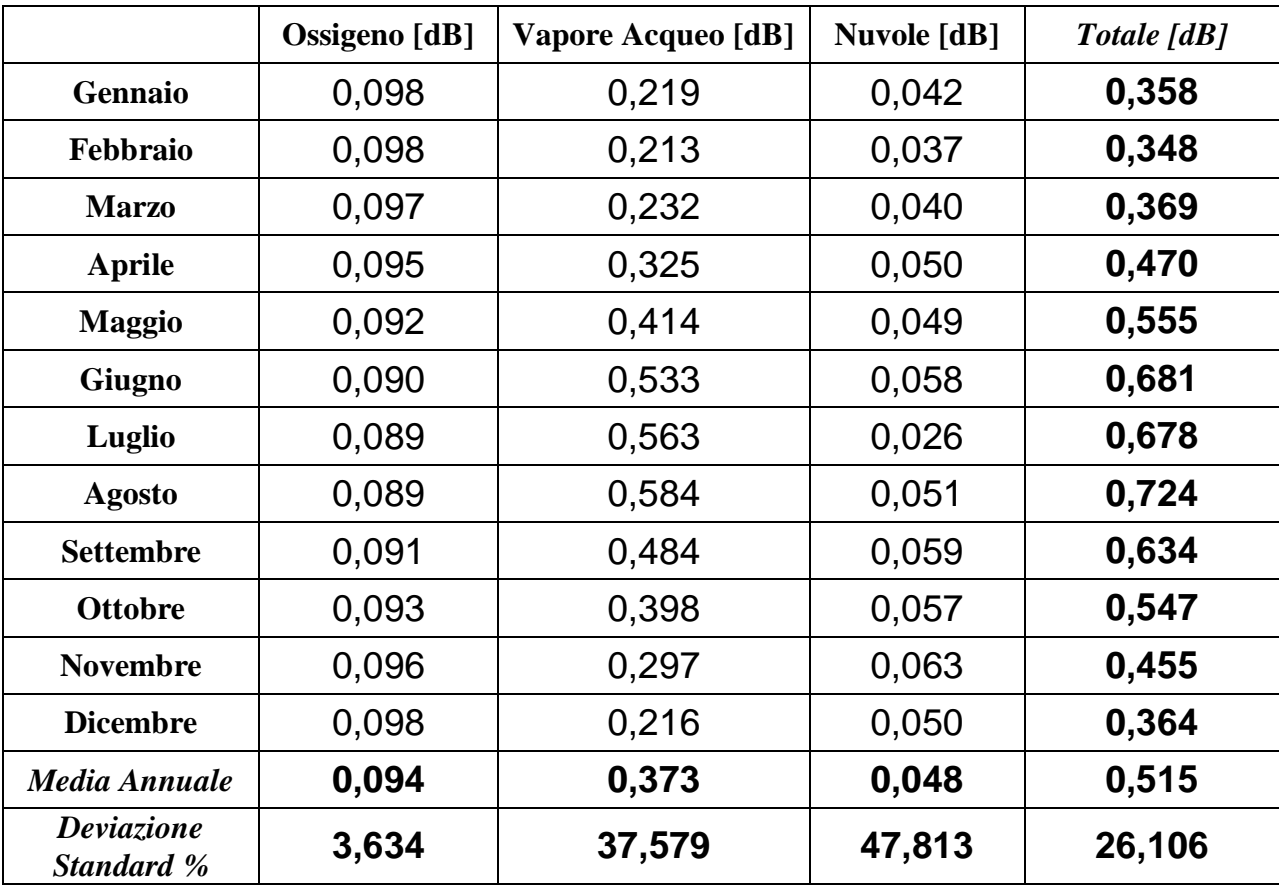

Osservando le figure 2.7-8-9-10-11-12 e i valori medi riportati nella tabella precedente è facile formulare diverse considerazioni:

 alla nostra frequenza di studio, il contributo principale all'attenuazione totale è dato dal vapore acqueo;

- l'attenuazione del vapore acqueo non è costante lungo l'anno, ma ha una caratteristica periodicità lungo l'anno che verrà studiata maggiormente nel prossimo paragrafo;
- l'attenuazione dovuta all'ossigeno si mantiene pressoché costante (tra 0,089 dB e 0,098 dB), anche se è possibile notare una leggera riduzione nei periodi estivi;
- l'attenuazione delle nuvole mediata risulta la meno significativa, ma, osservando i grafici, si può notare la sua natura molto casuale che comporta, a volte, la comparsa di picchi di attenuazione fino a circa 0.6 dB;
- l'attenuazione totale varia da 0,2 a 1,6 dB circa ed è evidente il suo maggiore contributo nei periodi più caldi dell'anno.

## **2.6 Ciclicità annuale dell'attenuazione del vapore acqueo**

Come già introdotto nel paragrafo precedente, osservando le figure 2.7-8-11 è facilmente osservabile che l'attenuazione del vapore acqueo manifesta una certa periodicità nel tempo.

Per studiare meglio questo fenomeno eseguiamo la Trasformata Discreta di Fourier dei dati relativi all'attenuazione del vapore acqueo su tre anni di osservazione. Tali valori sono stati considerati rimuovendo il loro valore medio. In figura 2.13 è possibile osservare lo spettro in banda unilatera.

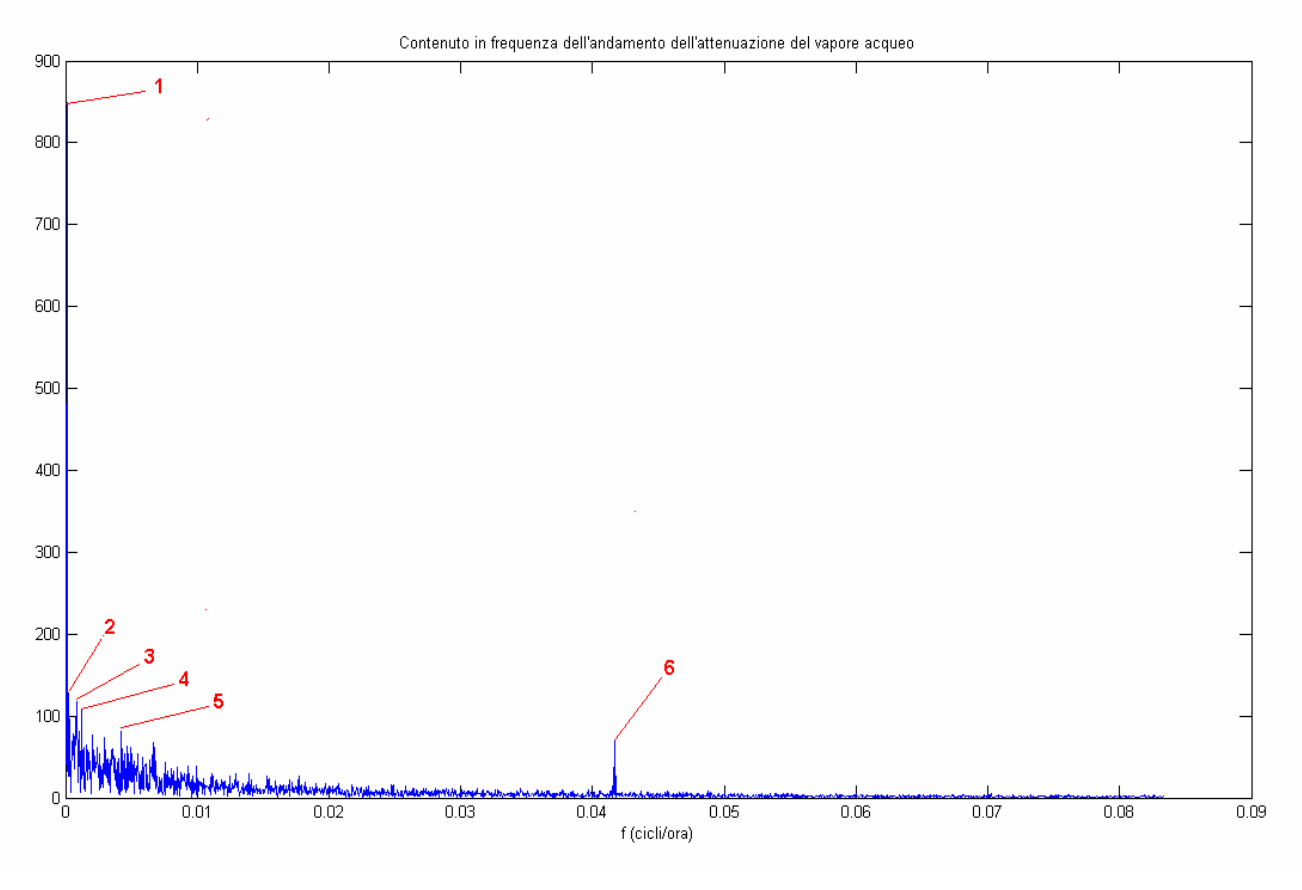

**Figura 2.13**

I picchi più rilevanti, indicati nella figura 2.13 coi numeri da 1 a 6, hanno le seguenti caratteristiche:

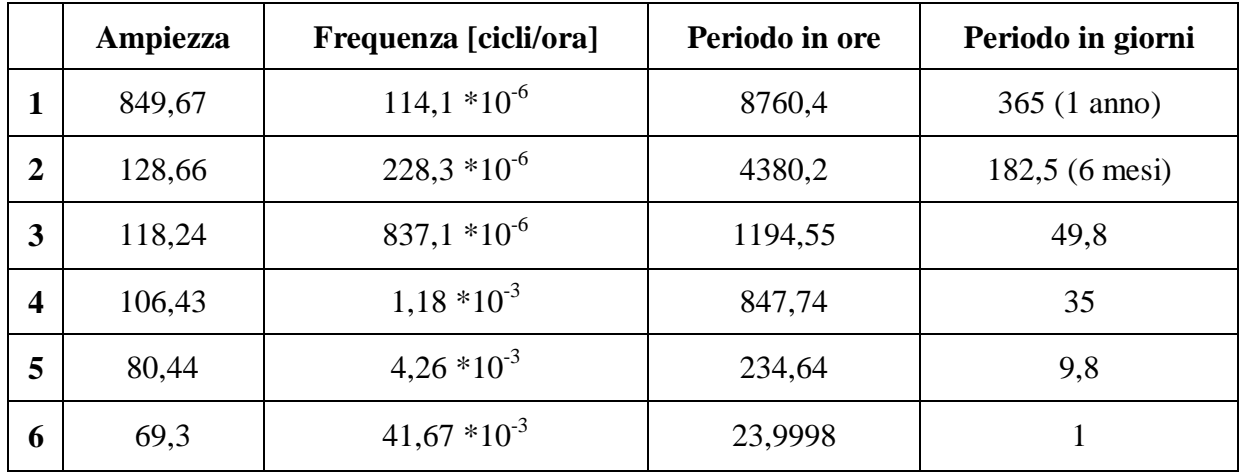

Da notare che intorno al picco 6 ce ne sono altri rilevanti con ampiezze di 13 e periodi corrispondenti a 24,07 e 23,93 ore.

Osservando la figura 2.13 e la tabella si può osservare un fatto molto interessante: i picchi 1, 2 e 6 corrispondono in maniera praticamente esatta a 1 anno, 6 mesi e 1 giorno rispettivamente. Risulta quindi evidente il legame che intercorre tra l'andamento del vapore acqueo e le ciclicità giornaliere e annuali.

Per modellizzare tale andamento ciclico costruiamo la sinusoide relativa alla frequenza fondamentale (ossia quella corrisponde al picco 1). Si imporrà a tale sinusoide un valor medio corrispondente al valor medio dei dati dell'attenuazione del vapore acqueo. In figura 2.14, in rosso, è mostrato il risultato sovrapposto ai dati reali.

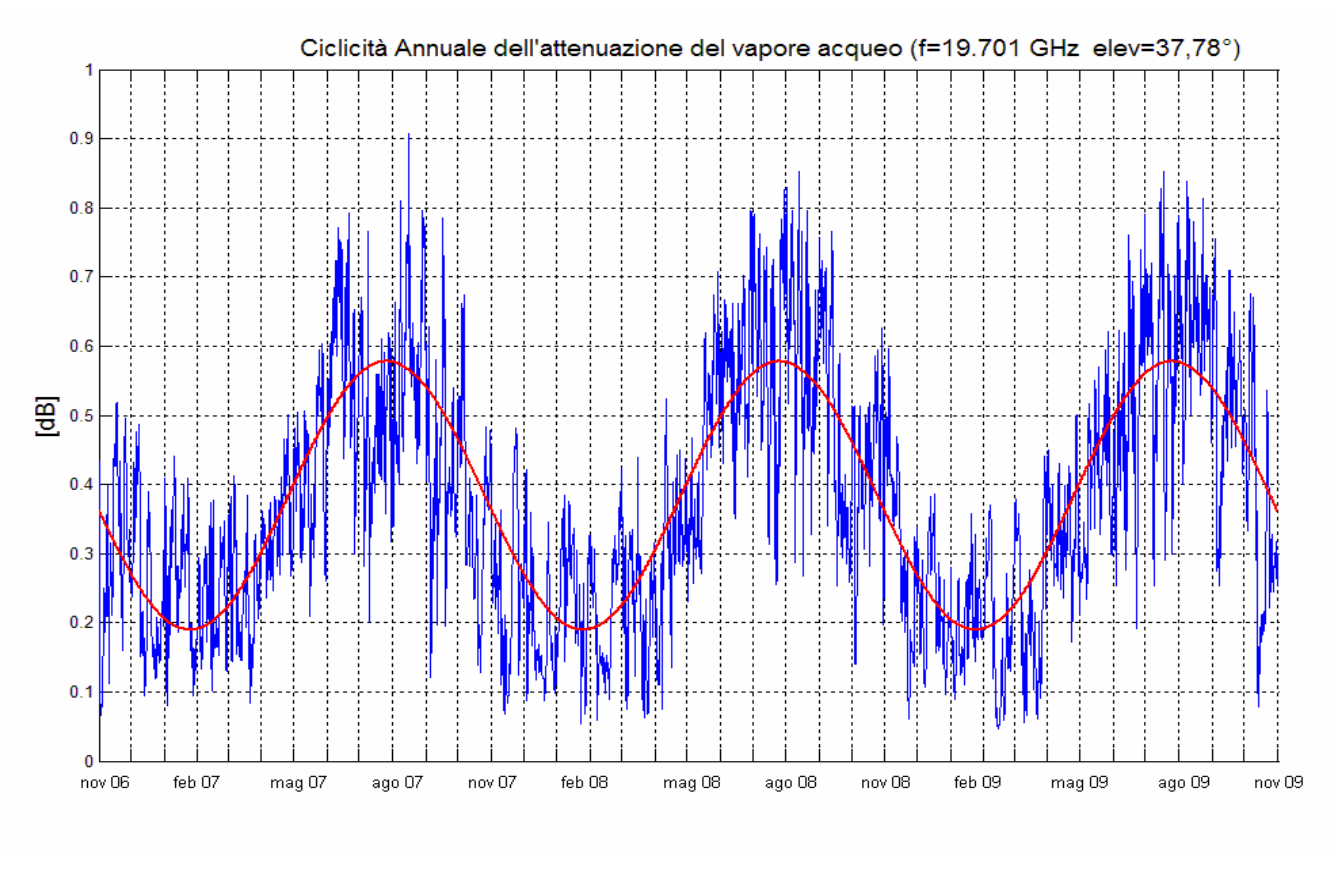

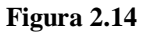

Le caratteristiche della sinusoide principale ricostruita sono le seguenti:

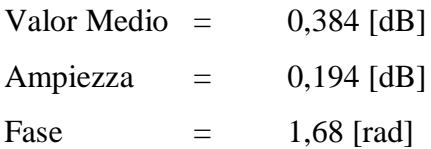

# **CAPITOLO 3 INVESTIGAZIONI ATMOSFERICHE RICAVATE DA RADIOSONDAGGI**

La grande disponibilità di profili verticali, analizzati da aprile 2006 a marzo 2010, ha permesso di ricavare ulteriori informazioni sullo stato dell'atmosfera nell'area dell'aeroporto di Linate. In particolare sono stati valutati i contenuti colonnari equivalenti *V* e *L*, la Refrattività, la Temperatura di Assorbitore e la Temperatura di Brillanza.

Inoltre, oltre al metodo presentato nel capitolo precedente, è possibile stimare l'attenuazione in "aria chiara" anche tramite la conoscenza di *V* e *L* o della Temperatura di Assorbitore e della Temperatura di Brillanza.

### **3.1 Contenuti equivalenti** *V* **e** *L* **e stima dell'attenuazione**

In alcuni modelli semplificati il calcolo dell'attenuazione è svolto utilizzando parametri meteorologici equivalenti. Questo è il caso dei contenuti totali di acqua V e L. Essi inglobano tutte le caratteristiche del profilo atmosferico in due quantità rappresentanti la quantità di vapore acqueo e di acqua liquida sospese nell'atmosfera.

Per definire rigorosamente queste quantità riprendiamo la (2.1) e scomponiamone i termini *kv* e  $k_L$  come:

$$
k_{\nu} = a_{\nu} \rho_{\nu} \quad \text{[dB/km]} \tag{3.1}
$$

$$
k_L = a_L \rho_L \quad \text{[dB/km]} \tag{3.2}
$$

dove:

 $a_v$  = coefficiente di assorbimento di massa del vapore acqueo [(dB⋅m<sup>2</sup>)/kg]  $a_L$  = coefficiente di assorbimento di massa dell'acqua liquida sospesa [(dB⋅m<sup>2</sup>)/kg]  $\rho_v$  = densità del vapore acqueo [g/m<sup>3</sup>]  $\rho_L$  = densità dell'acqua liquida sospesa nell'atmosfera [g/m<sup>3</sup>]

Dopo aver separato i tre contributi di assorbimento, possiamo definire l'assorbimento e quindi l'attenuazione totale come:

$$
A_r = \int_0^\infty k_a(z) dz \quad \text{[dB]}
$$
 (3.3)

Come detto in precedenza la distribuzione dell'ossigeno è pressoché costante nell'atmosfera; altrettanto non si può dire per il vapore acqueo e l'acqua liquida sospesa in essa. A questo scopo definiamo le quantità equivalenti *V* e *L*. Queste grandezze determinano la quantità, rispettivamente, di vapore acqueo e di acqua liquida sospesa in una colonna di atmosfera di base 1 m<sup>2</sup>. Esse sono l'altezza che avrebbe una colonna di acqua liquida di base 1 m<sup>2</sup> e di massa pari alla massa di vapore acqueo o di acqua liquida contenuta nella soprastante colonna di atmosfera. Queste grandezze sono così definite:

$$
V = \frac{M_{\nu}}{\rho_{H_2 o}} = \frac{\int_0^{\infty} \rho_{\nu}(z) dz}{1}
$$
 [mm] (3.4)

$$
L = \frac{M_L}{\rho_{H_2 O}} = \frac{\int_0^\infty \rho_L(z) dz}{1} \quad \text{[mm]}
$$
 (3.5)

dove:

 $M_{\nu}$  = massa di vapore acqueo contenuta nella colonna atmosferica suddetta [kg/m<sup>2</sup>]  $M_L$  = massa di acqua liquida sospesa contenuta nella colonna atmosferica suddetta  $[kg/m<sup>2</sup>]$  $\rho_{H2O}$  = densità dell'acqua liquida precipitata (1 [g/cm<sup>3</sup>])

In seguito a questa trattazione possiamo definire le attenuazioni dovute al vapore acqueo *Av* e all'acqua liquida sospesa *AL* come:

$$
A_{\nu} = a_{\nu} V \rho_{H_2 O} \quad \text{[dB]}
$$
 (3.6)

$$
A_L = a_L L \rho_{H_2 O} \quad \text{[dB]} \tag{3.7}
$$

30

L'attenuazione totale si definisce come la somma dei tre differenti contributi dovuti all'ossigeno, al vapore acqueo e all'acqua liquida sospesa.

$$
A_r = A_{02} + A_v + A_L = A_{02} + a_v V + a_L L \quad \text{[dB]}
$$
\n(3.8)

I valori di *AO2*, *av* e *aL* sono ottenuti sulla base di sondaggi delle radiosonde applicando modelli teoretici (come nel caso di questo Lavoro di Tesi) per calcolare le attenuazioni dovute all'ossigeno, vapore acqueo e acqua liquida sospesa.

I valori di *V* e *L* possono essere ottenuti in due modi. Il primo metodo prevede l'utilizzo di sondaggi delle radiosonde disponibili su un ampia estensione ed è mostrato nel paragrafo successivo. Il secondo si basa sull'utilizzo del radiometro. Infatti abbiamo visto precedentemente che possiamo determinare l'attenuazione di un canale tramite misure radiometriche.

È da notare tuttavia che le quantità *V* ed *L* sono quantità integrate e non tengono conto del reale profilo di umidità o di nuvolosità dell'atmosfera.

### **3.2 Contenuti equivalenti** *V* **e** *L* **ricavati dai radiosondaggi**

Le routine MATLAB sviluppate in questo Lavoro di Tesi hanno permesso di calcolare i contenuti equivalenti *V* e *L* dall'1 aprile 2006 al 31 marzo 2010. Le procedure utilizzate si basano sui concetti esposti nel precedente paragrafo. In particolare sono state implementate la (3.4) e la (3.5). La densità volumetrica di vapore acqueo è stata ricavata secondo la (C.8) (vedi Appendice C) mentre la densità volumetrica di acqua liquida sospesa è stata ottenuta utilizzando la (C.33).

In figura 3.1 è mostrato l'andamento di *V*, mediato mensilmente, nell'intervallo temporale dei dati raccolti. In figura 3.2 è, invece, mostrato l'andamento di *L* mediato mensilmente.
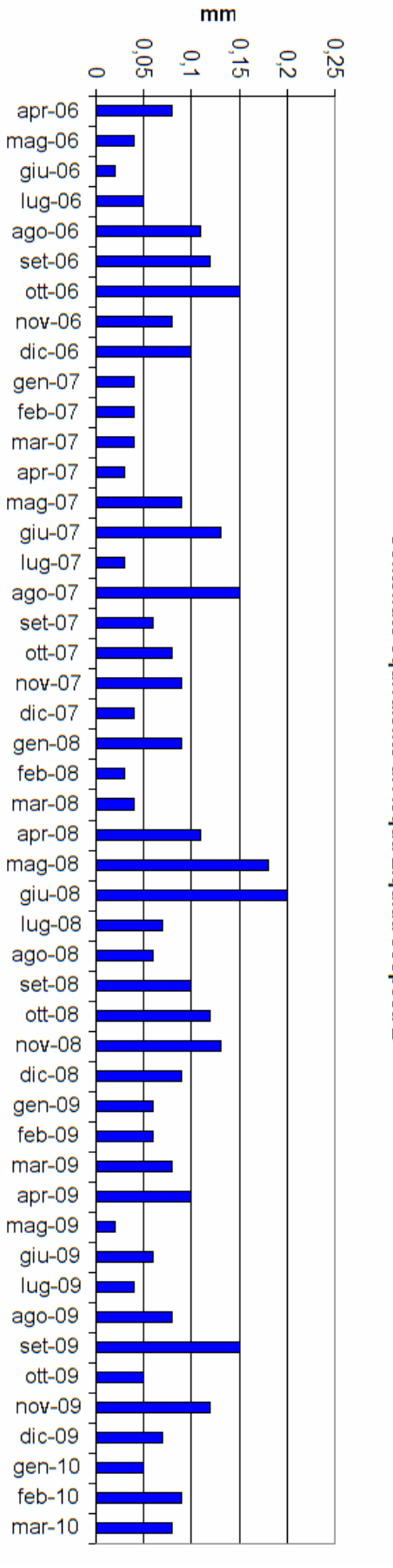

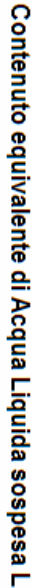

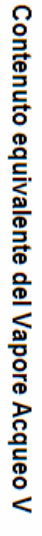

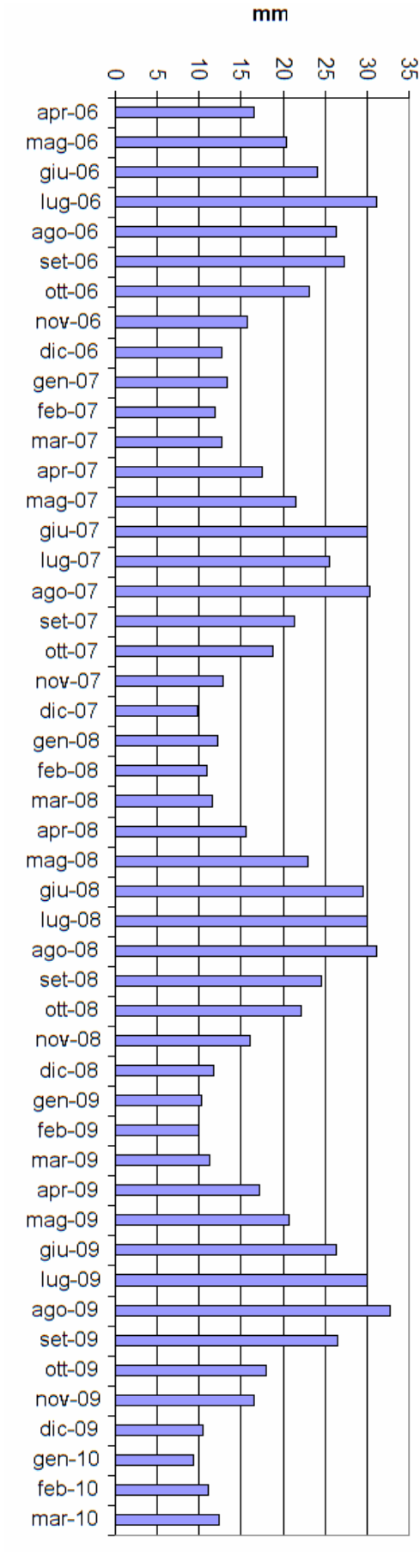

**Figura 3 .**

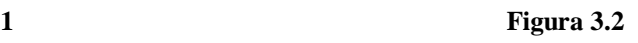

Di seguito sono tabulati i valori medi mensili, ricavati dai dati raccolti su quattro anni, dei contenuti equivalenti qui considerati.

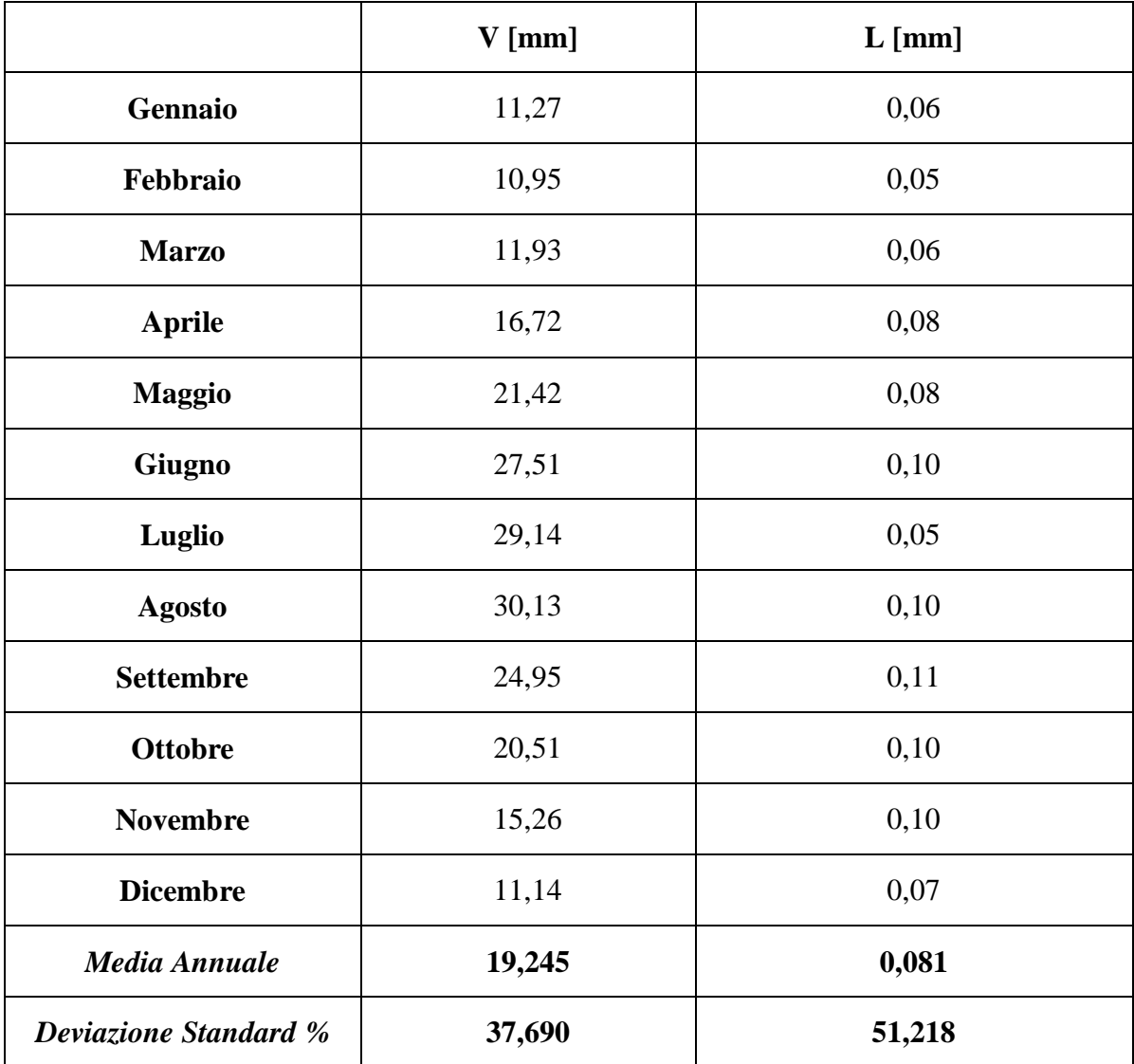

Osservando le figure 3.1-2 e i valori medi riportati nella tabella precedente è possibile formulare diverse considerazioni:

- il contenuto totale atmosferico di vapore acqueo *V* dipende dalla temperatura essendo particolarmente più elevato nei mesi più caldi;
- confrontando la Media Annuale di *V* con quella ricavata in diverse località europee (cfr Bibliografia [1]) è possibile notare che tale valore, a Linate, è superiore di qualche mm rispetto ad altri siti in Europa. Questo può essere causato dalla posizione geografica: la Pianura Padana è infatti famosa per essere caratterizzata da elevati valori di umidità sia in inverno che in estate;
- il contenuto totale atmosferico di acqua liquida *L* nei mesi più freddi appare più ridotto rispetto al resto dell'anno. Questo può apparire un controsenso: nei mesi invernali il cielo è notoriamente più coperto dalle nuvole (anche se la copertura non esprime direttamente il contenuto di acqua liquida). Il fattore però da tenere in conto è che le temperature molto basse di quei mesi tendono a tramutare l'acqua liquida in ghiaccio. Il contributo dell'acqua ghiacciata all'attenuazione del canale è trascurabile e le procedure realizzate in questo Lavoro di Tesi non ne tengono conto.
- I valori di L sono molto casuali e non si riesce a individuare una ciclicità ricorrente.

Conoscendo, per ogni giorno, i contenuti equivalenti *V* e *L* e l'attenuazione dovuta al vapore acqueo e all'acqua liquida, ricavata attraverso la procedura esposta nel capitolo 1, è possibile ricavare i coefficienti di assorbimento di massa, mediati annualmente, del vapore acqueo *aV* e dell'acqua liquida sospesa *aL*, invertendo la formula (3.8). Tali coefficienti sono relativi alla nostra frequenza in esame, ossia 19,701 GHz:

> $a_V = 0.012$  [dB/mm]  $a_{L} = 0.363$  [dB/mm]

### **3.3 Confronto fra dati reali e** *Reference Standard Atmosphere*

L'Atmosfera Standard di Riferimento (Reference Standard Atmosphere) è basata sull'Atmosfera Standard degli Stati Uniti che è un modello generalizzato che descrive la struttura verticale dell'atmosfera terrestre. Questo fornisce profili di temperatura, pressione e densità rappresentanti condizioni medie a medie latitudini (circa 45° N).

La temperatura è una funzione lineare dell'altezza, alternativamente decrescente e crescente lungo il profilo. Nella troposfera la temperatura dell'aria si comporta in funzione dell'altitudine accordandosi a una legge lineare decrescente:

$$
T(z) = T_0 - a \cdot z \quad [K] \tag{3.9}
$$

dove:

 $T_0$  = temperatura a livello del mare (288,15 [K])

a =  $6.5$  [K/km]

 $z =$  altitudine [km]

La densità di aria asciutta (niente acqua in qualunque fase) decresce esponenzialmente con l'altezza:

$$
\rho_d(z) = 1,225e^{-\frac{z}{H_d}} \quad \text{[kg/m}^3\text{]}
$$
\n(3.10)

dove *Hd* è l'altezza di riferimento della densità (9,5 [km]).

Il profilo della pressione atmosferica può essere derivato sia da quelli della densità di aria asciutta e della temperatura da:

$$
P(z) = 2,87\rho_d \cdot T(z) \quad \text{[hPa]} \tag{3.11}
$$

sia adattata con una legge esponenziale della forma:

$$
P(z) = P_0 e^{-\frac{z}{H_p}}
$$
 [hPa] (3.12)

dove:

 $P_0$  = pressione a livello del mare (1013,25 [hPa])  $H_p$  = altezza di riferimento della pressione (7,7 [km])

Il profilo in altezza della densità del vapore è solitamente descritto da un esponenziale decrescente:

$$
\rho_V(z) = \rho_0 e^{-\frac{z}{H_V}} \quad [g/m^3]
$$
\n(3.13)

dove:

- $\rho_0$  = densità a livello del mare, può variare da 0,01 [g/m<sup>3</sup>] in climi molto freddi e asciutti fino a 30  $[g/m^3]$  in climi caldi e umidi
- $H_V$  = altezza di riferimento della densità di vapore acqueo, tipicamente impostata tra i 2 e i 2,5 km

Il contenuto colonnare di vapore acqueo *V* può essere espresso in funzione dei termini sopra descritti come:

$$
V = \rho_0 H_v \quad \text{[mm]} \tag{3.14}
$$

Di seguito i valori ricavati mediante questo modello saranno confrontati, mediante un grafico, con i dati reali ricavati mediante i radiosondaggi. Lo scopo è valutare la bontà di questo modello. Come strumento di confronto sarà utilizzata la Refrattività *N* che racchiude in sé i contributi di temperatura, umidità e pressione attraverso la seguente relazione:

$$
N = (n-1) \cdot 10^6 = 77, 6\frac{P}{T} + 1720\frac{P_v}{T}
$$
\n(3.15)

dove:

 $n =$  indice di rifrazione  $T =$  temperatura assoluta [K] P = pressione atmosferica [hPa]  $\rho_v$  = densità del vapore acqueo [g/m<sup>3</sup>]

Per realizzare il grafico sono stati presi, dalla raccolta dei radiosondaggi, diversi "giorni campione", uno per ogni mese. Sopra lo stesso grafico è mostrato l'andamento della Refrattività ricavata dalla *RSA* per medie latitudini (45°, ossia quella corrispondente alla stazione sperimentale di Spino d'Adda e all'aeroporto di Linate). Per fare ciò è stata impostata la densità del vapore acqueo *ρ0* pari a 7,72 g/m<sup>3</sup> e l'altezza equivalente del vapore acqueo *HV* pari a 2250 m (vedi (3.13)). Sono state inoltre realizzate le curve relative a climi molto freddi e asciutti e climi molto caldi e umidi, sempre ricavati dal modello *RSA*. Tutto ciò è mostrato in figura 3.3.

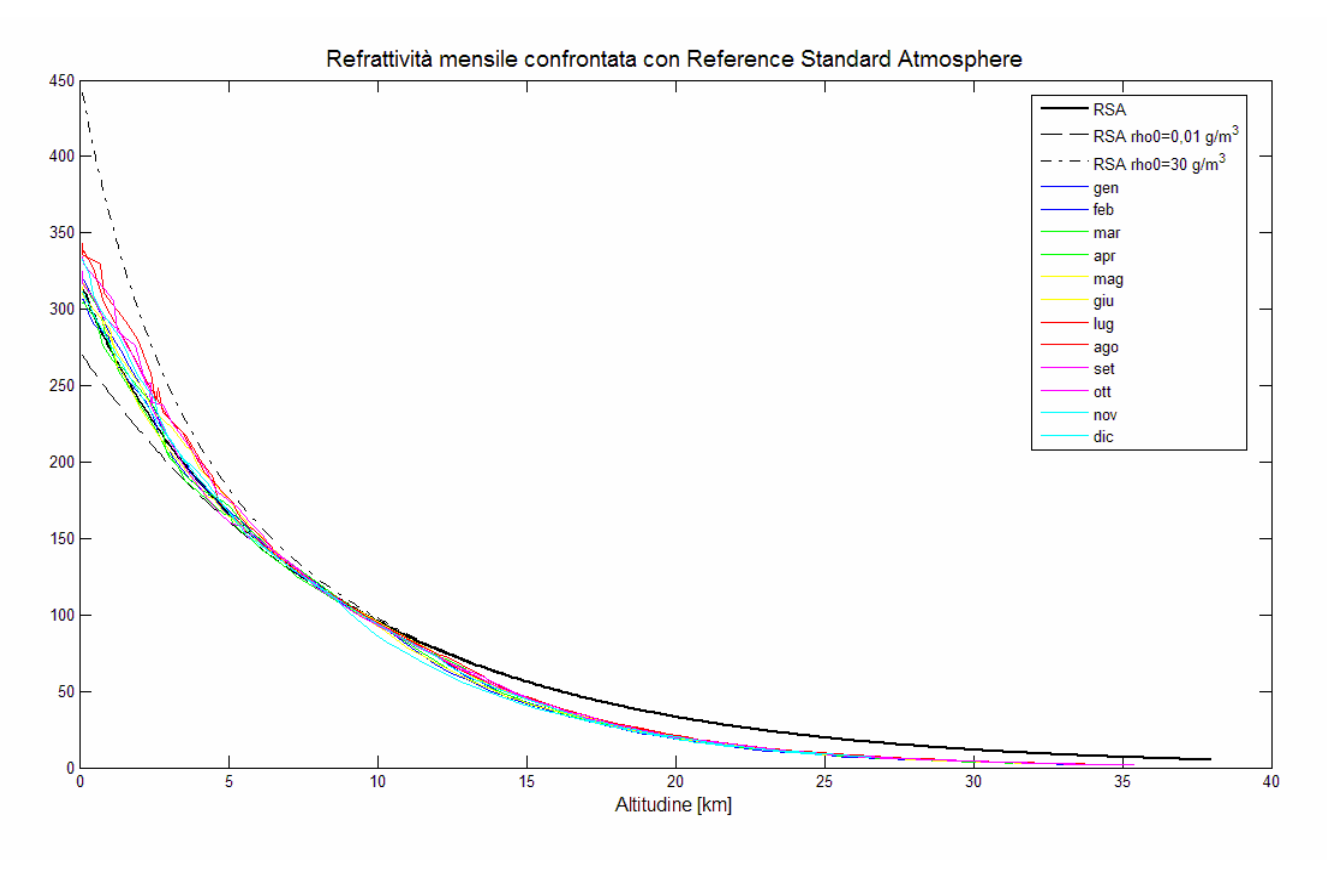

**Figura 3.3**

Dalla figura è possibile osservare che:

- fino a 10 km di altezza l'insieme delle Refrattività ricavate dai radiosondaggi non è pienamente descritto dalla Refrattività per medie latitudini ma tende ad avvicinarsi a quella relativa ai climi più caldi e umidi. Questo può essere giustificato ancora dalla posizione geografica;
- sopra i 10 km tutte le Refrattività prodotte dal modello *RSA*, per qualsiasi tipo di clima, tendono a sovrastimare i dati reali.

### **3.4 Temperatura di Assorbitore e Temperatura di Brillanza**

Esiste un'importante relazione che lega i parametri fisici di uno scenario alla sua temperatura di brillanza. Questa relazione è l'equazione di trasferimento radiativa.

Questa equazione può essere semplificata assumendo l'ipotesi di atmosfera puramente assorbente. Questa ipotesi si allontana dal caso generale, ma si applica regolarmente in diverse misure fondamentali di carattere pratico. Infatti le principali misure radiometriche dell'atmosfera

si effettuano in condizioni di cielo pulito, perciò gli effetti dovuti all'acqua liquida vengono trascurati. L'equazione di trasferimento radiativo assume la seguente espressione:

$$
T_b = T_0 e^{-\tau(0,\infty)} + \int_0^{\infty} k_a(r) T(r) e^{-\tau(0,r)} dr \qquad [K]
$$
 (3.16)

dove:

 $T<sub>b</sub>$  = temperatura di brillanza all'antenna del radiometro [K]  $T(r)$  = temperatura fisica dell'atmosfera fino al livello  $r [K]$  $T_0$  = temperatura della radiazione cosmica di fondo [K]  $k_a$  = coefficiente di assorbimento [neper/m]  $\tau(0,r) = \int_0^r k_a(r^r) dr^r$ :  $\int_0^{\infty} k_a(r') dr'$ : assorbimento dal livello del terreno al livello *r* [neper]  $\tau(0,\infty) = \int_0^\infty k_a(r') dr'$ : opacità o assorbimento atmosferico totale [neper]

L'utilizzo che si può fare della (3.16) dipende dall'approccio con cui trattiamo il problema. Esistono due metodi alternativi:

- approccio diretto: partendo dalle caratteristiche dell'atmosfera (quali il coefficiente di assorbimento o il profilo di temperatura) ricaviamo la temperatura di brillanza direttamente dall'equazione di trasferimento radiativa così come è formulata sopra.
- approccio inverso: la temperatura di brillanza è misurata tramite radiometro, ed è quindi conosciuta, perciò invertendo la (3.16) è possibile ottenere le caratteristiche dell'atmosfera. L'inversione del problema non è banale e non ha una soluzione in forma chiusa.

Ovviamente, non avendo a disposizione radiometri funzionanti, l'approccio da noi condotto sarà di tipo diretto.

Definiamo *Tmr* come temperatura media radiante o temperatura di assorbitore definita come:

$$
T_{mr} = \frac{\int k_a(r) T(r) e^{-\tau(0,r)} dr}{\int k_a(r) e^{-\tau(0,r)} dr}
$$
 [K] (3.17)

*Tmr* è un parametro che riassume in sé la dipendenza verticale delle proprietà fisiche dell'atmosfera. Esso dipende dalla frequenza e dai parametri locali climatologici. L'utilizzo di questa costante non intacca l'accuratezza del calcolo fino a 50 GHz e per qualche centinaio di Kelvin di temperatura *Tb*.

Sostituendo la (3.17) nella (3.16), dopo aver semplificato il denominatore della (3.17), la (3.16) diventa:

$$
T_b = T_0 e^{-\tau(0,\infty)} + T_{mr} \left[ 1 - e^{-\tau(0,\infty)} \right]
$$
 [K] (3.18)

Poiché l'attenuazione dell'atmosfera (definita come positiva) vale  $\alpha = e^{\tau(0,\infty)}$  in naturale, la (3.18) assume la seguente forma:

$$
T_b = \frac{T_0}{\alpha} + T_{mr} \left[ 1 - \frac{1}{\alpha} \right]
$$
 [K] (3.19)

Da quest'ultima si può ricavare *α* ed esprimendola in dB diventa:

$$
A_r = 10Log\alpha = 10Log\left(\frac{T_{mr} - T_0}{T_{mr} - T_b}\right)
$$
 [dB] (3.20)

In figura 3.4 è mostrata la relazione che intercorre tra la temperatura di Brillanza *Tb* e l'attenuazione *A<sup>r</sup>* per valori di *Tmr* compresi tra 255 K e 290 K.

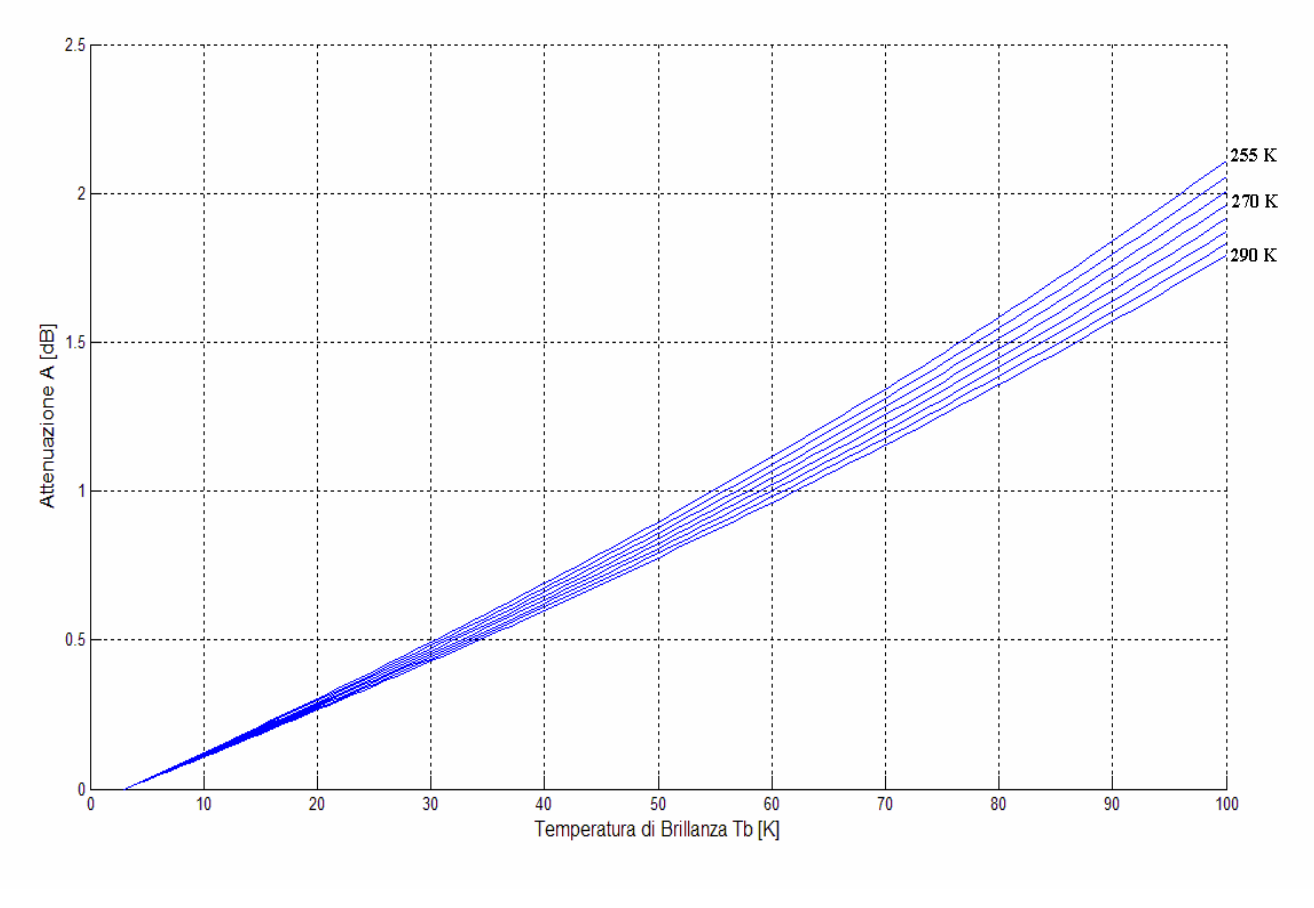

**Figura 3.4**

*Attenuazione in funzione della Temperatura di Brillanza al variare della Temperatura di Assorbitore*

Applichiamo ora la formula della temperatura di Assorbitore (3.17) e della temperatura di Brillanza (3.18) ai dati raccolti dai radiosondaggi. Possiamo quindi mostrare l'andamento temporale di tali grandezze lungo l'intero intervallo di osservazione. La temperatura di Assorbitore e la temperatura di Brillanza, nelle figure seguenti, sono state determinate considerando un percorso zenitale.

In figura 3.5 è rappresentata la temperatura di Assorbitore, mentre in figura 3.6 la temperatura di Brillanza.

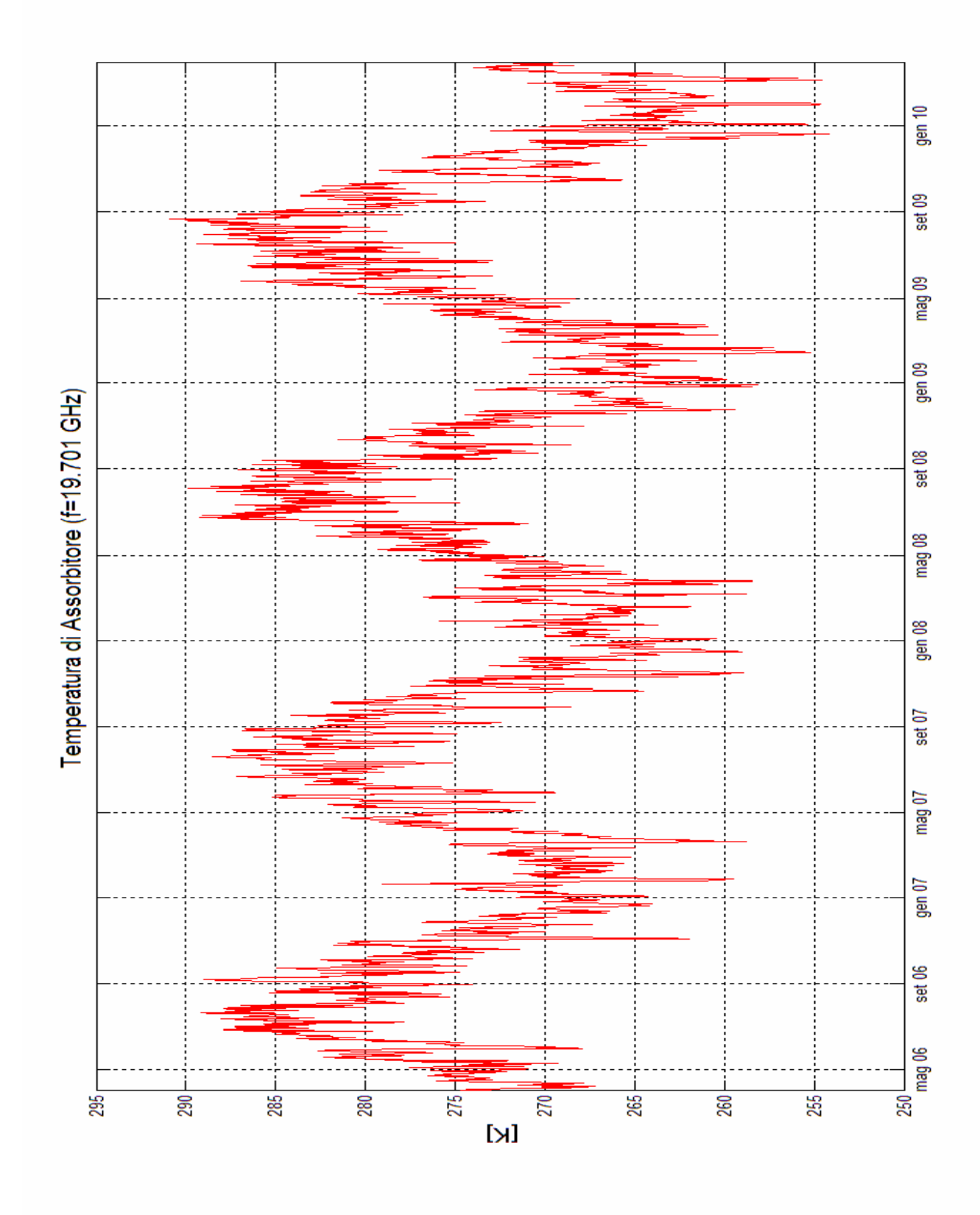

**Figura 3 . 5**

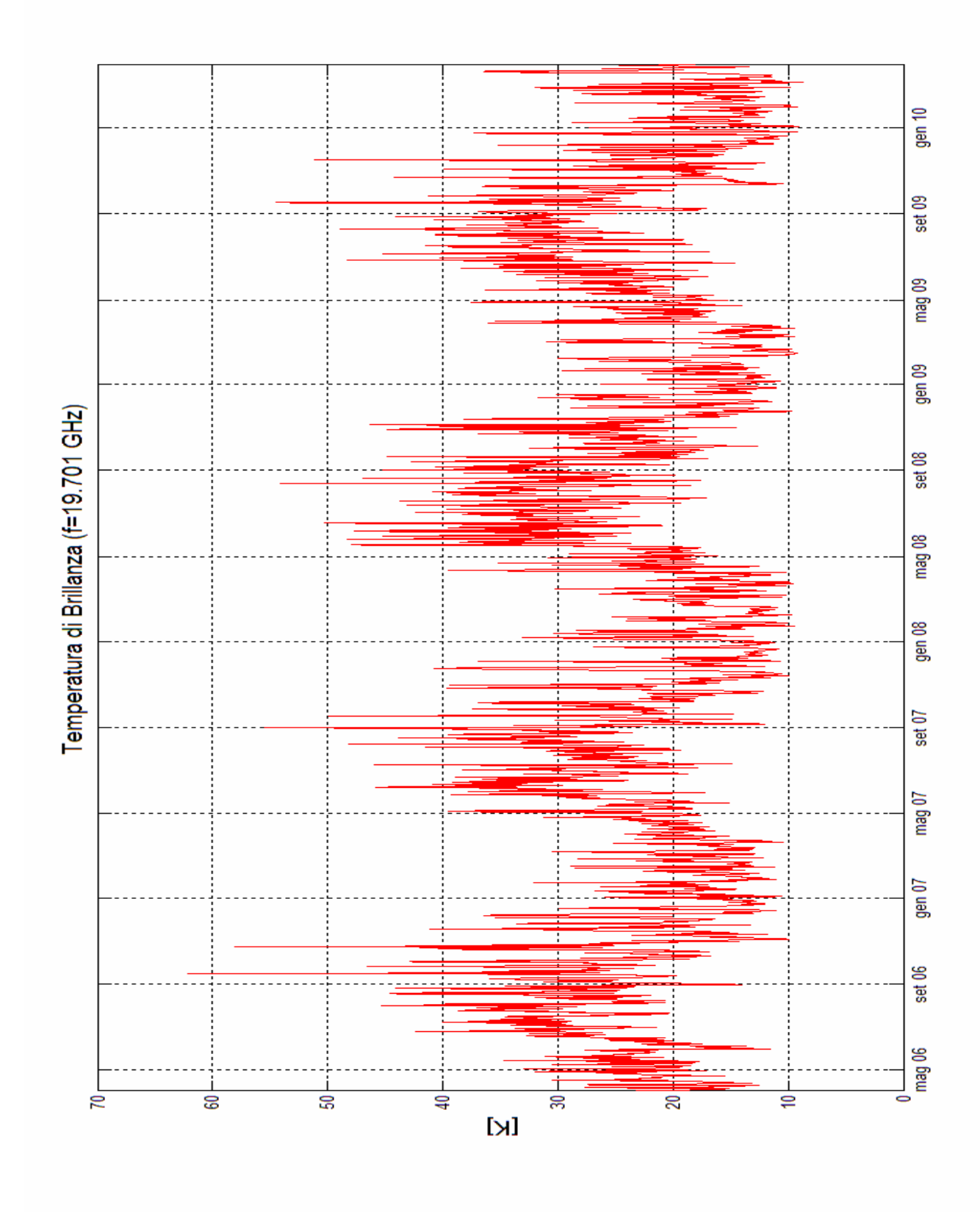

**Figura 3 . 6**

Dalla figura 3.5 è possibile osservare che la temperatura di Assorbitore varia tra 255 K e 290 K. Il suo valore medio è stato calcolato e vale 274,48 K. È interessante notare anche il suo andamento ciclico, molto simile a quello che caratterizza l'attenuazione del vapore acqueo (vedi figura 2.14).

Nella figura 3.6 si osserva invece la temperatura di Brillanza. Essa varia tra 10 K e 55 K, il suo valore medio vale 23,21 K.

Abbiamo inoltre voluto indagare se la temperatura di Assorbitore presentasse cambiamenti considerevoli al variare del giorno e della notte. Nella figura 3.7 è mostrato l'andamento della temperatura di Assorbitore misurata alle ore 0.00 UTC confrontata con l'andamento della temperatura di Assorbitore misurata alle 12.00 UTC. L'intervallo temporale considerato è di un anno: dal 1 novembre 2008 al 31 ottobre 2009.

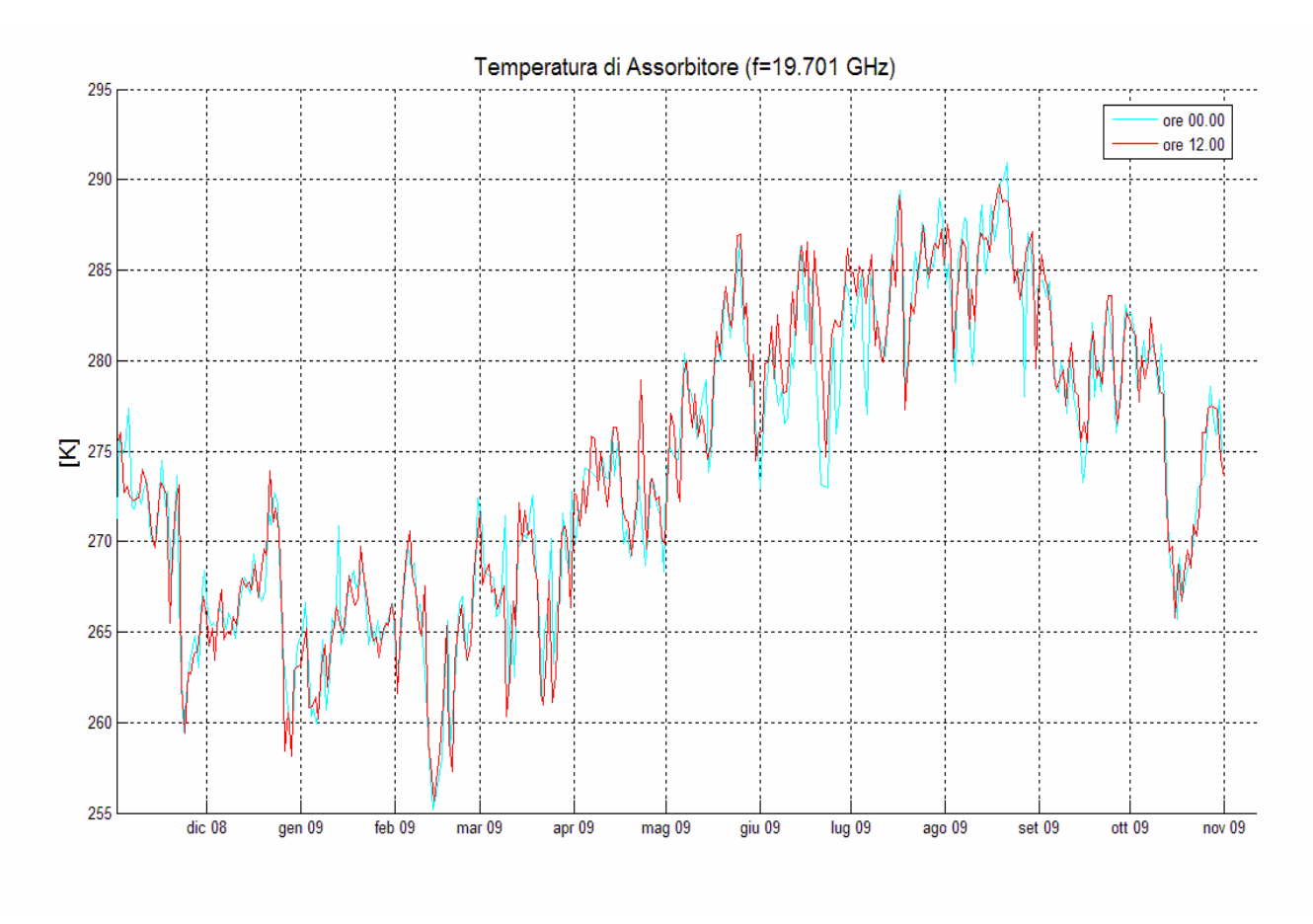

**Figura 3.7** *Confronto tra la Temperatura di Assorbitore alle ore 0.00 e alle ore 12.00*

Dalla figura 3.7 si evince che non esistono differenze marcate per la temperatura di Assorbitore tra il giorno e la notte. In sostanza, la variazione di temperatura tra il giorno e la notte non

influisce in maniera determinante. Tornando a riguardare la figura 3.5 si può concludere che il parametro di maggiore influenza deve essere la concentrazione di vapore acqueo.

## **3.5 Studio dell'interdipendenza tra la Temperatura di Assorbitore e i contenuti colonnari equivalenti di acqua** *V* **ed** *L*

Questo studio è cominciato esaminando due *scatterplot* separati tra la Temperatura di Assorbitore *Tmr* e i contenuti colonnari equivalenti *V* ed *L*. Lo studio è stato condotto su 3079 misure effettuate in un arco temporale di 47 mesi (dal primo aprile 2006 fino al 28 febbraio 2010). Ogni misura "campione" consta di un valore di *V*, un valore di *L* e un valore di *Tmr* circa ogni 12 ore. Per rendere più ricche d'informazione le figure abbiamo differenziato i punti con diversi colori in funzione di *L* (in figura 3.8) o di *V* (in figura 3.9). I risultati sono presentati qui di seguito.

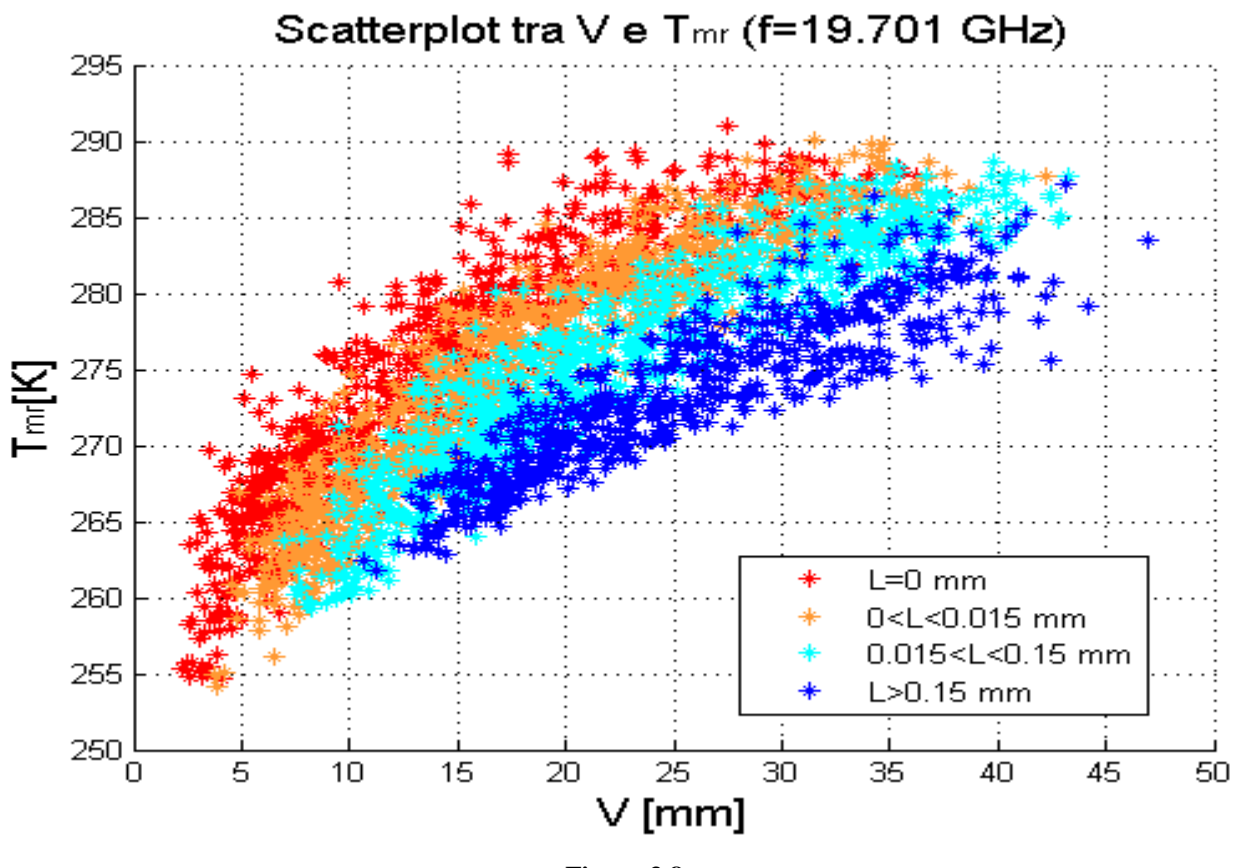

**Figura 3.8**

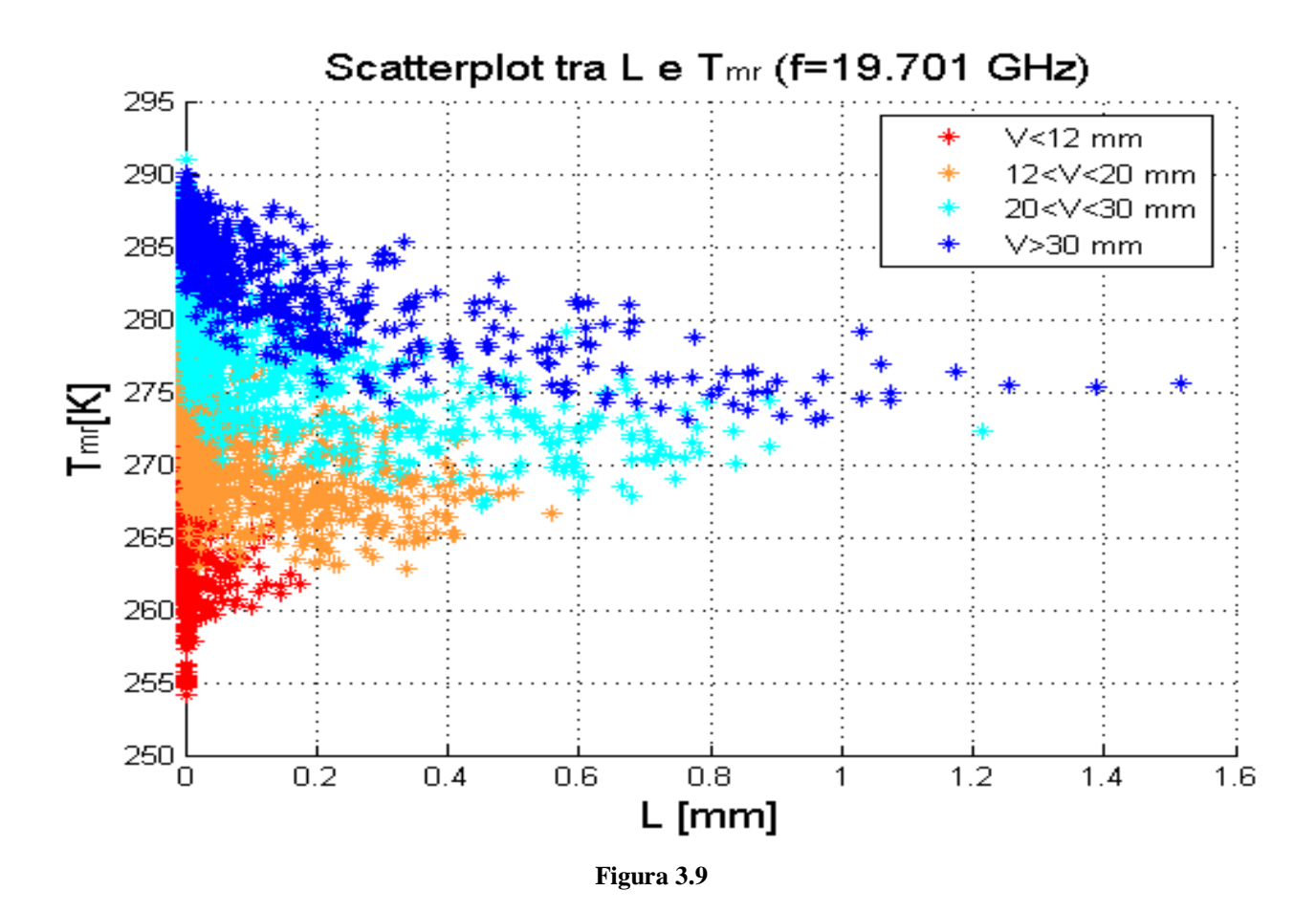

A proposito delle precedenti figure si possono fare alcune osservazioni:

- Dalla figura 3.8 si può notare una certa proporzionalità tra *V* e *Tmr*.
- Dalla segmentazione dei punti in funzione dei valori di *L* effettuata in figura 3.8 sembra emergere una dipendenza tra *Tmr* e *L*, ma con un andamento opposto a quello intuibile, cioè sembra che a valori elevati di *L* corrispondano valori minori di *Tmr*.
- Valori crescenti di *L* sembrano implicare valori di *Tmr* minimi più alti, ma valori di *Tmr* massimi leggermente più bassi.
- La figura 3.9 conferma le precedenti osservazioni.

Approfondiamo ora queste osservazioni.

La dipendenza tra *V* e *Tmr* in figura 3.8 sembra essere un po' troppo curva per essere lineare. In effetti, rappresentando degli *scatterplot* separati tra *Tmr* e *V* per ogni intervallo di valori *L*, è evidente che la dipendenza tra le due variabili è quadratica. I risultati sono presentati nelle figure 3.10 e 3.11

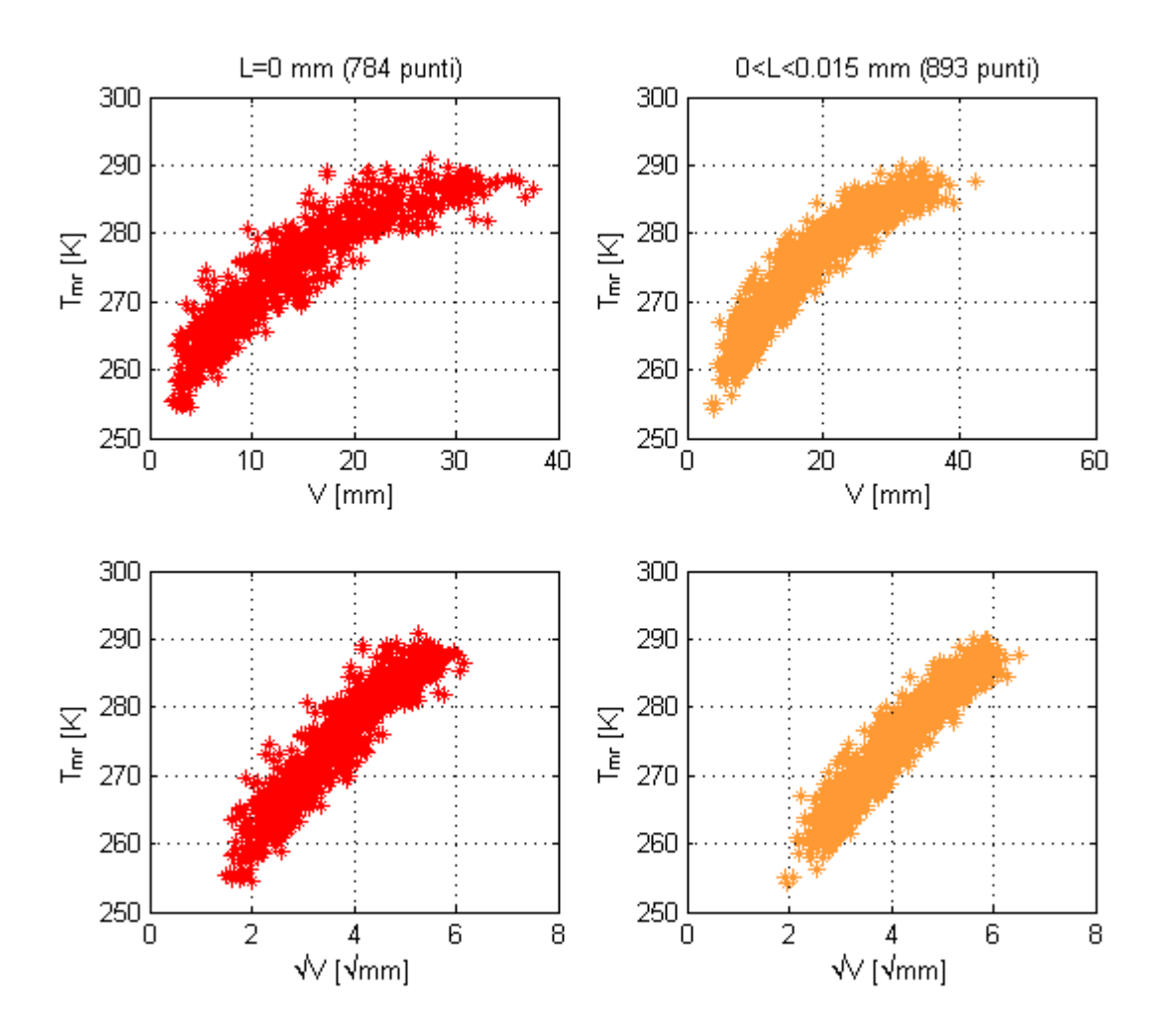

**Figura 3.10** *Relazione tra*  $V e T_{mr} e$  *tra*  $\sqrt{V} e T_{mr}$  *per*  $L = 0$  *mm* (*in rosso*)  $e / 0 < L < 0.015$  *mm* (*in arancio*)

Queste osservazioni sono state confermate numericamente dalla matrice dei coefficienti di crosscorrelazione calcolata per  $\sqrt{V}$ , *L* e  $T_{mr}$ . Il risultato è presentato nella seguente tabella:

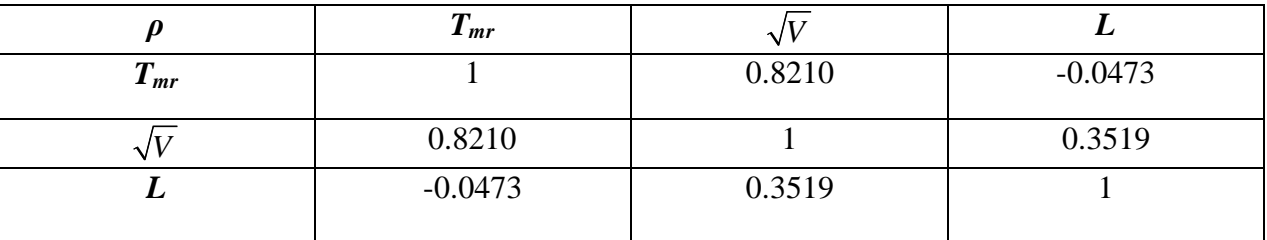

La precedente tabella conferma una correlazione tra  $T_{mr}$  e  $\sqrt{V}$ . Invece pare che  $T_{mr}$  ed *L* siano incorrelate. Tuttavia incorrelazione non vuol dire indipendenza e noi continueremo a supporre che esista una relazione tra le due grandezze.

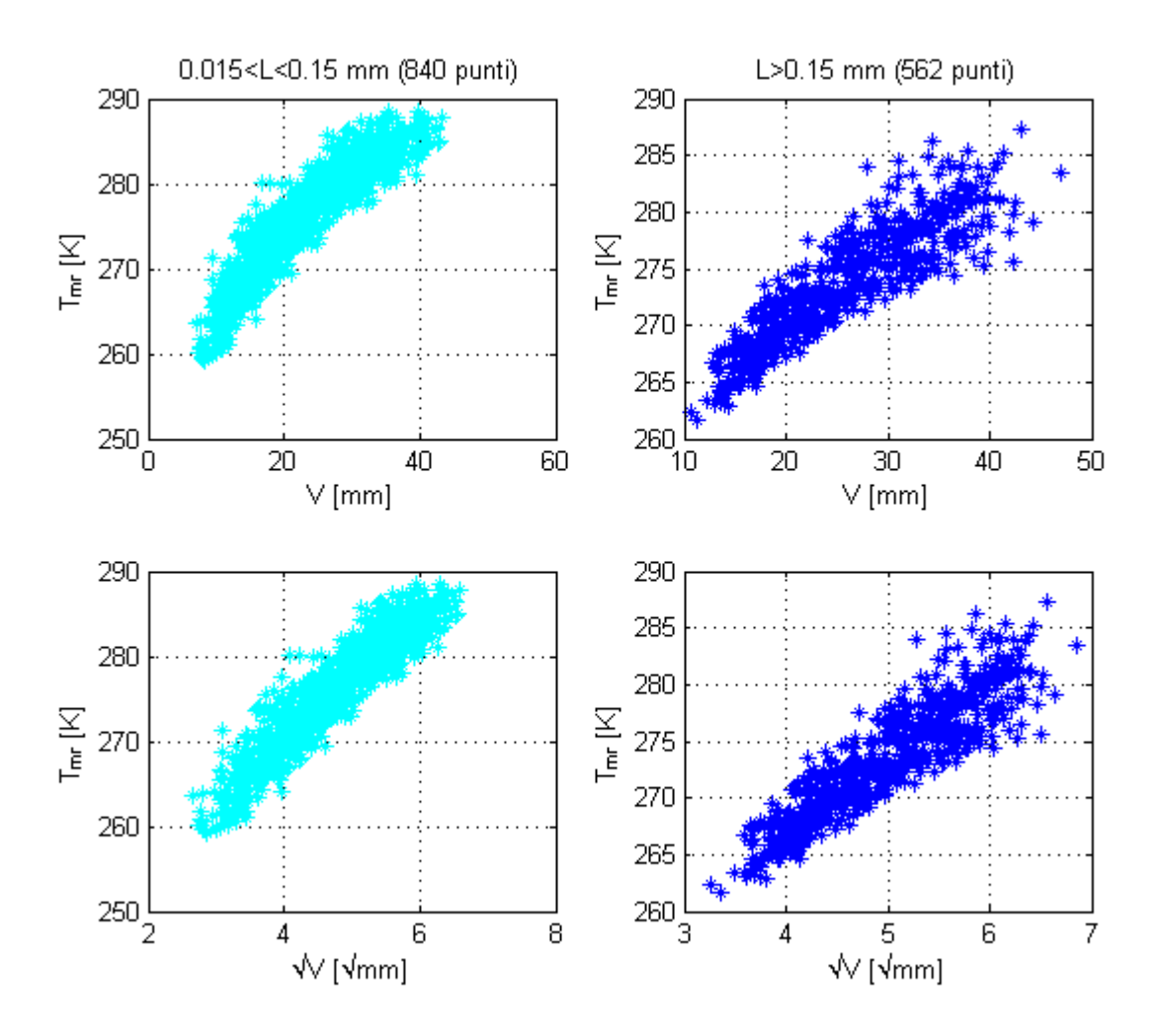

**Figura 3.11** *Relazione tra*  $V e T_{mr} e$  *tra*  $\sqrt{V} e T_{mr}$  *per* 0,015  $< L < 0.15$  *mm (in azzurro)*  $e L > 0.15$  *mm (in blu)* 

A questo punto possiamo cercare di elaborare un modello lineare che descriva la dipendenza tra *T*<sub>*mr*</sub> e  $\sqrt{V}$ . L'intento iniziale era di elaborare un modello che legasse *T*<sub>*mr*</sub>,  $\sqrt{V}$  ed *L*. Questo però non è stato possibile in quanto la dipendenza di *Tmr* da *L* non sembra facilmente classificabile. Quindi ciò che abbiamo fatto è stato ricavare modelli lineari tra  $T_{mr}$  e  $\sqrt{V}$  per alcuni segmenti di valori di *L* e ricavare quindi una relazione che rendesse i parametri dei modelli funzione dei valori medi di *L* per ogni segmento.

In pratica ottenere una relazione del tipo:

$$
\hat{T}_{mr}(V,L) = \theta_1(L)\sqrt{V} + \theta_0(L)
$$
\n(3.21)

Dove  $\hat{T}_{mr}$  è la stima di  $T_{mr}$ .

Andiamo comunque con ordine: il primo passo è trovare i parametri di un modello lineare che leghi  $T_{mr}$  e  $\sqrt{V}$ ; questo vuol dire definire una relazione di questo tipo:

$$
\hat{T}_{mr} = \theta_1 \sqrt{V} + \theta_0 \quad \text{take che} \quad \varepsilon = \hat{T}_{mr} - T_{mr} \tag{3.22}
$$

dove *ε* è l'errore della stima.

Il nostro scopo sarà quindi trovare una coppia di parametri che minimizzi l'errore *ε*. Per fare ciò utilizzeremo il metodo dei minimi quadrati nel quale la stima ottima è quella che minimizza la somma degli errori (differenza tra  $\hat{T}_{mr}$  e  $T_{mr}$ ) elevati al quadrato, calcolati per tutti i valori della variabile indipendente *V*. Nel nostro caso abbiamo usato il metodo dei minimi quadrati ordinario nel quale viene dato a tutti gli errori lo stesso peso nella somma. Questo metodo presuppone un formulazione di questo tipo:

$$
\mathbf{T}_{mr} = \hat{\mathbf{T}}_{mr} + \mathbf{\varepsilon} = \mathbf{x}_N \cdot \mathbf{\theta} + \mathbf{\varepsilon} \Longrightarrow \begin{bmatrix} T_{mr,1} \\ \vdots \\ T_{mr,N} \end{bmatrix} = \begin{bmatrix} 1 & \sqrt{V_1} \\ \vdots & \vdots \\ 1 & \sqrt{V_N} \end{bmatrix} \begin{bmatrix} \theta_0 \\ \theta_1 \end{bmatrix} + \begin{bmatrix} \varepsilon_1 \\ \vdots \\ \varepsilon_N \end{bmatrix}
$$
(3.23)

dove:

**T**mr = vettore di *N* elementi dei valori reali della Temperatura di Assorbitore  $\hat{\mathbf{T}}_{mr}$  = vettore di *N* elementi dei valori stimati della Temperatura di Assorbitore **ε** = vettore di *N* elementi degli errori tra la stima e i valori reali  $\theta$  = vettore contenente i parametri del modello (nel nostro caso ha dimensione 2)  $\mathbf{x}_N$  = matrice dei dati noti (nel nostro caso di dimensione *N* x 2)

La soluzione  $\hat{\theta}$  che minimizza l'errore, secondo il metodo dei minimi quadrati ordinario, esiste in forma chiusa e si può calcolare come:

$$
\hat{\mathbf{\theta}} = \left(\mathbf{x}_N^T \mathbf{x}_N\right)^{-1} \mathbf{x}_N^T \mathbf{T}_{mr} \tag{3.24}
$$

Il prossimo passo è stato quindi implementare questo metodo per diversi segmenti di misurazioni differenziate secondo diversi intervalli di valori di *L*. Questi segmenti sono stati determinati in modo che il numero di campioni per segmento fosse pressappoco uguale per tutti i segmenti. I segmenti considerati, 11 in tutto, sono stati i seguenti:

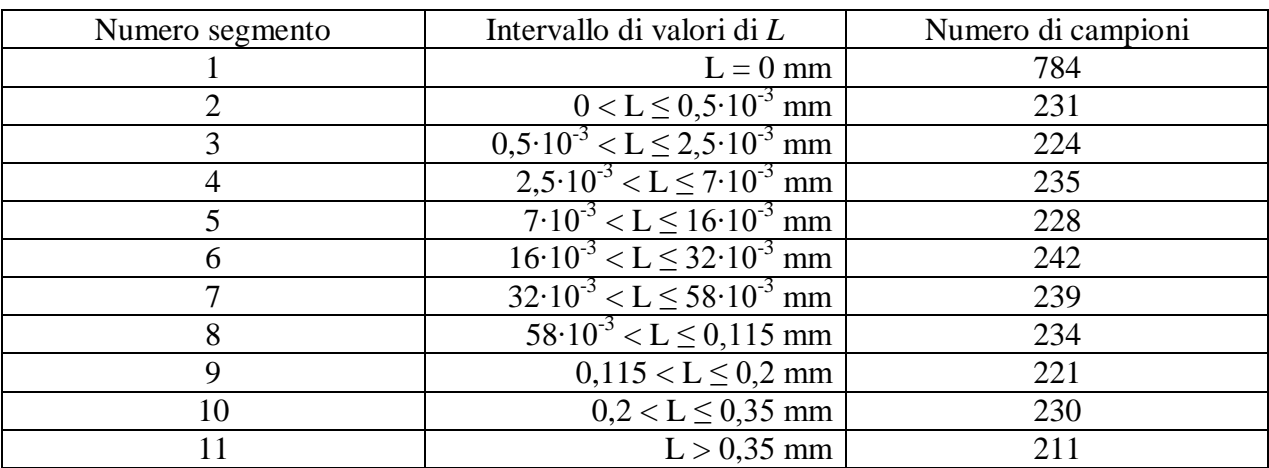

Il risultato ha prodotto 11 coppie di parametri i cui valori sono mostrati di seguito:

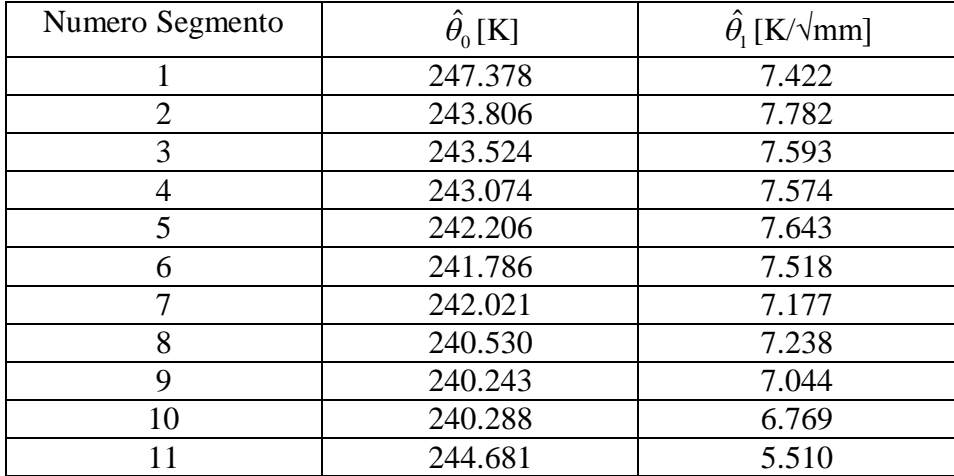

L'andamento dei modelli che usano questa serie di parametri è rappresentato in figura 3.12

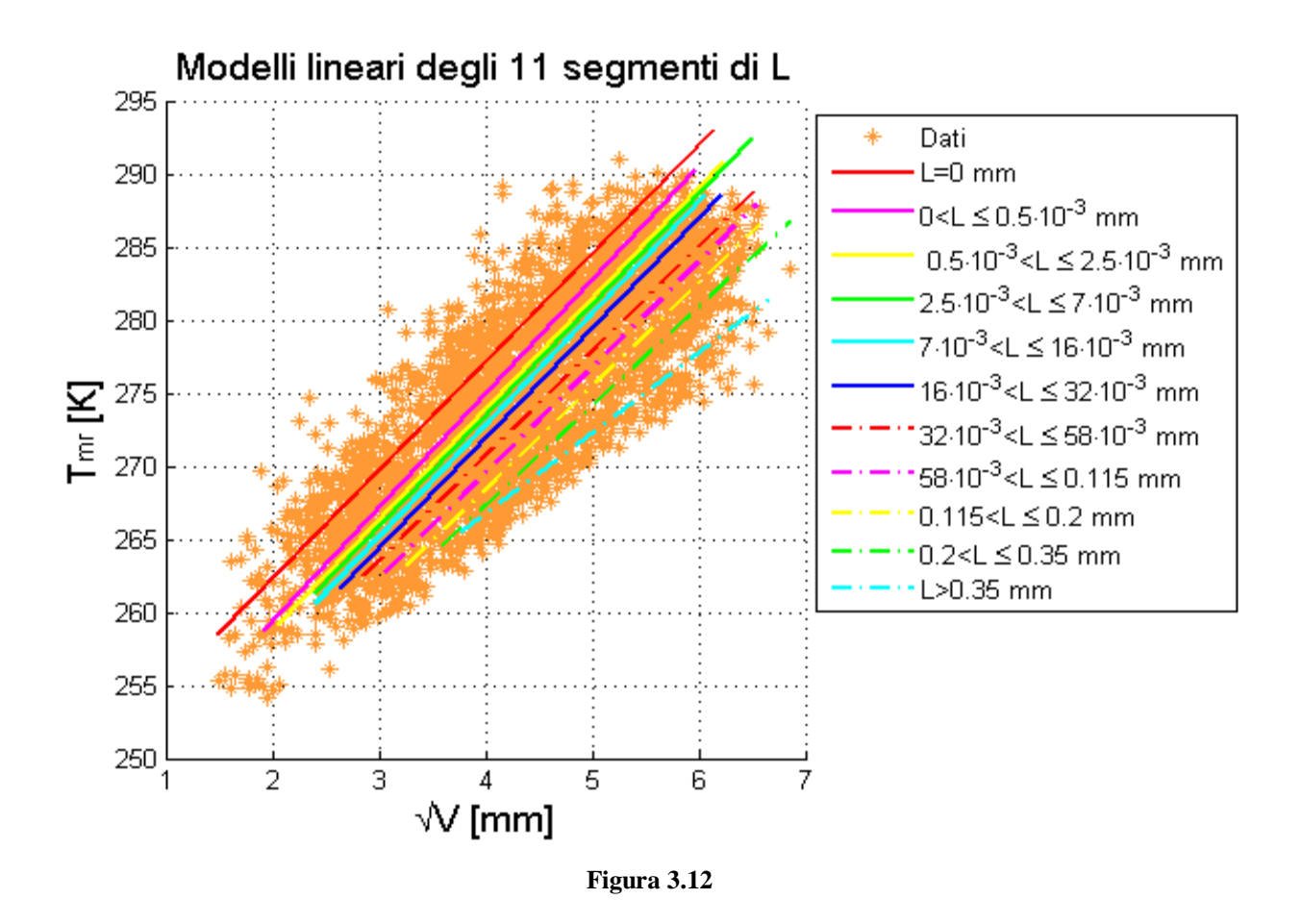

La varianza dell'errore *ε* sulla predizione, calcolato per tutti e 11 i segmenti, è presentato nella seguente tabella e rappresentato nella figura 3.13.

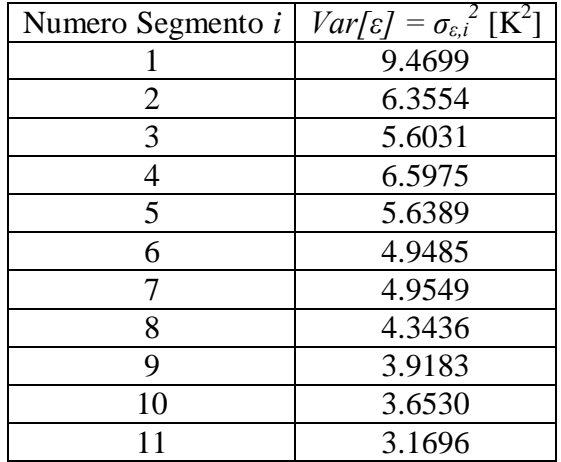

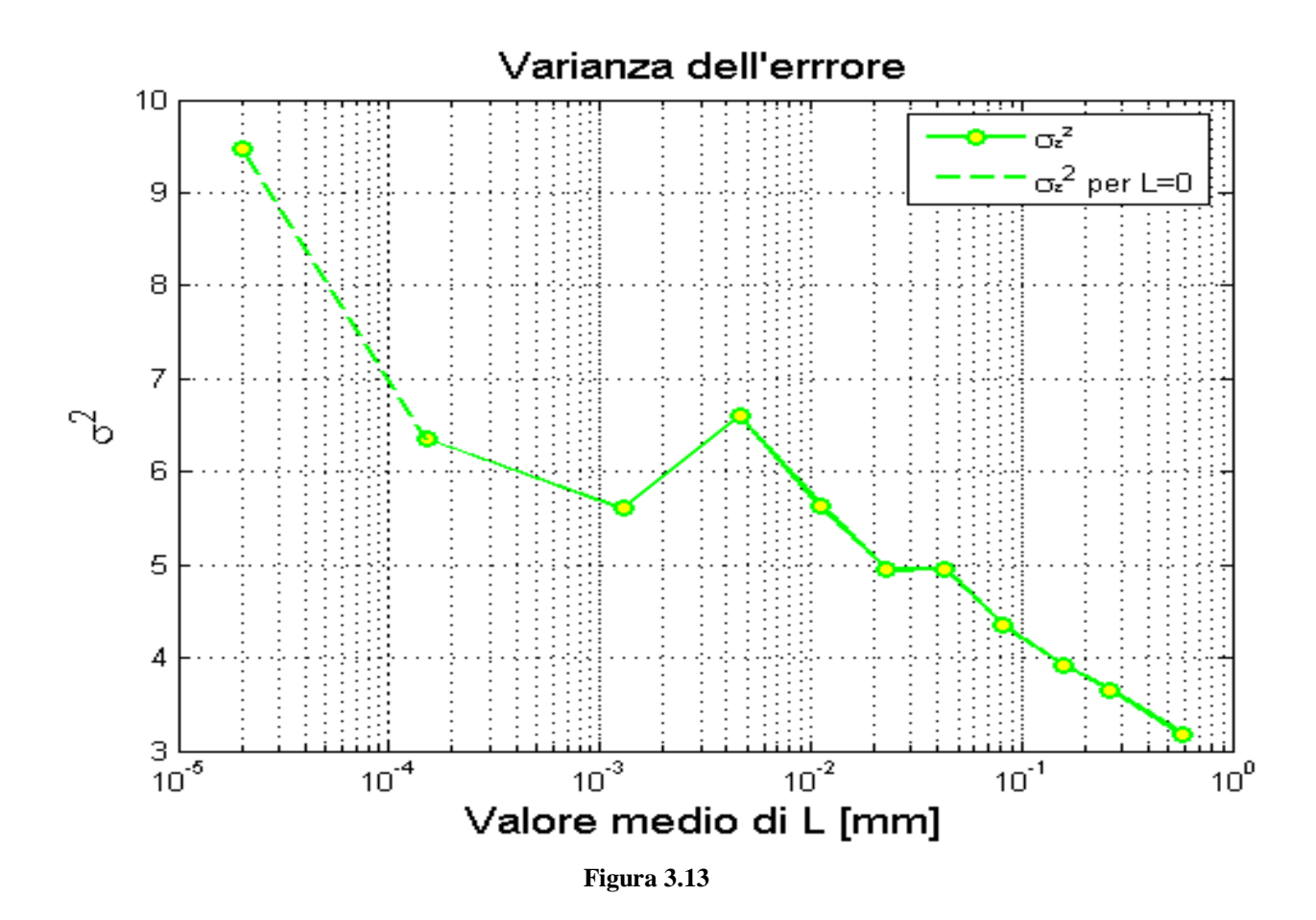

Si può calcolare una varianza dell'errore complessivo facendo una media pesata delle  $\sigma_{\varepsilon,i}^2$  di ogni segmento con il numero delle misure di ogni segmento. Questo produce una *σ<sup>ε</sup> 2* complessiva pari a:

$$
\sigma_{\varepsilon}^2 = 6.0918 \left[ K^2 \right] \tag{3.25}
$$

A questo punto possiamo analizzare i parametri in funzione dei valori medi di *L*. Il loro andamento è riportato in figura 3.14 e 3.15. Da questi notiamo che il parametro *θ1* sembra avere una dipendenza lineare con il valore medio di *L* relativo al segmento esaminato, mentre il parametro *θ0* presenta un andamento meno facilmente caratterizzabile. In ogni caso entrambi gli andamenti hanno dimostrato di essere qualitativamente costanti al variare della segmentazione o del numero di campioni per segmento.

A questo punto il passo finale è formulare un modello per  $\theta_0$  e  $\theta_1$  che esprima il loro valore in funzione di *L*. Nel caso del parametro *θ1*, per il quale ipotizziamo ancora un andamento lineare in funzione di *L*, questo vuol dire individuare una coppia di parametri [*ξ<sup>0</sup>* , *ξ1*] che soddisfi il criterio dei minimi quadrati per il seguente sistema.

$$
\boldsymbol{\theta}_{1} = \hat{\boldsymbol{\theta}}_{1} + \boldsymbol{\epsilon}_{1} \Longrightarrow \begin{bmatrix} \theta_{1,1} \\ \vdots \\ \theta_{1,11} \end{bmatrix} = \begin{bmatrix} 1 & v m(L_{1}) \\ \vdots & \vdots \\ 1 & v m(L_{11}) \end{bmatrix} \begin{bmatrix} \xi_{0} \\ \xi_{1} \end{bmatrix} + \begin{bmatrix} \varepsilon_{1,1} \\ \vdots \\ \varepsilon_{1,11} \end{bmatrix}
$$
(3.26)

Il criterio per determinare l'errore minimo non è più il criterio dei minimi quadrati ordinario, ma il criterio dei minimi quadrati pesati in cui diamo ad ogni errore un peso diverso proporzionale al numero di campioni all'interno di ogni segmento.

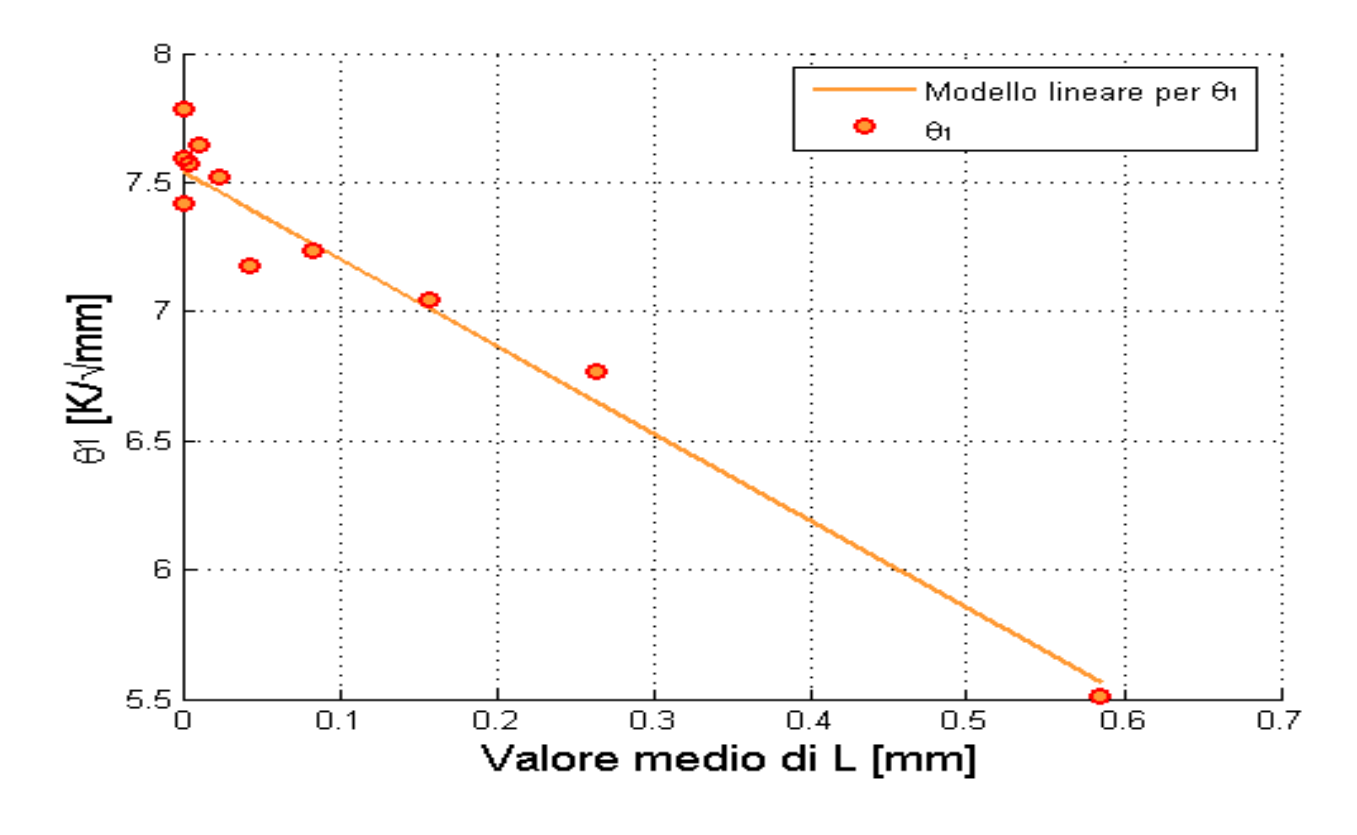

**Figura 3.14** *Relazione tra i parametri* θ1 *e i valori medi di* L

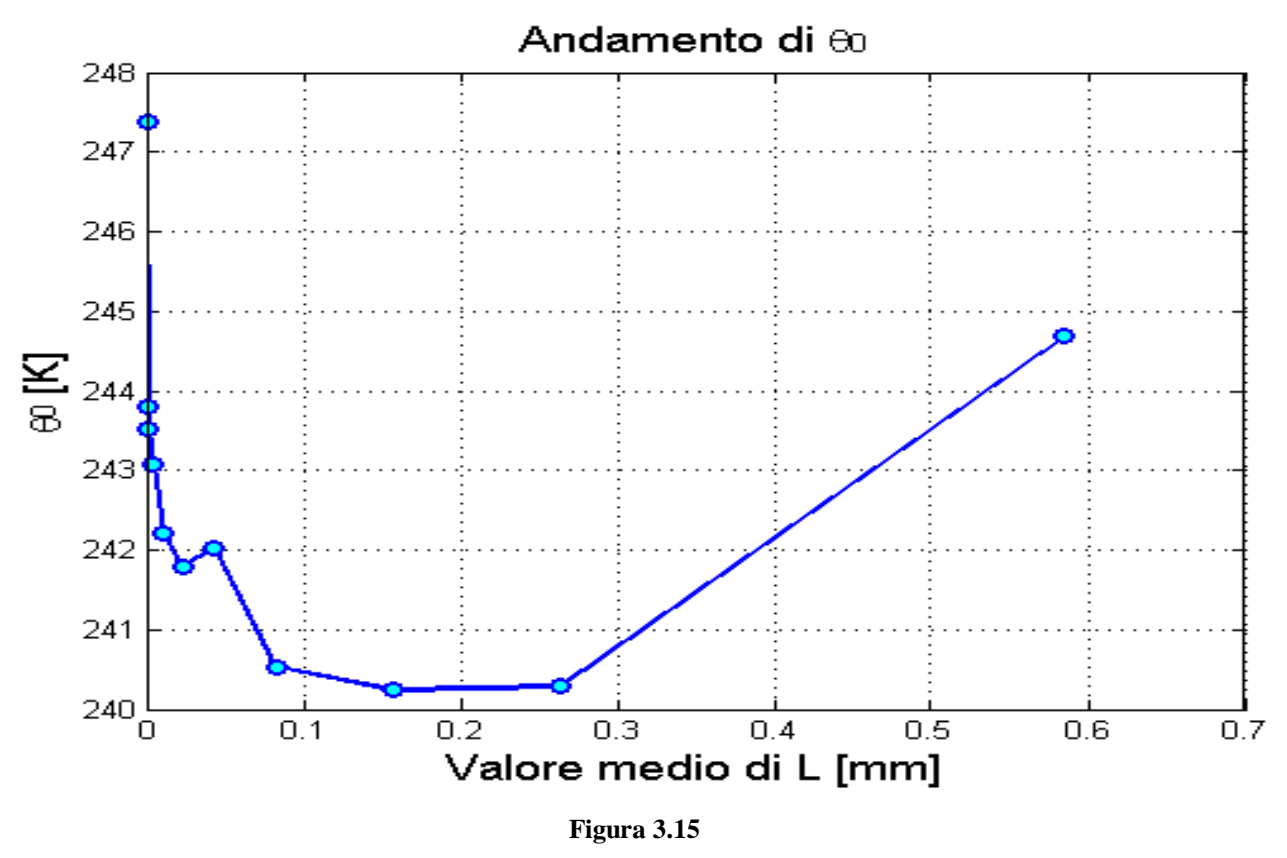

*Relazione tra i parametri* θ0 *e i valori medi di* L

In questo caso la soluzione del precedente sistema è:

$$
\hat{\xi} = \left(\mathbf{x}_1^T \boldsymbol{\Sigma}^{-1} \mathbf{x}_1\right)^{-1} \mathbf{x}_1^T \boldsymbol{\Sigma}^{-1} \boldsymbol{\theta}_1
$$
\n(3.27)

In cui *Σ -1* è una matrice diagonale contenente i pesi degli errori e nel nostro caso è uguale a:

$$
diag\left[\frac{11\cdot 784}{3079},\frac{11\cdot 231}{3079},\frac{11\cdot 224}{3079},\frac{11\cdot 235}{3079},\frac{11\cdot 228}{3079},\frac{11\cdot 242}{3079},\frac{11\cdot 239}{3079},\frac{11\cdot 234}{3079},\frac{11\cdot 221}{3079},\frac{11\cdot 230}{3079},\frac{11\cdot 211}{3079}\right]
$$

cioè il peso dato è proporzionale al numero di misurazioni del corrispondente segmento. Il vettore calcolato risulta infine:

$$
\hat{\xi} = \begin{bmatrix} \xi_0 \\ \xi_1 \end{bmatrix} = \begin{bmatrix} 7.5349 \\ -3.3984 \end{bmatrix}
$$
 (3.28)

La varianza degli errori risulta:

$$
\sigma_{\varepsilon 1}^2 = \left(\mathbf{\theta}_1 - \mathbf{x}_1 \hat{\xi}\right)^T \Sigma^{-1} \left(\mathbf{\theta}_1 - \mathbf{x}_1 \hat{\xi}\right) / (11 - 2) = 0.01853
$$
 (3.28)

Per quanto riguarda invece il parametro *θ0* il modello utilizzato è fortemente non lineare ed è del tipo *x∙ln(ln(x))* e i suoi parametri sono stati individuati per tentativi. Il modello utilizzato è il seguente:

$$
\hat{\theta}_0 = \eta_1 \cdot (L + \eta_2) \cdot \log_e \left( -\eta_3 \log_e \left( L \right) + \eta_4 \right) + \eta_5 \tag{3.29}
$$

Come precedentemente detto i parametri sono stati individuati per tentativi e il criterio in base al quale sono stati scelti è fondato sia sulla minimizzazione dell'errore quadratico sia sull'adattamento visivo tra la stima di *θ0* e *θ0* stesso. Quest'ultimo criterio fa in modo che il modello si adatti all'andamento di  $\theta_0$  anche quando i segmenti sono scelti diversamente. Infatti in quel caso, *θ0* può presentare un andamento meno regolare, più a dente di sega, per valori di *L* minori di 0.15 mm.

I parametri ottimi sono i seguenti:

$$
\mathbf{\eta} = \begin{bmatrix} \eta_1 \\ \eta_2 \\ \eta_3 \\ \eta_4 \\ \eta_5 \end{bmatrix} = \begin{bmatrix} -16 \\ -0.07 \\ 0.9 \\ 0.12 \\ 241.2 \end{bmatrix}
$$
(3.30)

La varianza dell'errore risulta essere

$$
\sigma_{\varepsilon 0}{}^2 = \left(\mathbf{\theta}_0 - \hat{\mathbf{\theta}}_0\right)^T \Sigma^{-1} \left(\mathbf{\theta}_0 - \hat{\mathbf{\theta}}_0\right) / (10) = 0.1335. \tag{3.31}
$$

L'andamento del modello è mostrato nelle figure 3.16 e 3.17 in due scale differenti.

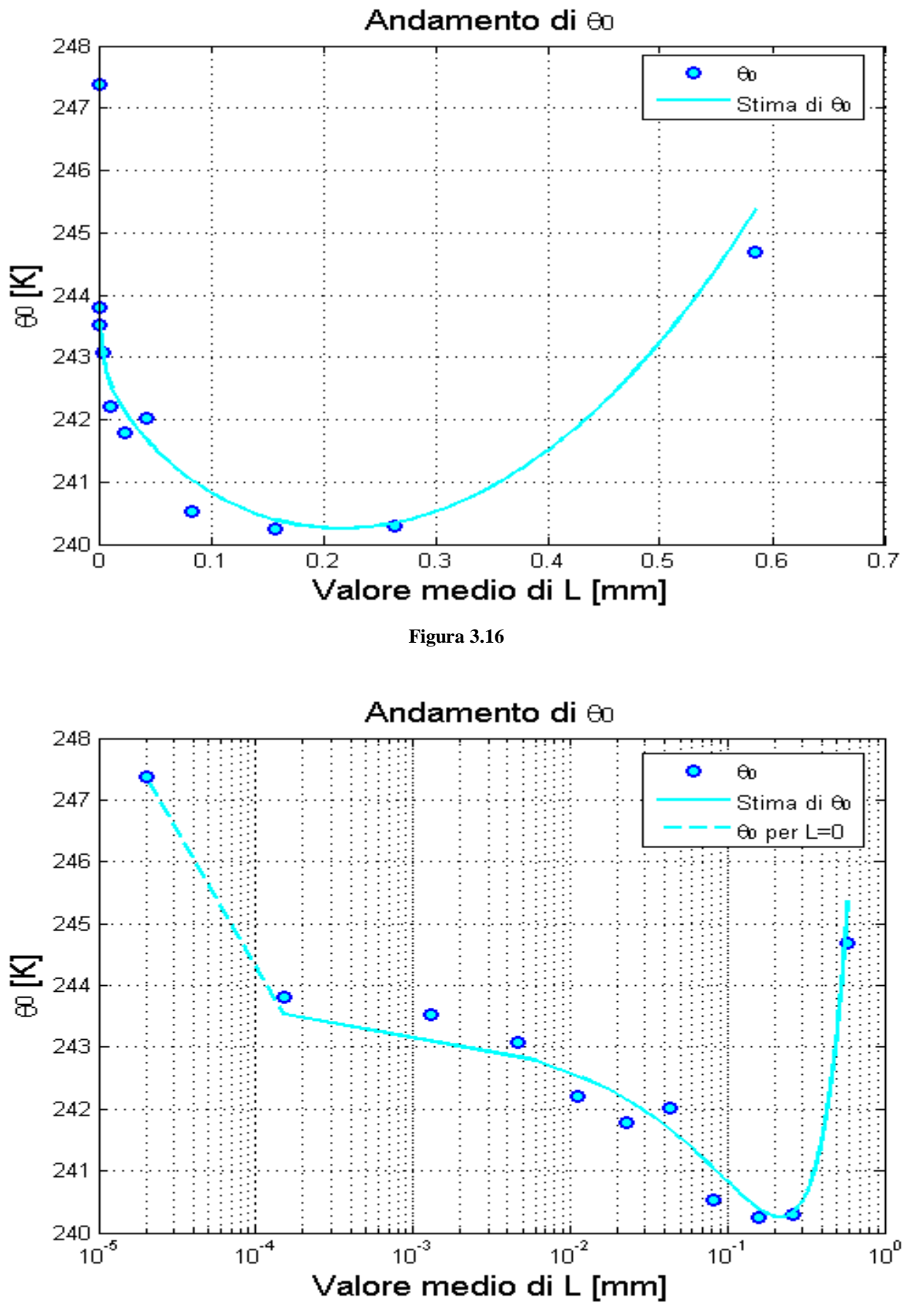

**Figura 3.17**

A questo punto abbiamo tutti i dati necessari per valutare la bontà complessiva del nostro modello. Questa può essere determinata mediante il calcolo della varianza dell'errore complessivo sulla stima di *Tmr* che equivale alla varianza di *Tmr* stessa.

$$
Var\left[T_{mr}\right] = Var\left[\hat{T}_{mr} + \varepsilon\right] = Var\left[\theta_1\sqrt{V} + \theta_0 + \varepsilon\right] = Var\left[\left(\xi_1L + \xi_0 + \varepsilon_1\right)\sqrt{V} + \hat{\theta}_0 + \varepsilon_0 + \varepsilon\right] \tag{3.32}
$$

la precedente formula diventa, dopo un lungo sviluppo, la seguente:

$$
Var\left[T_{mr}\right] = \xi_1^2 \sigma_{L\sqrt{V}}^2 + \xi_0^2 \sigma_{\sqrt{V}}^2 + 2\xi_0 \xi_1 \sigma_{L\sqrt{V},\sqrt{V}} + \sigma_{\hat{\theta}_0}^2 + 2\xi_1 \sigma_{L\sqrt{V},\hat{\theta}_0} + 2\xi_0 \sigma_{\sqrt{V},\hat{\theta}_0} + \sigma_{\varepsilon_1}^2 E\left[V\right] + \sigma_{\varepsilon_0}^2 + \sigma_{\varepsilon}^2 \tag{3.33}
$$

dove  $\sigma_{(\ldots,\ldots)}$  sono i termini della matrice di covarianza tra *L*√V, √V e  $\hat{\theta}_0$ .

Questi sono:

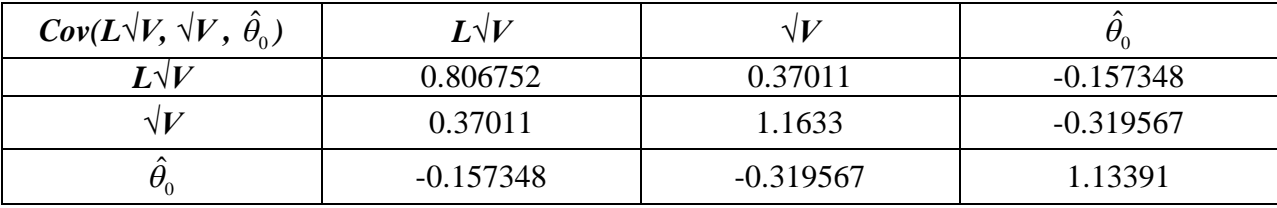

Lo sviluppo della è stato effettutato assumendo o verificando alcune ipotesi:

- *E[ε]* = 0 : è verificato per tutti gli undici segmenti poiché l'errore medio più consistente negli 11 segmenti è dell'ordine di 10-12
- $E[\varepsilon_0] = 0$
- $E[\varepsilon_1] = 0$
- *L* sia indipendente da  $\varepsilon_0$ ,  $\varepsilon_1$  ed  $\varepsilon$ .
- $\hat{\theta}_0$  sia indipendente da  $\varepsilon_0$ ,  $\varepsilon_1$  ed  $\varepsilon$ .
- *ε0*, *ε1* ed *ε* siano indipendenti tra di loro
- $\sqrt{V}$  sia indipendente da  $\varepsilon_0$ ,  $\varepsilon_1$  ed  $\varepsilon$ .

Il fatto che  $\sqrt{V}$  e  $\hat{\theta}_0$  è stato verificato anche tramite il calcolo del coefficiente di correlazione che era sempre minore del limite ±2/√N, dove *N* è il numero delle misure su cui il coefficiente viene

calcolato. Il limite scaturisce dal fatto che per rumore gaussiano Var[ $\rho$ ]  $\approx$  1/N dove  $\rho$  è il coefficiente di correlazione.

Alla fine otteniamo la varianza della nostra stima pari a:

$$
V\left[T_{mr}\right] = 60.3890\left[K^2\right] \tag{3.34}
$$

Per una deviazione standard pari a:

$$
\sqrt{V[T_{mr}]} = 7.771[K] \tag{3.35}
$$

### **CAPITOLO 4**

# **ELABORAZIONE DI MISURE DI** *BEACON* **SATELLITARE PER LA DETERMINAZIONE DELL'ATTENUAZIONE**

In questo capitolo verranno analizzate diverse metodologie studiate in questo Lavoro di Tesi utili per ricavare l'attenuazione atmosferica da misure di *beacon*.

A parte il primo metodo che fa uso di dati radiometrici, ogni procedura è stata applicata alle misurazioni effettuate alla stazione sperimentale di Spino d'Adda. In particolare sono state approfondite le metodologie che fanno uso della "regola del righello" e della generazione di un *Template*. Diversi grafici rappresentanti alcuni esempi concreti sono quindi stati inseriti per illustrare passo-passo le procedure analizzate.

## **4.1 Procedura per il calcolo dell'attenuazione tramite** *beacon* **satellitare e radiometro**

Nelle misure di propagazione usando *beacon* satellitari, il livello del segnale ricevuto non dipende solo dagli effetti propagativi lungo il percorso, ma è anche influenzato da fattori dovuti al satellite e/o alla stazione ricevente. Le cause più tipiche sono:

- instabilità dell'orbita satellitare
- manovre del satellite
- derive termiche dell'antenna e delle guide d'onda
- instabilità del sistema di puntamento
- fluttuazioni della potenza trasmessa del segnale satellitare

Ad un dato istante, uno o più di questi fenomeni possono verificarsi simultaneamente producendo fluttuazioni del segnale ricevuto/trasmesso con cicli da pochi secondi fino a lenti cicli giornalieri.

Per effettuare analisi attendibili delle caratteristiche propagative del canale, gli effetti sopramenzionati devono essere separati dalla reale influenza del percorso atmosferico. Questo può essere ottenuto attraverso procedure facenti uso dei dati contemporaneamente misurati da uno o due strumenti chiamati radiometri o, eventualmente, dati meteorologici.

I radiometri permettono di calcolare l'attenuazione atmosferica in condizioni "aria chiara" o "cielo pulito" (*clear sky*), ovvero in assenza di pioggia. In questo caso tale attenuazione è determinata tipicamente da ossigeno, vapore acqueo e nuvole di goccioline liquide.

La rimozione degli effetti di sistema dal segnale di *beacon* copolare è solitamente effettuata tramite confronto del segnale stesso con stime dell'attenuazione atmosferica ottenute tramite misure radiometriche. Queste ultime sono indipendenti da anomalie sistemiche e più accurate nella misurazione della bassa attenuazione atmosferica in assenza di pioggia, tipicamente dovuta all'ossigeno, vapore acqueo e a nuvole di goccioline liquide. Inoltre la temperatura di brillanza radiometrica è indipendente dalle fluttuazioni della parte reale dell'indice di rifrazione il quale induce fenomeni di scintillazioni.

In virtù di queste caratteristiche il radiometro è usato per stimare l'assorbimento atmosferico e le sue componenti, permettendo una più precisa definizione di inizio-fine degli eventi attenuativi di pioggia e l'accurata separazione tra periodi piovosi e condizioni di "aria chiara".

L'impostazione di un livello di attenuazione di riferimento (*Attenuation Reference Level*) che equivale all'attenuazione totale causata dall'atmosfera, consiste nella ricostruzione di un segnale a partire dalla combinazione del *beacon* ricevuto e delle misure radiometriche.

La procedura base passo-passo è la seguente:

- 1. Per una data attenuazione radiometrica  $A_r(t)$ , si fissa una soglia  $A_t$  al di sopra della quale si considera verificato un evento piovoso.
- 2. La parte del livello di *beacon* satellitare copolare *S(t)* corrispondente agli eventi piovosi determinati da *Ar(t)* viene esclusa e il rimanente viene elaborato tramite media mobile in modo da eliminare l'effetto delle scintillazioni. Il segnale risultante *<S(t)>* contiene solo le fluttuazioni dovute al satellite e ai sistemi di ricezione a terra.
- 3. Si definisce un livello attenuativo di base (*baseline level*) *Ab(t)* come:

$$
A_b(t) = A_r(t) + \langle S(t) \rangle
$$
 [dB] (4.1)

Il livello attenuativo di base contiene l'attenuazione radiometrica al di sotto del valore *A<sup>t</sup>* riferita al valore medio *<S(t)>*. Il livello attenuativo di base viene calcolato anche per gli intervalli di tempo in cui si verificano eventi piovosi, interpolando le due estremità del suddetto intervallo vuoto nell'andamento di *Ab(t)*.

4. Si ottiene infine l'attenuazione del segnale copolare *A(t)* come:

$$
A(t) = Ab(t) - S(t) = Ar(t) +  -S(t) \quad \text{[dB]}
$$
\n(4.2)

*A(t)* contiene l'attenuazione radiometrica, al di sotto della soglia *At*, l'attenuazione piovosa del *beacon* e scintillazioni.

In figura 4.1 rappresentiamo un esempio qualitativo molto semplice di questa procedura.

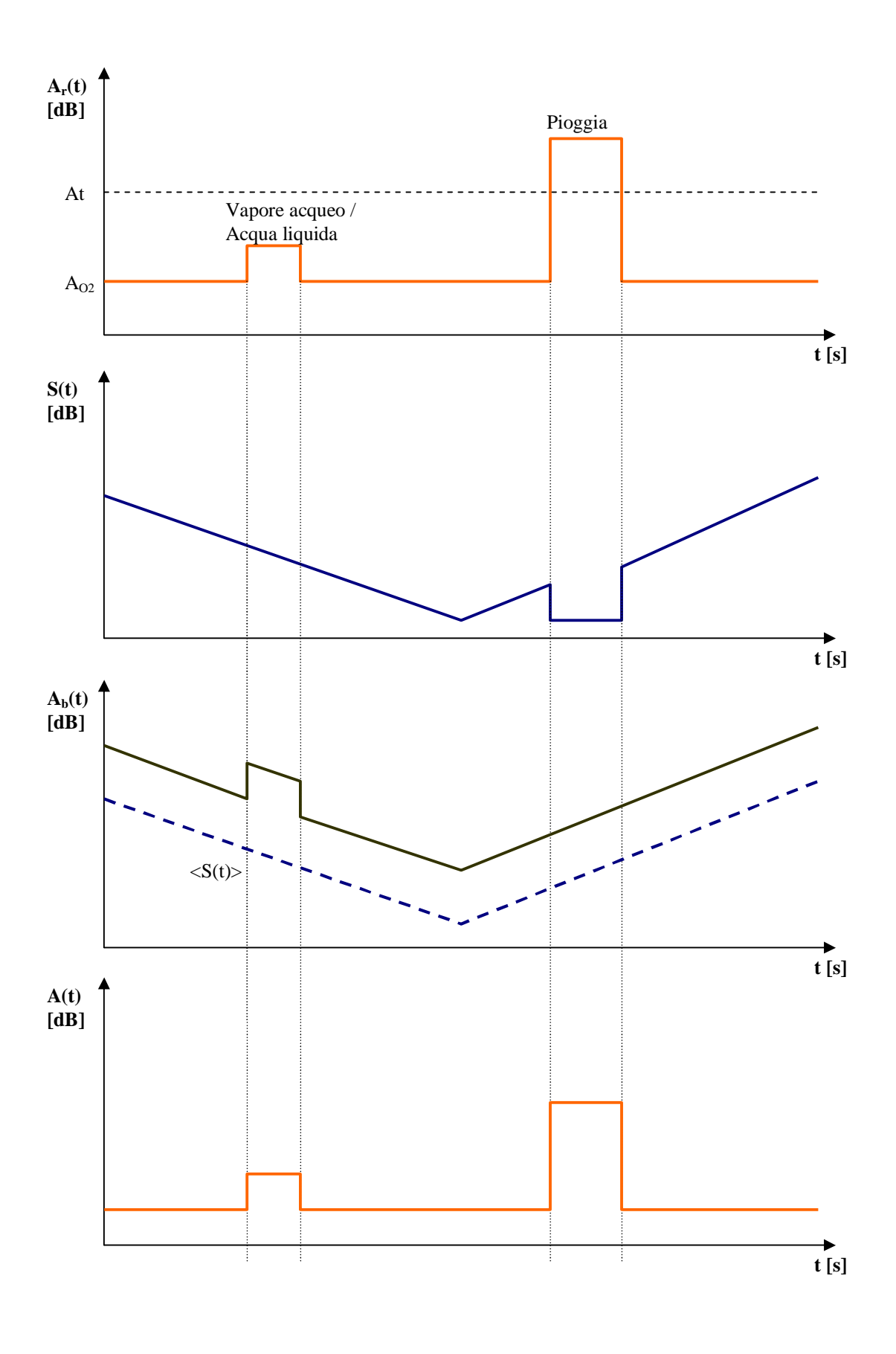

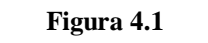

*Esempio qualitativo della procedura per il calcolo dell'attenuazione tramite beacon satellitare e radiometro*

## **4.2 Procedura per il calcolo dell'attenuazione tramite** *beacon* **satellitare e radiosondaggi**

Il radiometro serve quindi per misurare l'attenuazione in "aria chiara", tuttavia è anche possibile calcolarla tramite procedure facenti uso di dati meteorologici (come è stato esposto nel capitolo 2). I radiometri presenti nella stazione sperimentale di Spino d'Adda non sono utilizzabili (vedi appendice A), perciò la procedura esposta nel paragrafo precedente è stata modificata per poter utilizzare l'attenuazione ricavata dai profili verticali dei radiosondaggi.

Di seguito verrà mostrata passo-passo questa metodologia implementata grazie alle *routine* MATLAB sviluppate in questo Lavoro di Tesi. Tale procedura è stata applicata alle misure del *beacon* di Hot Bird 6 e ai radiosondaggi dell'aeroporto di Linate per la giornata del 28 febbraio 2010.

### **1) Lettura delle misure del** *beacon* **satellitare**

Il sistema di acquisizione del *beacon* di Hot Bird 6, realizzato in questo Lavoro di Tesi e descritto nell'appendice B, produce, come risultato finale, un file di testo contenente il livello di potenza ricevuto seguito dal corrispondente segnale di allarme, dalla data e dall'ora. Da notare che l'ora a cui vengono effettuate le misure è l'ora solare del meridiano di Greenwich. In figura 4.2 è riportato un esempio di file prodotto dal nostro *software* di acquisizione.

| File Modifica Formato Visualizza ?<br>$-09/10/2009$ 8.01.40<br>$\triangleq$<br>$-79.062823$<br>$-09/10/2009$ 8.01.41<br>$-79.033511$<br>$-09/10/2009$ 8.01.42<br>$-79.277771$<br>Segnale di allarme<br>$09/10/2009$ 8 01 43<br>$-78.886955$<br>09/10/2009 8.01.44<br>$-79.287542$<br>09/10/2009 8.01.45<br>$-79.395016$<br>$-79.013971$<br>$\frac{09}{10}$ /2009 8.01.46<br>$09/10/2009$ 8.01.47<br>$-79.404786$<br>09/10/2009 8.01.48<br>$-79.482950$<br>-Data<br>Potenza di<br>09/10/2009 8 01.49<br>$-79.180067$<br>$-79.375475$<br>$-09/10/2009$ 8.01.50<br>beacon<br>_09/10/2009 8.01.51<br>$-78.838104$<br>ricevuta<br>$-09/10/2009$ 8.01.52<br>$-78.808792$<br>$-79.013971$<br>$-09/10/2009$ 8.01.53<br>$-09/10/2009$ 8-01-54<br>$-79.111675$<br>$-Ora$<br>$-09/10/2009$ (8.01.55)<br>$-78.984659$<br>$-09/10/2009$ 8.01.56<br>$-78.974889$<br>$-79.375475$<br>$-09/10/2009$ 8.01.58<br>$-09/10/2009$ 8.01.59<br>$-79.336394$<br>$-79.277771$<br>$-09/10/2009$ 8.02.00<br>$-09/10/2009$ 8.02.01<br>$-79.101904$<br>$-79.346164$<br>$-09/10/20098.02.02$<br>$-09/10/2009$ 8.02.03<br>$-79.316853$<br>$-09/10/2009$ 8.02.04<br>$-79.297312$<br>$-09/10/2009$ 8.02.05<br>$-79.150756$<br>$-79.043282$<br>$-09/10/2009$ 8.02.06 |
|----------------------------------------------------------------------------------------------------|
|                                                                                                    |
| $-09/10/2009$ 8.02.07<br>$-79.375475$<br>$-09/10/2009$ 8.02.08<br>$-78.896726$<br>$-09/10/2009$ 8.02.09<br>$-78.759940$<br>$-09/10/2009$ 8.02.10<br>$-79.111675$<br>$-09/10/2009$ 8.02.11<br>$-79.023741$<br>$-09/10/2009$ 8.02.12<br>$-79.092134$<br>$-09/10/2009$ 8.02.13<br>$-79.023741$<br>$-79.316853$<br>$-09/10/2009$ 8.02.14<br>$-09/10/2009$ 8.02.15<br>$-79.297312$<br>$09/10/2009$ 8.02.16<br>$-79.404786$                                                                                                    |
|                                                                                                    |

**Figura 4.2**

*Esempio di* file *di misure prodotto dal* software *di immagazzinamento dati (*Acquisizione B150*)*

Il *file* di misure corrispondente alla giornata del 28 febbraio 2010 ha prodotto il seguente grafico, che mostra l'andamento del livello di potenza del *beacon* durante l'intera giornata (vedi figura 4.3).

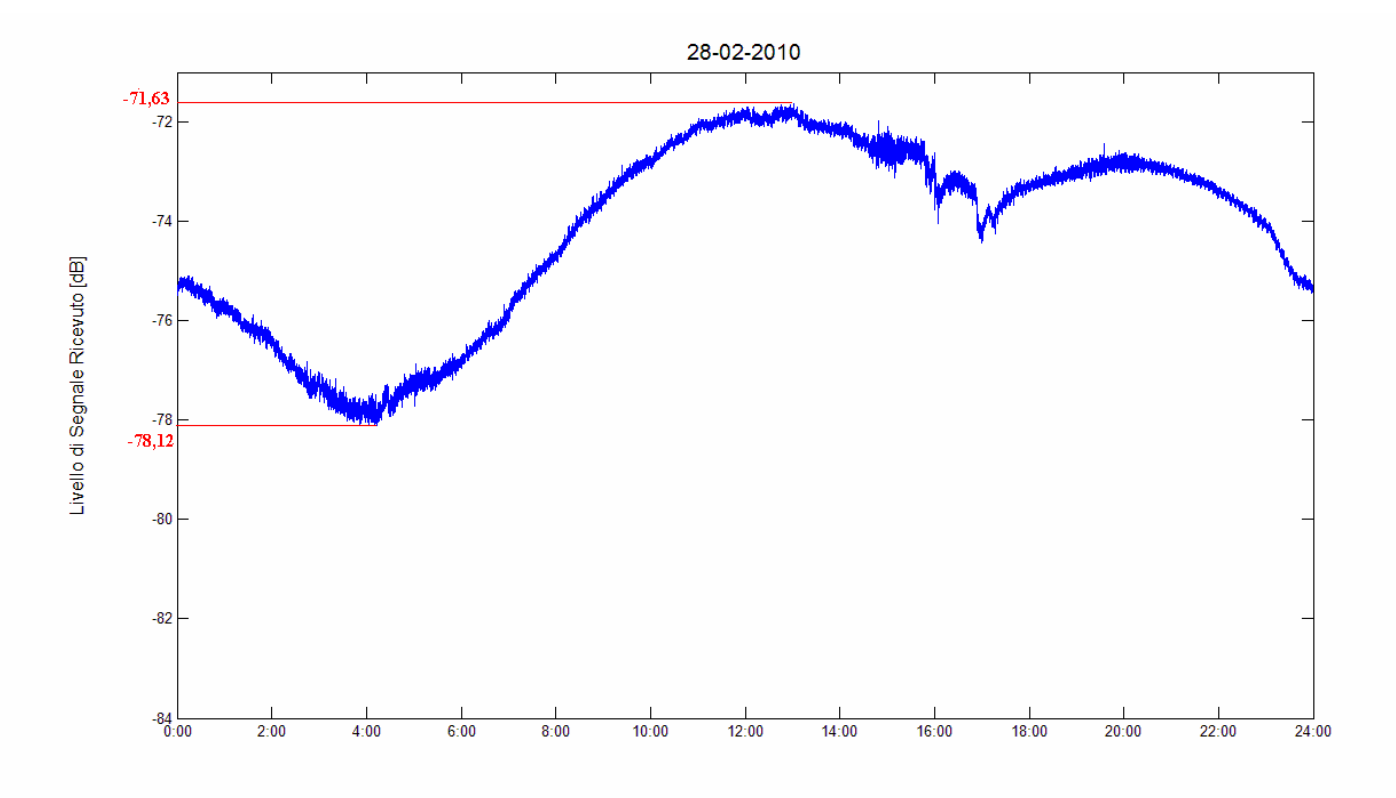

**Figura 4.3** *Livello di potenza del* beacon *di Hot Bird 6 durante la giornata del 28 febbraio 2010*

La notevole variazione in ampiezza del segnale ricevuto è dovuta alla stretta direttività dell'antenna Ricetrasmittente Italsat (poco adatta a misure di propagazione) e a un non corretto puntamento della stessa. Queste tematiche sono state approfondite nel capitolo successivo e nell'appendice B.

Per quanto riguarda le condizioni meteorologiche, la giornata del 28 febbraio 2010 è stata caratterizzata da cielo nuvoloso. Tra le 15:00 UTC e le 19:00 UTC si è poi manifestato un evento piovoso di debole intensità. Dopo di ciò le nuvole si sono diradate e la giornata è divenuta serena.

### **2) "Regola del righello" e media tramite filtro**

La parte del livello di *beacon* satellitare corrispondente agli eventi piovosi viene esclusa. Gli estremi che delimitano l'evento vengono congiunti con una retta. Il rimanente livello di segnale viene elaborato tramite un filtro sinusoidale, nel nostro caso scelto lungo 240 campioni (ossia 4 minuti), atto a ottenere la media ed eliminare l'effetto delle scintillazioni. Il segnale risultante contiene solo le fluttuazioni dovute al satellite e ai sistemi di ricezione a terra. In figura 4.4 è mostrato il risultato.

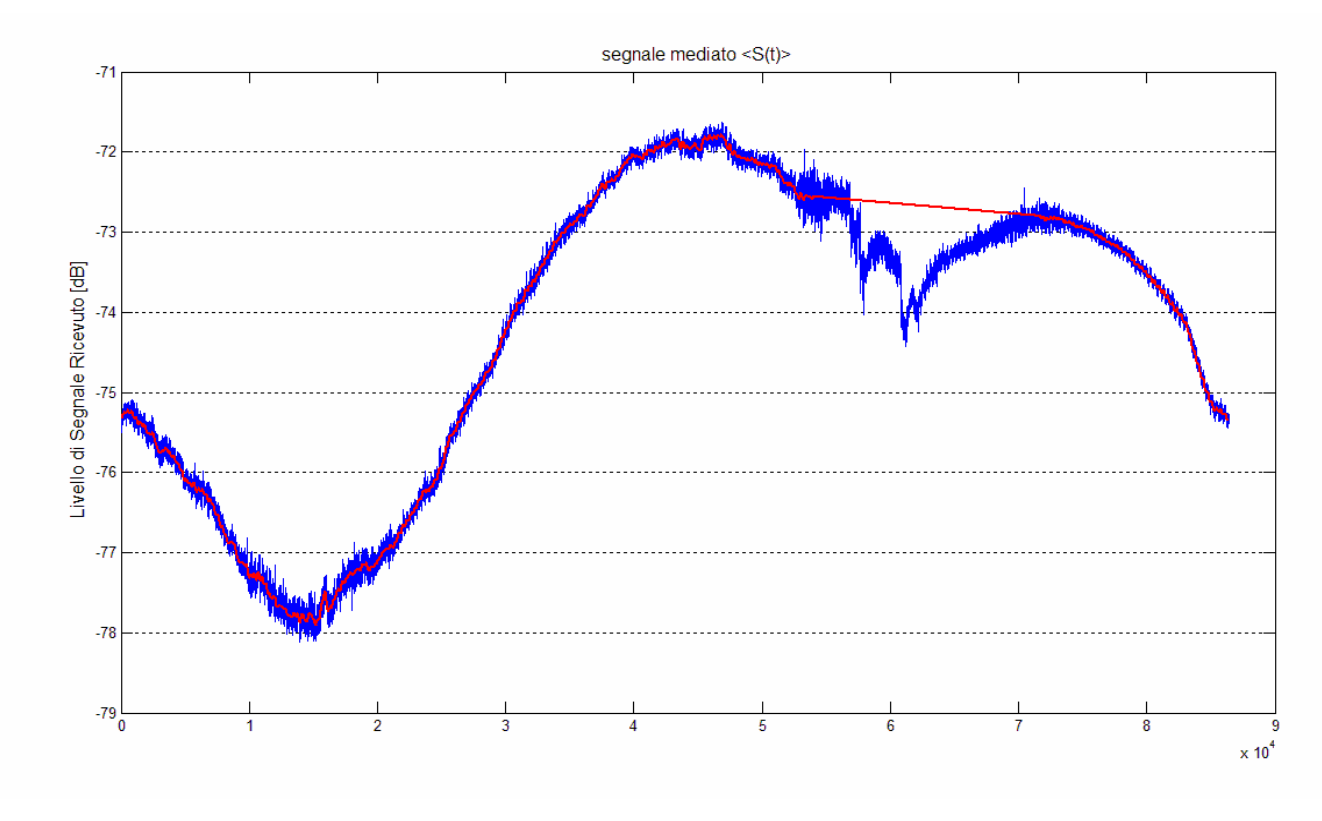

**Figura 4.4** *In rosso il segnale elaborato con la "regola del righello" e mediato*

#### **3) Determinazione dell'attenuazione piovosa e delle scintillazioni**

Al segnale elaborato nel passo precedente viene sottratto il segnale originale (quello mostrato in figura 4.3). In questo modo si quantifica l'attenuazione dovuta agli eventi piovosi e il contributo delle scintillazioni (vedi figura 4.5). Da notare che nei momenti di assenza di precipitazioni l'attenuazione media è 0 dB.

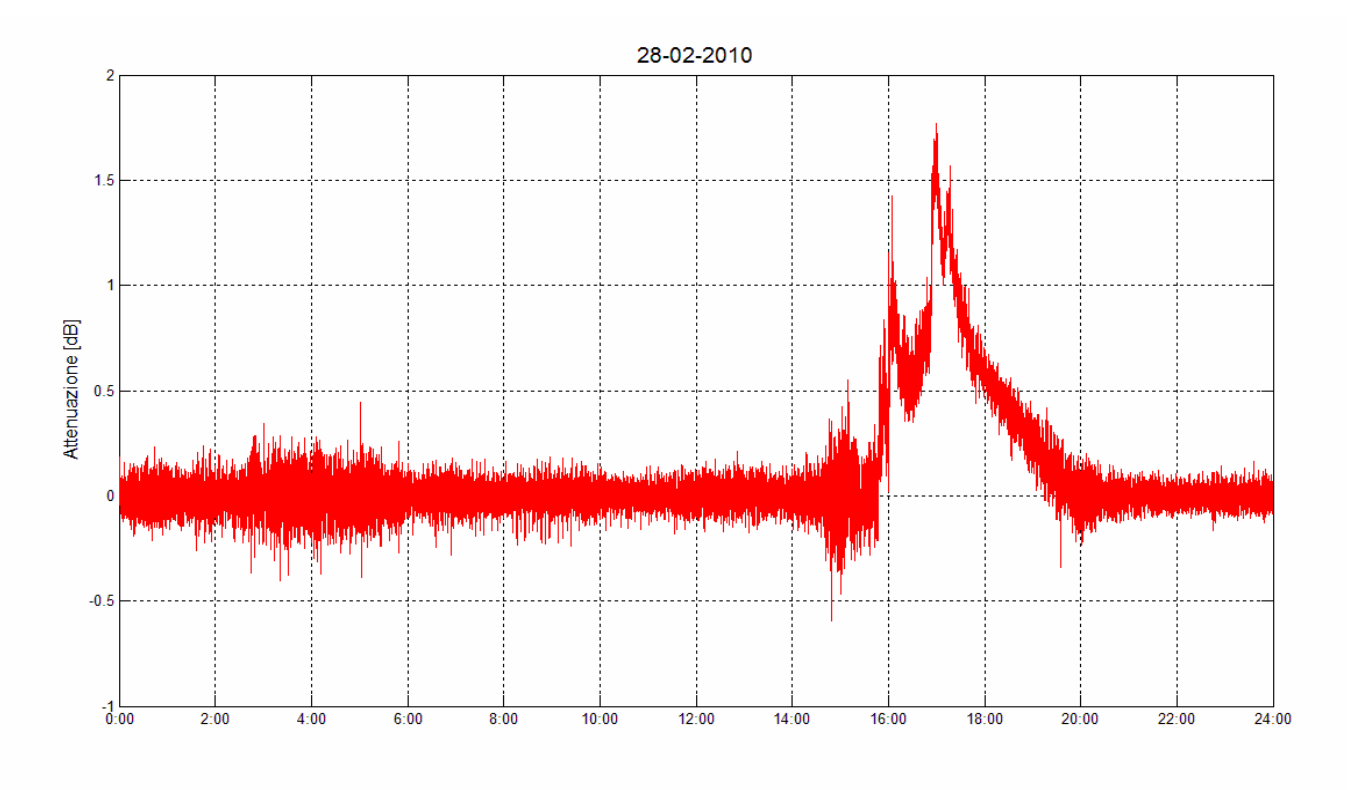

#### **Figura 4.5**

*Attenuazione piovosa e scintillazioni per la giornata del 28 febbraio 2010*

In questa figura si può già osservare l'attenuazione introdotta dalla pioggia che raggiunge picchi di 1,8 dB e l'ampiezza delle scintillazioni, variabile tra gli 0,1 dB e gli 0,4 dB.

#### **4) Determinazione dell'attenuazione non piovosa dai radiosondaggi**

I radiosondaggi dell'aeroporto di Linate vengono effettuati al massimo ogni 6 ore, ma è frequente trovare anche misurazioni distanti 12 ore. In ogni caso per avere un livello di attenuazione base di riferimento per ogni istante della giornata si interpolano i dati disponibili. Il risultato, relativo alla giornata del 25 febbraio 2010, è mostrato in figura 4.6, mentre in figura 4.7 sono mostrati i contributi di ossigeno, vapore acqueo e acqua liquida sospesa (nuvole) che concorrono all'attenuazione totale ricavata dai radiosondaggi.

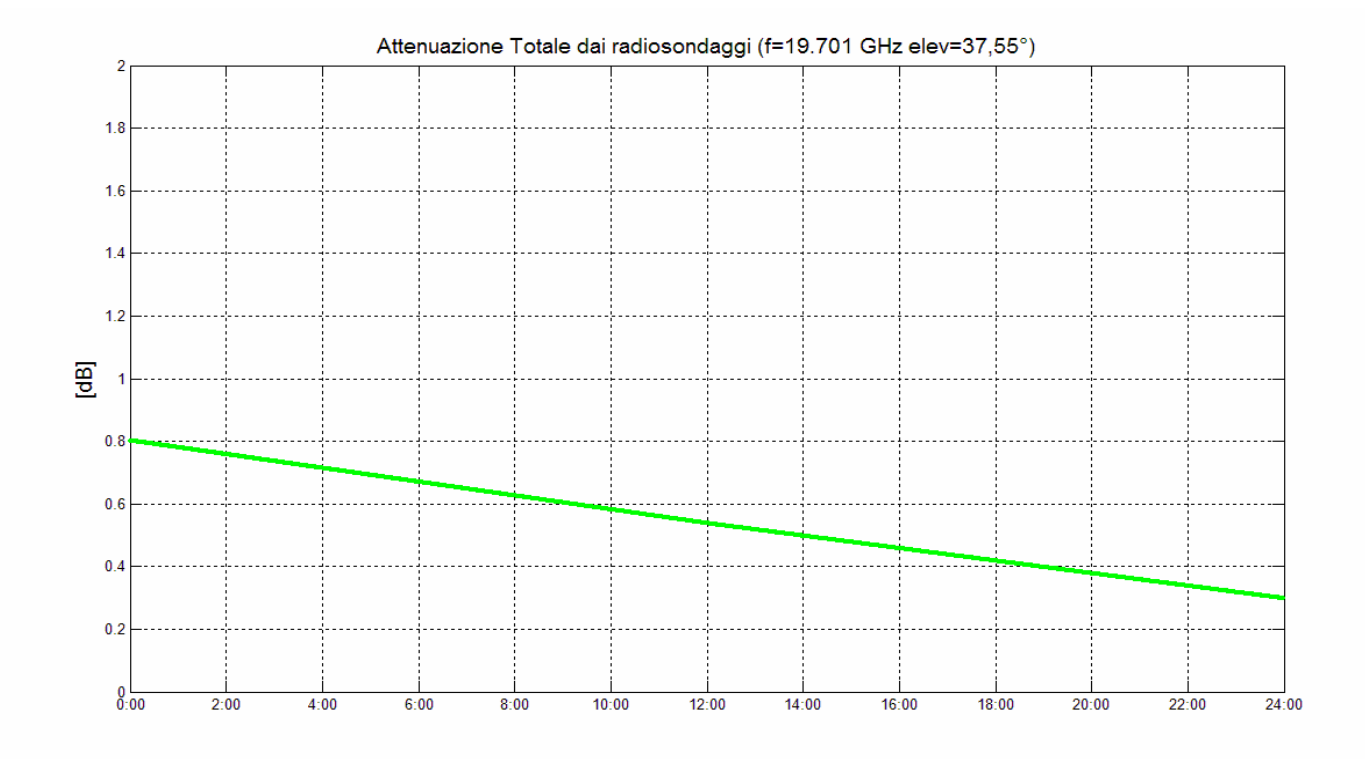

**Figura 4.6**

*Attenuazione non piovosa ricavata dai radiosondaggi per la giornata del 28 febbraio 2010*

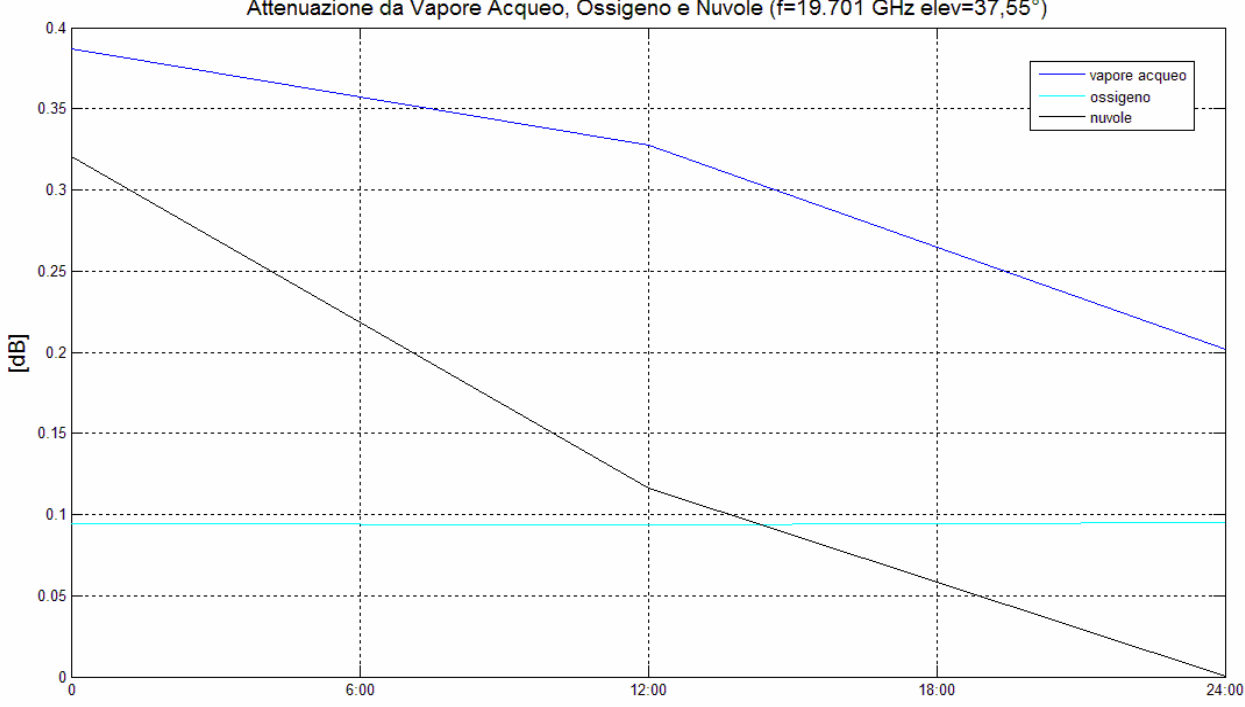

Attenuazione da Vapore Acqueo, Ossigeno e Nuvole (f=19.701 GHz elev=37,55°)

**Figura 4.7**

*Attenuazione da Vapore Acqueo,Ossigeno e Nuvole ricavata dai radiosondaggi per il giorno 28 febbraio 2010*
Osservando le figure 4.6 e 4.7 è possibile osservare come i dati ricavati dai radiosondaggi seguano effettivamente le condizioni meteorologiche della giornata in esame. In particolare dalla figura 4.7 si può verificare che nella prima parte della giornata il cielo coperto di nuvole e l'aria era umida. Nella seconda parte invece, a seguito dell'evento piovoso, la nuvole si sono diradate e la giornata è divenuta serena.

#### **5) Calcolo dell'attenuazione complessiva**

Per ottenere una stima dell'attenuazione complessiva che tenga conto sia della pioggia e delle scintillazioni, sia dei gas atmosferici e dell'acqua liquida sospesa si somma l'attenuazione ricavata dal segnale di *beacon* con quella ricavata dai radiosondaggi. (vedi figura 4.8)

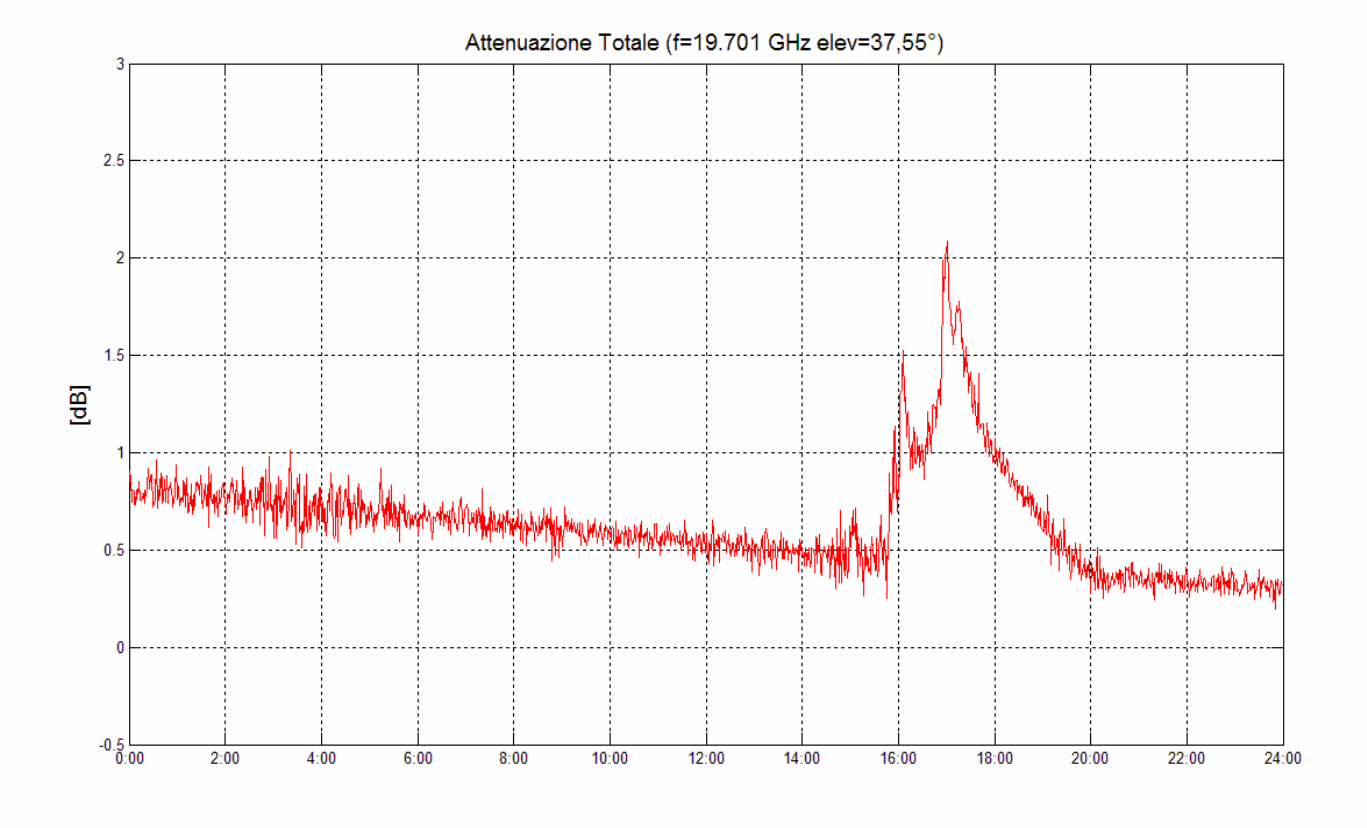

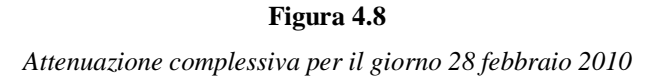

# **4.3 Procedura per il calcolo dell'attenuazione tramite uso di un** *Template*

Si definisce *Template* una funzione periodica che approssima la variazione giornaliera del livello di *beacon* ricevuto causata da instabilità dell'orbita satellitare e manovre periodiche del satellite. A livello teorico, per produrre un *Template* occorre seguire i seguenti passi:

- 1) individuare una giornata di "aria chiara";
- 2) estrarre le prime armoniche del segnale ricevuto;
- 3) tramite le armoniche, costruire la funzione periodica che modella l'andamento temporale del segnale di beacon;
- 4) aggiungere a questa funzione armonica l'attenuazione di "aria chiara" ricavata dai radiosondaggi per epurarla dai contributi (seppur minimi) dei gas atmosferici.

Una volta che si ha a disposizione tale *Templat*e è possibile usarlo per quantificare gli eventi che si manifestano nelle giornate in esame. Sottraendo il *Template* al livello di *beacon* si ottiene una stima dell'attenuazione totale, dovuta sia a eventi piovosi che a gas atmosferici.

A livello pratico, però, insorgono numerose complicazioni di carattere tecnico che riducono l'accuratezza del *Template* prodotto.

In particolare, le restrizioni tecniche degli apparati presenti alla stazione sperimentale di Spino d'Adda hanno reso difficile generare un *Template* accurato.

Innanzitutto, fino ad ora, il sistema di puntamento dell'antenna Ricetrasmittente Italsat è in avaria: non è possibile leggere l'angolo di elevazione e di azimut e quindi non è possibile puntare in maniera efficiente l'antenna verso la posizione di Hot Bird 6. Il puntamento in elevazione viene effettuato manualmente cercando di ottimizzare in maniera grossolana il livello di segnale ricevuto. I motori che regolano il puntamento di azimut sono danneggiati perciò è molto difficile inseguire il satellite, che proprio in azimut ha la più problematica deriva (vedi appendice B).

A complicare le cose si aggiunge il fatto che la direttività dell'antenna è molto stretta (vedi appendice B). Questo comporta che se l'antenna non è perfettamente puntata al satellite, le variazioni del segnale ricevuto si fanno molto ampie. In figura 4.9 e 4.10 sono mostrati i grafici relativi al livello di potenza ricevuto per due giornate, prive di eventi rilevanti, prima e dopo aver effettuato un puntamento manuale.

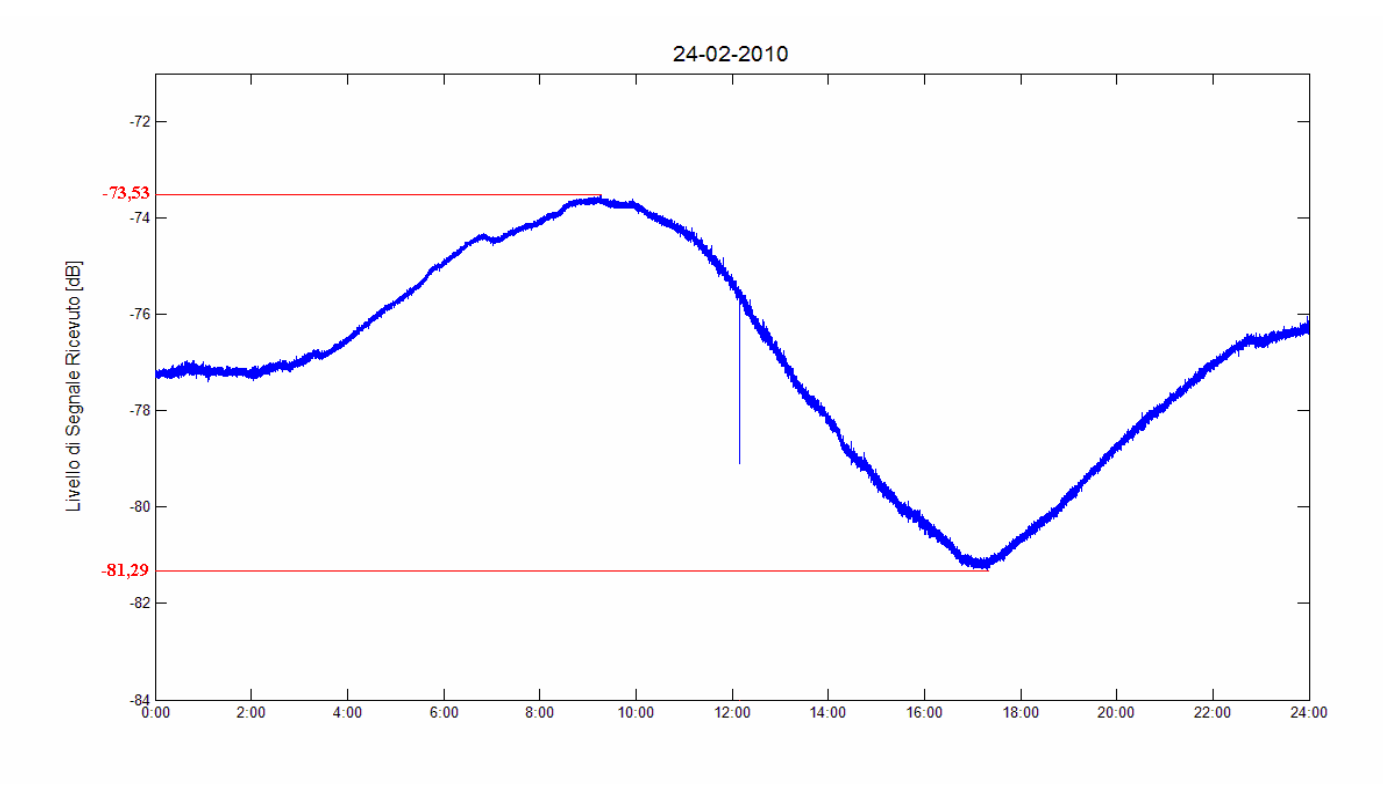

**Figura 4.9** *Segnale di* beacon *per il giorno 25 febbraio 2010*

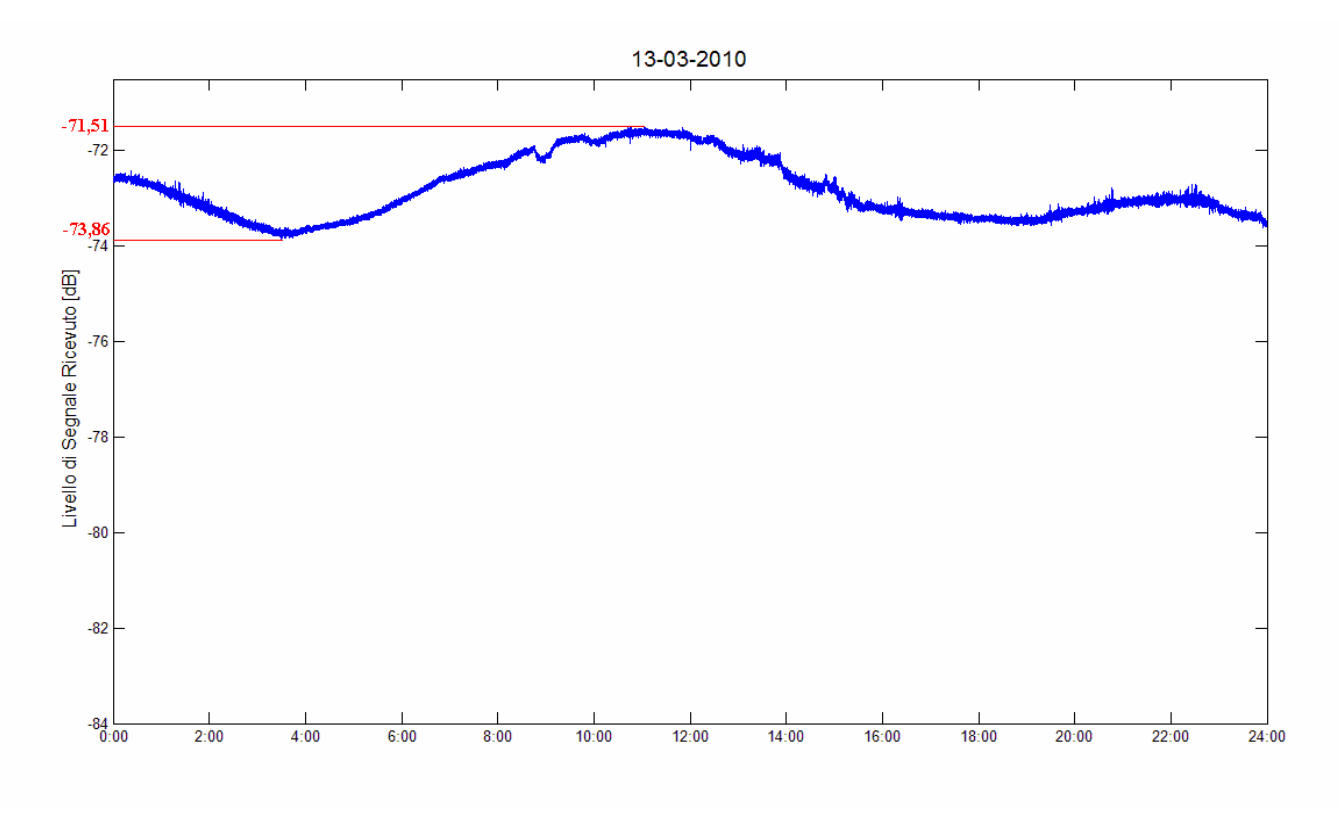

**Figura 4.10** *Segnale di* beacon *per il giorno 25 febbraio 2010*

Un ulteriore problema per la generazione di un *Template* è l'impossibilità di utilizzare un segnale pilota per effettuare misure differenziali e quindi epurare il segnale di *beacon* dall'influenza dei vari apparati dell'antenna (ad esempio derive termiche).

Nonostante ciò il *Template* che approssima la ciclicità giornaliera di Hot Bird 6 è stato realizzato. Tra l'insieme di misure di *beacon* a disposizione (poco più di un mese), è stata selezionata la giornata del 7 marzo 2010. Essa mostra il miglior puntamento possibile al satellite e il massimo livello di potenza registrato nell'intero campione di misure. In figura 4.11 è mostrato tale andamento.

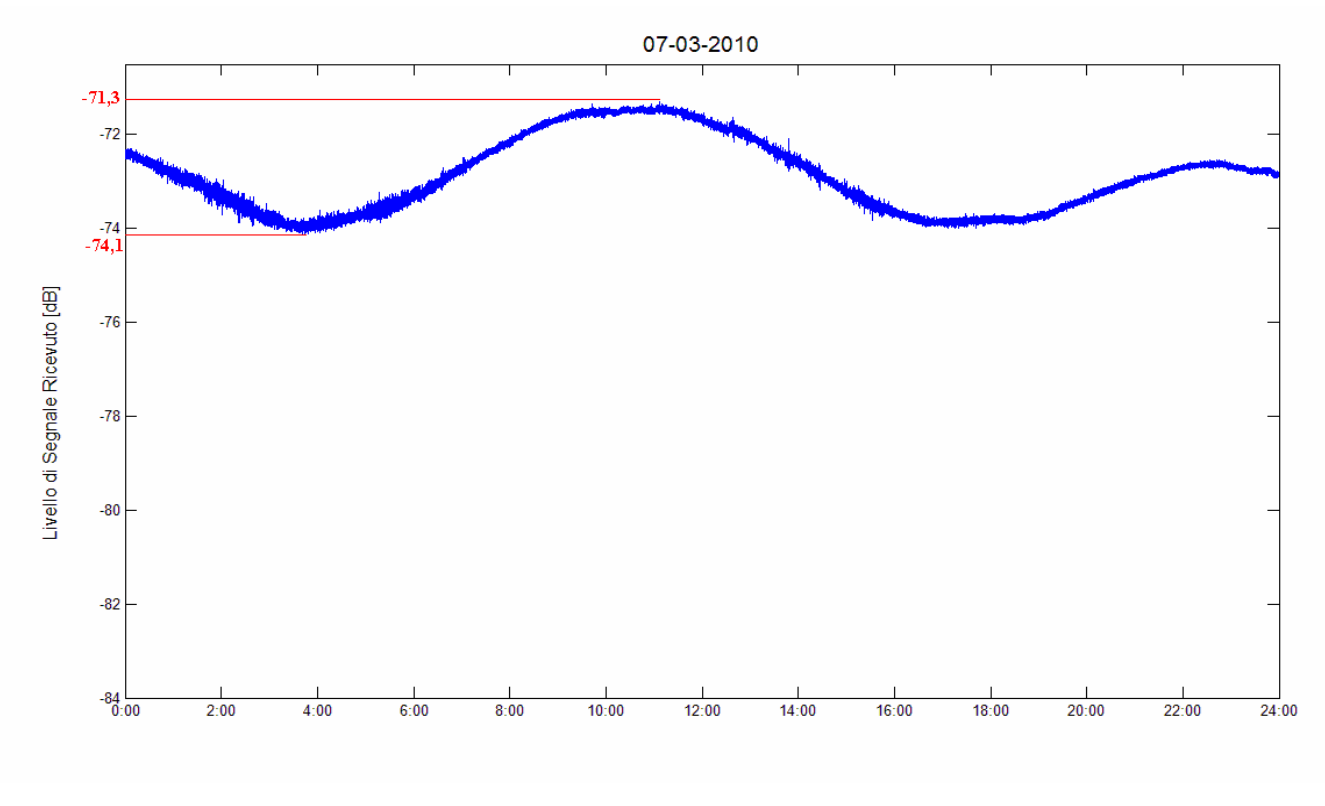

**Figura 4.11** *Segnale di* beacon *del giorno 7 marzo 2010*

Da notare che una variazione lungo la giornata di 3 dB è il caso migliore ottenibile, infatti la variazione giornaliera di Hot Bird 6 in elevazione è mediamente di 0,10° ed in azimut di 0,15° e che l'apertura del fascio d'antenna a -3 dB è di 0,28° per elevazione e di 0,16° per azimut (vedi appendice B).

Prendendo le prime 8 armoniche del segnale di *beacon* e l'attenuazione dei radiosondaggi relativi a quella giornata, si costruisce prima la funzione periodica (vedi in figura 4.12 sovrapposto al segnale originario) poi il *Template* finale, mostrato in figura 4.13.

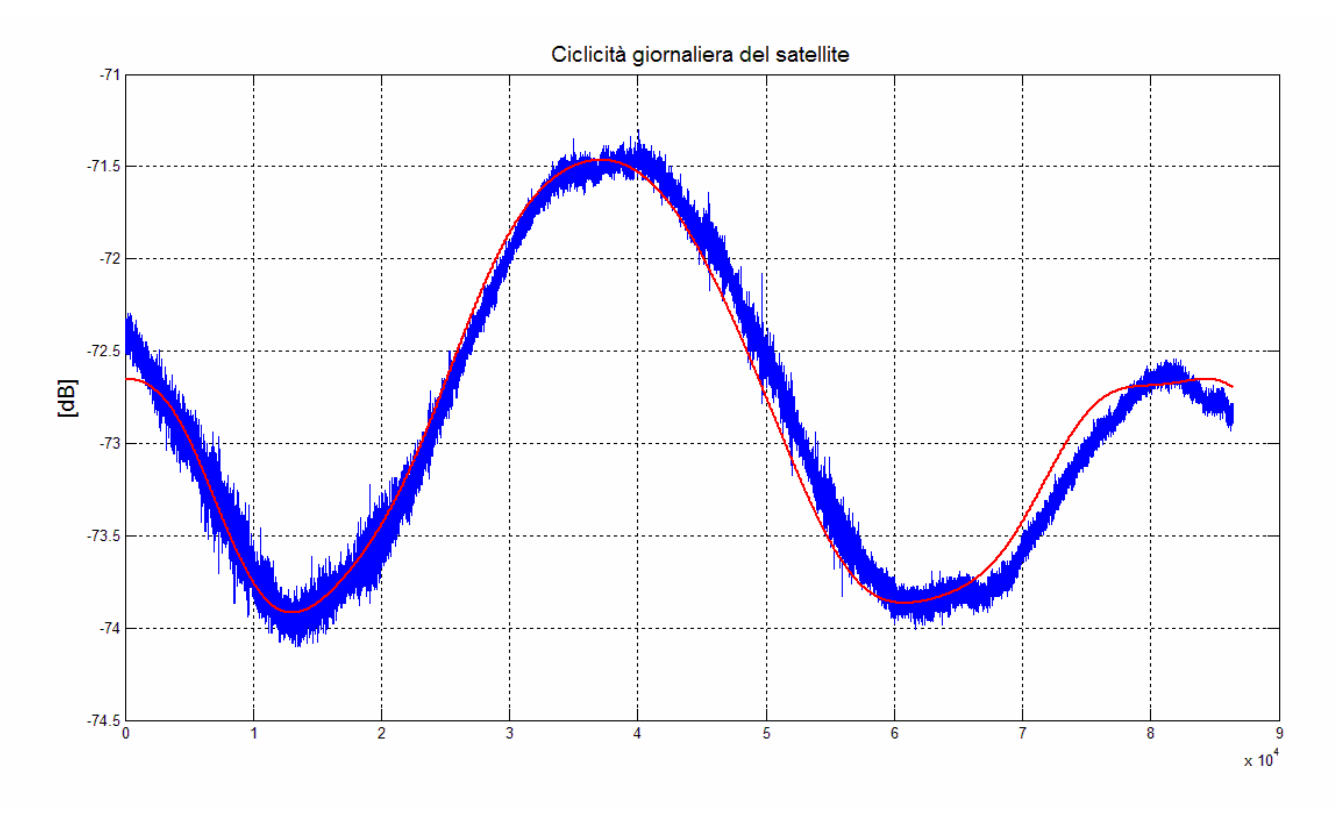

**Figura 4.12** *Funzione periodica (in rosso) che approssima il segnale di* beacon *del giorno 7 marzo 2010*

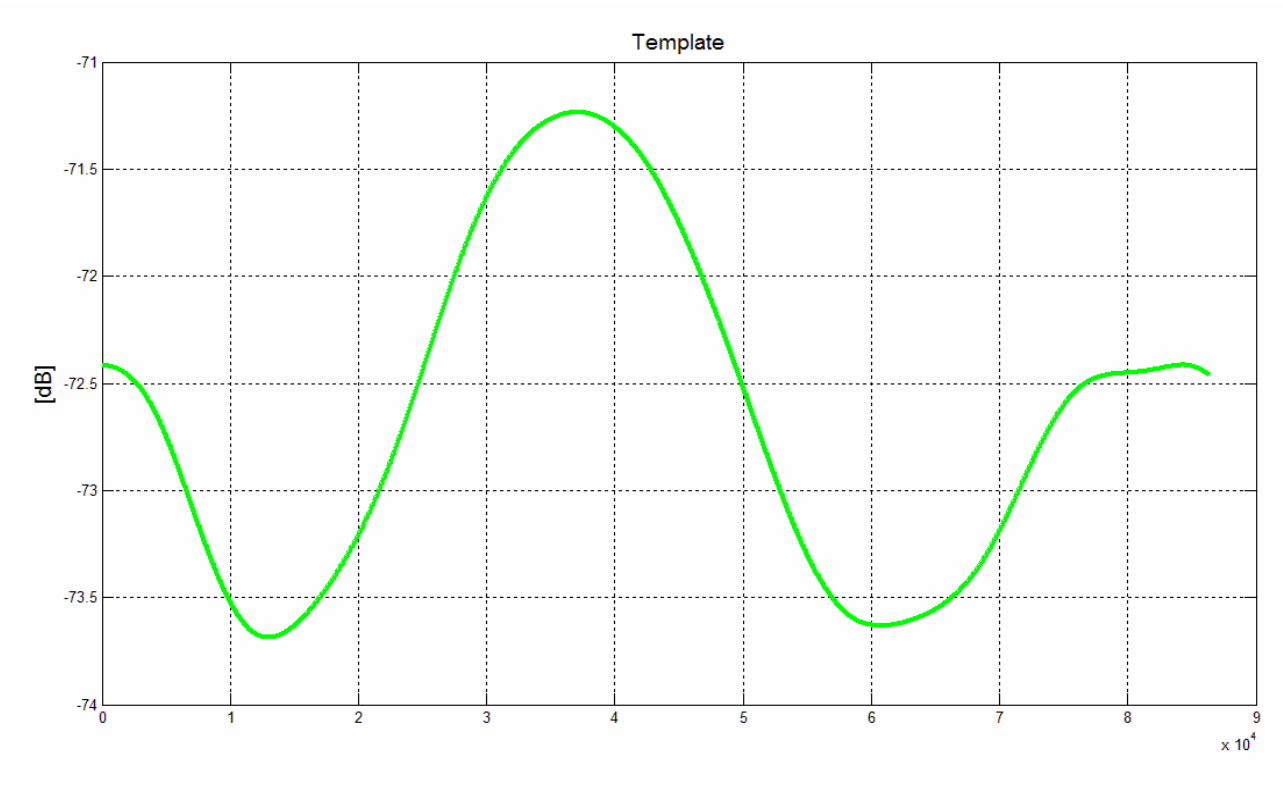

**Figura 4.13** Template *prodotto dall segnale di* beacon *del giorno 7 marzo 2010*

Sfortunatamente non è stato possibile applicare questo *Template* ad alcuna giornata piovosa per poterne valutare l'attenuazione. Durante il periodo di misura del *beacon* di Hot Bird 6, l'antenna è stata soggetta a diverse opere di manutenzione e a variazioni del suo puntamento in azimut e in elevazione. Inoltre il satellite ha un'orbita molto particolare che causa uno spostamento progressivo della posizione in cui trovare il satellite. Tale spostamento è impercettibile ai sistemi realizzati per ricevere il segnale di Hot Bird 6, ma diviene rilevante per l'antenna Ricetrasmittente Italsat, dotata di una direttività molto stretta. Il livello di segnale ricevuto nelle giornate di interesse (in cui si sono manifestati eventi piovosi) non è mai stato rilevato quindi in condizioni di puntamento ottimale, perciò è stato problematico confrontare il *Template* mostrato in figura 4.13 con tali giorni.

Abbiamo realizzato quindi un altro *Template* da una giornata in cui l'antenna non presentava un puntamento ottimale (vedi figura 4.14). Questo *Template*, raffigurato in figura 4.15, fa riferimento comunque a una giornata di "aria chiara", il 27 febbraio 2010, ed è stato utilizzato sulla giornata successiva (28 febbraio) in cui si sono manifestati degli eventi piovosi (vedi figura 4.16). In figura 4.17 è mostrata l'attenuazione calcolata attraverso questo metodo.

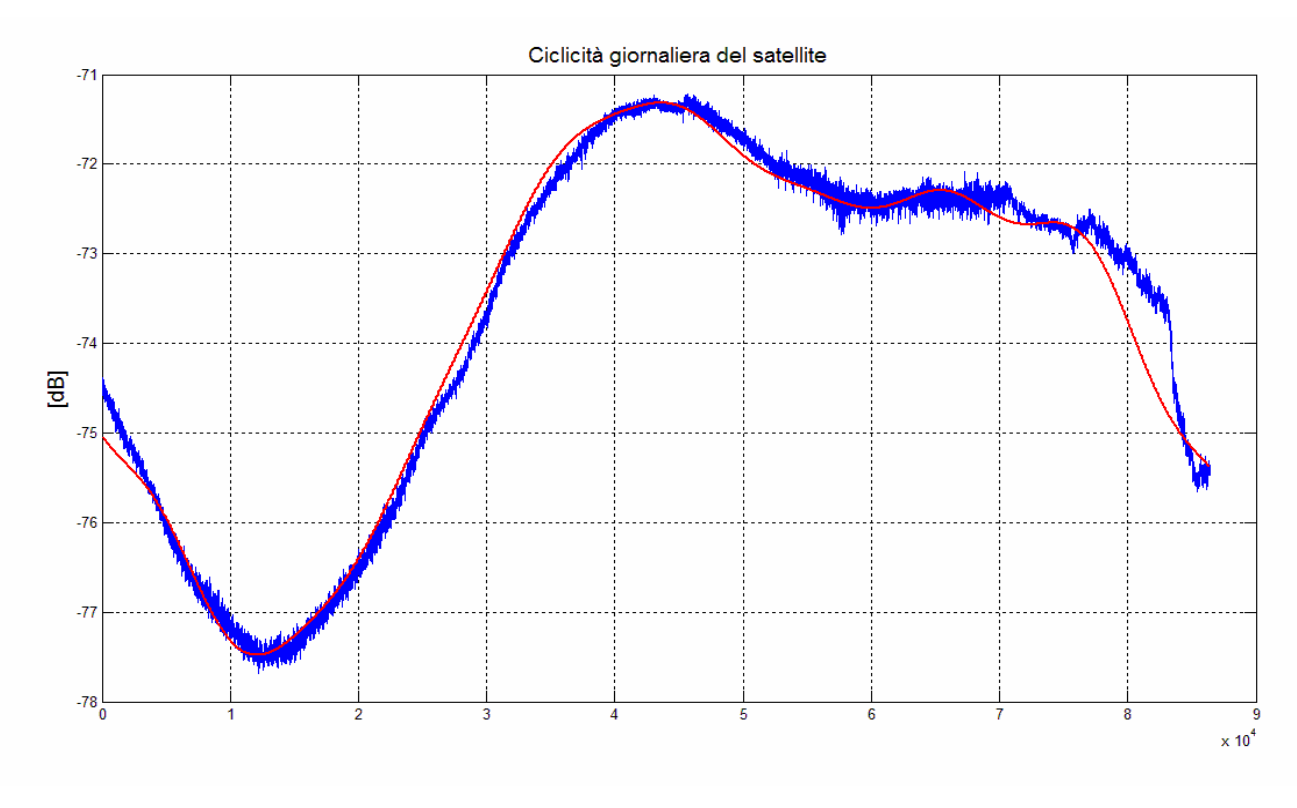

**Figura 4.14**

*Funzione periodica (in rosso) che approssima il segnale di* beacon *del giorno 27 febbraio 2010*

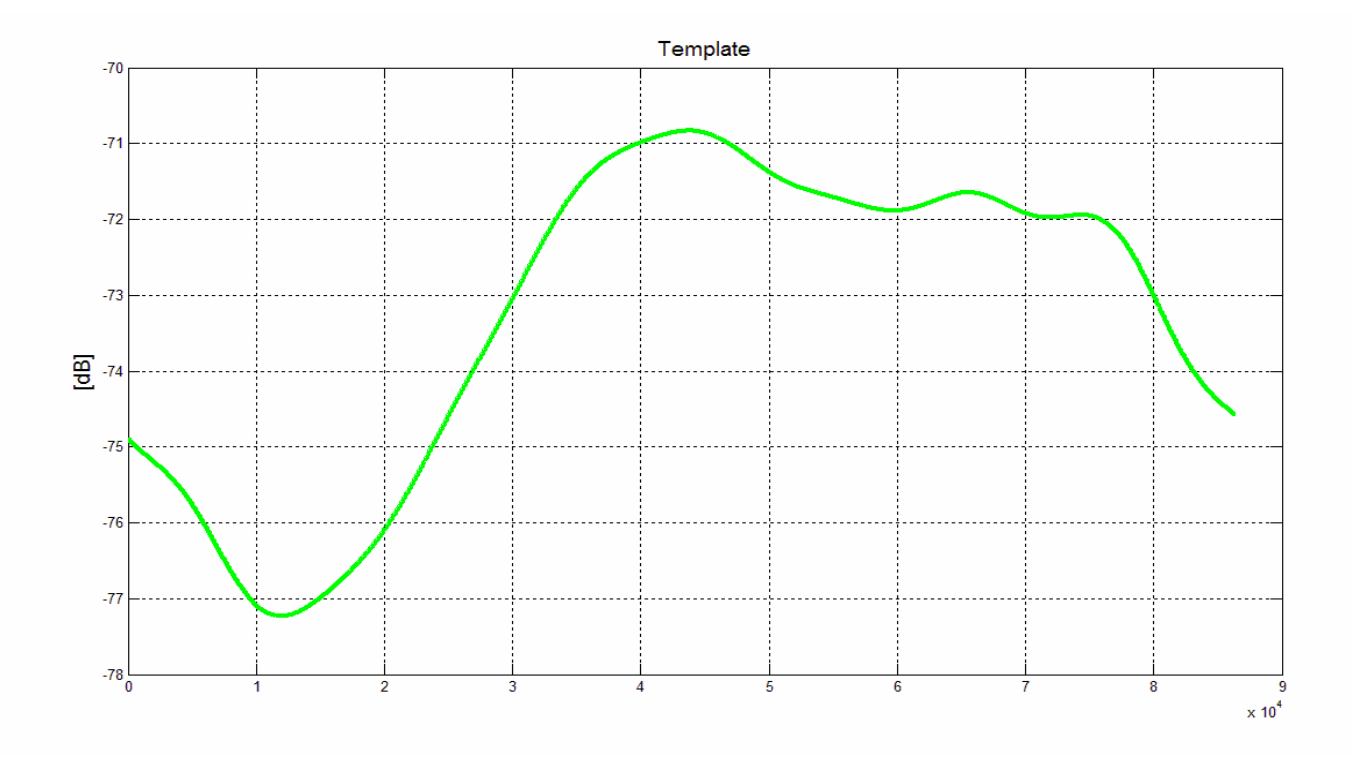

**Figura 4.15** Template *prodotto dal segnale di* beacon *del giorno 27 febbraio 2010*

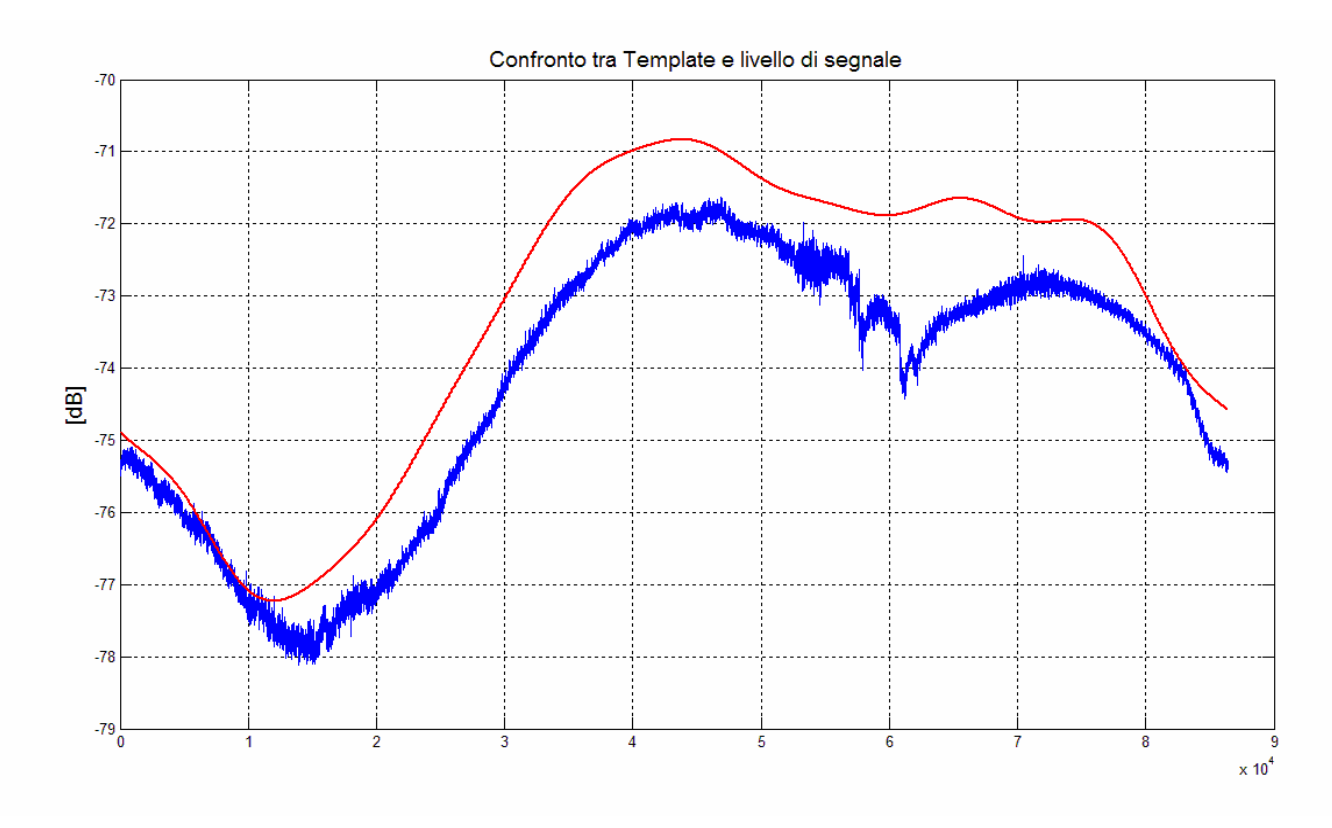

**Figura 4.16** Template *(in rosso) confrontato con il giorno 28 febbraio 2010*

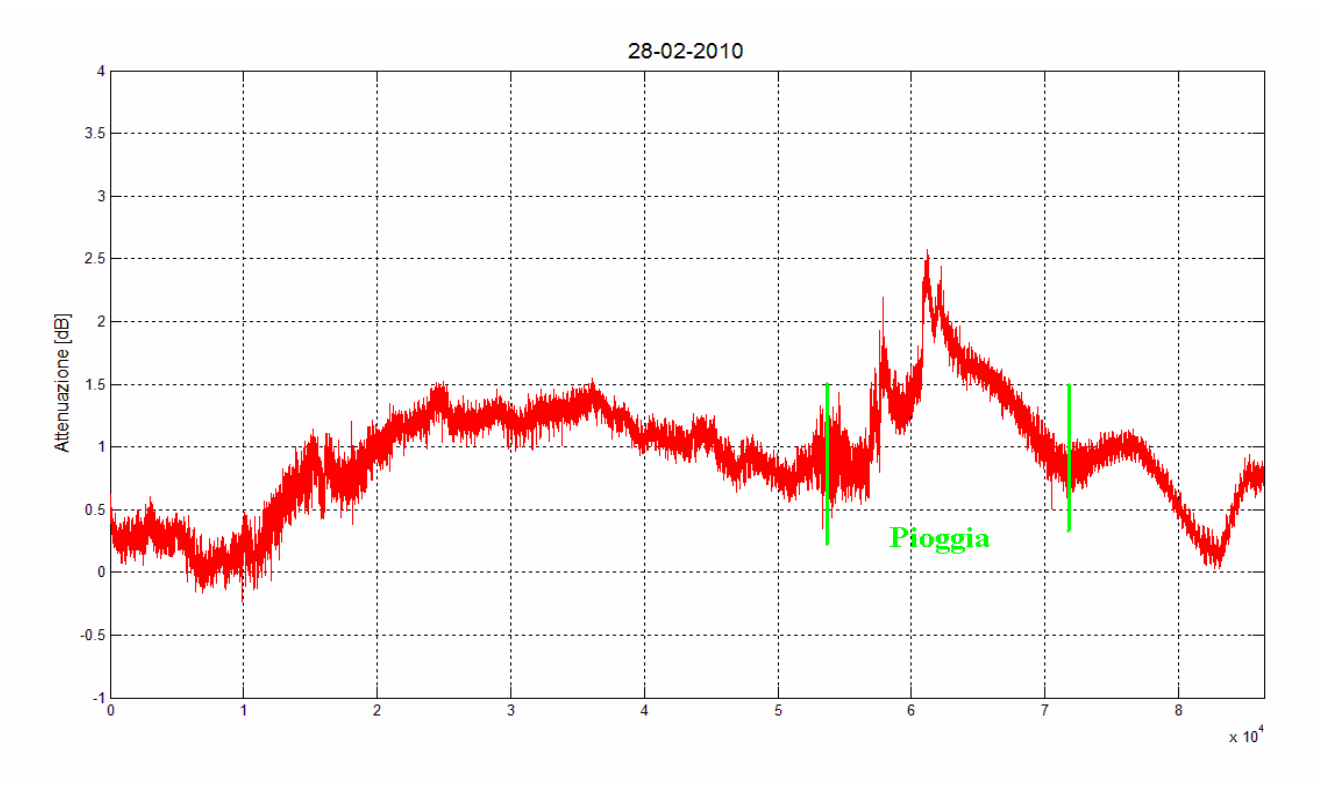

**Figura 4.17** *Attenuazione ricavata dal* Template *per la giornata del 28 febbraio 2010*

Dalla figura 4.17 si può notare come questa metodologia permetta di evidenziare l'attenuazione, in particolare quella dovuta agli eventi piovosi. Per i diversi motivi esposti prima, però, il metodo risulta abbastanza impreciso: prima dell'evento piovoso viene rilevata un'attenuazione "anomala" che arriva a circa 1,5 dB. Questo fenomeno può essere parzialmente spiegato osservando l'attenuazione non piovosa ricavata dai radiosondaggi per la giornata del 28 febbraio (vedi figura 4.6-7). Nelle prime ore del 28 febbraio essa risulta più intensa rispetto alle ultime ore della giornata. Questo variazione, di circa 0,5 dB, è causata dalla presenza di acqua liquida sospesa e vapore acqueo in quantità maggiore che ha caratterizzato la prima parte del "nuvoloso" 28 febbraio.

In ultimo, nella figura 4.18 è effettuato un confronto tra il metodo che fa uso della "regola del righello" e quello del *Template*. Sono mostrate, sulla stessa figura, le stime delle attenuazioni ricavate per la giornate del 28 febbraio 2010.

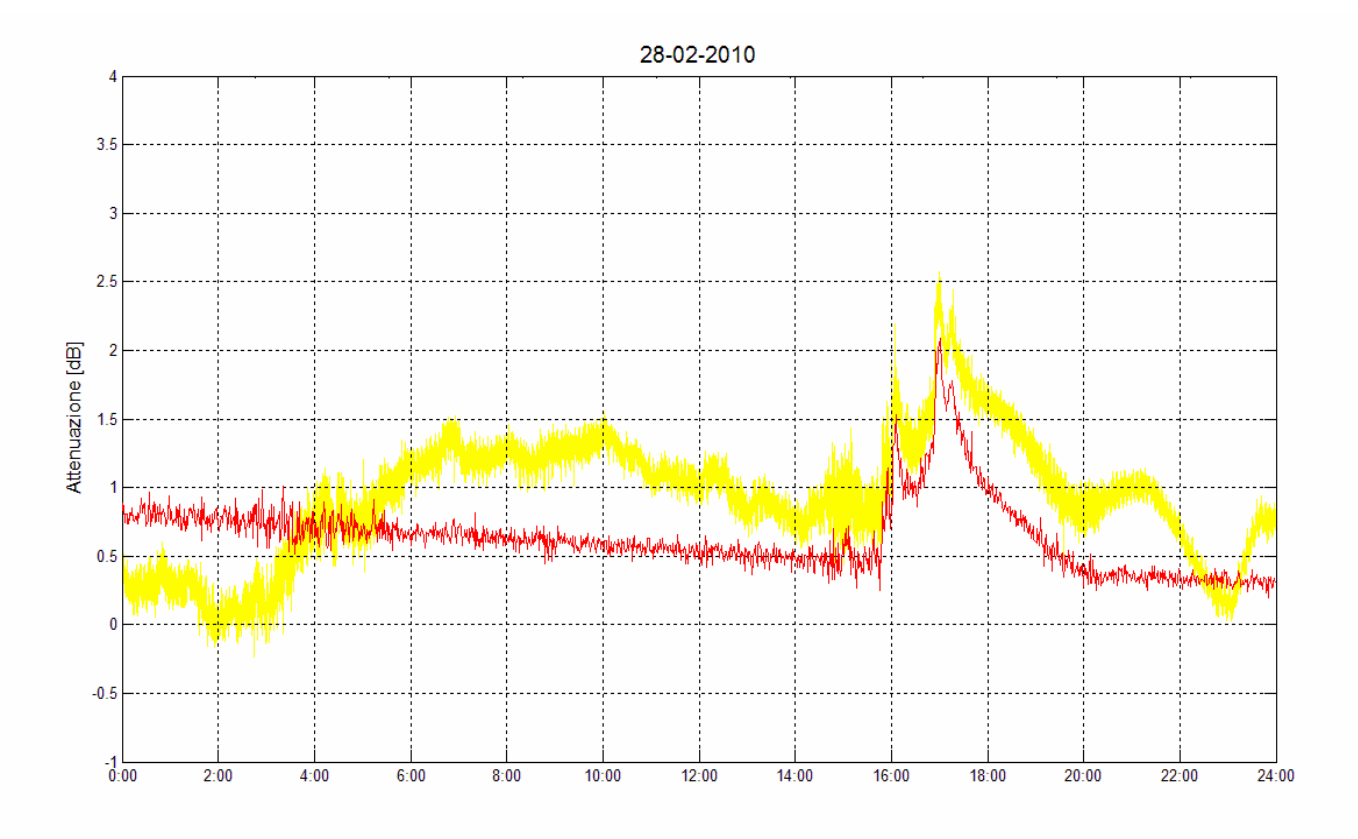

#### **Figura 4.18**

*Confronto tra attenuazione ottenuta con la "regola del righello" (in rosso, utilizzando un campione al minuto e tramite uso del* Template *(in giallo, utilizzando un campione al secondo)*

È possibile osservare che entrambi i metodi mostrano abbastanza bene l'andamento dell'attenuazione durante l'evento piovoso. La maggior imprecisione, per entrambe le metodologie, è riscontrabile durante i momenti non piovosi. Il metodo che fa uso della "regola del righello" risulta impreciso in quanto, affidandosi esclusivamente ai dati dei radiosondaggi, può avere solo delle misure "reali" dell'attenuazione atmosferica per 3-4 volte al giorno. Il resto è interpolazione di questi valori.

Il metodo che fa uso del *Template* potrebbe, in linea teorica, essere più accurato anche nei momenti non piovosi, mostrando, istante per istante, le variazioni dell'attenuazione dovute a eventi minori o a variazioni delle concentrazione del vapore acqueo e dell'acqua liquida sospesa. L'impossibilità pratica di non poter svolgere misure differenziali e di avere una stabilità nel puntamento dell'antenna e nella ricezione del segnale ha compromesso la generazione del *Template* e di conseguenza la sua accuratezza.

# **CAPITOLO 5**

# **INVESTIGAZIONI ATMOSFERICHE RICAVATE DA ANALISI DI MISURE DI** *BEACON* **SATELLITARE**

Nel capitolo precedente è stato mostrato come ricavare l'attenuazione complessiva attraverso le misure del livello di potenza del *beacon* di Hot Bord 6. A causa di malfunzionamenti tecnici alla stazione sperimentale di Spino d'Adda è stato possibile raccogliere solo una piccola raccolta di misure per poco più di un mese. Nonostante ciò c'è stata la possibilità di analizzare alcuni eventi interessanti dal punto di vista attenuativo o di effettuare una breve indagine sul comportamento delle scintillazioni.

# **5.1 Analisi dell'attenuazione con presenza di precipitazioni in una giornata degna di nota**

Le misure relative al livello di potenza del *beacon* di Hot Bird 6 raccolte in questo Lavoro di Tesi spaziano da qualche giornata agli inizi di ottobre 2009 fino a più di un mese tra il 23 febbraio 2010 e il 31 marzo 2010. In queste giornate si sono verificati diversi eventi meteorologici (pioggia, pioviggine, nebbia, neve) che hanno influenzato in maniera più o meno intensa l'attenuazione atmosferica determinata.

In questo paragrafo è mostrata una situazione molto interessante riscontrata nella giornata del 5 marzo 2010. La situazione meteorologica del giorno in esame è stata caratterizzata da presenza di nuvole fino alle 9:00 UTC circa con rovesci di debole e media intensità intorno all'1:00 UTC e tra le 6:00 UTC e le 8:00 UTC. In seguito la giornata si è fatta serena fino a circa le 15:30 UTC in cui si è manifestata un'improvvisa e violenta precipitazione di neve. Considerate le temperature relativamente elevate della giornata, i fiocchi (di dimensioni paragonabili alla lunghezza d'onda del nostro segnale, cioè 15 mm) erano costituiti da neve bagnata che molto probabilmente si è depositata anche sul riflettore dell'antenna. Dopo le 16:30 UTC, la giornata è tornata serena fino a mezzanotte. A supportare queste informazioni ricavate attraverso l'osservazione diretta, in figura 5.1 è mostrato l'andamento dell'attenuazione di ossigeno, vapore acqueo e nuvole ricavato dai profili verticali dei radiosondaggi per il giorno in esame.

In figura 5.2 e 5.3 è invece mostrata l'attenuazione complessiva, calcolata con le *routine* MATLAB sviluppate in questo Lavoro di Tesi, applicando il metodo della "regola del righello" e del *Template*.

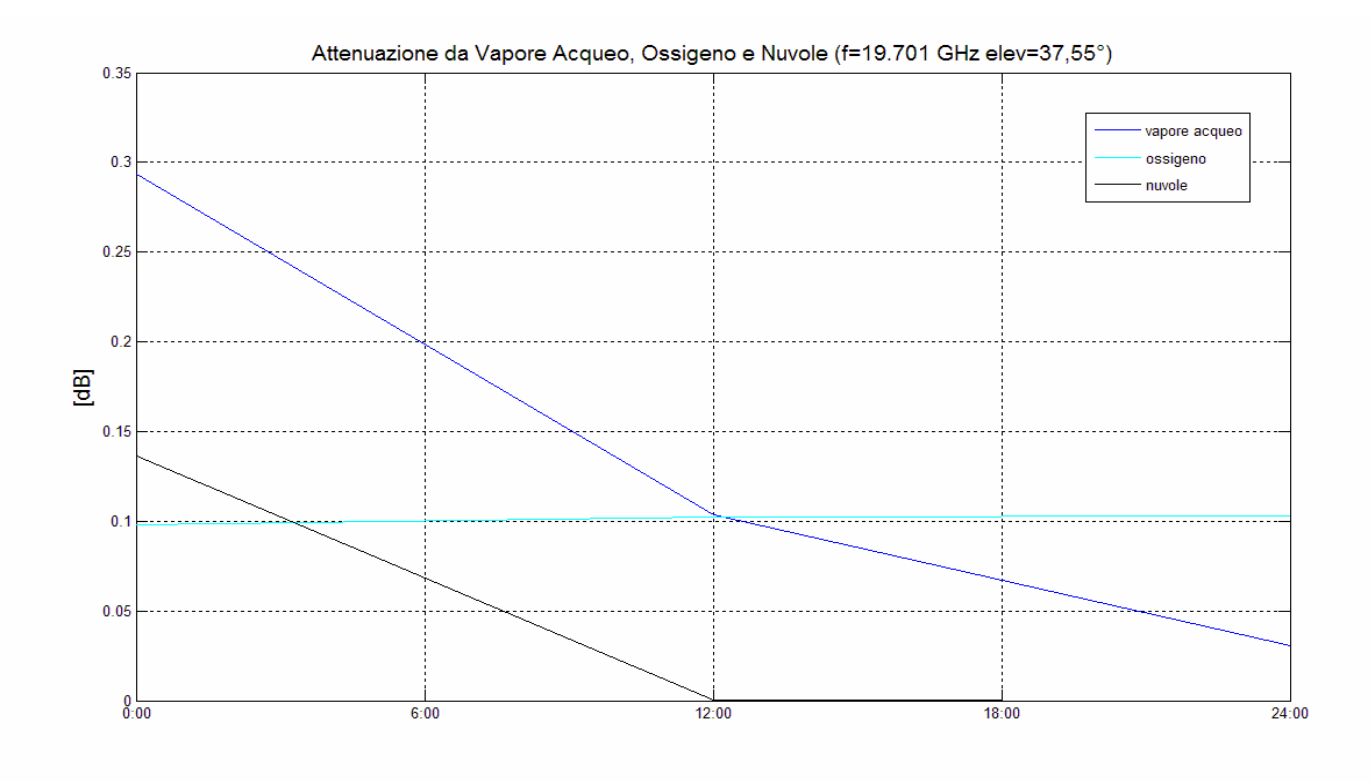

**Figura 5.1**

*Attenuazione da Vapore Acqueo,Ossigeno e Nuvole ricavata dai radiosondaggi per il giorno 5 marzo 2010*

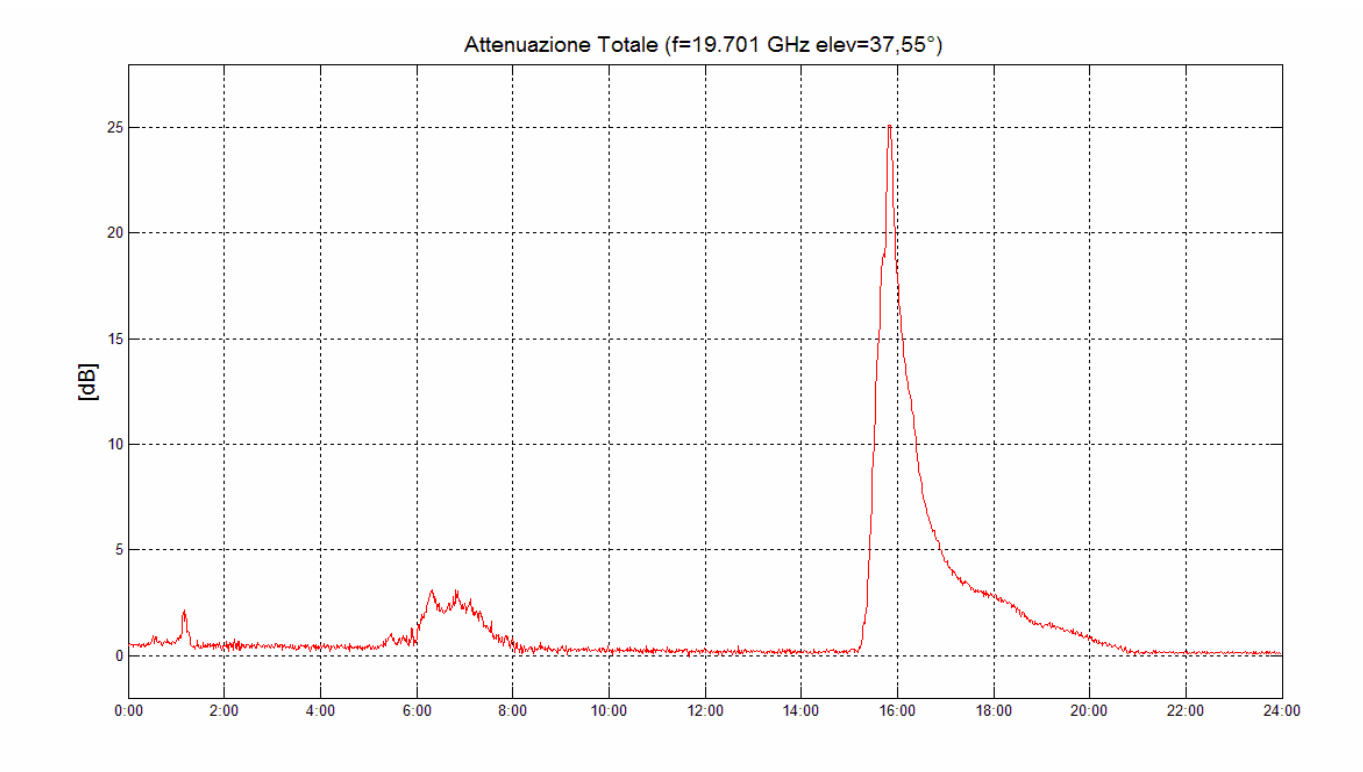

**Figura 5.2** *Attenuazione complessiva ricavata con la "regola del righello" per il giorno 5 marzo 2010*

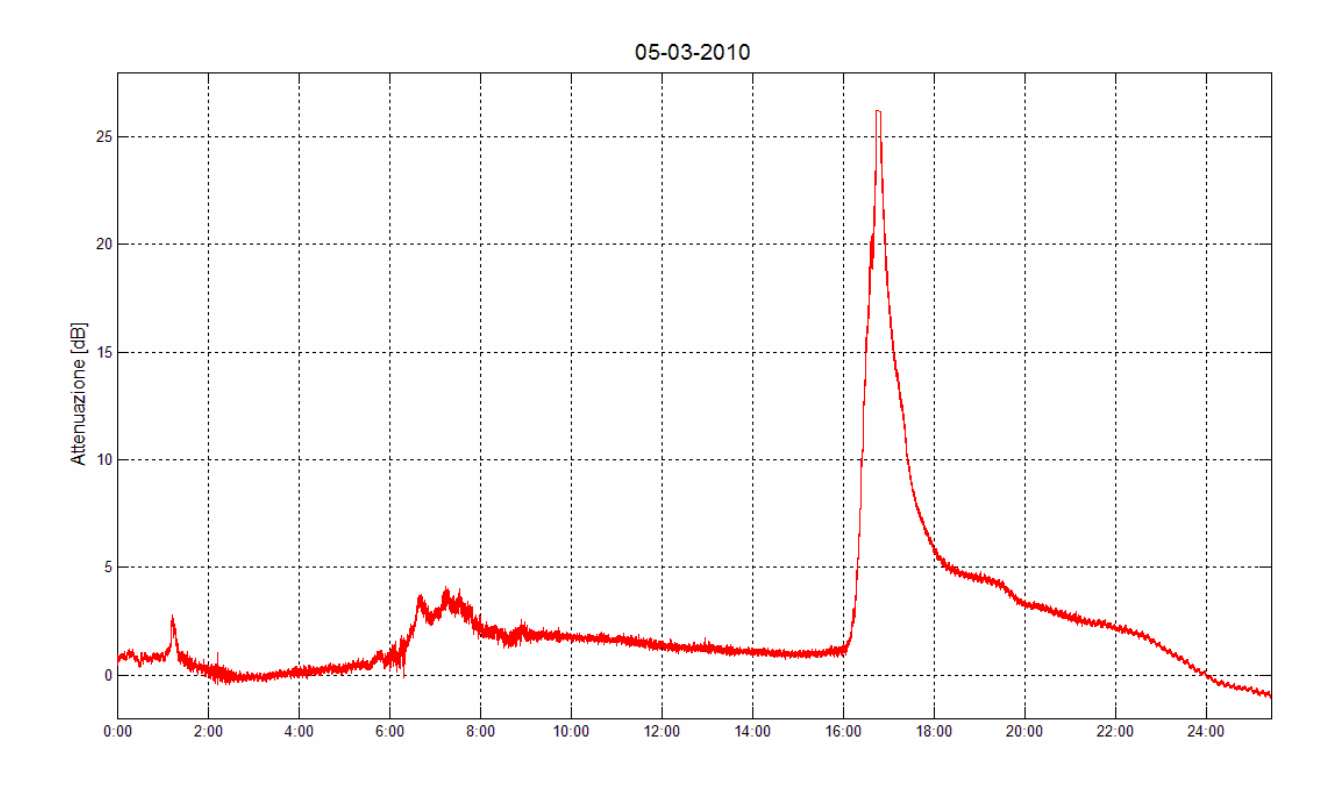

**Figura 5.3** *Attenuazione ricavata dal* Template *per la giornata del 5 marzo 2010*

La figura 5.1 conferma il fatto che la giornata del 5 marzo è stata caratterizzata da nuvolosità e umidità nelle prime ore della notte, mentre poi la giornata è divenuta serena, priva di nuvole. Ovviamente, a causa della frequenza di misure (una ogni 12 ore), i radiosondaggi non hanno potuto registrare le caratteristiche climatiche durante l'improvviso evento nevoso.

Osservando le figure 5.2 e 5.3 si può, invece, notare la presenza dei picchi attenuativi dovuti alla pioggia della notte e della mattina e quello del poderoso evento pomeridiano. Mentre per la pioggia si registrano attenuazioni fino a 2 dB (all'1:00 UTC) e dell'ordine di 3 dB circa (tra le 6:00 UTC e le 8:00 UTC) per l'evento caratterizzato da neve bagnata si osserva un picco che raggiunge i 25 dB (causando inoltre lo sgancio della portante del segnale di *beacon* dal ricevitore). La causa di questa robustissima attenuazione si può ritrovare nello stato dei fiocchi di neve, non ghiacciati, ma bagnati in superficie, e dalla dimensione degli stessi, paragonabili alla lunghezza d'onda del segnale.

In seguito a questo particolare e rapido evento, i grafici mostrano che l'attenuazione rilevata impiega del tempo per tornare a valori standard, tipici dell'aria chiara. Questo fenomeno è chiaramente osservabile dalla pendenza e concavità della curva nelle ore successive al picco. Da notare che non sono presenti "frastagliature" che potrebbero far pensare a eventi piovosi. Un motivo sensato che giustifica questo andamento può essere il deposito di neve bagnata sul riflettore o in prossimità del feed dell'antenna e il suo successivo scioglimento.

Anche nelle giornate del 9 e 10 marzo, interessate da precipitazioni piovose e nevose più prolungate nel tempo, si è verificato un discreto accumulo di neve bagnata sul riflettore (circa 15 cm) e in prossimità del feed. Questo ha causato la perdita del segnale di *beacon* per diverse ore. L'attivazione delle sezioni funzionanti del *de-icing* dell'antenna e la rimozione manuale della neve, a opera del personale Telespazio, a permesso di riottenere l'aggancio con la portante del segnale (vedi figura 5.4).

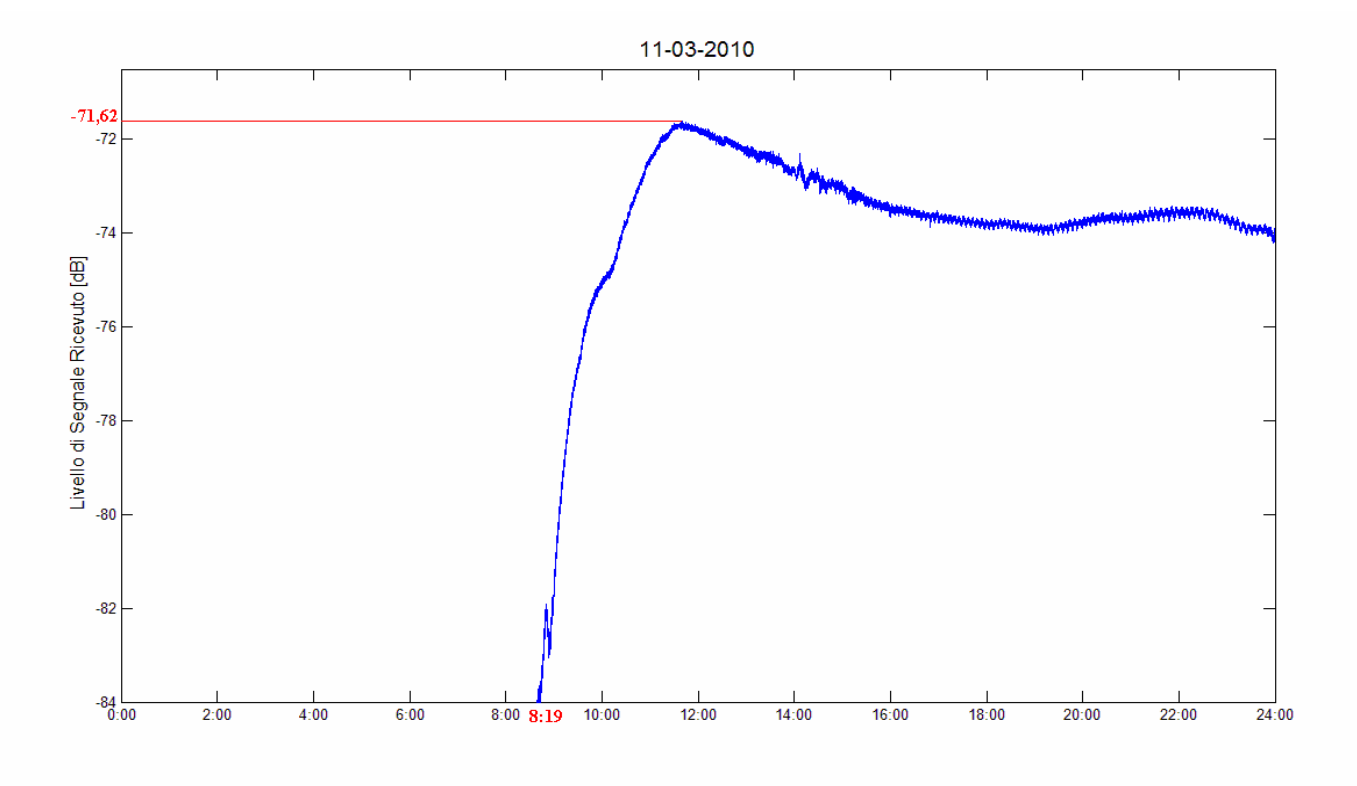

**Figura 5.4** *Segnale di* beacon *del giorno 11 marzo 2010*

# **5.2 Effetti della componente turbolenta**

In particolari condizioni di forte gradiente termico o di evaporazione, possono sovrapporsi alla componente stratificata dell'atmosfera, descritta nei primi paragrafi del capitolo 2, delle fluttuazioni abbastanza rapide consistenti in vortici dovuti ad un moto d'aria turbolento. Tali fluttuazioni, a volte medio nullo, sono caratterizzate da un valore efficace che può essere particolarmente elevato. Si è riscontrato che le disomogeneità sono prevalentemente localizzate in sottili strati detti "strati turbolenti".

La descrizione accurata in termini statistici di tali fluttuazioni è un problema complesso. Dal punto di vista analitico i parametri descritti più rilevanti sono la varianza e la funzione di autocorrelazione spaziale e temporale, che consentono di esprimere in termini numerici le perturbazioni di maggiore interesse apportate alla propagazione delle onde nelle bande che vanno dalle VHF alle microonde. Fra tali perturbazioni vanno annoverate:

- la scomposizione dei raggi in una molteplicità di raggi secondari (cammini multipli);
- la deformazione delle superfici equifase (scintillazioni);
- la variazione degli angoli di incidenza dei raggi rispetto alle antenne;
- la depolarizzazione;
- la diffusione

Dal punto di vista fenomenologico le regioni di forte variazione nella maggior parte dei casi, come strati contenenti disomogeneità configurata a "foglietti" di limitata estensione. (rispetto all'ellissoide di Fresnel); tipiche dimensioni sono dell'ordine di qualche metro fino a qualche centinaio di metri di estensione.

### **5.2.1 Scintillazioni**

Quando i raggi si trovano ad attraversare una regione di disomogeneità può esserci anche una lieve deformazione delle superfici equifase; questo fenomeno causa una degradazione delle prestazioni dell'antenna ricevente, che ci traduce in una fluttuazione rapida del segnale ricevuto detta scintillazione.

Nel caso in esame che ha come oggetto le comunicazioni satellitari la perturbazione di maggiore interesse è la deformazione delle superfici equifase. Infatti il fenomeno dei cammini multipli, pur presentando intensità maggiore rispetto alle scintillazioni, ha luogo per angoli di elevazione al massimo di pochi gradi, quindi risulta pressoché inesistente nelle tratte di comunicazione satellitare.

In figura 5.5 è riportata la deviazione standard delle scintillazioni in funzione dell'angolo di elevazione dell'antenna, per diversi diametri dell'antenna ricevente. I calcoli sono effettuati alla frequenza di 12 GHz per la zona climatica della Pianura Padana.

In figura 5.6 è mostrato l'andamento della deviazione standard pesata su un minuto e calcolata per la giornata dell'8 marzo 2010 dalle misure del *beacon* di Hot Bird 6. La deviazione standard media nell'intera giornata è pari a 0,03 dB.

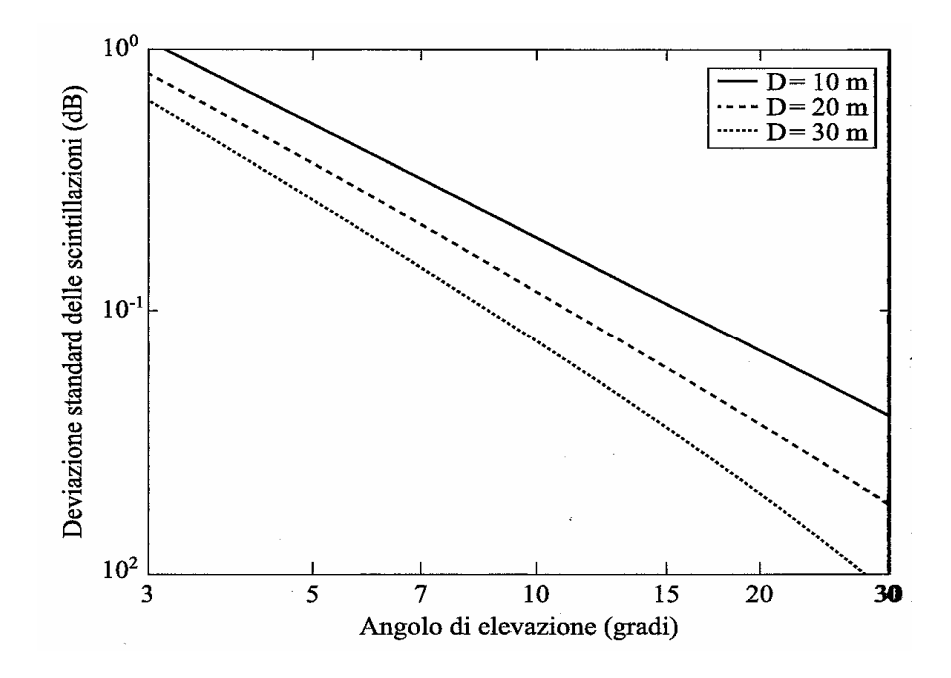

**Figura 5.5** *Deviazione standard delle scintillazioni in funzione dell'angolo di elevazione dell'antenna, per diversi diametri dell'antenna ricevente*

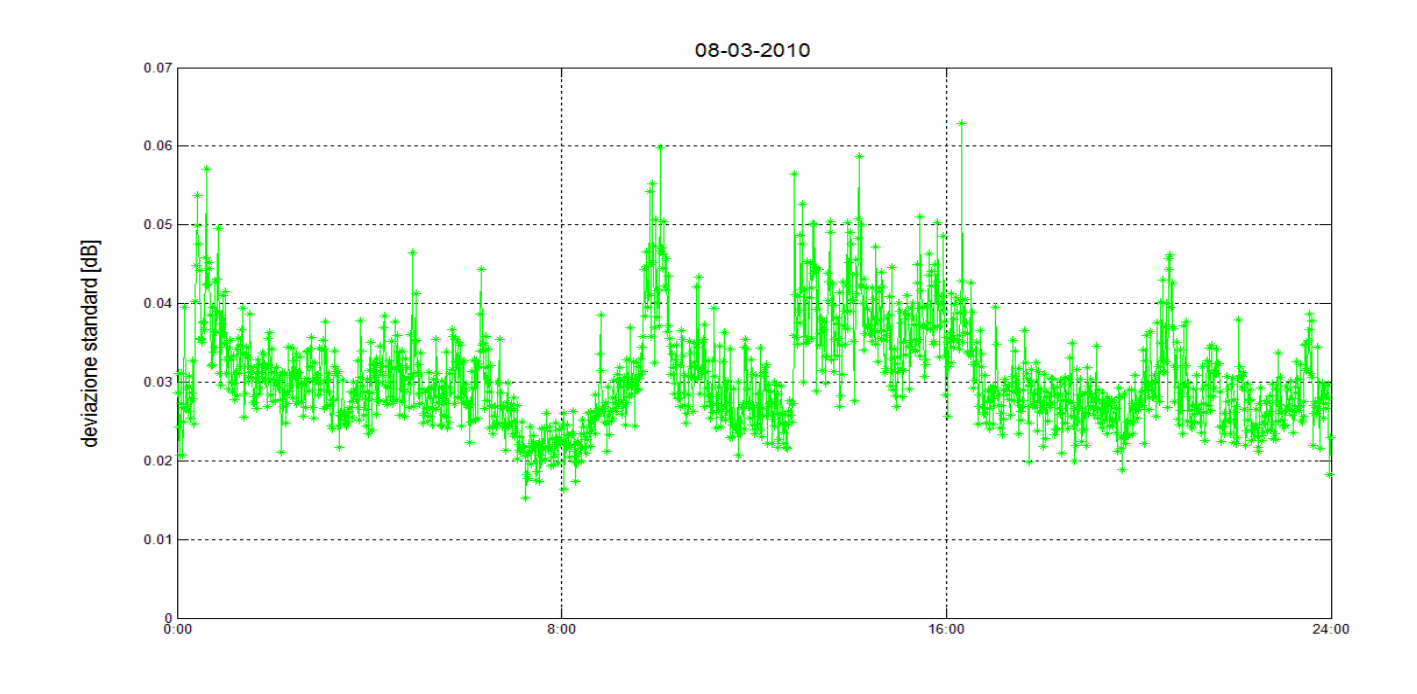

#### **Figura 5.6**

*Deviazione standard delle scintillazioni nella giornata dell'8 marzo 2010, alla frequenza di 19,701 GHz, angolo di elevazione dell'antenna a 37,55° e diametro dell'antenna pari a 5 m*

### **5.3 Confronto tra scintillazioni in "aria chiara" e in presenza di nuvole**

Nell'osservare l'insieme di misure del livello di potenza di *beacon* raccolte in questo Lavoro di Tesi è stato notato un legame tra le scintillazioni e la presenza di vapore acqueo e acqua liquida sospesa. A titolo di esempio è riportato in figura 5.7 una porzione della giornata (circa 6 ore e 20 minuti) del 9 ottobre 2009 e del 13 ottobre 2009 con le relative deviazioni standard delle scintillazioni. Sono state selezionate queste giornate in quanto molto diverse fra loro: il 9 si è presentato umido e molto nuvoloso, mentre il 13 è stato un giorno terso e privo di nuvole. Sono mostrate solo 6 ore perché nei momenti non considerati della giornata del 9 ottobre si sono verificate precipitazioni piovose (volutamente non considerate in questo confronto). Le deviazioni standard delle scintillazioni sono state calcolate su un intervallo di un minuto.

In figura 5.8 è confrontata, sempre per le medesime giornate, la relazione tra attenuazione media e deviazione standard delle scintillazioni. Da notare che l'attenuazione media considerata è pesata su minuto ed è relativa esclusivamente all'attenuazione ottenuta dalla misura del *beacon* (l'attenuazione di base ricavata dai radiosondaggi non è stata considerata) perciò lo *scatterplot* è centrato intorno allo 0.

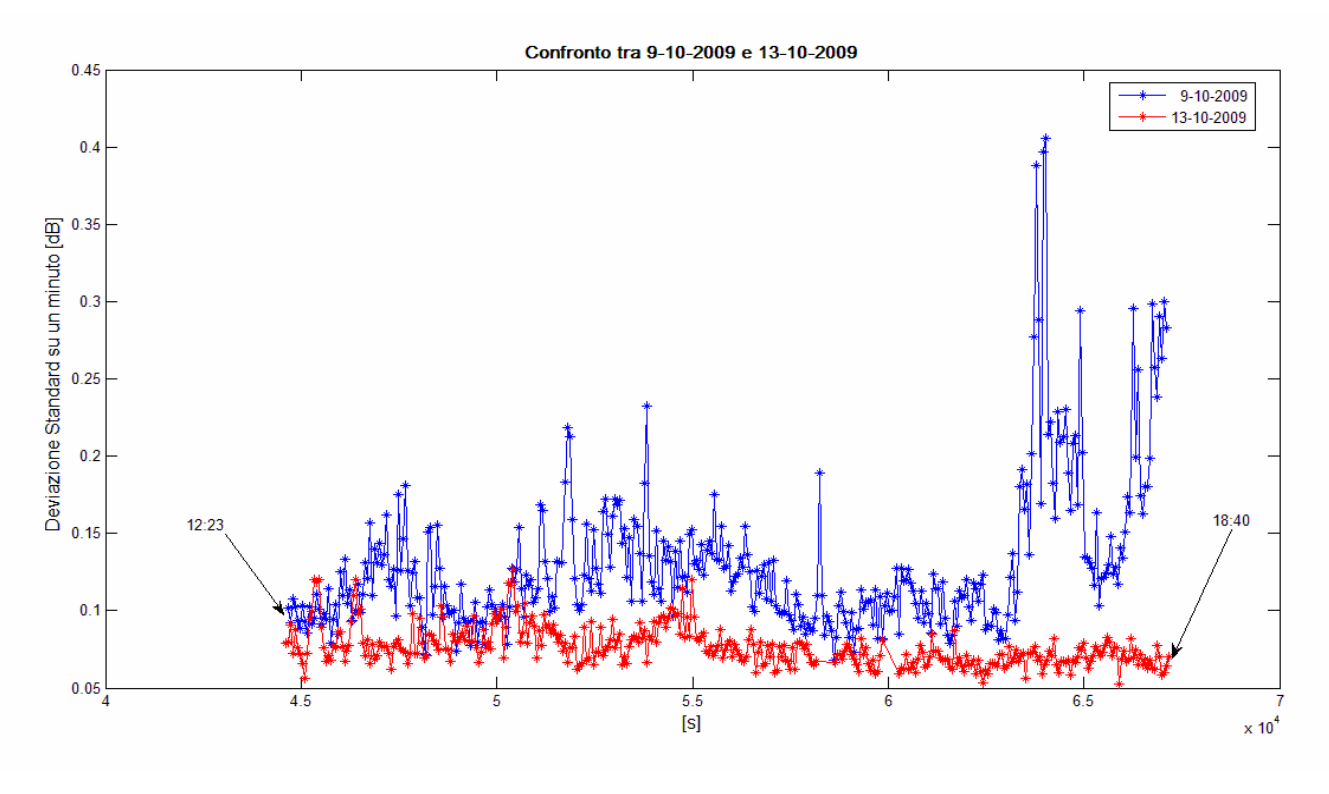

**Figura 5.7**

*Confronto della deviazione standard delle scintillazioni, per 6 ore circa, nella giornata dell'8 marzo 2010, alla frequenza di 19,701 GHz, angolo di elevazione dell'antenna a 37,55° e diametro dell'antenna pari a 5 m*

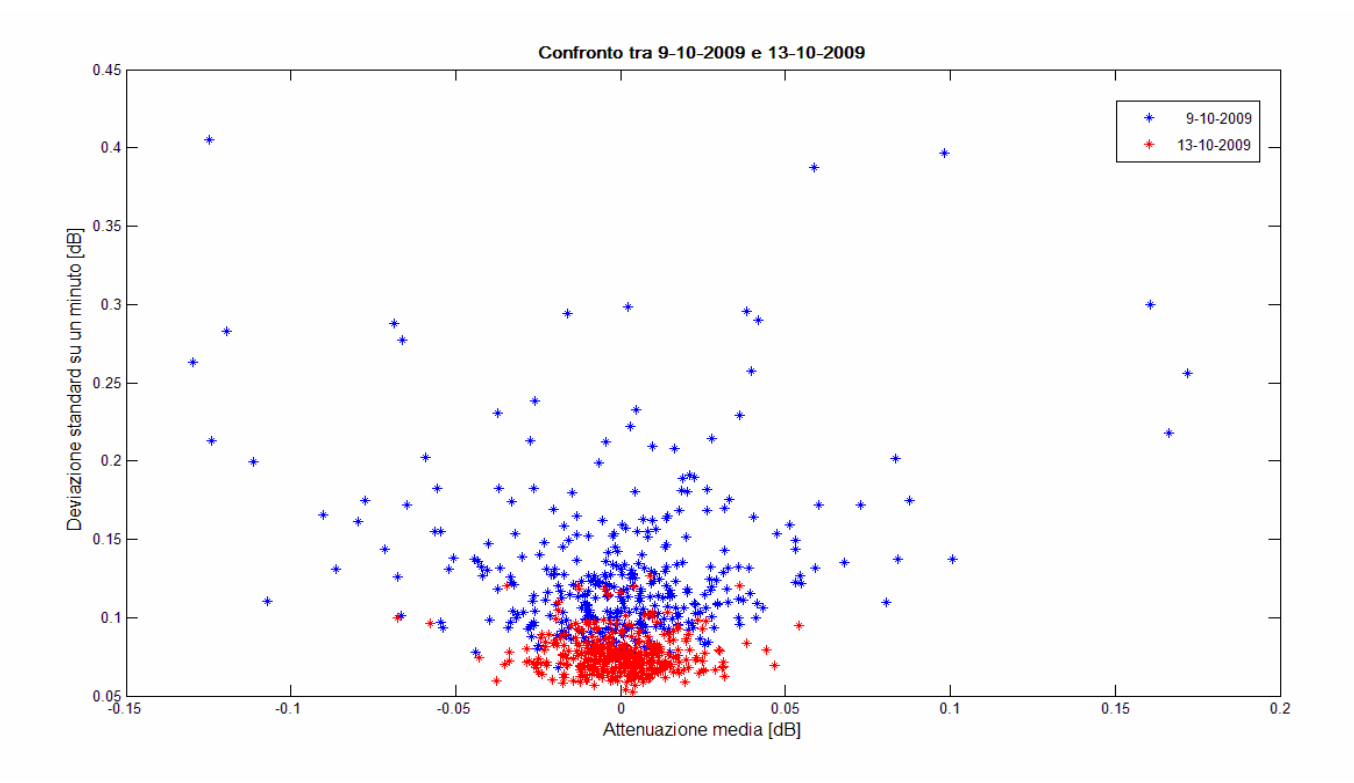

**Figura 5.8** *Confronto della relazione tra attenuazione media e deviazione standard delle scintillazioni, per 6 ore circa, nella giornata dell'8 marzo 2010*

Dalle figure si evince chiaramente il legame tra l'intensità delle scintillazioni e la presenza di vapore acqueo e nuvole nell'atmosfera: la deviazione standard delle scintillazioni aumenta quando la troposfera si presenta umida e nuvolosa. Le giornate selezionate offrono un esempio a confermare questa idea. In questo Lavoro di Tesi, sono state confrontate anche altre giornate e anche in questi casi il comportamento osservato delle scintillazioni è stato il medesimo.

# **5.3 Scintillazioni durante precipitazioni piovose**

Altre considerazioni possono essere fatte a proposito dell'intensità delle scintillazioni durante eventi piovosi. La raccolta di misure del *beacon* di Hot Bird 6 effettuata in questo Lavoro di Tesi ha permesso di studiare alcune giornate in cui si sono verificate delle precipitazioni. In figura 5.8-9-10 è mostrata la relazione tra attenuazione media e deviazione standard delle scintillazioni (anche durante gli eventi piovosi) per le giornate del 9 ottobre 2009, 25 febbraio 2010 e 26 febbraio 2010.

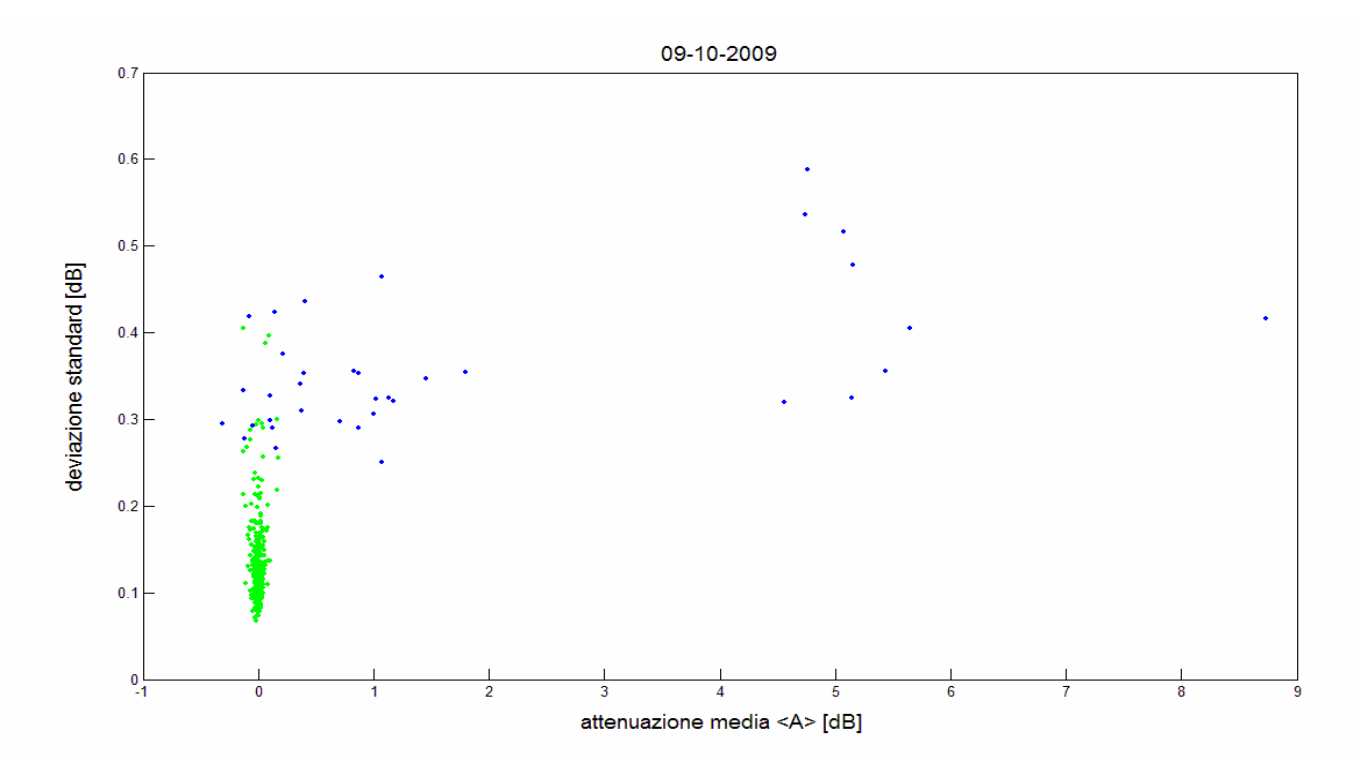

**Figura 5.8**

*Relazione tra attenuazione media e deviazione standard delle scintillazioni nella giornata del 9 ottobre 2010 (in blu le misure durante l'evento piovoso)*

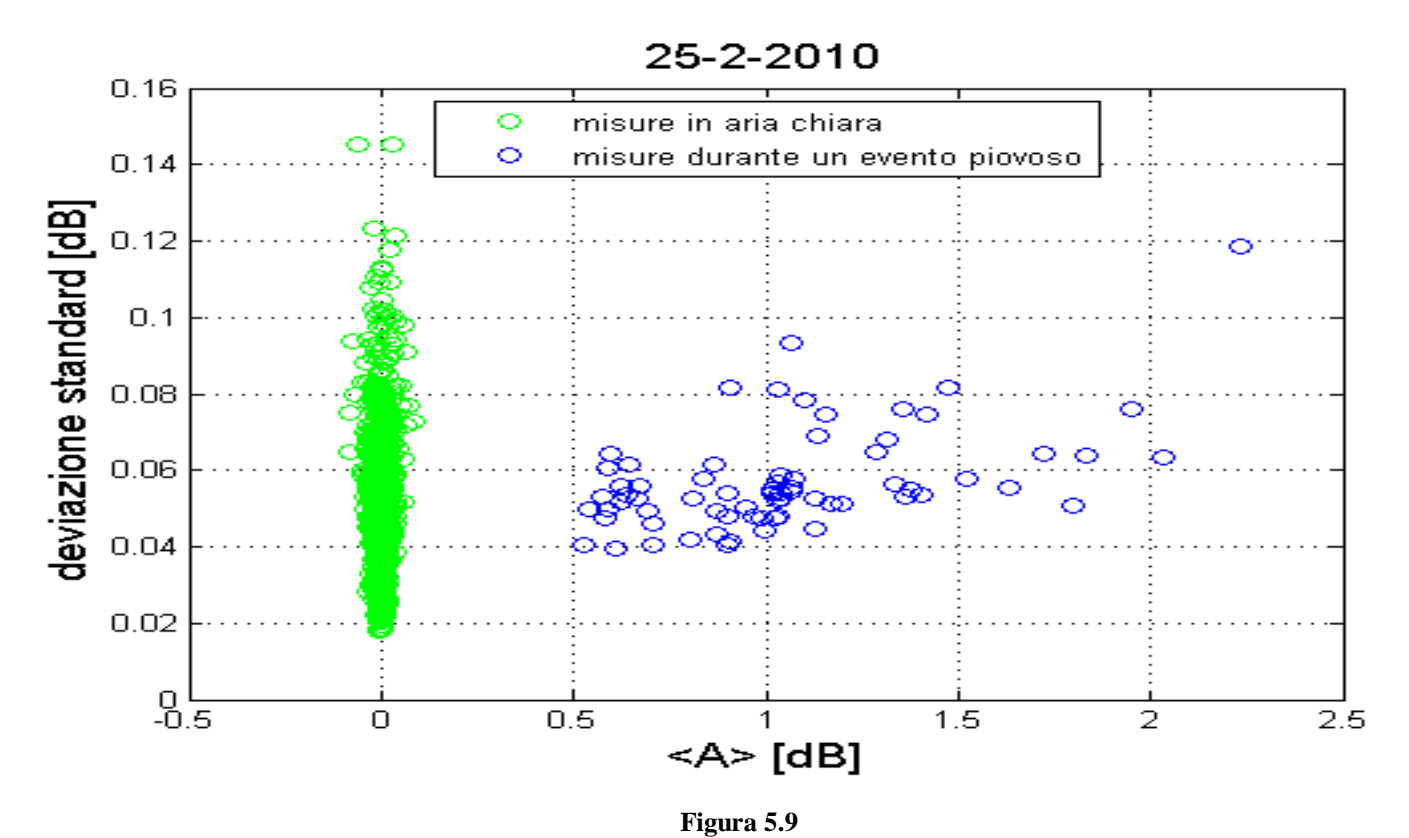

*Relazione tra attenuazione media e deviazione standard delle scintillazioni nella giornata del 25febbraio 2010*

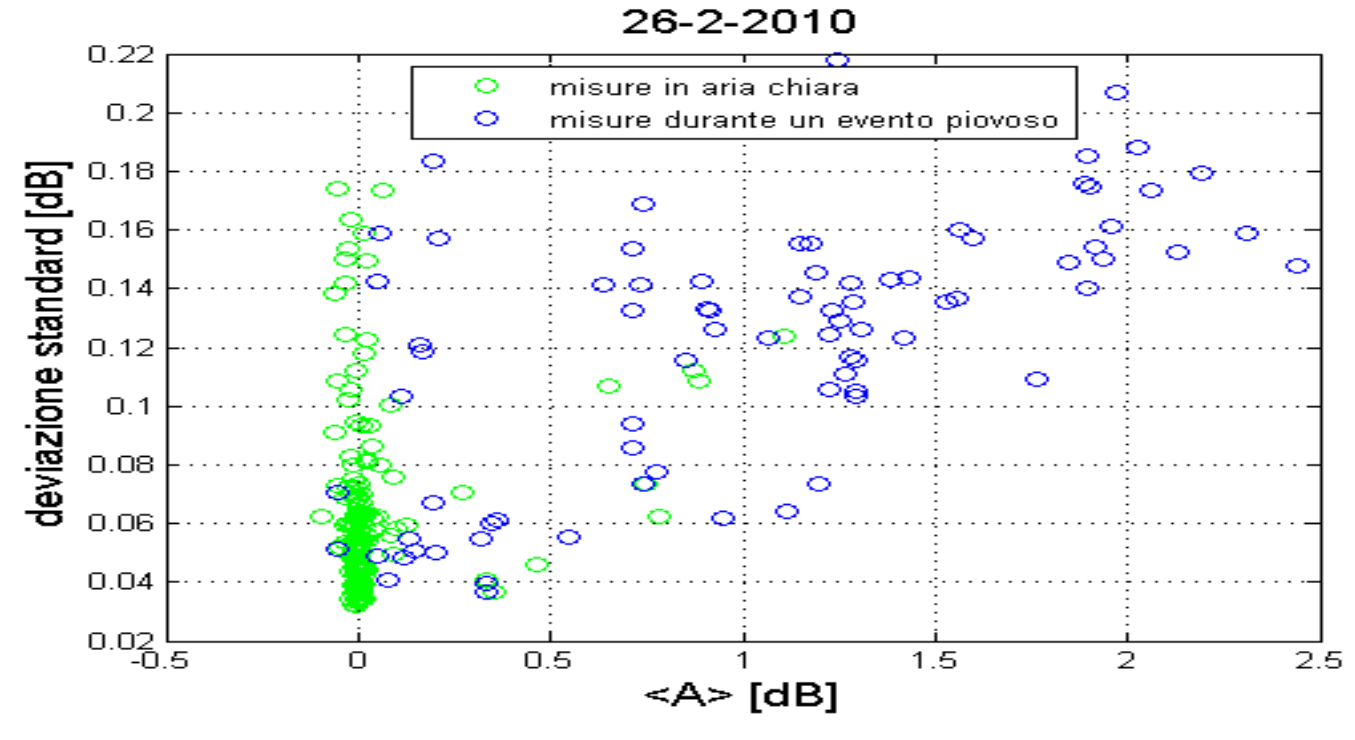

**Figura 5.10**

*Relazione tra attenuazione media e deviazione standard delle scintillazioni nella giornata del 26 febbraio 2010*

La deviazione standard delle scintillazioni durante gli eventi piovosi non è stata calcolata per ogni istante, ma sono state selezionate solo le misure corrispondenti a intervalli stazionari. Sono stati tralasciati, quindi, i momenti in cui il livello di segnale diminuiva o cresceva troppo bruscamente.

In tutte le figure considerate è abbastanza evidente la relazione lineare che intercorre tra l'attenuazione media e le relative deviazioni standard calcolate su un intervallo di un minuto.

Da notare che non è stato raccolto in un unico grafico l'intero insieme delle deviazioni standard delle scintillazioni per tutti i giorni di pioggia perché è stata individuata un'ulteriore caratteristica. I tre *scatterplot* considerati, corrispondenti a tre diversi eventi piovosi, hanno infatti andamenti differenti. Effettivamente la giornata del 9 ottobre è stata caratterizzata da un evento molto intenso e improvviso, il 25 febbraio ha avuto deboli rovesci mentre nel 26 febbraio la pioggia è stata mediamente intensa e distribuita per un lungo intervallo di tempo. I diametri delle gocce d'acqua sono stati rilevati essere molto più grandi nella giornata del 9 ottobre piuttosto che in quelle di febbraio. È possibile ipotizzare che la relazione lineare che lega l'attenuazione media con le deviazioni standard delle scintillazioni sia influenzata anche dalle dimensioni dei diametri delle gocce d'acqua, dalla loro distribuzione e\o dall'intensità di precipitazione.

# **CONCLUSIONI**

Inizialmente l'obiettivo della nostra Tesi sarebbe dovuto essere la riparazione e l'utilizzo di radiometri nella stazione di Spino d'Adda per effettuare degli studi sull'attenuazione del canale considerato in banda *Ka*. Le complicazioni tecniche incontrate hanno modificato lo scopo del nostro Lavoro di Tesi rendendolo più ambizioso: trovare delle metodologie alternative per stimare l'attenuazione atmosferica complessiva senza poter disporre di radiometri. In conclusione possiamo affermare che:

- Il metodo di analisi di radiosondaggi per la determinazione dell'attenuazione totale non piovosa può essere un valido sostituto all'uso dei radiometri. Tale metodo non avrà certo una risoluzione temporale elevata, ma, anche da poche misurazioni giornaliere disponibili, è possibile stimare un livello attenuativo di base a cui fare riferimento che tiene conto del contributo dell'ossigeno, del vapore acqueo e dell'acqua liquida sospesa.
- Le tabelle, mostrate nei primi capitoli e contenenti i valori medi mensili di attenuazione di ossigeno, vapore acqueo e nuvole e i contenuti colonnari equivalenti *V* e *L*, sono state ricavate dall'analisi di quattro anni di radiosondaggi (dal 1 aprile 2006 al 31 marzo 2010) alla frequenza di 19,701 GHz. Esse possono essere un utile strumento di previsione e confronto. In questo senso anche lo studio della ciclicità annuale dell'attenuazione del vapore acqueo può offrire il suo contributo.
- Le investigazioni atmosferiche che abbiamo ricavato dai radiosondaggi caratterizzano ulteriormente l'atmosfera della Pianura Padana nell'area di Spino d'Adda.
- È di particolare interesse il modello che predice il valore della Temperatura di Assorbitore a partire dai valori dei contenuti colonnari equivalenti di acqua *V* ed *L*. Il modello è stato testato su una serie di dati di Temperatura di Assorbitore e di contenuti colonnari V ed L che coprono 3 anni e 11 mesi, per un totale di 3079 misure. Viene anche fornita una formula per il calcolo della stima della varianza dell'errore nel caso si volesse implementare il modello su un altro insieme di dati.
- Relativamente all'elaborazione di misure di *beacon* satellitare per la determinazione dell'attenuazione, in particolare l'applicazione della "regola del righello" o dell'uso di un *Template*, è possibile osservare che entrambi i metodi approssimano abbastanza bene l'andamento dell'attenuazione durante l'evento piovoso. La maggior imprecisione, per entrambe le metodologie, è riscontrabile durante i momenti non piovosi. Il metodo che fa uso della "regola del righello" risulta impreciso in quanto, affidandosi esclusivamente ai

dati dei radiosondaggi, può avere solo delle misure "reali" dell'attenuazione atmosferica per 3-4 volte al giorno. Il metodo che fa uso del *Template*, si è visto che potrebbe, in linea teorica, essere più accurato anche nei momenti non piovosi, mostrando, istante per istante, le variazioni dell'attenuazione dovute a eventi minori o a variazioni delle concentrazione del vapore acqueo e dell'acqua liquida sospesa. L'impossibilità pratica di non poter svolgere misure differenziali e di avere una stabilità nel puntamento dell'antenna e nella ricezione del segnale ha compromesso la generazione del *Template* e di conseguenza la sua accuratezza.

 L'analisi del comportamento delle scintillazioni ha mostrato la dipendenza della loro intensità con lo stato del cielo. In particolare si sono potute formulare considerazioni sul legame lineare tra deviazione standard delle scintillazioni e attenuazione causata da pioggia.

# **APPENDICE A**

# **I RADIOMETRI DISPONIBILI A SPINO D'ADDA**

Lo scopo di questo appendice è quello di illustrare le caratteristiche dei radiometri a nostra disposizione ovvero quelli presenti presso la stazione di Spino d'Adda. Nella stazione di Spino d'Adda, di proprietà del Politecnico di Milano, è presente una batteria di tre radiometri. Questi radiometri hanno le seguenti caratteristiche:

### **Radiometro Rescom monocanale a 13 GHz**

Prodotto dalla ditta *Elektronic Centralen,* ha banda 80 Mhz, figura di rumore 7,5 dB e precisione minima pari a 5 K. La calibrazione può essere effettuata sia in automatico che in manuale.

### **Radiometro Rescom bicanale a 20/30 GHz**

Prodotto come il precedente dalla ditta *Elektronic Centralen*, ha banda 80 MHz, figura di rumore 4-5 dB e precisione pari a 3 K. La calibrazione può essere sia di tipo automatico che manuale.

### **Radiometro Farran tricanale 20/30/50 GHz**

Prodotto dalla ditta *Farran Technology*, è un radiometro a iniezione di rumore (vedi figura A.1). Ha banda rispettivamente di 150, 250 e 200 MHz, figura di rumore 7,5 dB e precisione minima pari a 0,05 K nella gamma di temperature 0-300 K. La calibrazione può essere effettuata sia in automatico che in manuale.

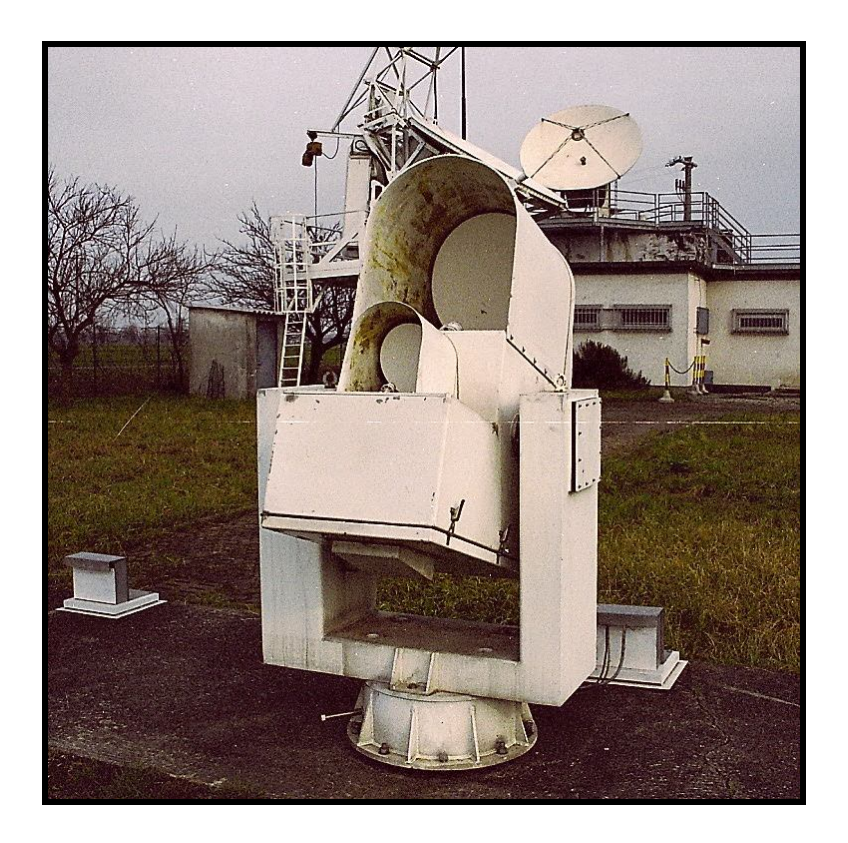

**Figura A.1** *Radiometro Farran tricanale 20/30/50 GHz*

# **A.1 Caratteristiche e situazione attuale dei radiometri**

# **Radiometri Rescom**

I radiometri Rescom hanno caratteristiche comuni, poiché prodotti dalla medesima impresa. Esse si possono riassumere in un unico discorso.

I radiometri sono quasi totalmente integrati. Lo strumento, inteso come prodotto commerciale, è diviso in due parti:

- parte outdoor: compostala un'antenna e un ricevitore montate sopra ad un piedistallo che ne permette la movimentazione;
- parte indoor: comprendente la strumentazione di acquisizione dati e controllo.

Tra le caratteristiche più importanti si ricordano:

lobi secondari d'antenna molto ridotti grazie ad uno speciale *offset*;

- grande accuratezza e stabilità di misurazione grazie ad una struttura ad iniezione di rumore;
- **Puntamento di antenna computerizzato**
- *software* di acquisizione, trattamento e registrazione dati completo e flessibile;
- calibrazione automatica del ricevitore grazie al carico freddo a disposizione;
- calibrazione mediante tip-curve controllata dal calcolatore

In figura A.2 è riportato uno schema riassuntivo della struttura del radiometro Rescom a doppio canale 20/30 GHz.

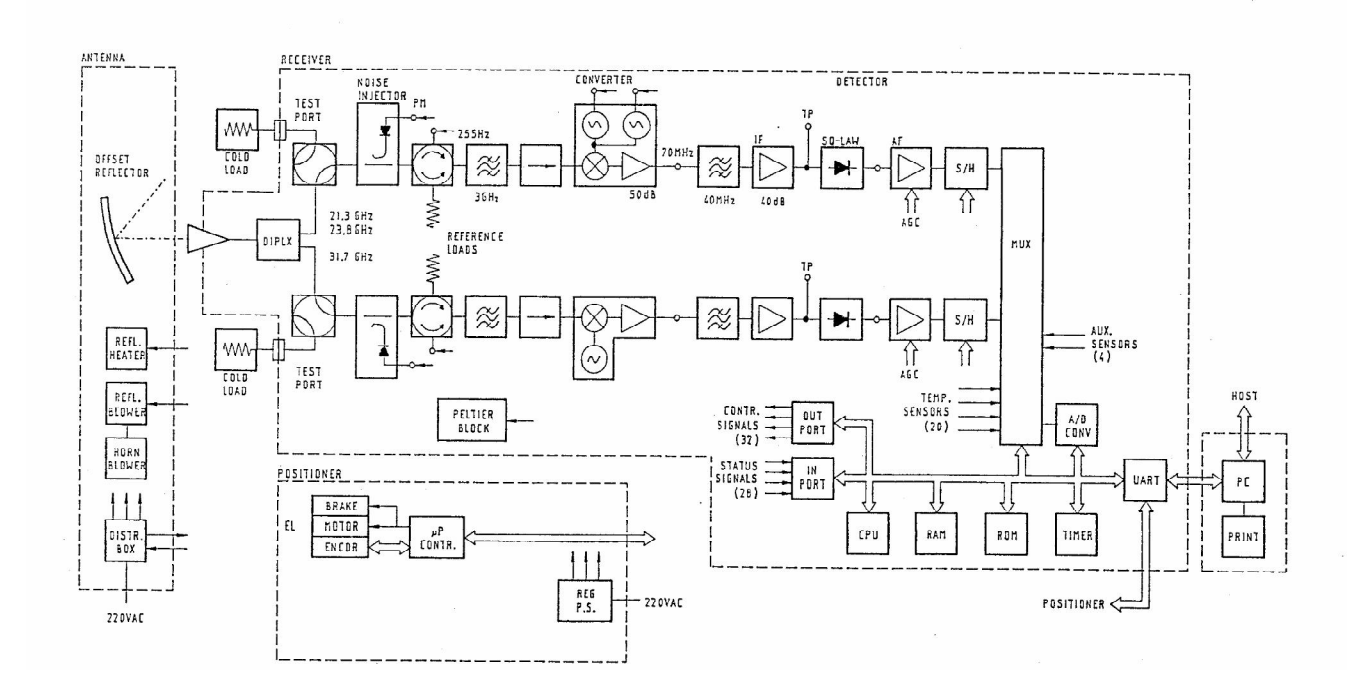

#### **Figura B.2**

*Schema riassuntivo della struttura del radiometro Rescom a doppio canale 20/30 GHz*

Dallo schema si evidenziano quattro sezioni differenti:

 **Antenna:** questa sezione comprende il contenitore che contiene il riflettore dell'antenna e sul quale si poggia il ricevitore. Sempre all'interno del contenitore sono compresi il riscaldatore che mantiene la temperatura superficiale al di sopra degli 0° e le ventole del riflettore che eliminano l'acqua piovana. Questi due componenti sono controllati dalla sezione raccolta dati. Un ultimo sottosistema compreso nella sezione dell'antenna è la scatola di distribuzione che riceve e smista gli ordini della sezione raccolta dati.

- **Ricevitore:** esso comprende il vero e proprio apparecchio radiometrico come descritto nell'appendice A. In questa sezione vi è compreso anche un apparecchio di termostatazione che fornisce una temperatura di  $40^{\circ}$   $\pm 1^{\circ}$  per temperature esterne comprese tra 20°-50°. La termostatazione è controllata via software e funziona tramite celle di *Peltier*.
- **Posizionatore:** gestisce il puntamento dell'antenna ed è comandato via software dalla sezione raccolta dati.
- **Raccolta dati:** acquisisce ed elabora le informazioni provenienti dalla strumentazione *outdoor*, le impartisce i comandi di posizionamento e controllo, permette il monitoraggio e la diagnostica dell'intero apparato.

Attualmente i radiometri non sono operativi. Il radiometro a 20/30 GHz, riparato durante il Lavoro di Tesi di A. Vasco (vedi Bibliografia), successivamente ha presentato avarie al sistema di posizionamento e quindi non è funzionante. Il radiometro a 13 GHz, pure sottoposto alla medesima campagna di riparazioni, dovrebbe essere funzionante tuttavia non è stato verificato praticamente e i diversi anni di inattività pregiudicano inevitabilmente il suo stato.

#### **Radiometro** *Farran*

Questo radiometro durante gli anni ha evidenziato delle avarie e nel 2003 ha subito un intervento di riparazione da parte del personale *Telespazio* presso la stazione di Spino che, anche se non l'ha riportato alla piena funzionalità, ha risolto grossi problemi.

Durante l'intervento di riparazione terminato il 9/4/2003 si sono evidenziati dei vizi intrinseci non di poco conto del radiometro. Esso risulta mal progettato. I vari blocchi sono ingombranti e mal termostatati. Un'ulteriore esempio di questa tendenza è la realizzazione di un attenuatore regolabile tramite l'inserzione dentro la guida di una pellicola di plastica.

Andiamo ora ad elencare le riparazioni effettuate riguardanti lo strumento raggruppate per sezione d'interesse:

- Ricevitori 20/30 GHz: PIN SWITCH a 20 GHz e PIN SWITCH a 30 GHz sostituiti con pezzi nuovi.
- Processore di controllo: è stato riprogettato e fabbricato come nuovo.
- Sistema di termostatazione: termostato del ricevitore 20/30 GHz e riscaldatore box antenna sostituiti. Isolamento del box antenna sistemato.
- Cablaggi: vi situazione precaria riguardo ai cablaggi in particolare dei cablaggi della piastra d'alimentazione, dei cablaggi della piastra di termostatazione e dei cablaggi di interconnessione degli apparati. Perciò si è proceduto ad una loro sistemazione.
- Acquisizione parziale dei dati: acquisizione di solo ¾ dei dati misurati dall'apparecchiatura per colpa di una velocità di trasferimento dati inferiore a quella di generazione degli stessi.
- Software: il software di acquisizione e controllo è stato realizzato daccapo in linguaggio C++ operante su sistema operativo Linux. Questa scelta è stata dettata sia per via della riprogettazione del microprocessore sia per risolvere gli inconvenienti del software originale. Esso può essere riconfigurato facilmente tramite opportuni file.

In seguito alle riparazioni effettuate lo schema a blocchi del radiometro risulta essere quello riportato in figura A.3.

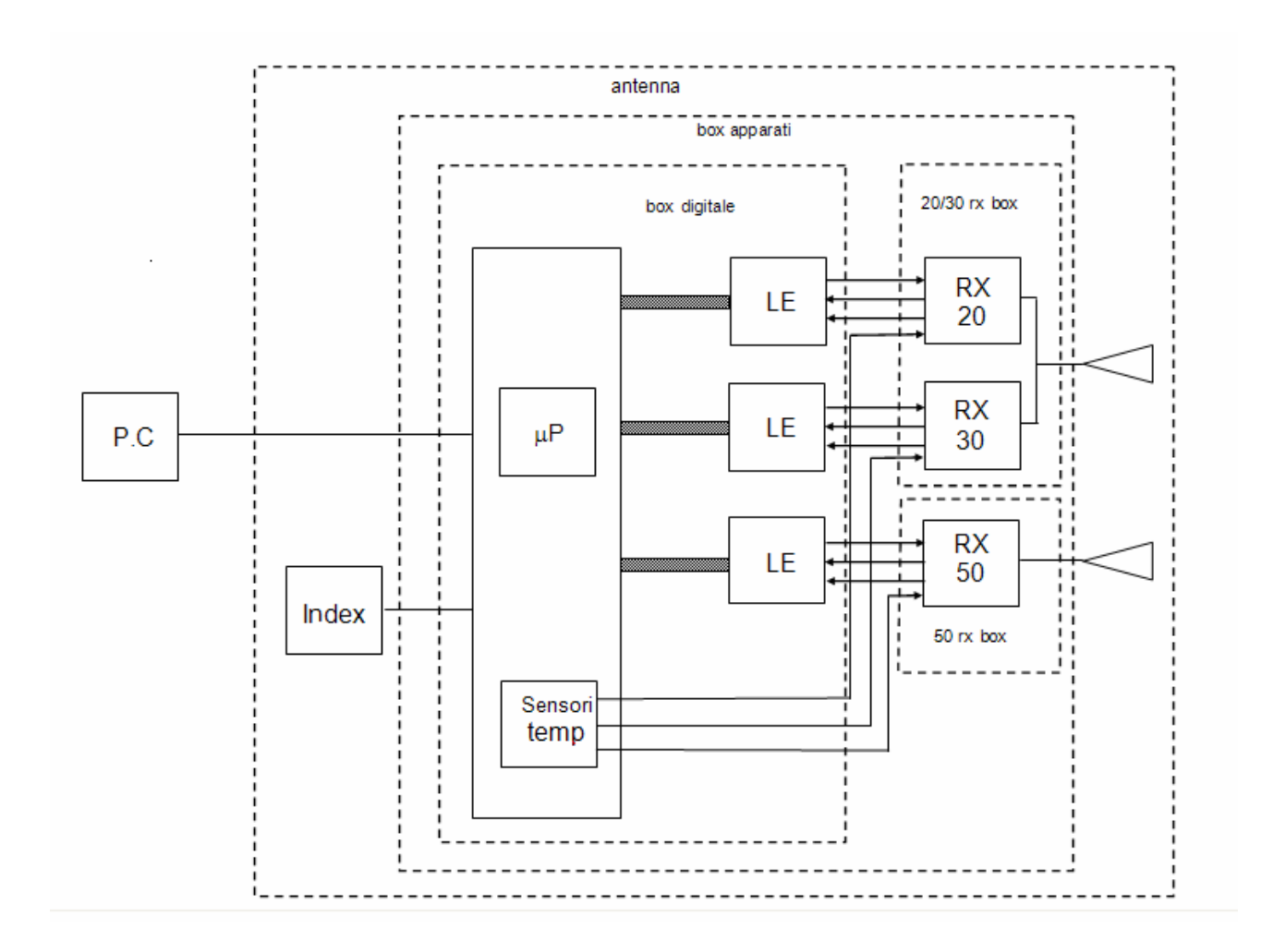

**Figura A.3** *Schema a blocchi del radiometro Farran*

Le riparazioni effettuate non sono state sufficienti a rimettere in funzione il radiometro il quale presenta ancora problemi quali:

Avaria del ricevitore a 50 GHz e in particolare del pin switch del canale

- Possibile avaria dell'amplificatore IF del canale a 50 GHz
- Oscillatori locali di ciascun canale mal funzionanti
- Mancanza di un sistema di regolazione del rumore iniettato
- Termostatazione inadeguata in quanto insufficiente e mal distribuita

Inoltre sarebbero auspicabili delle migliorie aggiuntive. Esse non sono indispensabili al funzionamento dell'impianto tuttavia la loro realizzazione permetterebbe un uso più consono alle aspettative degli sperimentatori.

- Progettazione e installazione di un sistema di eliminazione dell'acqua piovana dalle superfici dei riflettori e dei feeds.
- Studio/progettazione/installazione di un adeguato sistema di calibrazione dell'impianto
- Studio/progettazione/installazione di un sistema di movimentazione azimuth
- Studio/progettazione/installazione di un nuovo sistema di interfaccia tra il processore e i ricevitori
- Sviluppo del software di acquisizione con inserimento di scansioni programmate, calcolo dell'attenuazione stimata ed altro

Sostanzialmente i radiometri di Spino d'Adda sono inutilizzabili per i nostri scopi e l'installazione di nuovi radiometri non è prevista nell'immediato.

# **APPENDICE B**

# **SISTEMA DI ACQUISIZIONE DEL** *BEACON* **DI HOT BIRD 6**

Esponiamo in questa appendice le caratteristiche tecniche e le scelte effettuate per la realizzazione del sistema di acquisizione del *beacon* di Hot Bird 6.

Per ottenere le misure del segnale da satellite è disponibile alla stazione sperimentale di Spino d'Adda un ricevitore per *beacon* funzionante a 70 MHz di frequenza. Le scelte riguardanti il progetto di acquisizione dei dati si sono state basate sulla necessità di compatibilità col suddetto ricevitore. Il progetto si basa, in maniera schematica, sull'interfaccia tra tre elementi: il sistema d'antenna, il ricevitore e il computer che esegue un software di immagazzinamento dei dati (vedi figura B.1).

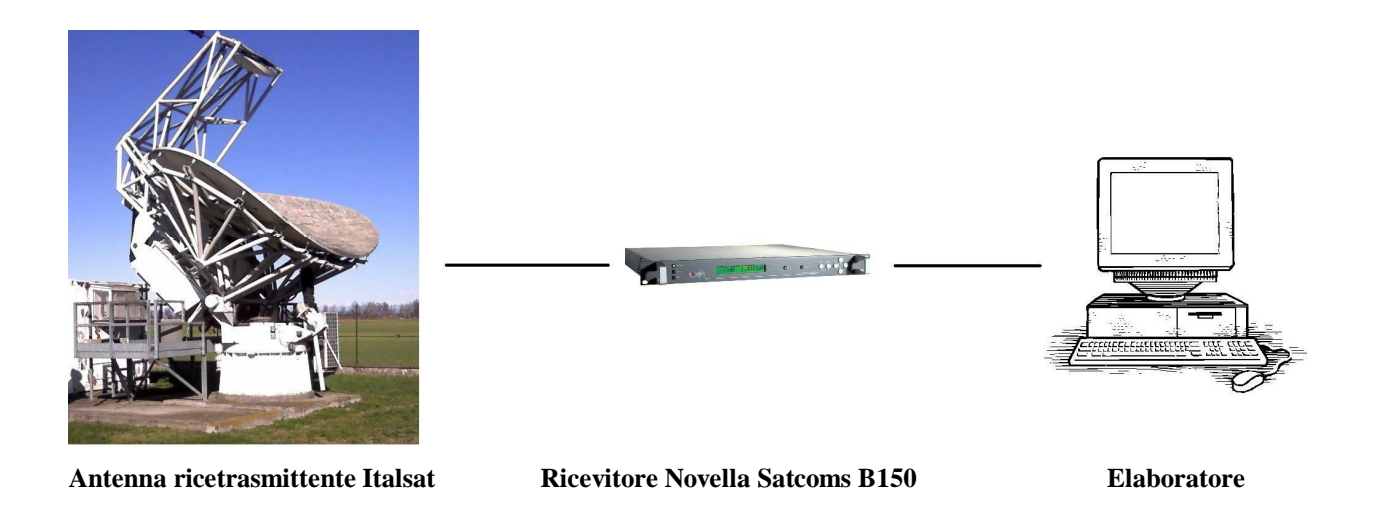

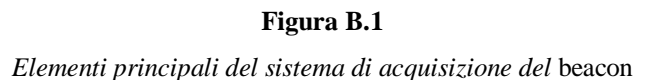

# **B.1 Ricevitore per** *beacon* **Novella SatComs B150**

#### **B.1.1 Informazioni generali**

L'apparecchio *Novella SatComs B150* è un ricevitore di *beacon* satellitari specificamente progettato per essere usato con sistemi di puntamento dell'antenna in stazioni satellitari terrestri. Può essere anche usato per altri scopi relativi alle misure di potenza come ad esempio la determinazione del modello di antenna o esperimenti propagativi.

Il ricevitore da noi utilizzato ha come numero di serie: *SN 481*.

Ha una frequenza d'ingresso fissata a 70 MHz e l'utilizzo di un dispositivo universale anti bande laterali (*ASB*) fornisce un'alta immunità contro il falso aggancio alle sottoportanti di telemetria. Il dispositivo in questione non deve essere configurato per ogni specifico satellite ed è capace di identificare ogni banda laterale localizzata tra i 2,5 kHz e i 75 kHz di distanza dalla portante.

L'uscita è una tensione *DC* direttamente proporzionale al livello di potenza ricevuta espresso in dB.

Questo ricevitore è costruito in telaio compatto *1U*, 19 pollici; un pannello frontale dotato di un display a 16 caratteri alfanumerici è usato per rappresentare, tra le altre cose, la potenza relativa in dB del segnale di *beacon* ricevuto all'ingresso del ricevitore o la tensione di uscita in Volt, insieme alla frequenza operativa in MHz (sempre fissata a 70,000 MHz). In figura B.2 è raffigurata la vista frontale del ricevitore.

Interfacce seriali e parallele sono disponibili attraverso connettori adattabili sul pannello posteriore.

L'interfaccia parallela provvede un allarme complessivo in tempo reale, con contatti normalmente aperti e normalmente chiusi, in aggiunta alla tensione continua di uscita.

L'interfaccia seriale permette una lettura remota della frequenza di *beacon* selezionata, dello status di allarme del ricevitore e una versione digitalizzata a 12 bit della tensione *DC* di uscita. Quest'ultima soluzione corrisponde a quella utilizzata per il nostro progetto di acquisizione.

In figura B.3 è raffigurata la vista posteriore del ricevitore.

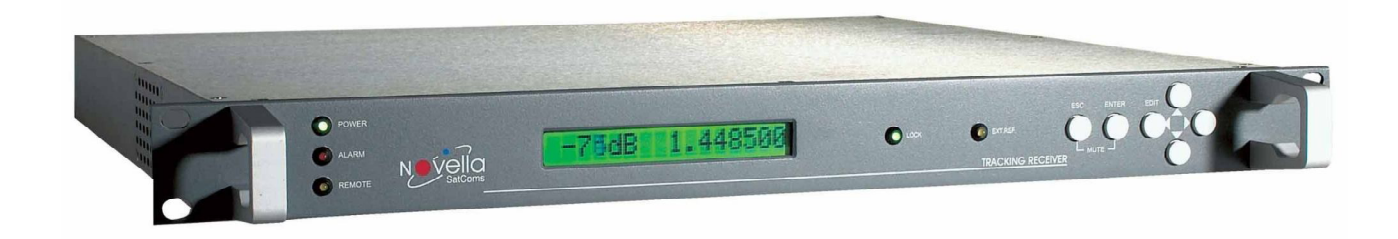

**Figura B.2** *Vista frontale del ricevitore*

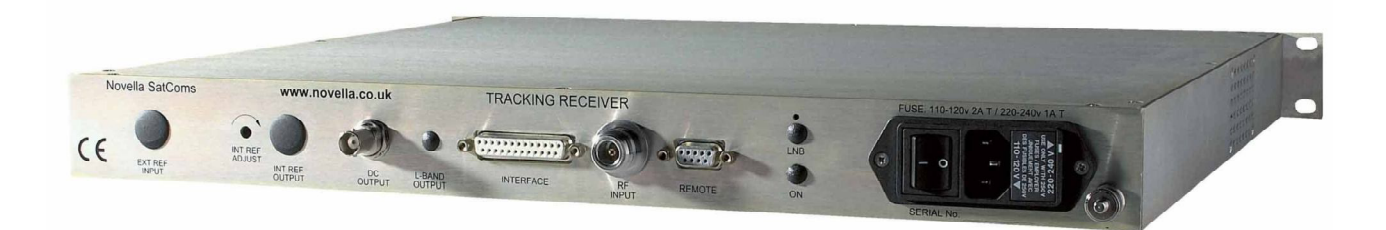

**Figura B.3** *Vista posteriore del ricevitore*

Il ricevitore è capace di cercare e agganciarsi automaticamente a un *beacon* satellitare la cui frequenza sia entro la banda di ricerca centrata attorno ai 70 MHz. La larghezza di questa banda di ricerca risulta ±200 kHz.

Inoltre è capace di seguire le variazioni della frequenza portante del *beacon* satellitare e di cercarlo automaticamente all'accensione o dopo perdita di aggancio.

In figura B.3 si possono osservare tutti i terminali per le connessioni elettriche possibili con il ricevitore:

- **Segnale di ingresso:** il cavo che porta il segnale d'ingresso a 70 MHz dovrebbe essere connesso al connettore etichettato "RF INPUT". Questo è un connettore di tipo N con 50 Ω di impedenza.
- **Segnale di uscita:** la tensione DC di uscita è disponibile attraverso il connettore etichettato "DC OUTPUT". Questo è un connettore BNC femmina a 50 Ω. Questa tensione è fornita da una sorgente ideale (0 Ω di impedenza interna), con una massima corrente in uscita di 5 mA.
- **Interfaccia parallela:** questa interfaccia è disponibile attraverso un connettore tipo D femmina a 25 pin etichettato "INTERFACE". Questo connettore provvede un allarme complessivo e anche la tensione di uscita DC. Le caratteristiche di questa interfaccia verranno approfondite in seguito.
- **Interfaccia seriale:** questa interfaccia è disponibile attraverso un connettore tipo D femmina a 9 pin etichettato "REMOTE".

#### **B.1.2 Relazione tra il livello di potenza in ingresso e la tensione in uscita**

Il ricevitore fornisce il valore in dB della potenza del segnale ricevuto in ingresso. I valori rappresentabili vanno da -199.9 dB a +199.9 dB. Esso è inoltre capace di fornire un'equivalente lettura della potenza misurata tramite la tensione *DC* di uscita dalle interfacce che rappresenta, in scala logaritmica, il livello di potenza del segnale di ingresso. La pendenza della caratteristica di misura è 2 dB/V. I valori di tensione possibili sono compresi tra -9.99 V e +9.99 V. La reale tensione DC di uscita supera il limite di  $\pm$ 9.99 e può raggiungere i  $\pm$ 14 V.

Il valore di potenza in ingresso corrispondente a 0 V può essere impostato dall'utente nell'intervallo compreso tra -60 dBm e -20 dBm. Le ragioni di questi limiti sono differenti: il valore massimo è deciso essere -20 dBm poiché questo è il livello di potenza di saturazione in ingresso, mentre il limite inferiore corrisponde ad una potenza vicina alla minima potenza misurabile dallo strumento senza perdere l'aggancio. Abbiamo constatato sperimentalmente che si verifica la perdita di aggancio del *beacon* satellitare per un livello di potenza inferiore a -69 dBm. Dalle precedenti informazioni deduciamo quindi che il ricevitore calibrato possiede una dinamica di 40 dB (sapendo che la sensibilità è di 2 dB/V).

La calibrazione del ricevitore è stata effettuata sottoponendo al ricevitore la misura di un segnale sinusoidale a 70 MHz proveniente da un generatore di funzioni. Durante questo procedimento abbiamo potuto osservare anche quello che sembra presentarsi come un difetto del ricevitore. Infatti calibrando il ricevitore a -30 dBm e diminuendo gradualmente la potenza di ingresso registriamo una differenza tra la potenza misurata e quella emessa dal generatore di 1 dB a -45 dBm e di 2 dB poco prima dello sgancio del ricevitore. Questo significa che la potenza minima letta dal ricevitore, -99 dBW, viene indicata sul display essere -97 dBW.

Affrontiamo ora la questione della scelta della tensione di riferimento che fornirà il ricevitore. Questa deve essere determinata in modo che le possibili fluttuazioni del segnale siano interamente contenute nella dinamica del ricevitore, pari a 40 dB. Il prossimo passo consiste quindi nella scelta del limite o inferiore o superiore della dinamica. Nella nostra trattazione imposteremo il limite inferiore *PL* pari a -98 dBW. La scelta è facilmente giustificata dal limite di funzionamento del ricevitore di -97 dBW al quale il ricevitore si sgancia e perde il segnale. In questo modo abbiamo fissato la corrispondenza tra -98 dBW e -9.999 V, quindi non ci rimane che calcolare il valore di tensione *Vc* corrisponde all'effettiva potenza *Pe* misurata dal ricevitore.

Di conseguenza questo valore di tensione si può facilmente calcolare come:

$$
V_c = \frac{P_e - P_L}{S} - 9,999 \quad [V]
$$
 (B.1)

dove *S* è la sensibilità del ricevitore pari a 2 dB/V. Una volta ottenuta la tensione *Vc*, tale valore dovrà essere impostato nel ricevitore per farlo coincidere con *Pe*.

#### **B.1.3 Interfaccia parallela**

Questa connessione si realizza tramite un connettore tipo *D* femmina a 25 pin (vedi figura B.4).

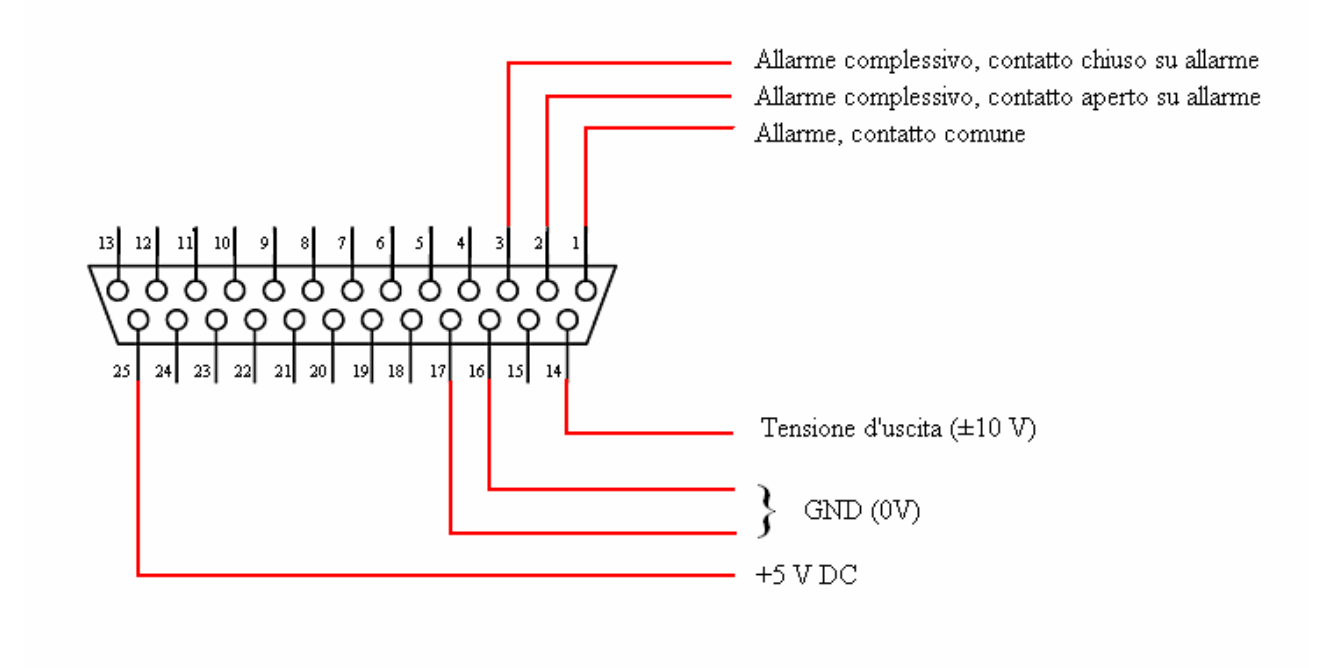

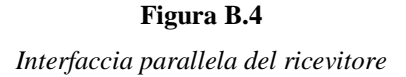

In questa configurazione il segnale di allarme viaggia su tre pin. Il pin 1 fa da contatto comune, mentre sui pin 2 e 3 viaggia il segnale di allarme vero e proprio. Nel pin 2, in condizioni normali, scorre corrente, ma nel caso di allarme il circuito viene aperto. Il pin 3 trasporta lo stesso segnale di allarme, ma funziona al contrario. Poiché l'informazione di allarme attivo corrisponde sia all'evento "ricevitore sganciato dalla portante" sia a "assenza di potenza *DC* fornita dall'unità *PSU* (*Power Supply Unit*)" l'osservazione contemporanea dei due pin può permettere di distinguere i due eventi.

#### **B.1.4 Interfaccia seriale**

L'interfaccia remota seriale permette una connessione seriale a un controllore o a un computer con interfaccia compatibile. La connessione è realizzata attraverso un connettore di tipo *D* femmina a 9 pin (vedi Figura B.5).

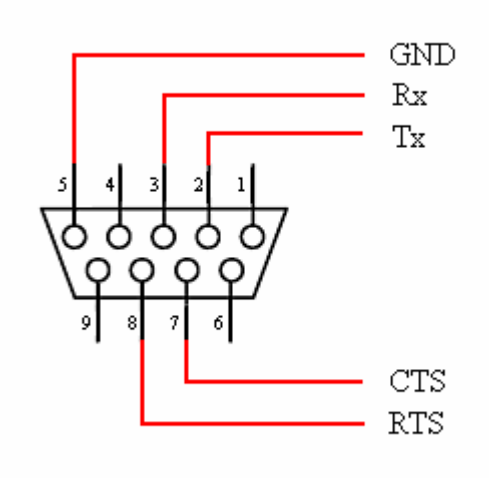

**Figura B.5** *Interfaccia seriale del ricevitore*

Lo standard di comunicazione può essere selezionato tra RS232 o RS485 a 4 cavi. Il ricevitore può essere configurato tramite controlli su pannello frontale in modalità REMOTE o LOCAL. Nel primo caso il ricevitore viene controllato esclusivamente dal controllore o dal PC. Nel secondo caso può invece ricevere comandi tramite il tastierino presente sul pannello frontale. La modalità REMOTE per questo particolare ricevitore appare non completamente implementata e quindi risulta inutile. Noi utilizzeremo quindi la modalità LOCAL.

È inoltre necessario impostare la frequenza di simbolo della comunicazione selezionabile tra i valori: 300 Baud, 1200 Baud, 2400 Baud, 4800 Baud e 9600 Baud. Poiché troviamo vantaggioso utilizzare una frequenza di cifra la più alta possibile, abbiamo impostato 9600 Baud.

Si può anche impostare l'indirizzo da assegnare al ricevitore. Questo è un stringa di 8 bit e in codice ASCII comprende i valori da "0" a "0" (da  $30<sub>H</sub>$  a  $4F<sub>H</sub>$  in esadecimale). L'indirizzo impostato nel nostro ricevitore è "A" in codice ASCII.

#### **B.1.5 Protocollo dell'interfaccia seriale**

La comunicazione tra il ricevitore e l'*host* avviene tramite un protocollo che utilizza una sequenza di caratteri ASCII. Ogni carattere comprende 10 bit di cui:

1 bit di start, 8 bit di dati, 1 bit di stop.

Non viene utilizzato il bit di parità.

Un messaggio (dall'host al ricevitore o viceversa) ha il seguente formato:

Header + Indirizzo + Messaggio + Trailer + Checksum

Per l'*header* è usato il simbolo "{" che equivale a 7B<sub>H</sub>, mentre per il *trailer* si utilizza il simbolo "}" che equivale a 7D<sub>H</sub>. Il *checksum* consiste in un byte inviato immediatamente dopo il trailer. Il calcolo del *checksum* si esegue tramite questa formula:

$$
Checksum = [MOD_{95}\sum (valore ASCII - 32)] + 32
$$
 (B.2)

Il calcolo è svolto utilizzando il valore decimale corrispondente al carattere ASCII. I caratteri ASCII indicati nella sommatoria si riferiscono a tutti i caratteri del messaggio compresi il *trailer* e l'*header*.

Il protocollo di comunicazione tra host e ricevitore prevede che sia l'host a interrogare il ricevitore per richiedere le informazioni desiderate. Questo avviene tramite il messaggio di *Status Request* organizzato nel seguente modo:

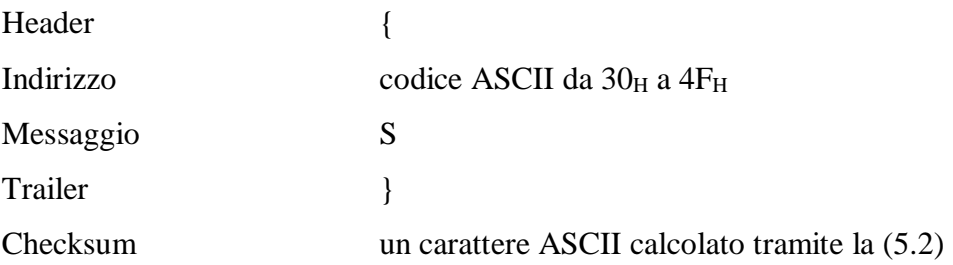

Il nostro messaggio di *Status Request* è "{AS}n".

Al messaggio di *Status Request* il ricevitore risponde con uno *Status Message* la cui struttura è così organizzata:

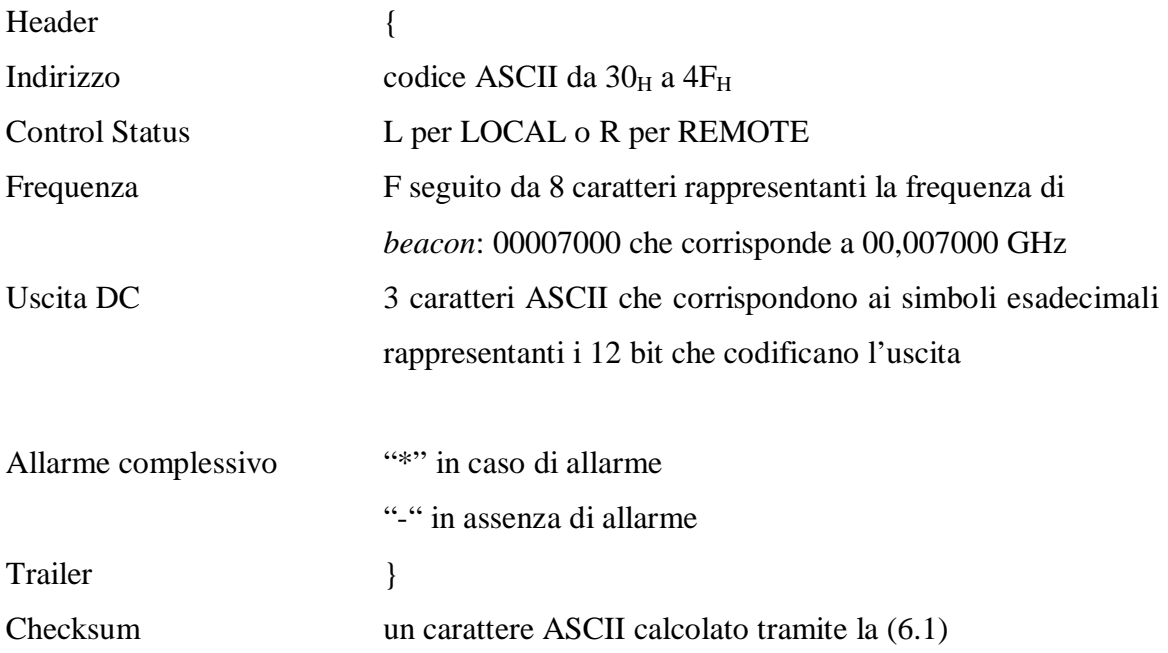

Vale la pena fare un'osservazione sulla quantità di misure al secondo che possono essere fornite dallo strumento. Il limite in questo caso è dato dalla limitata frequenza di cifra del ricevitore e corrisponde a circa 6,9 misure al secondo (valore calcolato sperimentalmente).

#### **B.1.6 Codifica della tensione DC in uscita**

La tensione DC di uscita che può assumere qualunque valore tra +10 V e -10 V viene campionata e quantizzata linearmente con 12 bit che corrispondono a 4096 divisioni. I 12 bit possono anche essere rappresentati come tre gruppi da 4 bit ciascuno corrispondente ad un simbolo esadecimale. Quindi la codifica dei valori notevoli -10 V, 0 V, +10 V corrisponde rispettivamente a  $000<sub>H</sub>$ ,  $800<sub>H</sub>$ , FFF<sub>H</sub>.

La risoluzione in tensione  $R_V$  risulta quindi pari a:

$$
R_{v} = \frac{20}{2^{12} - 2} = 4,8852 \qquad [mV/div] \qquad (B.3)
$$
che corrisponde ad una risoluzione in dB, R<sub>dB</sub> pari a:

$$
R_{dB} = 2R_V = 9,7704 \cdot 10^{-3} < 0,01 \qquad \text{[dB/div]} \tag{B.4}
$$

# **B.2 Antenna Ricetrasmittente Italsat**

## **B.2.1 Informazioni generali**

Questa antenna è di tipo Gassegrain e ha riflettore primario ellittico di diametro equivalente pari a 5 m (vedi Figura B.6).

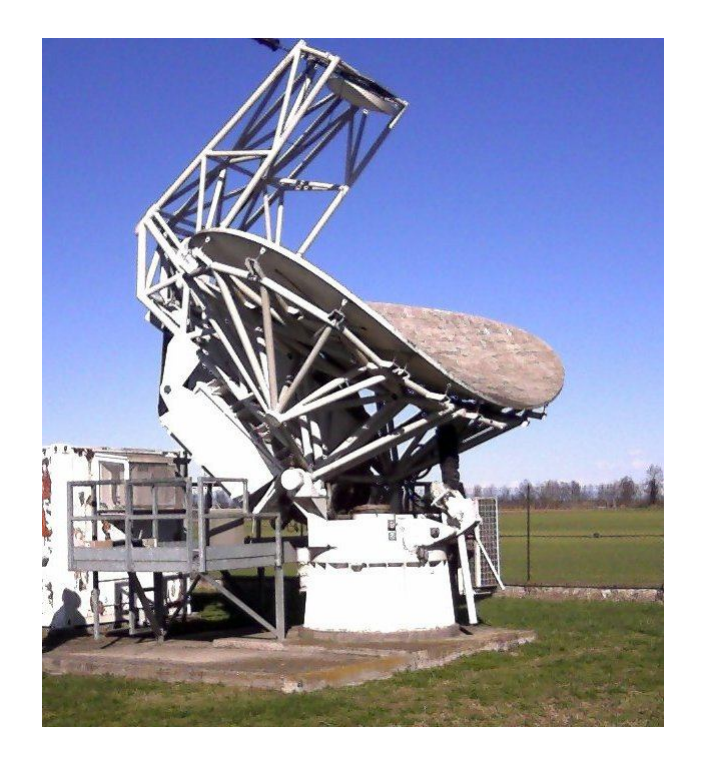

**Figura B.6** *Antenna Ricetrasmittente Italsat*

Opera a 30 GHz in trasmissione e a 20 GHz in ricezione entro una banda di 500 MHz in entrambi i casi. Di seguito vengono riportate le prestazioni dell'antenna ricetrasmittente.

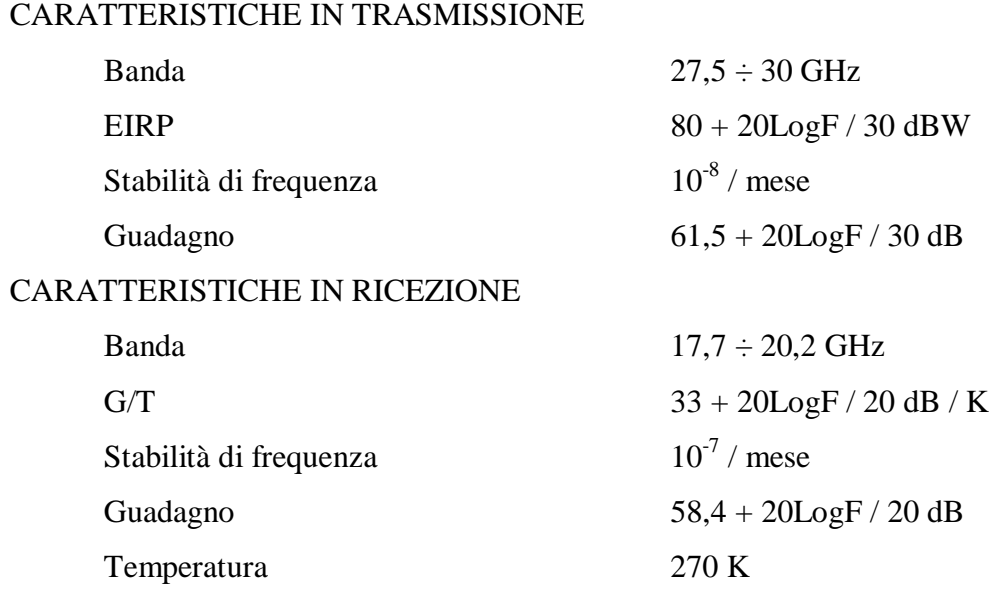

Lo schema generale del sistema d'antenna è rappresentato in figura B.7. Inizialmente le uscite candidate a fornire il segnale desiderato potevano essere due: una proveniente dal blocco Down Converter 2 (D/C 2) e l'altra dal blocco Tracking Down Converter (TRK D/C).

In figura B.8 e B.9 sono rappresentati i diagrammi di radiazione dell'antenna in azimuth ed elevazione.

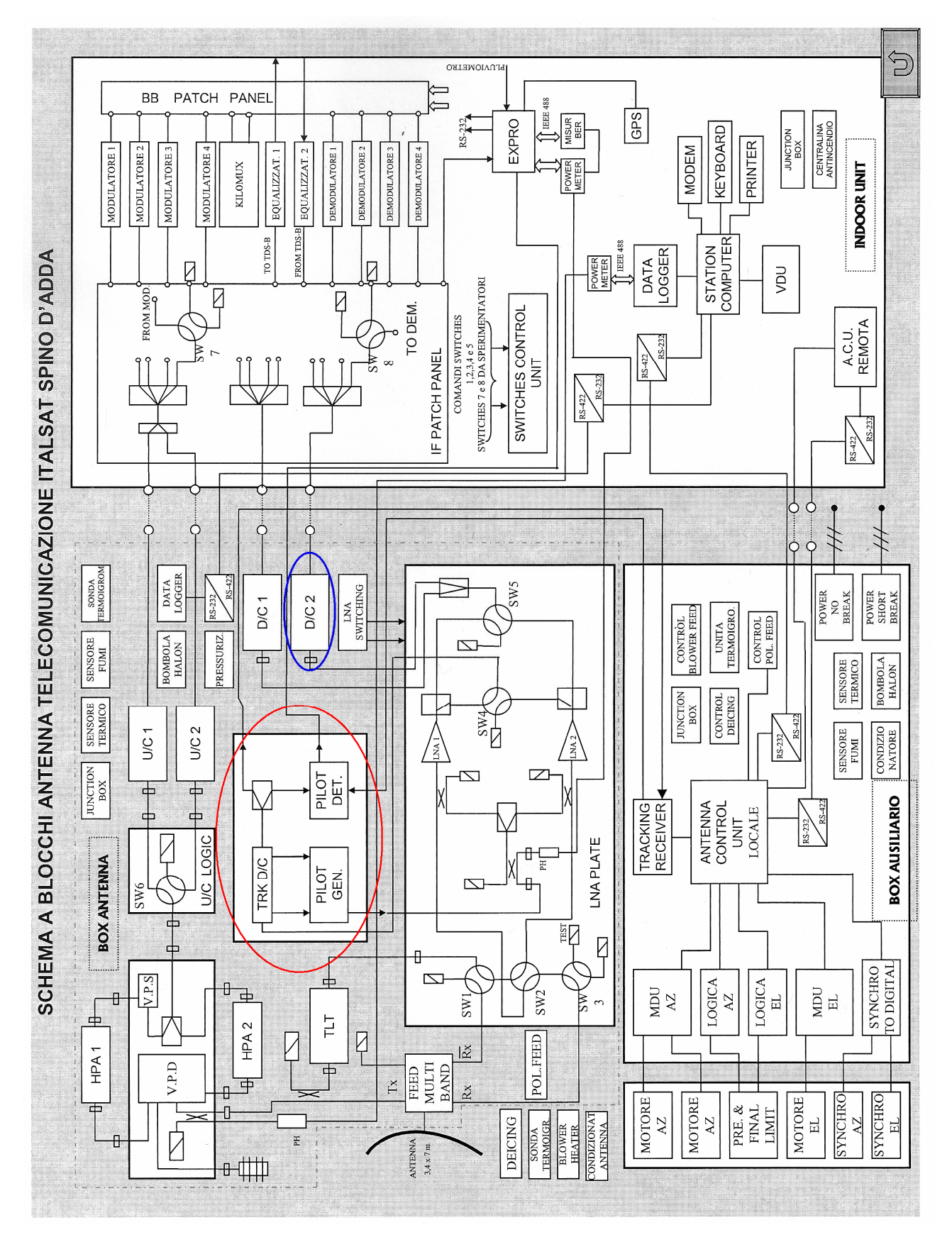

**Figura B.7**

*Schema a blocchi dell'antenna di Telecomunicazione Italsat (in rosso è cerchiato il blocco relativo al Tracking Down Converter, mentre in blu quello del Down Converter 2)*

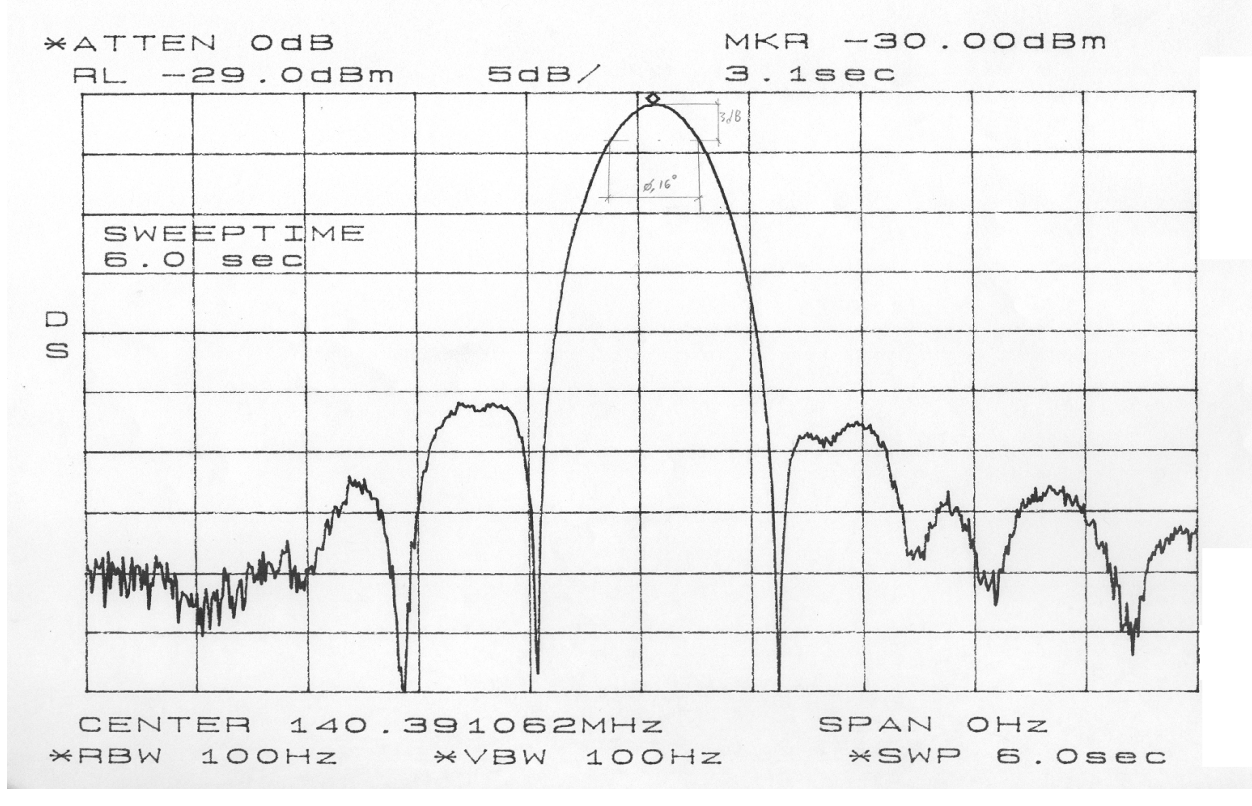

**Figura B.8**

*Diagramma di radiazione in azimuth dell'antenna di Telecomunicazione Italsat*

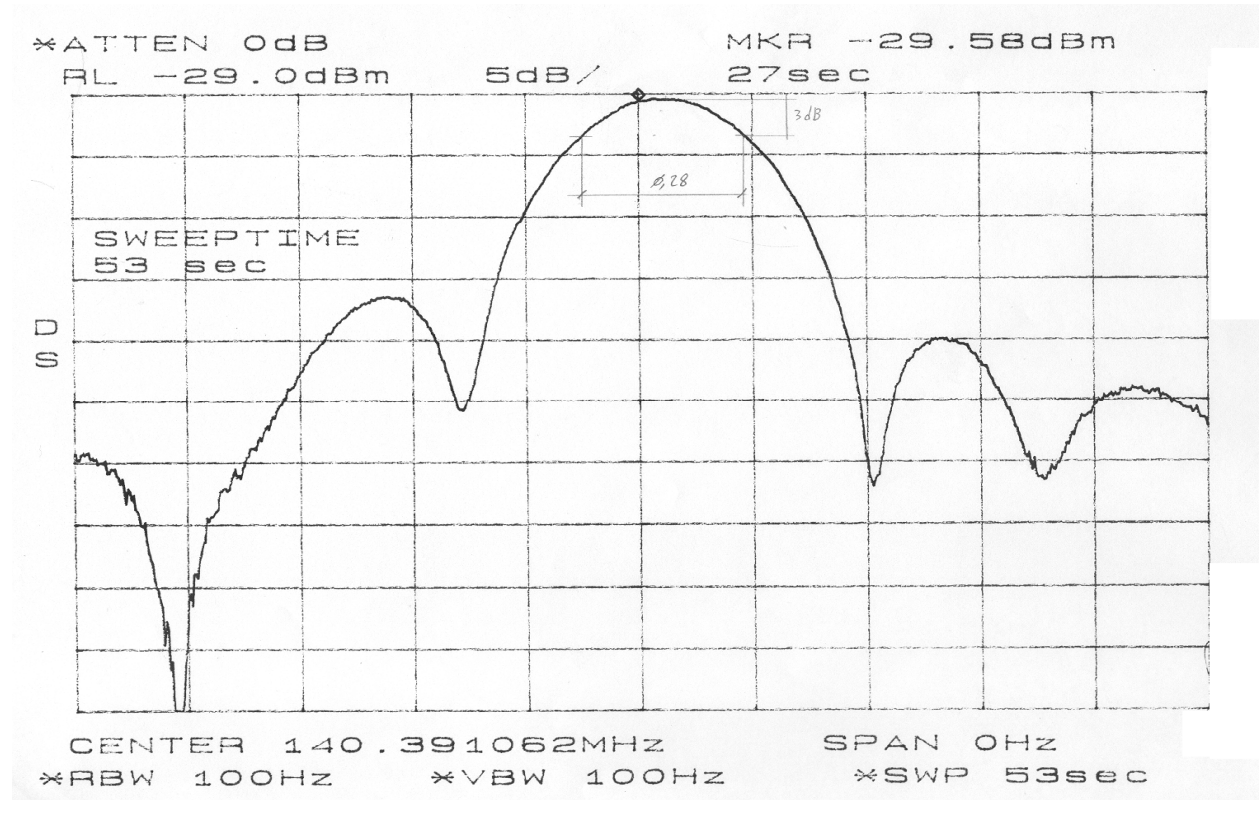

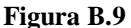

*Diagramma di radiazione in elevazione dell'antenna di Telecomunicazione Italsat*

## **B.2.2 Informazioni sul satellite Hot Bird 6**

Hot Bird è una costellazione di satelliti posta sul 13° est di longitudine di proprietà dell'azienda francese *Eutelsat*. Essa vanta una capacità combinata di più di 100 transponders e diffonde più di 850 TV e canali interattivi a 113 milioni di case.

In particolare il satellite al centro del nostro interesse è Hot Bird 6. Esso possiede un totale di 32 *transponders* (28 in banda *Ku* e 4 in banda *Ka*) e 8 unità SKYPLEX utili per operare una multiplazione a bordo. Con questi mezzi *Hot Bird 6* offre televisione digitale e canali radio alle case di Europa, Nord Africa e gran parte del Medio Oriente.

In figura B.10 è rappresentata la copertura del satellite per la banda *Ka* mentre in figura B.11 viene mostrata la copertura per la banda *Ku*.

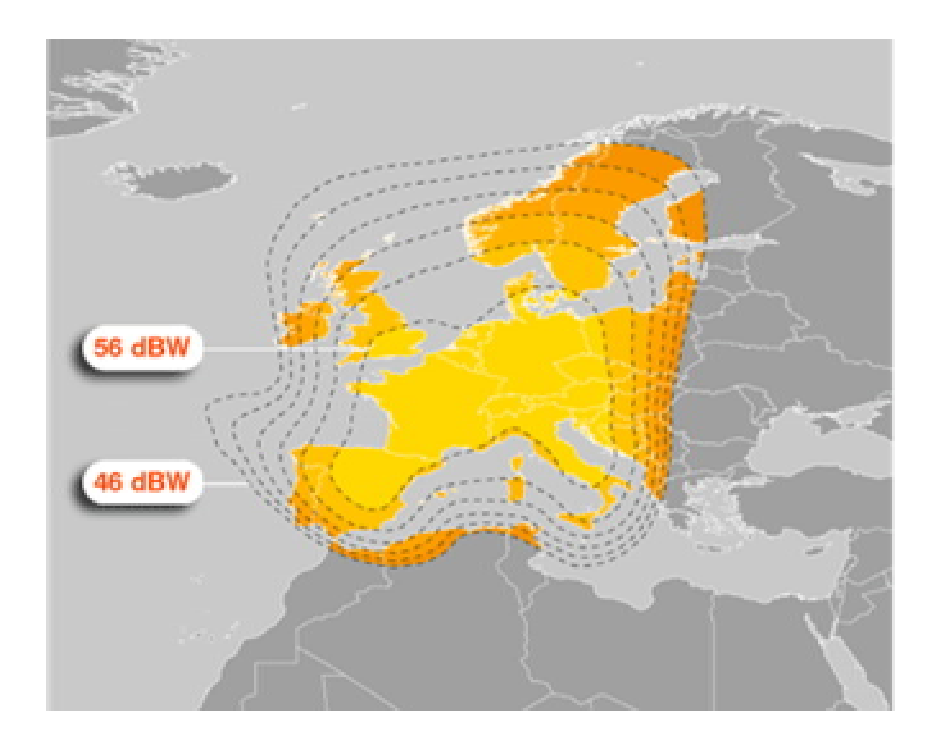

**Figura B.10** *Copertura del satellite Hot Bird 6 per la banda Ka*

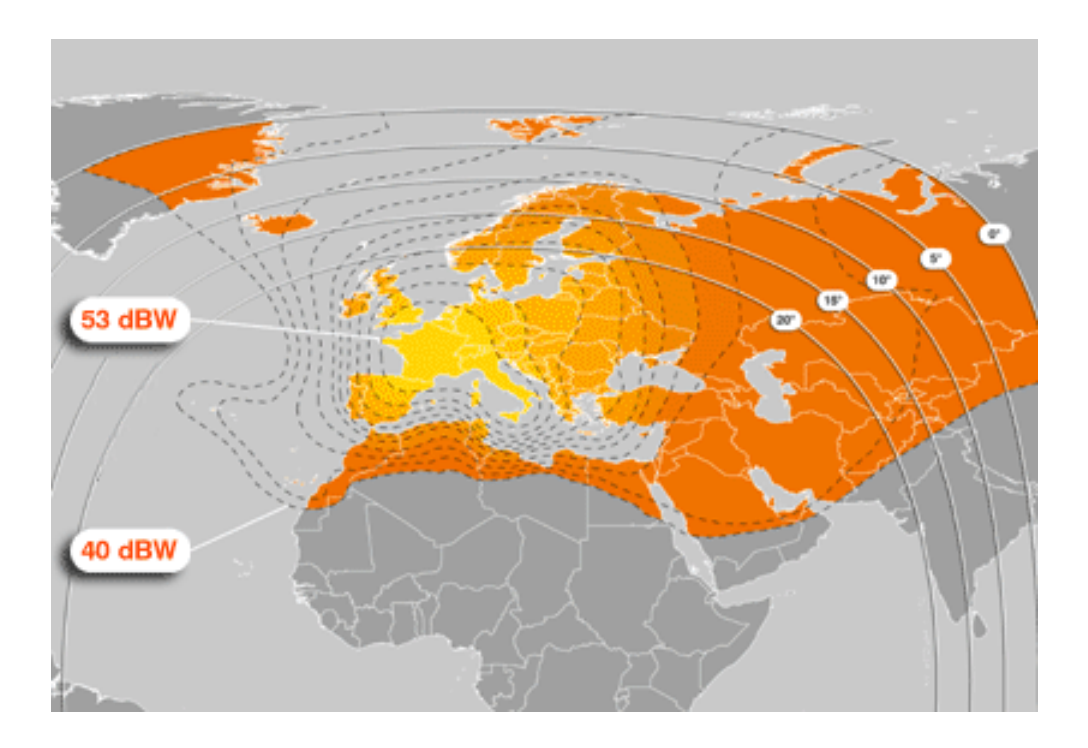

**Figura B.11** *Copertura del satellite Hot Bird 6 per la banda Ku*

In aggiunta ai servizi di diffusione, Hot Bird 6 fornisce anche servizi multimediali e interattivi sulla stessa area di copertura per applicazioni professionali come video-conferenze, interconnessioni LAN, *e-learning*, telemedicina, giochi in rete, ecc.

I 4 *transponders* nella banda di frequenza superiore *Ka* hanno la funzione di consegnare servizi DVB e IP pienamente interattivi a piccoli fornitori di servizi e contenuti. Inoltre grazie alle 4 unità SKYPLEX dedicate alla multiplazione digitale a bordo del satellite utilizzate in concerto con i *transponders* in banda *Ka*, Hot Bird 6 fornisce un alto grado di flessibilità operativa. Questa permette l'instaurazione di reti di dati miste domestiche utilizzando terminali piccoli a basso costo per compagnie e amministratori nazionali e locali.

Nelle figure B.12, B.13, B.14 sono mostrati i dati predittivi del puntamento di Hot Bird 6 dal 7 al 27 Marzo 2010.

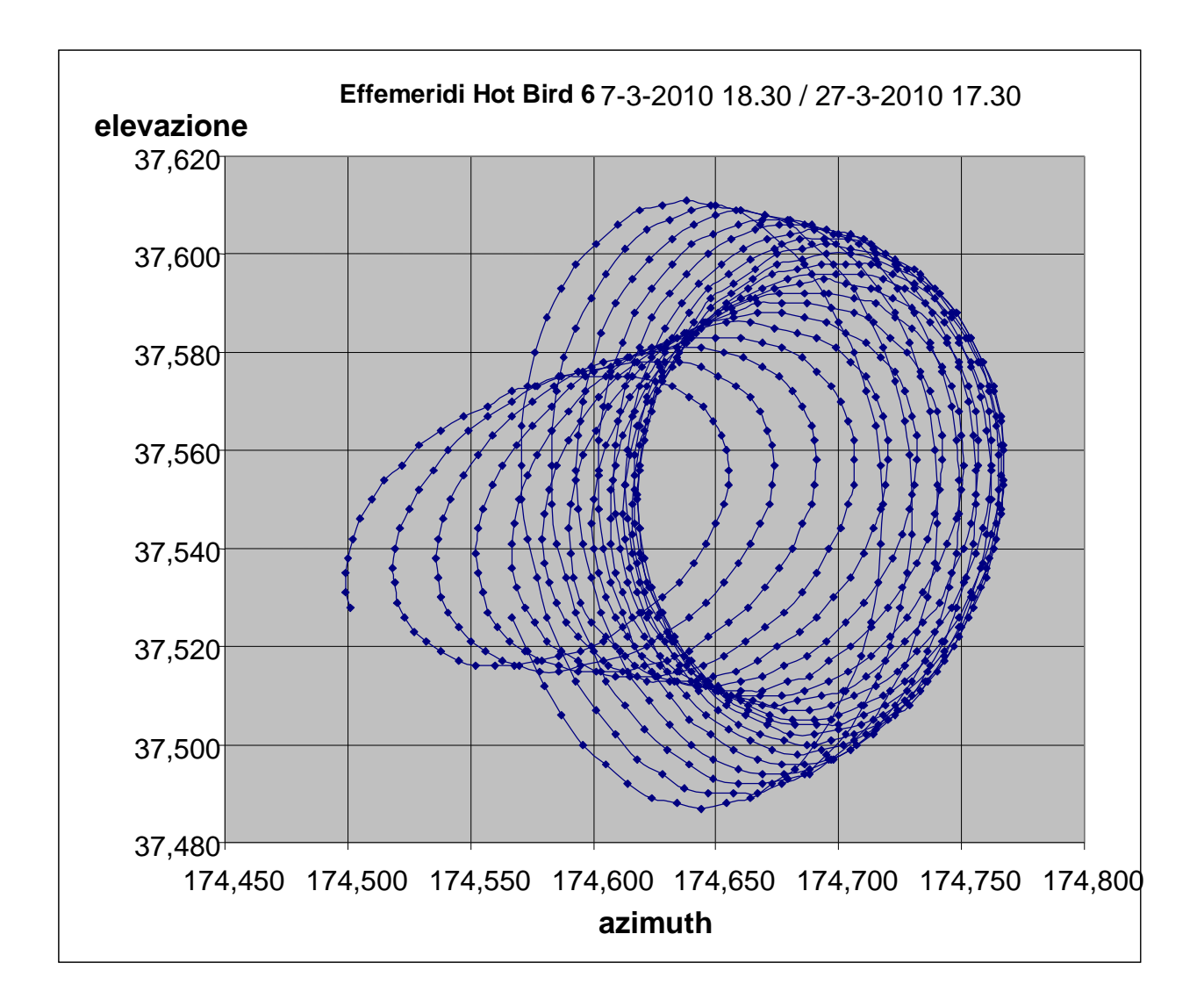

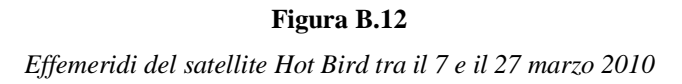

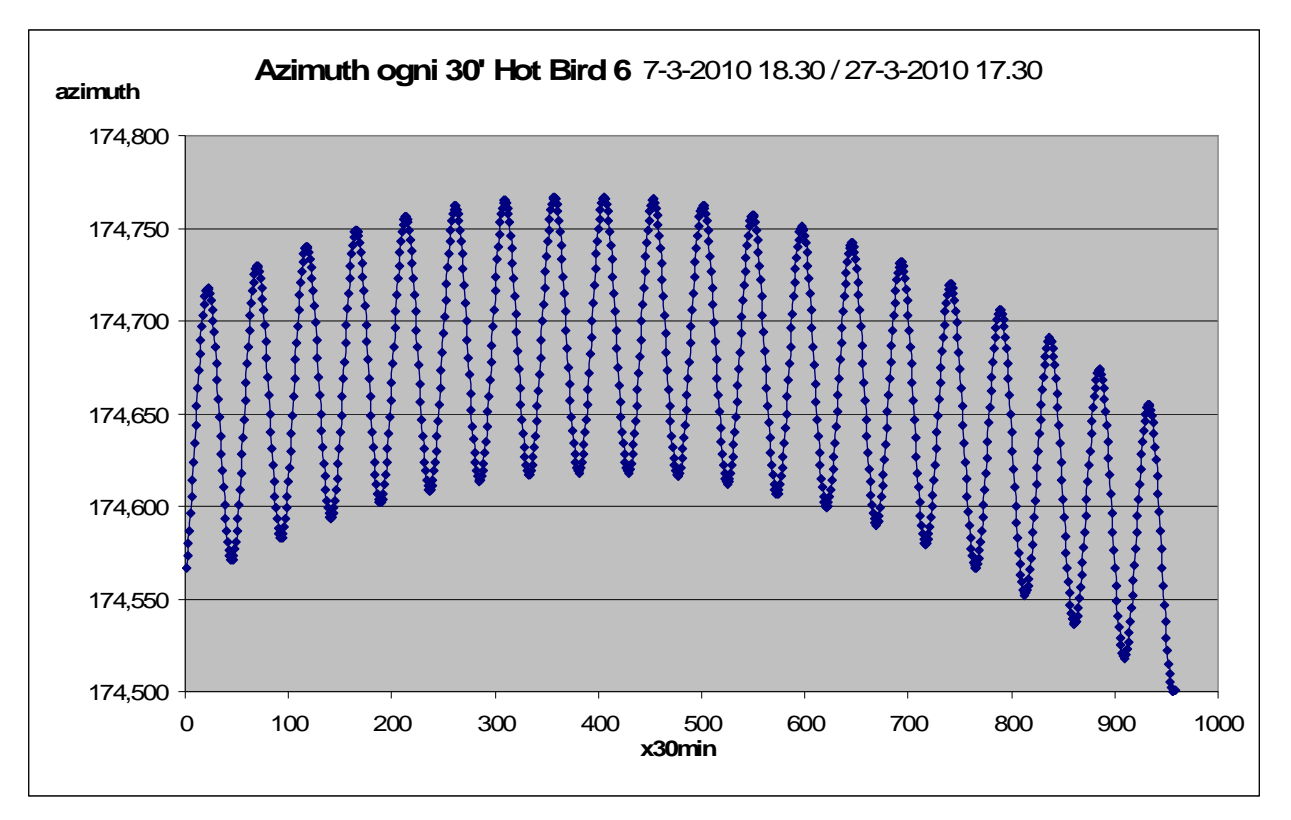

**Figura B.13**

*Posizione in azimuth (valutata ogni 30 minuti) del satellite Hot Bird tra il 7 e il 27 marzo 2010*

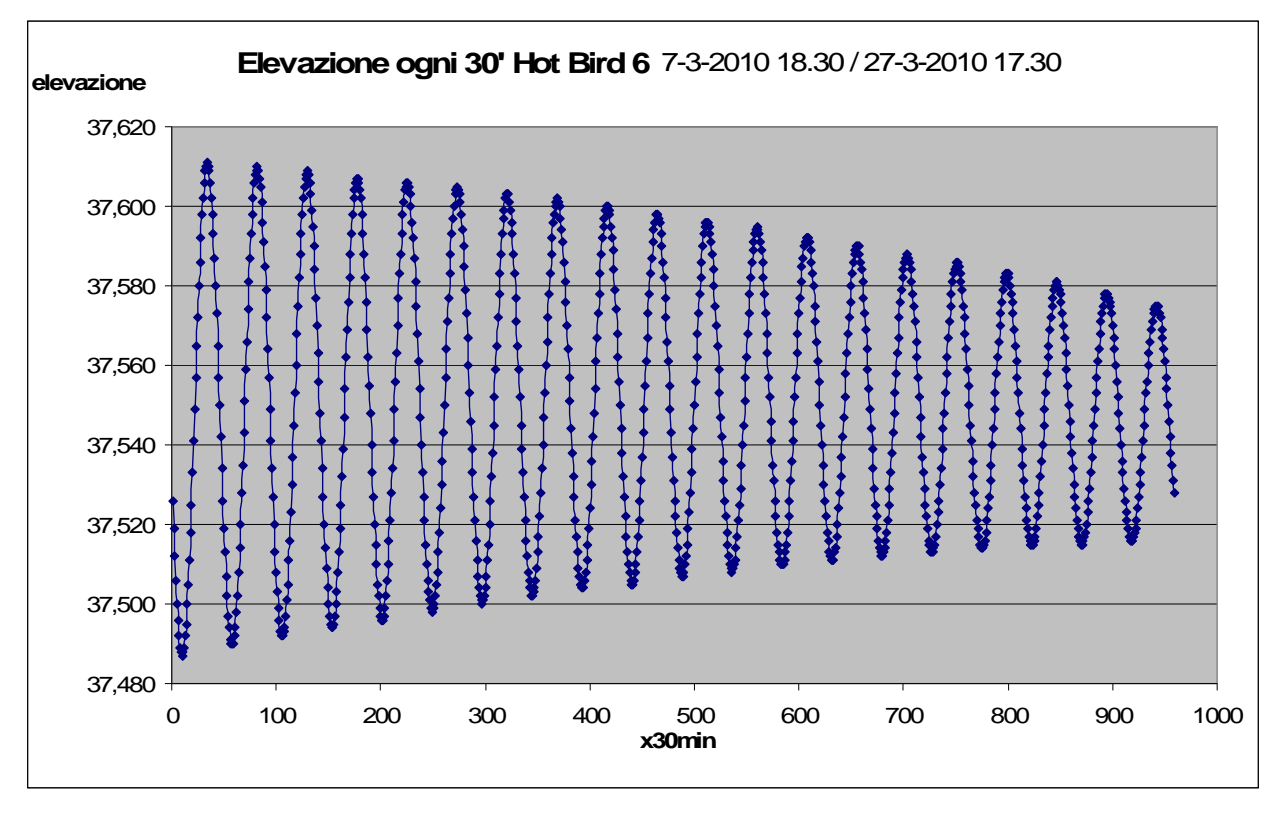

**Figura B.14**

*Posizione in elevazione (valutata ogni 30 minuti) del satellite Hot Bird tra il 7 e il 27 marzo 2010*

# **B.2.3** *Down Converter 2*

Il sottosistema dal quale eravamo inizialmente intenzionati a prelevare il segnale di *beacon* del satellite Eutelsat Hot Bird 6.era il *Down Converter 2*. In Figura B.15 è rappresentato l'interno dell'armadio contenente le apparecchiature dell'antenna Ricetrasmittente Italsat ed è messo in evidenza il blocco del *D/C 2*.

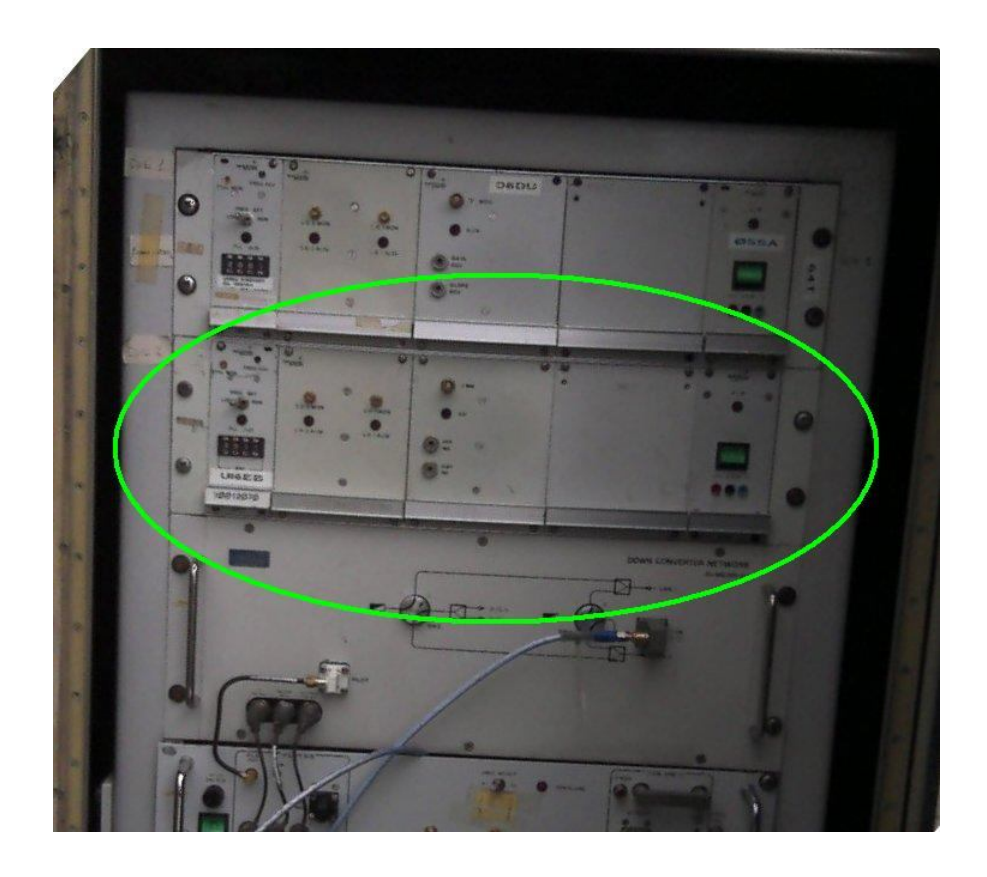

#### **Figura B.15**

*Interno dell'armadio contenente le apparecchiature dell'antenna Ricetrasmittente Italsat (cerchiato il blocco del D/C 2)*

Questo sottosistema comprende evidentemente almeno un mixer e almeno un filtro passa-banda. Le caratteristiche del *D/C 2* sono le seguenti:

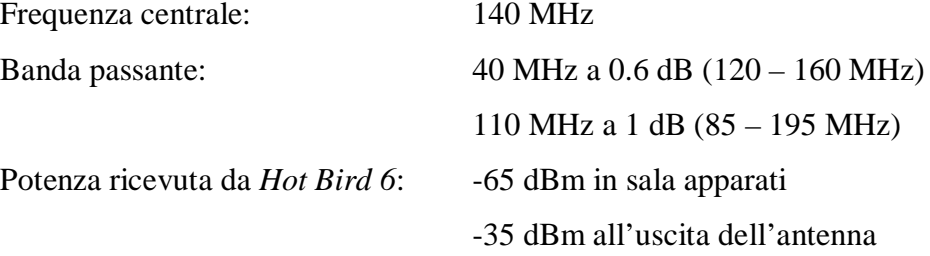

Per adattare la frequenza portante in uscita a quella di lavoro del ricevitore *B150* abbiamo modificato la frequenza del mixer all'interno del *D/C 2* da 2001 MHz a 2071 MHz. Quest'ultima operazione si realizza agendo su un regolatore all'interno dell'armadio delle apparecchiature (vedi Figura B.16).

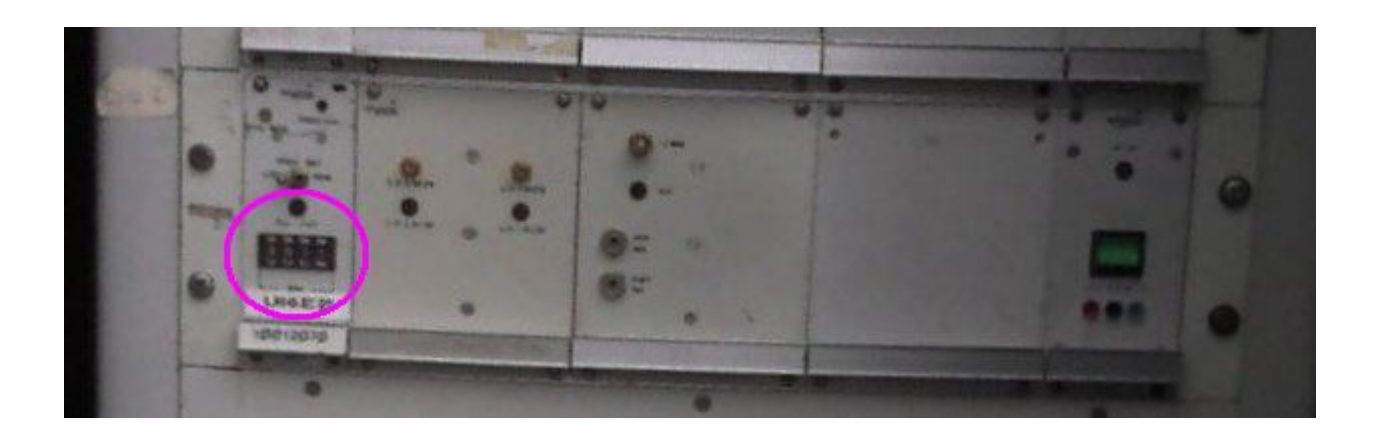

#### **Figura B.16**

*Particolare dell'interno dell'armadio contenente le apparecchiature dell'antenna Ricetrasmittente Italsat (cerchiato il regolatore della frequenza del mixer)*

Questa operazione però determina una perdita di potenza per via della larghezza di banda pari a circa 7 dB.

Dai dati precedentemente forniti si può osservare che esiste una consistente perdita di 30 dB nella tratta compresa tra il box antenna e la sala apparati dopo lo *splitter x4* dei *Down Converter*. Per chiarire in modo univoco le attenuazioni subite dal segnale all'interno del sistema il tecnico Telespazio Eugenio Marzano, il 14 settembre 2009 ha effettuato un test. È stato somministrato al sistema in esame un segnale di prova alla frequenza di 140 MHz prodotto in sala apparati dal MODEM3. Lo schema della misura corredato dei livelli del segnale di test si può osservare in figura B.17.

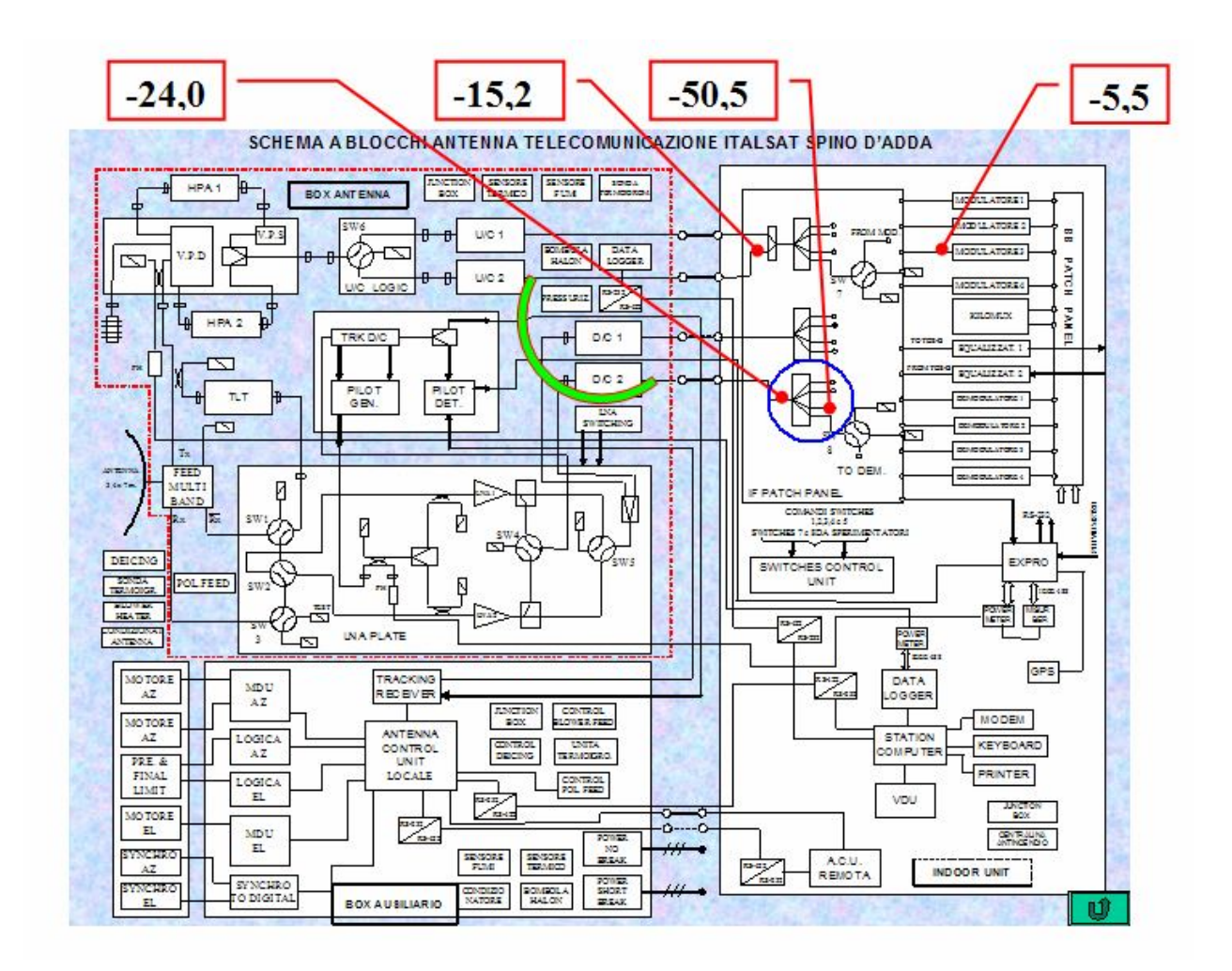

#### **Figura B.17**

*Schema a blocchi dell'antenna di Telecomunicazione Italsat (sono evidenziati i livelli di potenza rilevati durante il test)*

Dallo schema è evidente il tipo di misura effettuata. In sostanza il segnale di test è stato inviato al box antenna all'ingresso dell'*Up Converter 2*. Qui, tramite un collegamento posticcio, tra l'ingresso dell'*Up Converter 2* e l'uscita del *Down Converter 2*, il segnale viene riportato in sala apparati. Il livello di segnale in ogni punto del sistema è registrato nella tabella seguente:

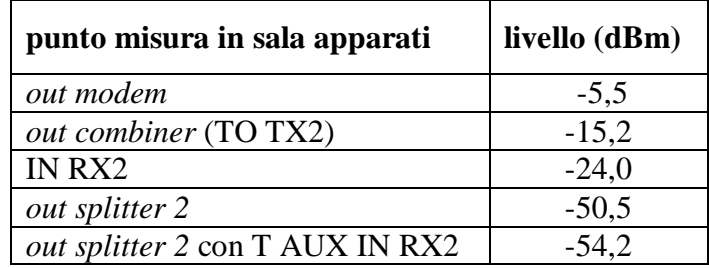

Dalle precedenti misure è evidente che l'attenuazione del segnale nel percorso di andata e ritorno dalla sala apparati sia di 8,8 dB. Supponendo che l'attenuazione del cavo di andata (TO TX2) sia pari a quella del cavo di ritorno (IN RX2) l'attenuazione di una singola tratta di cavo sarà solo 4,4 dB a 140 MHz. Il grosso delle perdite registrate precedentemente si localizzano nello *splitter 2 x4* (cerchiato in blu in figura B.17). Questo stadio si rende responsabile da solo di una perdita di ben 26,5 dB. Questa perdita non è anomala poiché è prevista anche dai dati di collaudo. Mediante l'uso del Down Converter 2 sono state effettuate delle misure di prova per alcuni giorni. Sfortunatamente questo dispositivo si è rotto il 14 ottobre 2009, proprio nel periodo in cui si era appena iniziato a effettuare tali misure. Abbiamo avuto a disposizione, perciò, poche misure di prova del *beacon*; questo almeno fino all'utilizzo del *Tracking Down Converter*.

#### **B.2.4** *Tracking Down Converter*

Questo blocco è risultato essere il candidato più valido poiché ci permette di risparmiare alcuni dB che con l'utilizzo del *D/C 2* perdevamo sotto forma di attenuazione di filtri passa banda. Infatti la sua frequenza di uscita è proprio 70 MHz e non c'è bisogno di regolazioni che portino il segnale al limite della banda dei filtri come nel caso del *D/C 2*. Tuttavia il motivo più importante per il quale il *D/C 2* non è adatto ai nostri scopi è dato dall'instabilità della misura dell'eventuale misura effettuata. Infatti la perdita registrata di 5 dB (vedi paragrafo B.2.3) indica che il *beacon* convertito a 70 MHz si trova in un punto ripido della caratteristica del filtro e quindi poco stabile: una minima variazione in frequenza comporterebbe una consistente variazione nel modulo della caratteristica.

Di *Tracking Down Converter* esistono diversi modelli a seconda della frequenza che sono capaci di convertire a 70 MHz e a seconda delle speciali opzioni incluse, come ad esempio il generatore pilota. Queste versioni vanno da SAD068A a SAD068G. La versione SAD068G è l'unica con incluso il generatore pilota.

Lo schema a blocchi per il modello SAD068G è quello raffigurato in figura B.18. Gli altri modelli presentano uno schema identico tranne per la presenza del generatore pilota.

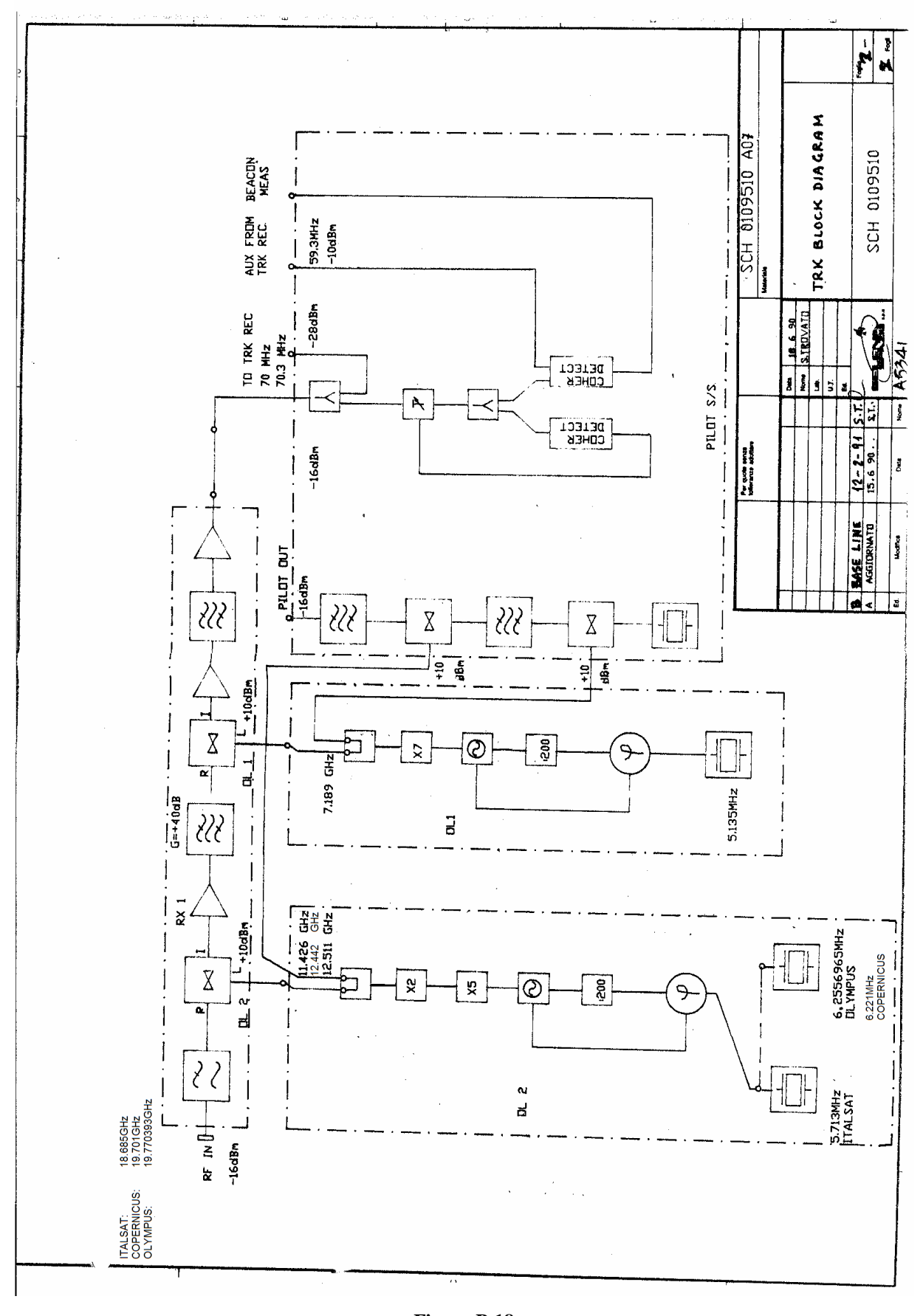

**Figura B.18** *Schema a blocchi del Tracking Down Converter, modello SAD068G*

Questa sottounità conduce una conversione del segnale a radiofrequenza (segnale RF) da ciascuna delle frequenze (ITALSAT-OLYMPUS-COPERNICO) a 70 MHz di frequenza.

Le frequenze di ingresso sopra citate sono rispettivamente 18,685 GHz, 19,770393 GHz e 19,701 GHz. È evidente l'utilità di questo sottosistema per i nostri scopi, essendo esso predisposto a ricevere la frequenza di nostro interesse.

Il segnale dal sottosistema *LNA* (vedi figura B.7) è filtrato da un filtro passabanda il quale elimina la prima banda immagine.

La prima conversione è condotta tramite un mixer e l'oscillatore locale O.L. 2 e converte il segnale a frequenza 7,259 GHz. L'uscita del mixer è adeguatamente amplificata e filtrata dai successivi filtri passabanda così da eliminare la frequenza immagine.

La seconda conversione da 7,259 GHz a 70 MHz è condotta dal secondo mixer operante alla frequenza fissa di 7,189 GHz. Questa viene generata dall'oscillatore locale O.L. 1. L'uscita del secondo mixer è amplificata e filtrata da un'amplificatore a frequenza intermedia e guadagno variabile. Nella figura B.19 sono riportate le caratteristiche dell'intero sottosistema.

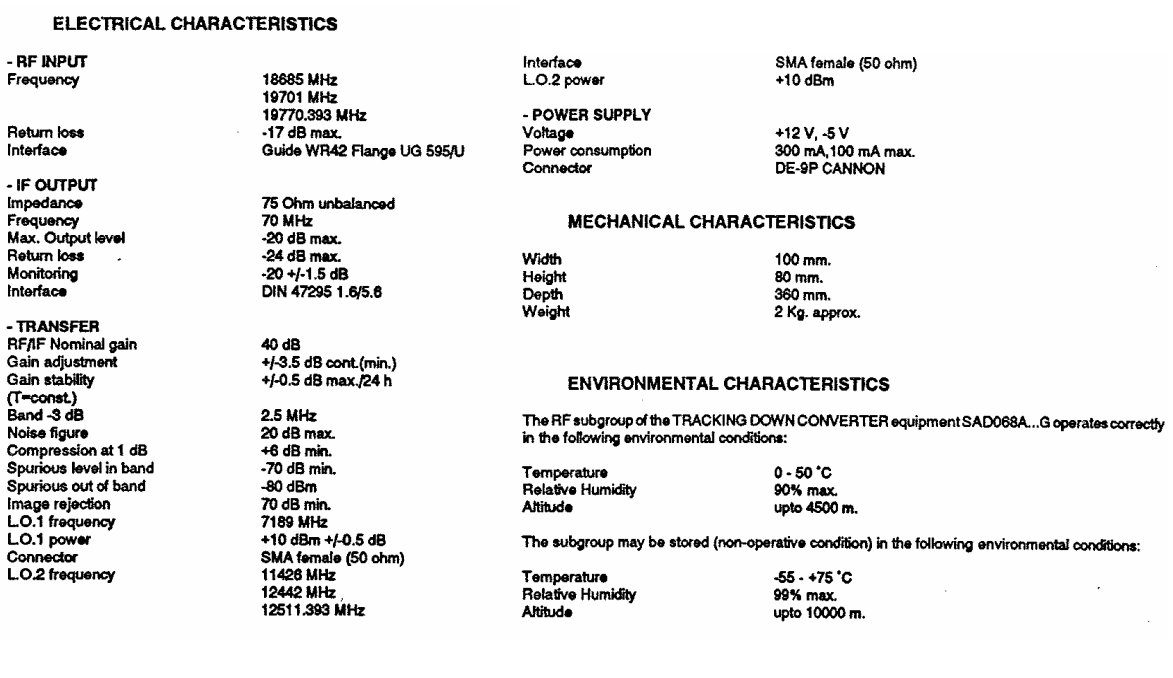

#### **Figura B.19**

*Caratteristiche tecniche del Tracking Down Converter*

#### Descrizione tecnica della sottounità O.L. 1

Questo sottogruppo è il primo oscillatore locale del TRK D/C SAD068A…G (vedi figura B.22a). Esso genera un segnale di frequenza 7,189 GHZ disponibile su una doppia uscita ad un livello di potenza di +10 dBm.

Il sottogruppo è composto di un riferimento al quarzo, un moltiplicatore (x7) e un'unità di Controllo Automatico di Fase.

Nella figura B.20 sono riportate le caratteristiche di questa sottounità.

#### **ELECTRICAL CHARACTERISTICS**

Output frequency Nominal level Phase Noise Fo +10 KHz Quartz frequency Monitorina **RF** output Monitoring output Power supply connector Power supply

7189 MHz  $+10.5$  dBm  $+1.1$  dB  $>75dBc$ 5.135 MHz  $-8$  dRm  $+1.1$  dR two SMA, female ports SMA female<br>9 pin, CANNON male<br>+12 V, 1 A max.  $-5$  V 0.25 A max.

#### **MECHANICAL CHARACTERISTICS**

Width Height<br>Depth

 $80 \, \text{mm}$ 81.5 mm  $360 \text{ mm}$ 

#### **ENVIRONMENTAL CHARACTERISTICS**

The LO.1 subgroup of the TRACKING DOWN CONVERTER equipment SAD068A...G operates correctly in the following environmental conditions:

Temperature **Relative Humidity** Altitude

 $0 - 50 °C$ 90% max. upto 4500 m.

The subgroup may be stored (non-operative condition) in the following environmental conditions:

Temperature Relative Humidity Altitude

 $-55 - +75$  °C 99% max. upto 10000 m.

#### **Figura B.20**

*Caratteristiche tecniche dell'O.L. 1*

Descrizione tecnica della sottounità O.L. 2

Questo sottogruppo è il secondo oscillatore locale del TRK D/C SAD068A…G (vedi figura B.22a). Esso genera un segnale della frequenza di 11,426 GHz, disponibile su una doppia uscita a un livello di potenza di +10 dBm.

Il segnale è ottenuto moltiplicando per 10 il segnale generato da un oscillatore agganciato in fase ad un quarzo di riferimento che oscilla ad una frequenza di 5,713 MHz. L'aggancio di fase al quarzo è ottenuto tramite un circuito di Controllo Automatico della Fase.

Il sottogruppo standard O.L. 2 è alimentato con un quarzo di riferimento della frequenza di 5,713 MHz (ITALSAT). Comunque, uno dei seguenti quarzi può essere aggiunto in accordo alla versione richiesta (OLYMPUS o COPERNICO):

- 6,255695 MHz (OLYMPUS)

- 6,221 MHz (COPERNICO)

In figura B.22a è evidenziato in rosso il quarzo di riferimento, osservabile con maggiore chiarezza nella figura B.22b.

Nella figura B.21 sono riportate le caratteristiche di questa sottounità.

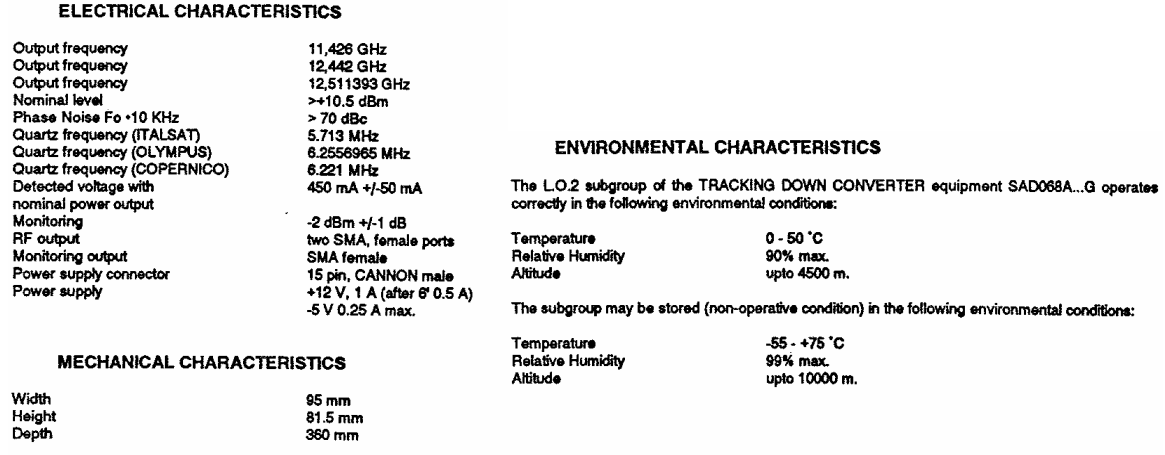

#### **Figura B.21**

*Caratteristiche tecniche dell'O.L. 2*

Nel nostro caso nella stazione di Spino d'Adda sono presenti due di queste apparecchiature: una montata sull'antenna Ricetrasmittente Italsat di modello SAD068G (vedi figura B.23) e l'altra in magazzino di modello SAD068B (vedi figura B.22a).

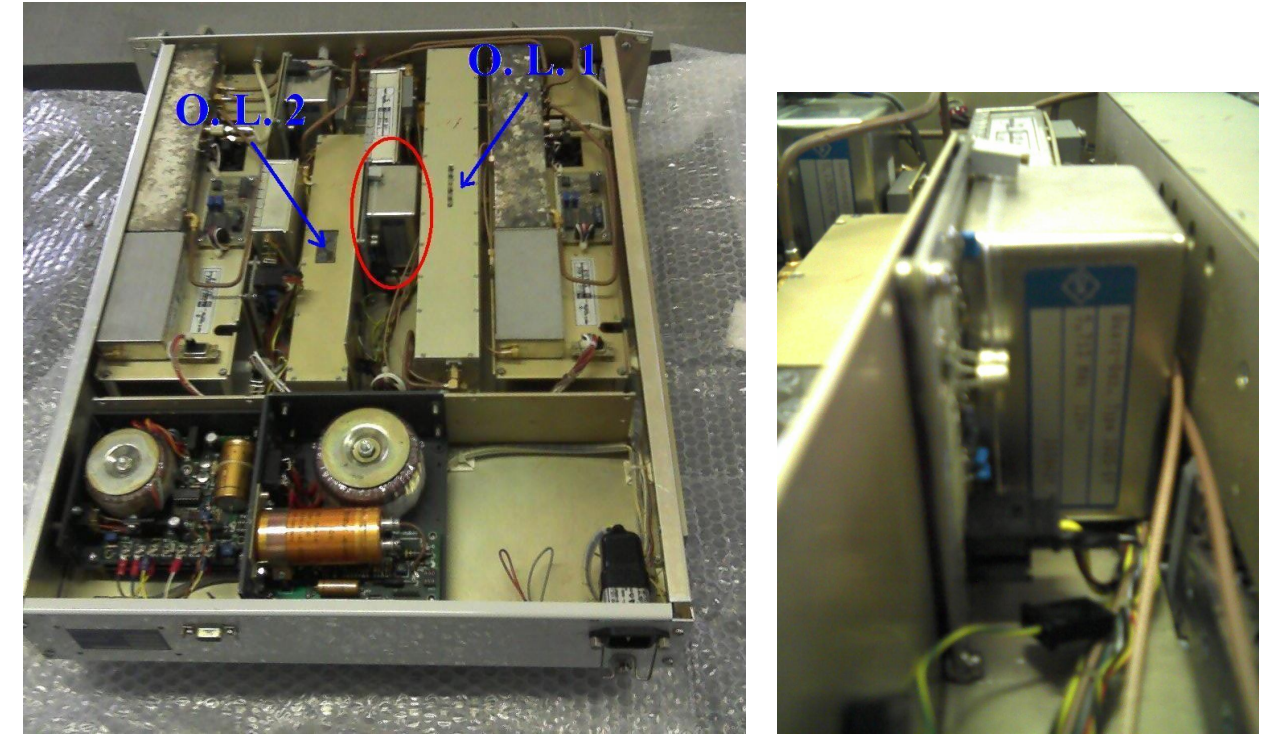

**Figura B.22a Figura 5.22b**

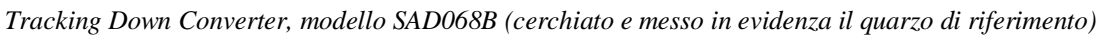

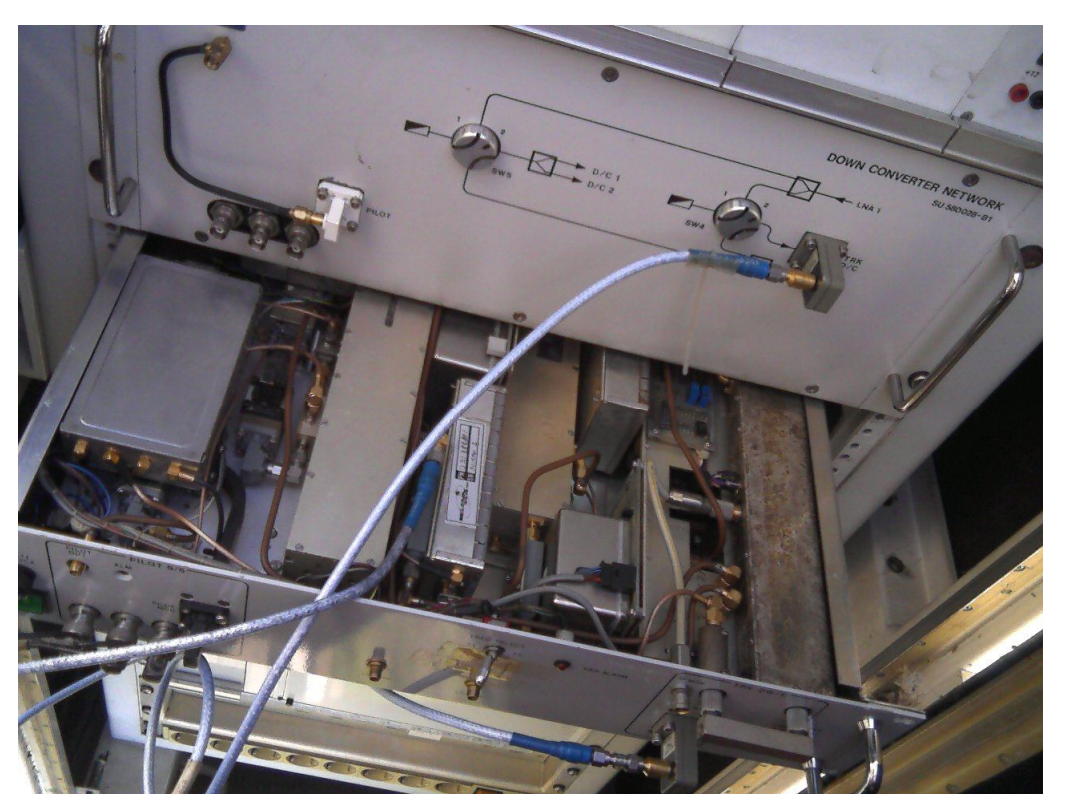

**Figura B.23**

*Tracking Down Converter, modello SAD068G, montato sull'antenna di Telecomunicazione Italsat*

Un oscillatore al quarzo della frequenza di 6,221 MHz adatta per convertire da 19,701 GHz a 70 MHz è stato acquistato e agli inizi di febbraio 2010 è arrivato a Spino d'Adda. Il sistema di acquisizione è stato ripristinato definitivamente il 23 febbraio 2010, giorno in cui sono ricominciate anche le misure relative al nostro Lavoro di Tesi.

In figura B.24 sono mostrati i livelli di potenza misurati nei vari stadi dell'antenna il giorno in cui è stato installato il quarzo di riferimento.

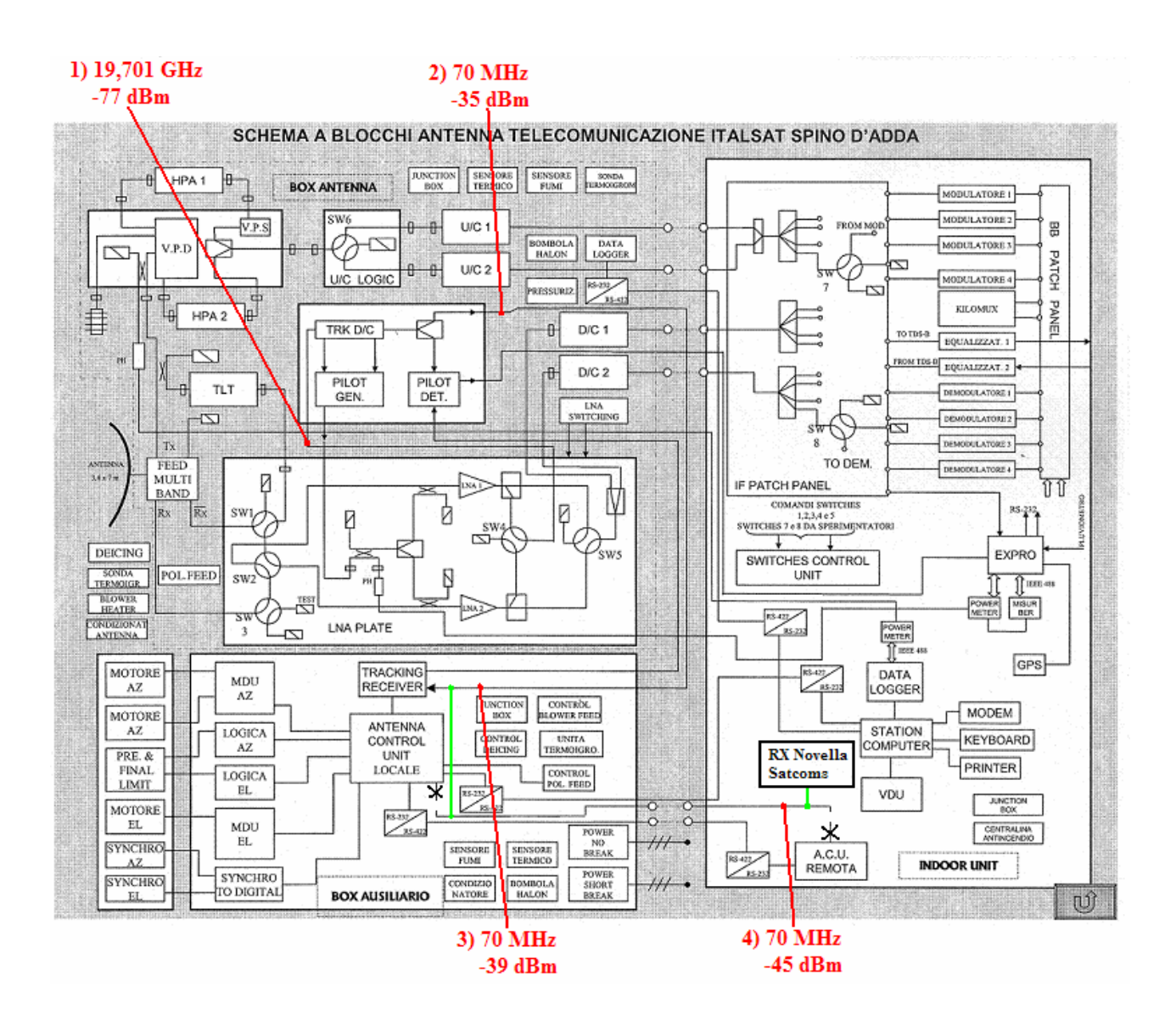

#### **Figura B.24**

*Schema a blocchi dell'antenna di Telecomunicazione Italsat*

*(sono evidenziati i livelli di potenza rilevati nei vari stadi dopo l'introduzione del quarzo di riferimento)*

# **B.3** *Software* **di immagazzinamento dati (***Acquisizione B150)*

Come rappresentato in figura B.1 la destinazione finale delle misure effettuate dal ricevitore è un PC il quale ha il compito di leggerle e immagazzinarle in un apposito file corredandole con un *time stamp* che fornisce data e ora dell'immagazzinamento. È da notare che l'ora a cui è stata effettuata la misura è l'ora solare del meridiano di Greenwich. Queste operazioni vengono svolte da un file eseguibile progettato da noi in LabVIEW e chiamato *Acquisizione B150*. L'interfaccia grafica del programma è rappresentata in figura B.25.

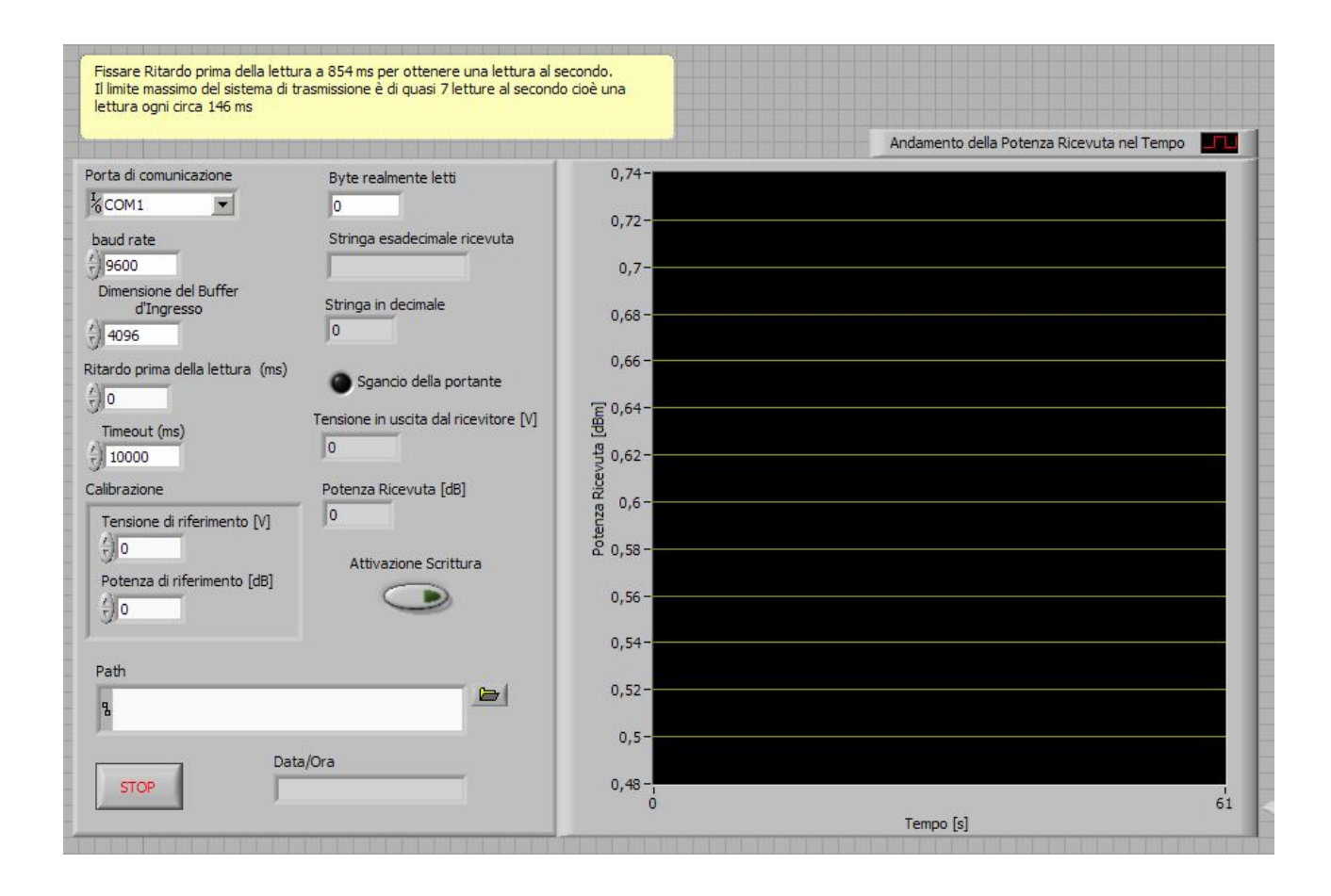

#### **Figura B.25**

*Interfaccia grafica del* software *di immagazzinamento dati.*

Il collegamento tra il PC e il ricevitore è realizzato tramite un cavo seriale. Le specifiche del protocollo di comunicazione sono quelle descritte nel paragrafo B.1.5. È stato necessario, quindi, realizzare un programma *ad hoc* che utilizzasse tale protocollo di comunicazione e che creasse dei file su misura per i nostri scopi.

#### **B.3.1 Schema a blocchi del** *software*

In figura B.26 è rappresentato uno schema a blocchi complessivo del nostro file eseguibile di acquisizione dati.

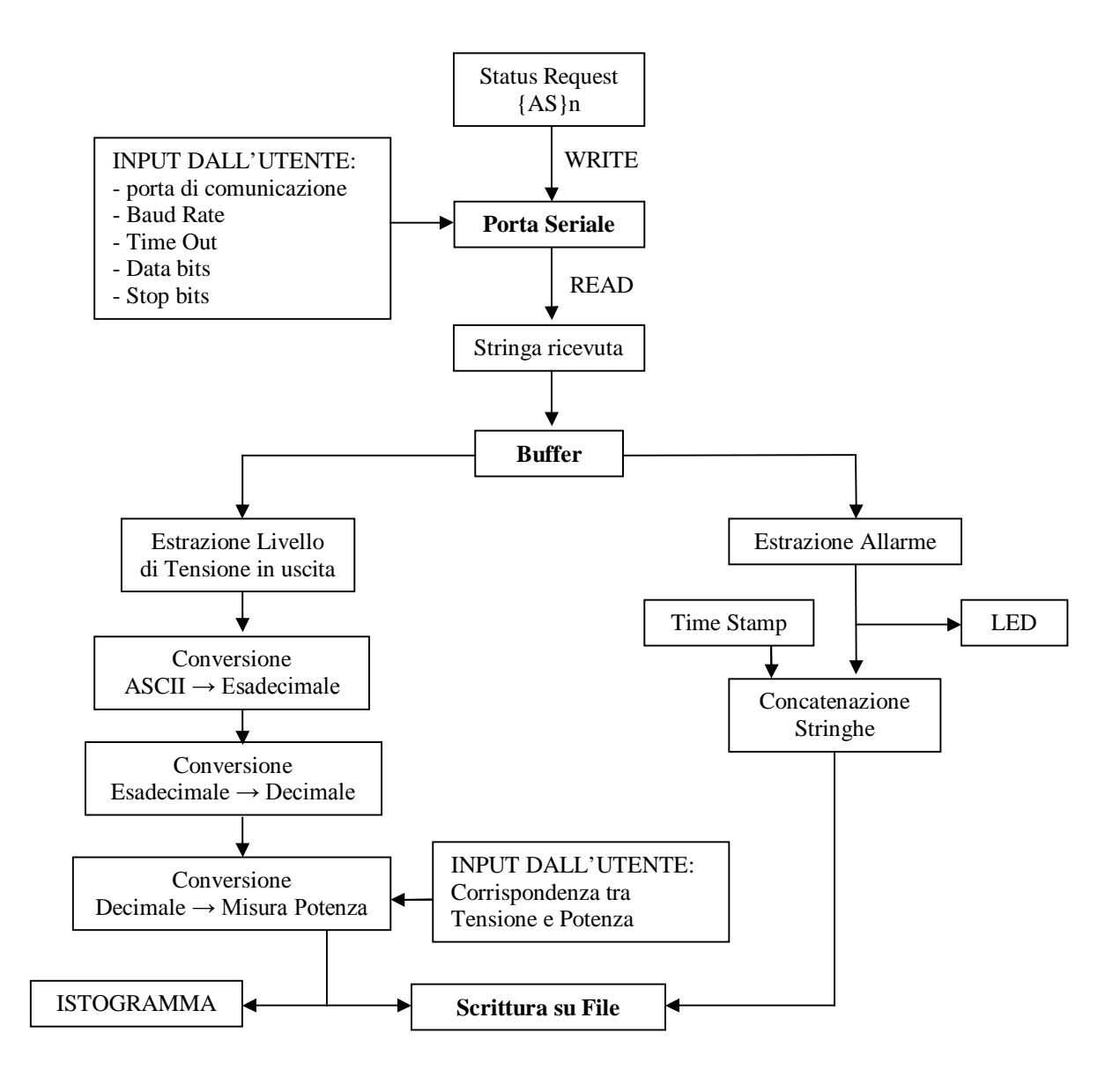

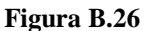

*Schema a blocchi relativo al funzionamento del file di immagazzinamento dati*

La parte principale di questo software è l'interfaccia con la porta seriale. Scrivendo su di essa il codice ASCII "{AS}n", tramite la funzione di scrittura WRITE, trasmetto al ricevitore il comando di *Status Request*. Il ricevitore risponde trasmettendo sulla connessione seriale la stringa di informazione. Quest'ultima viene letta tramite la funzione di lettura READ. A questo

punto abbiamo a disposizione la nostra stringa di informazione in codice ASCII contenuta in un buffer di memoria. Tutte i precedenti blocchi funzionali sono ben evidenti nello schema a blocchi LabVIEW riportato in figura B.27.

Si procede quindi con l'estrazione dalla stringa delle informazioni utili che consistono in tre simboli ASCII, contenenti l'informazione sulla tensione continua in uscita al ricevitore, e un simbolo ASCII rappresentante lo stato di allarme del ricevitore.

Come illustrato nel paragrafo B.1.5 l'informazione sulla tensione in uscita dal ricevitore è codificata con tre simboli ASCII che identificano tre simboli esadecimali rappresentanti a loro volta 4 bit ciascuno. Insieme rappresentano il numero di divisioni della scala di quantizzazione della tensione. Dopo aver effettuato queste conversioni e considerando l'intervallo di quantizzazione otteniamo il valore di tensione fornito dal ricevitore. Confrontando questo valore con la corrispondenza tra tensione e potenza immessa dall'utente otteniamo finalmente il valore numerico della potenza fornita dal ricevitore. Questo valore viene contemporaneamente rappresentato in un istogramma (vedi figura B.27) e scritto su file.

Il segnale di allarme viene valutato e, se positivo, accende una spia rossa presente sull'interfaccia grafica (vedi figura B.25). Il simbolo di allarme viene successivamente scritto insieme al *time stamp* di seguito alla misura di potenza.

Precedentemente abbiamo scritto a proposito del valore di tensione e potenza inseriti dall'utente. Essi sono intesi a calibrare il sistema di acquisizione. Infatti esso può calcolare la tensione emessa dal ricevitore, ma non può determinare la potenza corrispondente. Quest'ultima è impostata nel ricevitore e non viene trasmessa come *output* se non nello schermo di 16 caratteri alfanumerici. Per questo motivo si forniscono al programma LabVIEW un valore di tensione e un valore di potenza corrispondenti l'uno all'altro. Questa corrispondenza è valutabile osservando i valori rappresentati sullo schermo del ricevitore funzionante. La precisione di questo metodo è limitata all'ordine del decimo di decibel, questo per via del rumore termico e delle scintillazioni che fanno oscillare il valore di potenza letto.

Corrispondenze significative da inserire nel programma per tensioni e livelli di potenza di riferimento possono essere:

- $V = 0$  [V];  $P = -78$  dB in questo caso, se sono state seguite le considerazioni riportate nel paragrafo B.1.2, la misura registrata corrisponderà a quella letta dal ricevitore e spazierà tra -97 dB e -58 dB. Il valore di -98 dB corrisponderà allo sgancio della portante.
- $\mathbf{V} = \mathbf{0}$  [V];  $\mathbf{P} = \mathbf{19}$  dB con questa impostazione la misura registrata spazierà tra 0 dB e 39 dB. Il valore di -1 dB corrisponderà allo sgancio della portante.

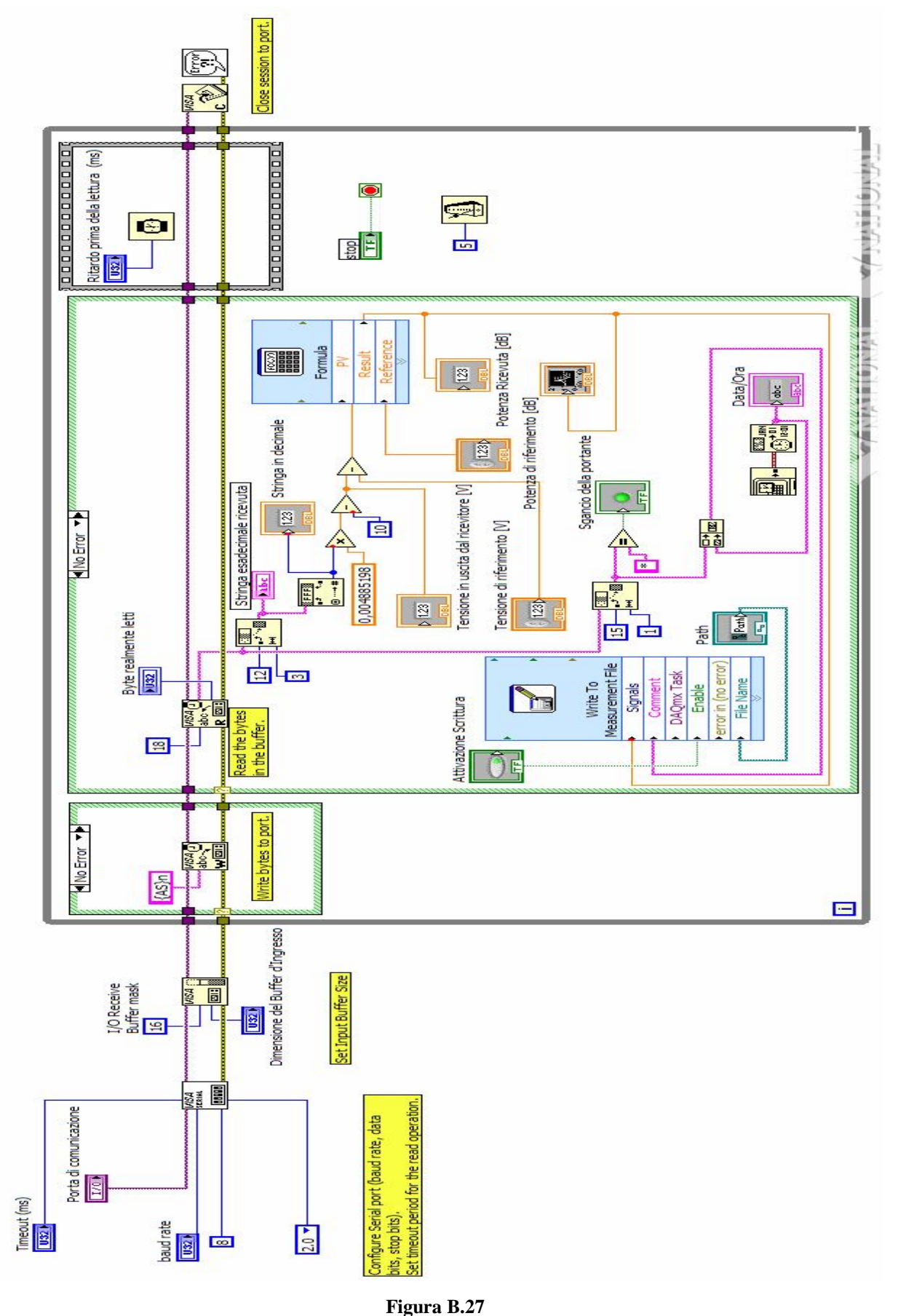

*Schema a blocchi LabVIEW dell'eseguibile* Acquisizione B150

# **APPENDICE C APPROFONDIMENTI SULLA MODELLIZZAZIONE DELL'ATMOSFERA**

# **C.1 Modello sintetico ITU-R**

I modelli semplificati stimano l'attenuazione dovuta al vapore acqueo e all'ossigeno usando i valori dei parametri meteorologici a livello del terreno e adottando una più sintetica descrizione rispetto ai modelli fisici per calcolare l'attenuazione specifica. L'attenuazione totale si determina tramite l'utilizzo dell'altezza equivalente dei profili virtuali per ciascun componente gassoso.

I modelli sintetici *ITU* calcolano l'attenuazione specifica con una buona accuratezza, ma minore rispetto ai modelli fisici.

Il modello *ITU-R* presentato di seguito è stato estratto dal *Report 719-3* dell'*ITU-R, SG 3, 1990,* intitolato *Attenuation by Atmospheric Gases*.

## **C.1.1 Attenuazione dovuta all'ossigeno**

L'ossigeno causa assorbimento per via del suo momento di dipolo magnetico e il suo contributo è intenso in certe bande, anche per via della sua abbondanza dell'atmosfera. Lo spettro di assorbimento nelle microonde dell'ossigeno presenta una complessa risonanza centrata a 60 GHz, estendendosi in raggio tra 50 e 69 GHz, più una linea isolata a 118,8 GHz.

Queste linee spettrali sono allargate per via della collisione tra le molecole nella parte inferiore dell'atmosfera, dove la pressione è maggiore. Le singole linee spettrali vicino a 60 GHz sono quindi non distinguibili, ma formano una banda di assorbimento continua per altitudini inferiori a circa 10 km (vedi figura C.1).

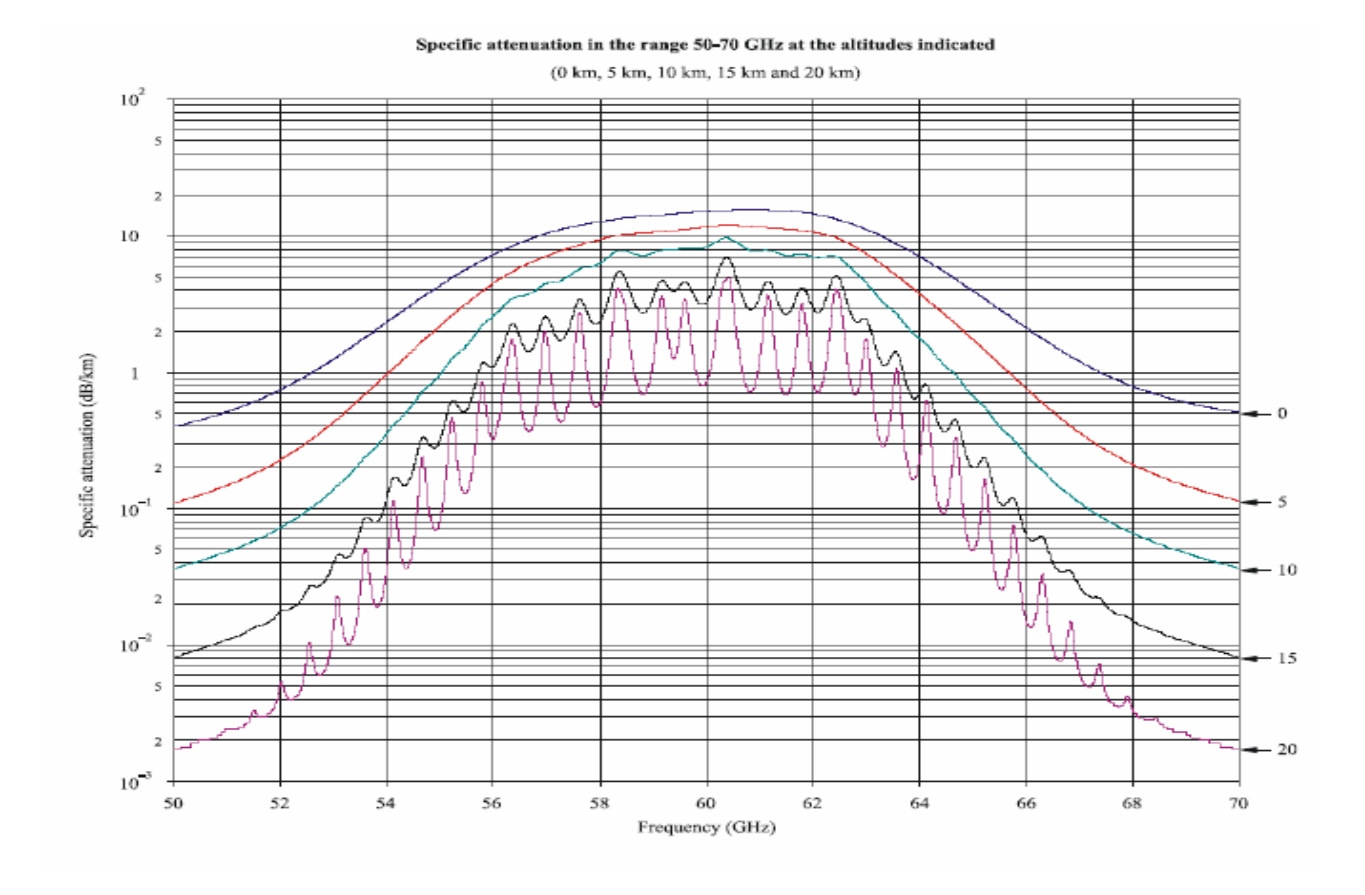

**Figura C.1** *Attenuazione specifica tra 50 e 70 GHz alle altitudini indicate*

Secondo il nostro modello *ITU-R*, l'attenuazione specifica dell'ossigeno è determinabile come:

$$
\gamma_o = \left[ 7,18 \cdot 10^{-3} + \frac{6,08}{f^2 + 0,227} + \frac{4,81}{(f-57)^2 + 1,5} \right] \cdot f^2 \cdot 10^{-3} \quad \text{[dB/km]} \tag{C.1}
$$

per  $f$  < 57 GHz e:

$$
\gamma_o = \left[3,79 \cdot 10^{-7} \cdot f + \frac{0,265}{(f-63)^2 + 1,59} + \frac{0,028}{(f-118)^2 + 1,47}\right] \cdot (f+198)^2 \cdot 10^{-3} \quad \text{[dB/km]} \tag{C.2}
$$

per  $f > 63$  GHz. La frequenza f è espressa in GHz. La (C.1) e la (C.2) sono valide assumendo la pressione  $P_0 = 1013$  hPa e T<sub>0</sub> = 15 °C. La sensibilità alla temperatura dell'attenuazione specifica dell'ossigeno a livello del terreno è:

$$
\Delta \gamma_o = \gamma_{o(T=15^\circ C)} \cdot 0,01 \cdot (T-15) \quad \text{[dB/km]} \tag{C.3}
$$

Per ottenere l'attenuazione totale allo zenith, il modello *ITU-R* fa uso di un'altezza equivalente per l'ossigeno *ho*, data da:

$$
h_o = 6 \quad \text{[km]} \tag{C.4}
$$

per  $f < 57$  GHz e:

$$
h_o = 6 + \frac{40}{(f - 118, 7)^2 + 1}
$$
 [km] (C.5)

per  $f > 63$  GHz.

Un differente algoritmo per il calcolo dell'attenuazione dell'ossigeno è stato sviluppato dalla *Helsinki University of Technology* sotto contratto *ESA* e riportato in *Study of Propagation Phenomena for Low Availabilities*, Final Report ESA Contract 8025/88/NL/PR di Salonen E. Nei loro studi si sono accorti della maggiore influenza, esercitata da temperatura e pressione, sull'attenuazione dell'ossigeno. Sulla base di radiosondaggi l'altezza effettiva dell'ossigeno è definita come:

$$
h_{oL} = \left\{ 1 - \left[ 0,0049 + \left( \frac{f}{1300} \right)^2 \right] \cdot (T_m - 15) \right\} \left[ 4,95 + \frac{20}{(f - 3600)} + \frac{R(T + 273,16)}{1000g} \ln \left( \frac{P}{1013} \right) \right]
$$
 [km] (C.6)

per *f* < 57 GHz, dove:

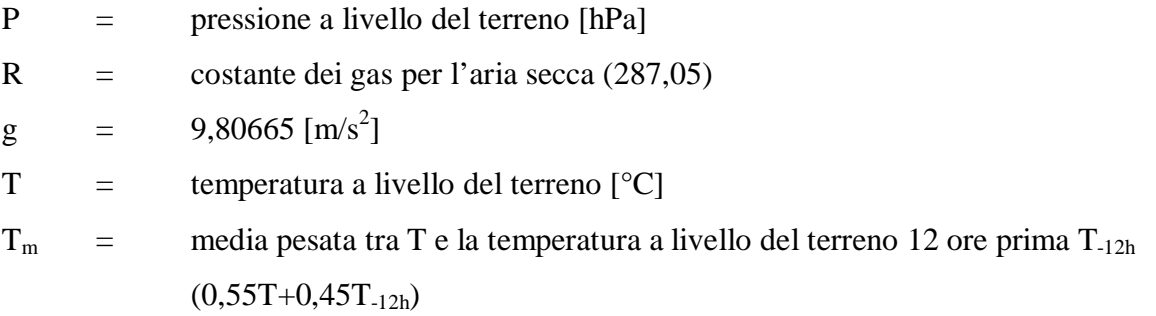

Per percorsi inclinati si può utilizzare la legge della cosecante per angoli di elevazione maggiori di 10°.

#### **C.1.2 Attenuazione dovuta al vapore acqueo**

L'assorbimento del vapore acqueo risulta dalla sovrapposizione di due termini, uno linearmente correlato alla densità volumetrica del vapor d'acqua e l'altro quadraticamente dipendente da quest'ultima. Nelle regioni delle microonde e delle onde millimetriche c'è una debole linea di assorbimento a 22,235 GHz e delle linee molto più forti a 183,3 GHz e 324,4 GHz. Gran parte dell'assorbimento è concentrato comunque nella regione degli infrarossi, con molte centinaia di linee i cui lobi, a bassa frequenza e allargati dalla pressione, si combinano producendo effetti osservabili nella regione delle microonde. È da notare che lontano dai centri delle linee di assorbimento, le forme delle linee stesse sono piuttosto incerte e quindi stimare l'assorbimento del vapore acqueo nelle finestre tra le linee di risonanza non è semplice.

Come nel caso dell'ossigeno, l'algoritmo *ITU-R* qua presentato calcola l'attenuazione specifica *γV* e la moltiplica per un'altezza equivalente:

$$
\gamma_V = \left[ 0.05 + 0.0021 \rho_V + \frac{3.6}{\left(f - 22.2\right)^2 + 8.5} + \frac{10.6}{\left(f - 183.3\right)^2 + 9} + \frac{8.9}{\left(f - 325.4\right)^2 + 26.3} \right] f^2 \cdot \rho_V \cdot 10^{-4} \quad \text{[dB/km]} \quad (C.7)
$$

dove:

f  $=$  frequenza (< 350 GHz)  $\rho_V$  = densità volumetrica del vapore acqueo [g/m<sup>3</sup>] assumendo  $P_0 = 1013$  hPa e  $T_0 = 15$ °C.

*ρV* si può calcolare a partire dalla legge dei gas perfetti:

$$
\rho_{v} = \frac{E}{(T + 273.15) \cdot R_{w}} \quad [g/m^{3}]
$$
\n(C.8)

129

dove:

 $E =$  pressione di vapore reale [Pa]  $T = \text{temperature } [^{\circ}C]$  $R_w$  = costante dei gas per il vapore acqueo (0,4615 [J/(g\*K)])

La pressione di vapore reale *E* si può calcolare tramite l'umidità relativa percentuale *RH%* e la pressione di vapore di saturazione *Es* come:

$$
E = RH_{\mathcal{G}} \cdot E_{s} \quad \text{[Pa]} \tag{C.9}
$$

La pressione di saturazione *Es* si calcola come:

$$
E_s = 6,11 \cdot 10^{\left(\frac{7,5T}{237,7+T}\right)} \quad \text{[mbar]}
$$
 (C.10)

La sensibilità alla temperatura dell'attenuazione specifica del vapore acqueo si calcola tramite la seguente relazione:

$$
\Delta \gamma_V = -\gamma_{V(T=15^{\circ}C)} \cdot 0,006 \cdot (T-15) \quad \text{[dB/km]} \tag{C.11}
$$

Per ottenere l'attenuazione totale di un percorso propagativo lungo lo zenith, il modello *ITU-R* fa uso di altezza equivalente per il vapore acqueo data da:

$$
h_v = h_{v0} \left[ 1 + \frac{3}{\left(f - 22, 2\right)^2 + 5} + \frac{5}{\left(f - 183, 3\right)^2 + 6} + \frac{2, 5}{\left(f - 325, 4\right)^2 + 4} \right] \text{ [km] } (C.12)
$$

dove *hV0* vale 1,6 km in "aria chiara" e 2,1 km durante eventi piovosi. *hV* è l'altezza equivalente di vapore nelle regioni comprese tra i picchi assorbitivi ed è determinata per  $T_0 = 15$ °C. La dipendenza dell'altezza equivalente h<sub>V</sub> dalla temperatura è espressa come:

$$
\Delta h_{V} = h_{V(T=15^{\circ}C)} \cdot c \cdot (T-15) \quad \text{[km]}
$$
\n(C.13)

dove *c* = 0,001 nelle finestre di vapore e *c* = 0,002 nei picchi attenuativi.

Per percorsi inclinati si può utilizzare la legge della cosecante per angoli di elevazione maggiori di 10°.

# **C.2 Modello fisico MPM**

## **C.2.1 Attenuazione specifica**

L'attenuazione specifica per le frequenze fino a 1000 GHz dovute all'aria secca e al vapore acqueo può essere valutata, nel modo più accurato, sommando le singole linee di risonanza dell'ossigeno e del vapore acqueo. In aggiunta alle linee risonanti si somma un piccolo fattore addizionale dovuto allo spettro non risonante di Debye dell'ossigeno, sotto i 10 GHz, all'attenuazione dell'azoto dovuta alla pressione sopra i 100 GHz e un contributo pressappoco costante per tenere conto dell'assorbimento dovuto al vapore acqueo in eccesso trovato sperimentalmente.

La figura C.2 mostra l'attenuazione specifica utilizzando questo modello per frequenze da 1 a 1000 GHz, con 1 GHz di intervallo per una pressione di 1013 hPa, una temperatura di 15°C e assumendo in un caso la densità di vapore acqueo di 7,5 g/m<sup>3</sup> e nell'altro di 0 g/m<sup>3</sup> (aria secca).

#### Specific attenuation due to atmospheric gases, calculated at 1 GHz intervals, including line centres

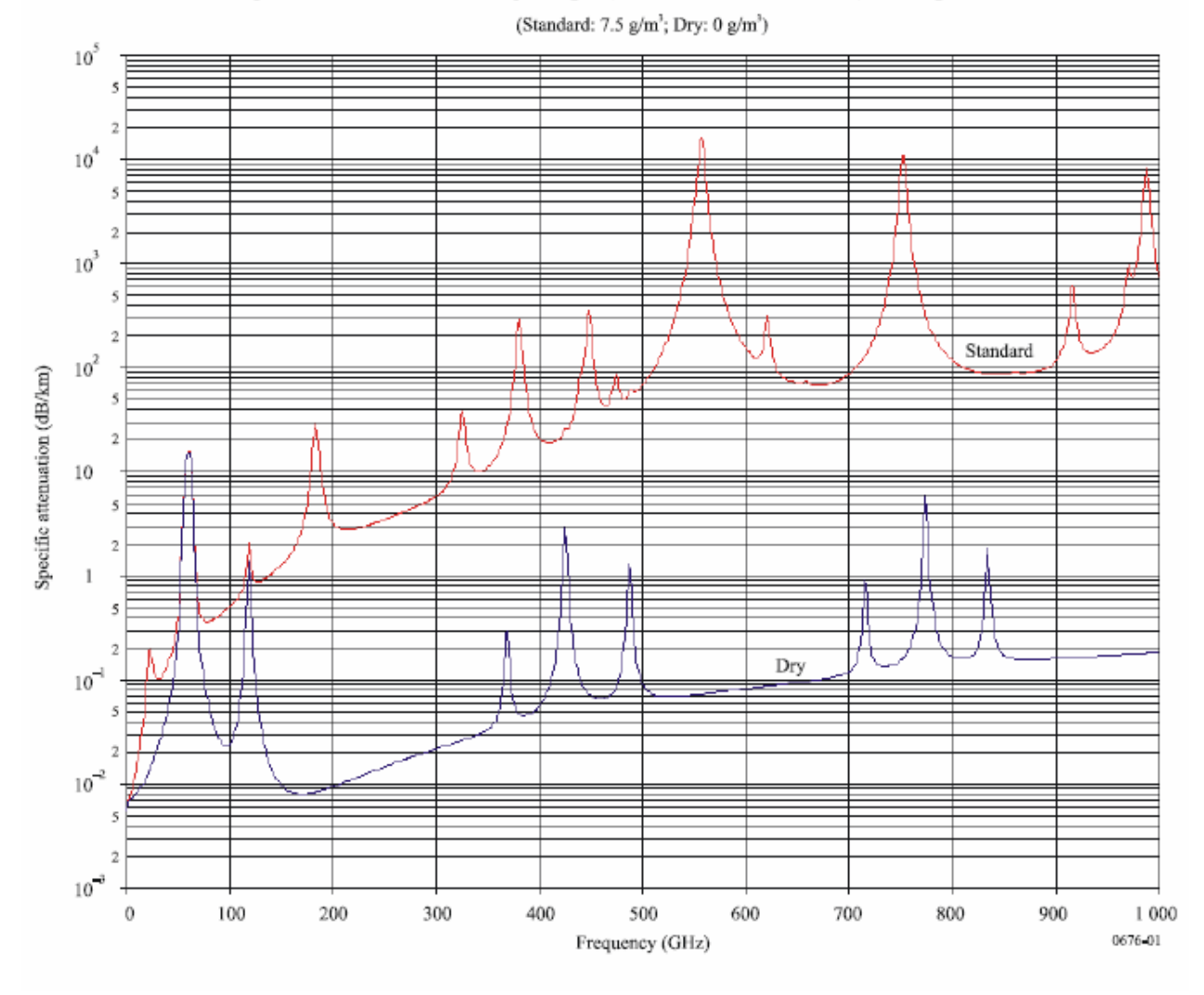

**Figura C.2**

*Attenuazione specifica dovuta ai gas atmosferici calcolata a intervalli di 1 GHz*

L'attenuazione specifica gassosa è data da:

$$
\gamma = \gamma_o + \gamma_V = 0,1820 \cdot f \cdot N \cdot (f) \quad \text{[dB/km]} \tag{C.14}
$$

dove:

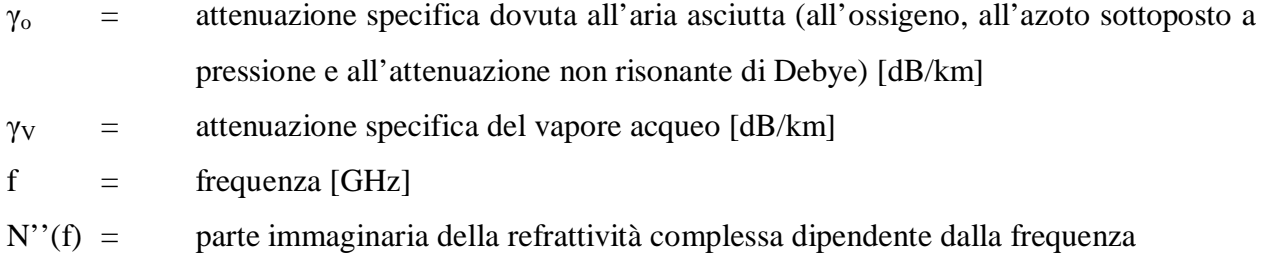

*N''(f)* si può determinare tramite la sommatoria (in *i* nella formula seguente) di singole linee risonanti più il contributo continuo *N''D(f)*.

$$
N''(f) = \sum_{i} S_i F_i + N''_D(f)
$$
 (C.15)

dove:

 $S_i$  = intensità dell'i-esima linea  $F_i$  = fattore di forma della linea  $N''<sub>D</sub>(f)$  = contributo continuo dovuto all'assorbimento dell'azoto indotto dalla pressione e dovuto allo spettro di Debye

L'intensità delle linee è data da:

$$
S_i = a_1 \cdot 10^{-7} \cdot p \cdot \theta^3 \cdot \exp\left[a_2(1-\theta)\right]
$$
 per l'ossigeno  
\n
$$
S_i = b_1 \cdot 10^{-1} \cdot e \cdot \theta^{3.5} \cdot \exp\left[b_2(1-\theta)\right]
$$
 per il vapore acqueo  
\n(C.16)

dove:

p = pressione dell'aria asciutta [hPa] e  $=$  pressione parziale del vapore acqueo (pressione barometrica totale  $P = p + e$ ) [hPa]  $\theta = 300/T$  $T =$  temperatura [K]

Per implementare queste formule dovrebbero essere usati profili locali di *p*, *e* e *T* ottenuti da misurazioni, ad esempio tramite radiosonde. In assenza di informazioni locali si possono usare modelli di atmosfera standard. La pressione parziale del vapore acqueo può essere ottenuta dalla densità del vapore acqueo *ρ* usando l'espressione:

$$
e = \frac{\rho T}{216,7} \quad \text{[hPa]} \tag{C.17}
$$

I coefficienti *a1*, *a2*, *b1*, *b2* sono dati in tabelle all'interno della raccomandazione ITU-R P.676-7. Il fattore di forma della linea è dato da:

$$
F_i = \frac{f}{f_i} \left[ \frac{\Delta f - \delta \left( f_i - f \right)}{\left( f_i - f \right)^2 + \Delta f^2} + \frac{\Delta f - \delta \left( f_i + f \right)}{\left( f_i + f \right)^2 + \Delta f^2} \right]
$$
(C.18)

dove *fi* è la frequenza della linea i-esima di assorbimento [GHz]. *Δf* è la larghezza della linea di risonanza e si può determinare come:

$$
\Delta f = a_3 \cdot 10^{-4} \left( p \cdot \theta^{(0,8-a_4)} + 1, 1 \cdot e \cdot \theta \right) \text{ per l'ossigeno}
$$
\n
$$
\Delta f = b_3 \cdot 10^{-4} \left( p \cdot \theta^{b_4} + b_5 \cdot e \cdot \theta^{b_6} \right) \text{ per il vapore acqueo}
$$
\n(C.19)

*δ* è un fattore di correzione dovuto agli effetti di interferenza tra le linee di ossigeno:

$$
\delta = (a_5 + a_6 \theta) \cdot 10^{-4} \cdot (p + e) \cdot \theta^{0.8}
$$
 per l'ossigeno  
(C.20)  

$$
\delta = 0
$$

Il contributo continuo dell'aria asciutta dovuto allo spettro non risonante di Debye dell'ossigeno sotto i 10 GHz e all'attenuazione dell'azoto indotta dalla pressione sopra i 100 GHz si calcola come:

$$
N^{"}_{b}(f) = f \cdot p \cdot \theta^{2} \left\{ \frac{6,14 \cdot 10^{-5}}{d \left[ 1 + \left( \frac{f}{d} \right)^{2} \right]} + \frac{1,4 \cdot 10^{-12} \cdot p \cdot \theta^{1.5}}{1 + 1,9 \cdot 10^{-5} \cdot f^{1.5}} \right\}
$$
(C.21)

dove *d* è il parametro di larghezza per lo spettro di Debye:

$$
d = 5, 6 \cdot 10^{-4} \cdot p \cdot \theta^8 \tag{C.22}
$$

#### **C.2.2 Attenuazione di percorso terrestre**

L'attenuazione di percorso finale si calcola moltiplicando l'attenuazione specifica per la lunghezza del percorso stesso, questo supponendo che le caratteristiche dell'atmosfera non varino:

$$
A = \gamma \cdot r_0 = (\gamma_o + \gamma_V) \cdot r_0 \quad \text{[dB]}
$$
 (C.23)

dove *r0* è la lunghezza di percorso in km.

### **C.2.3 Attenuazione di percorso inclinato**

Questa sezione fornisce un metodo per integrare l'attenuazione specifica calcolata usando il modello linea per linea suddetto, per differenti pressioni, temperature e umidità attraverso l'atmosfera. In questo modo l'attenuazione di percorso per sistemi di comunicazione con una qualunque configurazione geometrica interna o esterna all'atmosfera terrestre, può essere accuratamente determinata semplicemente dividendo l'atmosfera in strati orizzontali, specificando il profilo di pressione, temperatura e umidità lungo il percorso.

Ciascuno degli strati orizzontali avrà quindi un suo indice di rifrazione, variabile strato per strato. Questo influenzerà la direzione di propagazione come mostrato in figura C.3.

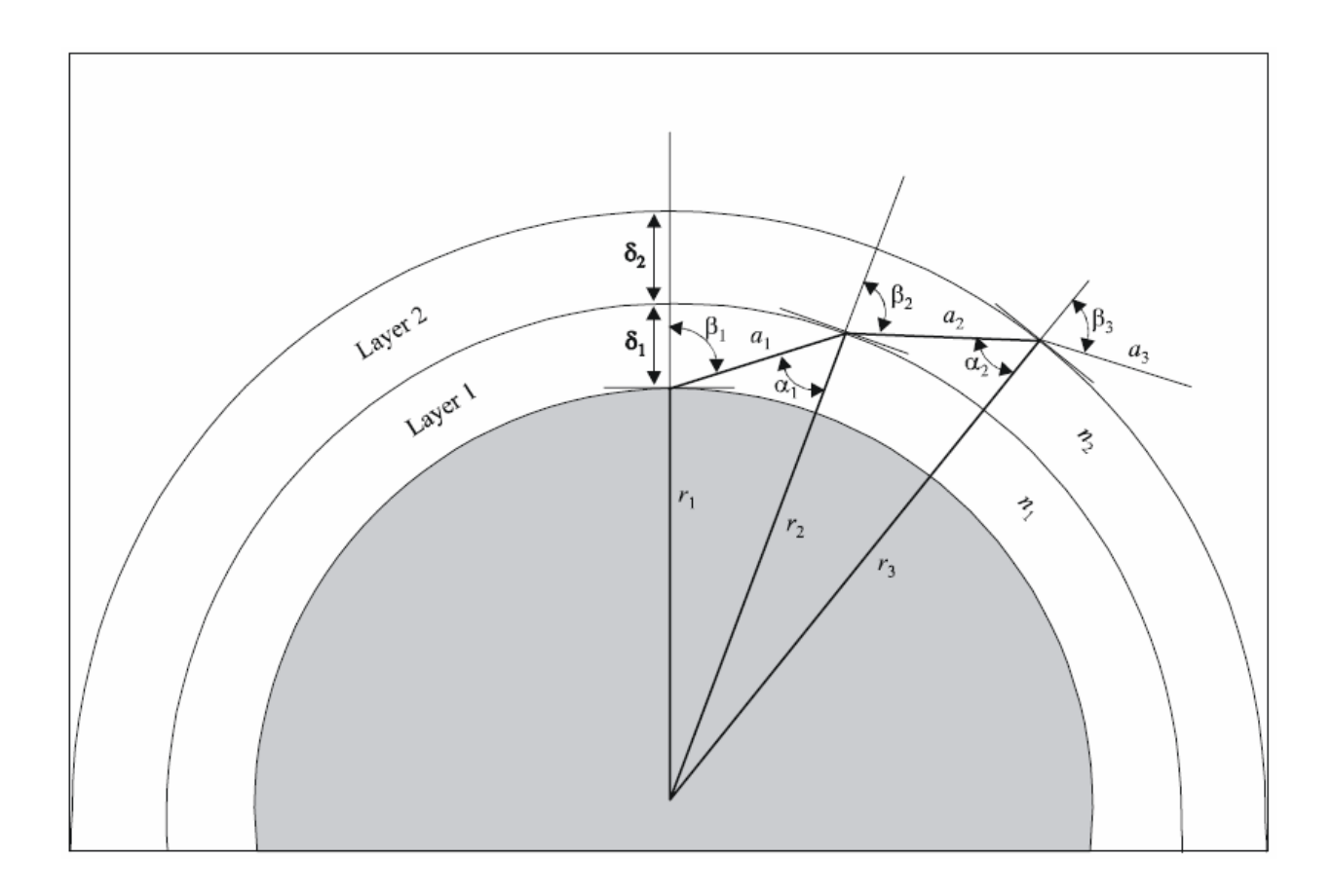

#### **Figura C.3**

*Schema esemplificativo della variazione della direzione di propagazione strato per strato*

Sempre tenendo come riferimento la figura C.3, determineremo quindi *an* come la lunghezza di percorso attraverso lo strato n-esimo con spessore  $\delta_n$  e indice di rifrazione  $n_n$ .

*α<sup>n</sup>* e *βn* sono gli angoli di incidenza in ingresso e in uscita. Il raggio congiungente il centro della Terra e l'inizio dello strato n-esimo è chiamato *rn*. Si può esprimere quindi *an* come:

$$
a_n = -r_n \cdot \cos(\beta_n) + \sqrt{r_n^2 \cos^2(\beta_n) + 2r_n \cdot \delta_n + \delta_n^2}
$$
 [km] (C.24)

L'angolo *αn* può essere calcolato come:

$$
\alpha_n = \pi - \arccos\left(-\frac{a_n^2 + 2r_n\delta_n + \delta_n^2}{2a_n r_n + 2a_n \delta_n}\right) \quad \text{[rad]}
$$
 (C.25)

L'angolo di incidenza *β1* del primo strato corrisponde all'angolo complementare dell'angolo di elevazione della stazione a terra. L'angolo *βn+1* si calcola tramite la legge di Snell come:

$$
\beta_{n+1} = \arcsin\left(\frac{n_n}{n_{n+1}}\sin\left(\alpha_n\right)\right) \quad \text{[rad]} \tag{C.26}
$$

L'attenuazione totale può essere quindi calcolata utilizzando la seguente forma:

$$
A_{gas} = \sum_{n=1}^{k} a_n \gamma_n \quad \text{[dB]} \tag{C.27}
$$

Per applicazioni da Terra verso lo spazio, l'integrazione dovrebbe essere effettuata al massimo fino a 30 km e fino a 100 km nelle frequenze corrispondenti ai picchi di risonanza dell'ossigeno. Per assicurare una stima accurata dell'attenuazione di percorso, lo spessore degli strati dovrebbe aumentare esponenzialmente da 10 cm a livello del terreno, fino a 1 km per altezze di 100 km.

Questo metodo sostituisce la cosiddetta "legge della cosecante" per calcolare l'incremento dell'attenuazione dovuta a percorsi inclinati.

Utilizzando i valori di attenuazione in "aria chiara" ricavati attraverso i radiosondaggi e presentati nel capitolo 2, abbiamo comunque voluto calcolare l'errore di misura tra il metodo presentato in questo paragrafo e la "legge della cosecante". Abbiamo constatato che tale errore, per angoli di elevazione maggiori di 10°, è del tutto trascurabile. Questo attesta il fatto che, anche se si fosse utilizzata la "legge della cosecante", i risultati finali sarebbe stati gli stessi. Però questo metodo, che considera l'atmosfera stratificata orizzontalmente, rimane affidabile anche per elevazioni al di sotto dei 10°.

## **C.3 Attenuazione causata da nuvole**

#### **C.3.1 Attenuazione specifica delle nuvole**

Tramite modello di propagazione atmosferico di Liebe (*MPM*) presentato nel paragrafo precedente è possibile determinare anche l'attenuazione specifica delle nuvole *γc* nella forma:

$$
\gamma_c = 0.182 \cdot f \cdot N_w^{\dagger}(f) \quad \text{[dB/km]} \tag{C.28}
$$

dove *f* è la frequenza in GHz mentre *N<sup>w</sup> ''* è la parte immaginaria della refrattività complessa in ppm (10<sup>-6</sup>) e può essere scritta nel seguente modo:

$$
N_w^{\dagger} = \frac{9w}{2\varepsilon^{\dagger} (1 + \eta^2)}\tag{C.29}
$$

dove *w* è la densità di acqua liquida in g/m<sup>3</sup> mentre *η* si ricava come:

$$
\eta = \frac{2 + \varepsilon'}{\varepsilon''}
$$
 (C.30)

dove *ε'* e *ε''* sono la parte reale e immaginaria della permettività dell'acqua e si calcolano nel seguente modo:

$$
\varepsilon'(f) = \varepsilon_2 + \frac{\varepsilon_0 - \varepsilon_1}{1 + \left(\frac{f}{f_p}\right)^2} + \frac{\varepsilon_1 - \varepsilon_2}{1 + \left(\frac{f}{f_s}\right)^2}
$$
  

$$
\varepsilon''(f) = \frac{f(\varepsilon_0 - \varepsilon_1)}{f_p \left[1 + \left(\frac{f}{f_p}\right)^2\right]} + \frac{f(\varepsilon_1 - \varepsilon_2)}{f_s \left[1 + \left(\frac{f}{f_s}\right)^2\right]}
$$
(C.31)

dove:

 $\varepsilon_0 = 77,66 + 103,3(0-1)$  $\varepsilon_1 = 5,48$  $\varepsilon_2 = 3.51$  $f_p$  = frequenza di rilassamento principale:  $20,09 - 142$   $(\theta - 1) + 294$   $(\theta - 1)^2$  [GHz] f<sub>s</sub> = frequenza di rilassamento secondaria:  $590 - 1500 (\theta - 1)$  [GHz] θ = parametro di temperatura inversa: *300 / T*  $T =$  temperatura [K]

Queste equazioni sono valide per frequenze fino a 1000 GHz.

## **C.3.2 Metodo di calcolo per il Contenuto di Acqua Liquida delle nuvole**

I parametri di ingresso richiesti per il calcolo dell'attenuazione delle nuvole attraverso le equazioni (C.28-29-30-31) sono frequenza, temperatura e contenuto di acqua liquida. Quest'ultimo parametro non è generalmente una quantità osservabile. Il metodo sviluppato da Salonen atto a determinarlo è costituito da due parti. La prima parte contiene l'individuazione delle nuvole usando una funzione di "umidità critica" e la seconda parte contiene la determinazione del contenuto di acqua liquida.

(1) La funzione di umidità critica è così definita:

$$
U_c = I - \alpha \sigma (I - \sigma) [I + \beta (\sigma - 0.5)] \tag{C.32}
$$

dove:

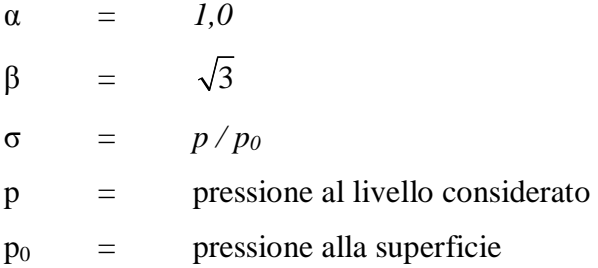

Se l'umidità misurata è più elevata di *Uc* allo stesso livello di pressione, viene assunta presenza di nuvole in quel particolare livello. È utilizzata un'interpolazione lineare per il calcolo della base e della cima delle nuvole.

(2) Il contenuto di acqua liquida  $w \left[ g/m^3 \right]$  in funzione della temperatura e dell'altezza dalla base della nuvola si esprime come:

$$
w = w_0 \left( 1 + c \cdot t \right) \left( \frac{h_c}{h_r} \right)^a p_w(t) \quad [g/m^3]
$$
 (C.33)
dove:

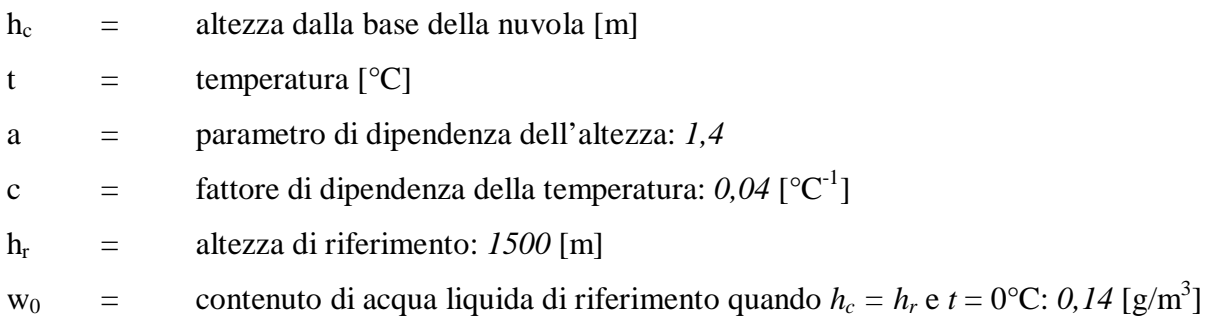

La frazione di acqua liquida è approssimata dalla funzione:

$$
p_w(t) = \begin{cases} 1 & 0^{\circ}C \le t \\ 1 + \frac{t}{20} & -20^{\circ} < t < 0^{\circ}C \\ 0 & t \le -20^{\circ}C \end{cases} \tag{C.34}
$$

Integrando *w* lungo gli strati nuvolosi otteniamo il contenuto equivalente di acqua liquida sospesa *L*.

Da un punto di vista puramente meteorologico il contenuto equivalente *L* trovato sembra derivare dalla condensazione del vapore acqueo locale piuttosto che da un fenomeno più casuale, in qualche modo simile alla pioggia.

# **APPENDICE D PROCEDURE MATLAB UTILIZZATE**

In questa appendice vengono presentate le procedure MATLAB realizzate in questo Lavoro di Tesi che hanno permesso la gestione e l'elaborazione sia dei radiosondaggi raccolti che delle misure del livello di potenza di Hot Bird 6.

I risultati ottenuti sono stati mostrati in tutti i capitoli di questa Tesi.

## **D.1 Ricavare i parametri principali propagativi da un** *file* **contenente un profilo verticale (***Att\_ITU\_R***)**

L'insieme di radiosondaggi raccolti è caratterizzato da una moltitudine di *file*: uno per ogni ora in cui è stato ricavato un profilo verticale dell'atmosfera. Un esempio di questi *file* lo si può vedere in figura 2.5a e 2.5b. All'interno di tale documento sono presenti i valori di pressione, altezza, temperatura, umidità relativa e altri parametri valutati strato per strato. Il compito della nostra *routine* MATLAB chiamata *Att\_ITU\_R* consiste nel prelevare tali valori e, da questi, ricavare i parametri principali propagativi di nostro interesse quali l'attenuazione, la temperatura di assorbitore e di brillanza e i contenuti colonnari equivalenti. Di seguito sono riportate le variabili di ingresso e uscita di questa procedura.

INPUT:

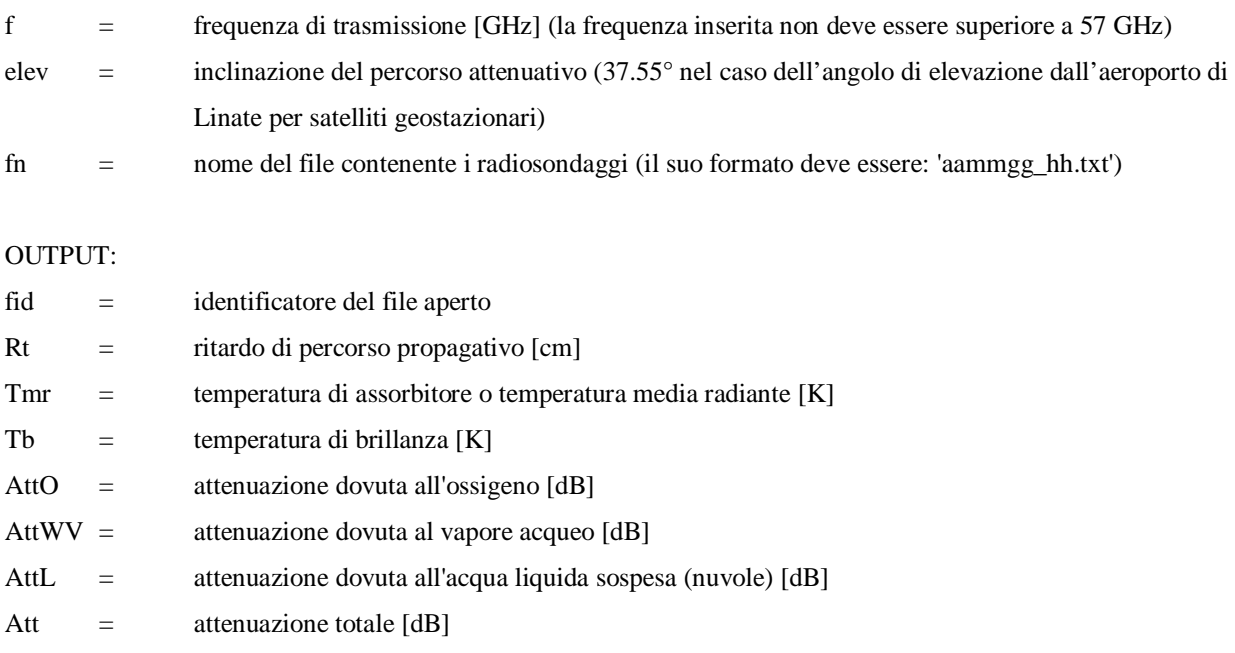

 $WV =$  contenuto colonnare equivalente di vapore acqueo [g/m<sup>2</sup>] L  $=$  contenuto colonnare equivalente di acqua liquida sospesa [g/m<sup>2</sup>]

Per realizzare questa procedura sono state utilizzate le considerazioni teoriche presentate nel capitolo 2 e nell'appendice C.

È da ricordare che all'interno di questo algoritmo facciamo uso di una *sottoroutine* fornitaci dal prof. Carlo Riva, chiamata *itur676\_6a\_Annex1*. Essa implementa la teoria relativa al modello *MPM* di Liebe presentato nell'appendice C.

### **D.2 Elaborazione dei parametri principali propagativi e grafici (***elab\_meteo***)**

La procedura presentata nel capitolo precedente calcola i parametri di interesse da un singolo *file*, relativo a una misura di profilo verticale. Per studiare il comportamento propagativo dell'atmosfera su un vasto intervallo di tempo e poterne osservare l'andamento delle grandezze più rilevanti mediante grafici, abbiamo sviluppato questa particolare *routine* chiamata *elab\_meteo*. Essa richiama comunque al suo interno la funzione *Att\_ITU\_R.* La maggior parte dei grafici mostrati nei capitoli 2 e 3 sono stati realizzati con questa procedura. Di seguito sono riportate le variabili di ingresso e uscita di questa *routine*, nonché l'elenco dei grafici prodotti.

#### INPUT:

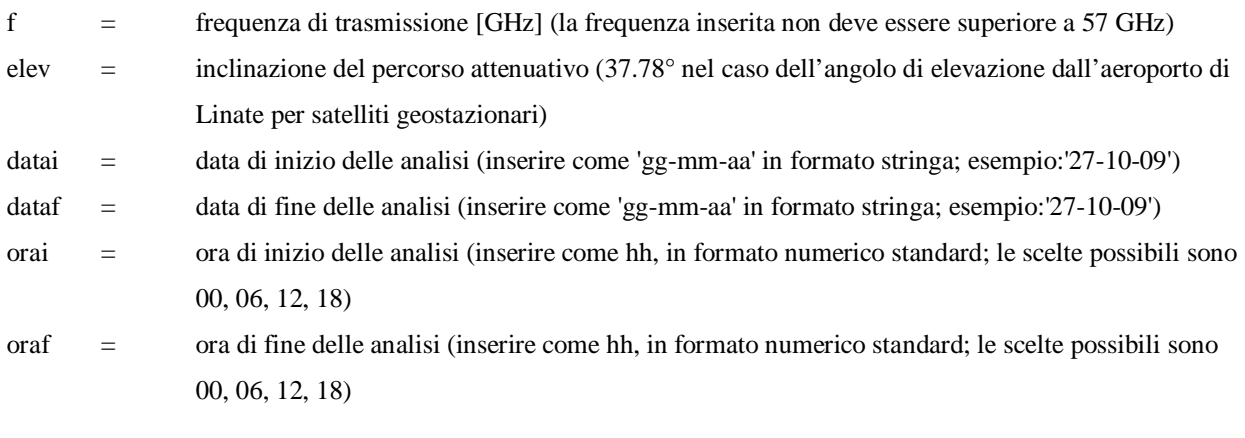

#### OUTPUT:

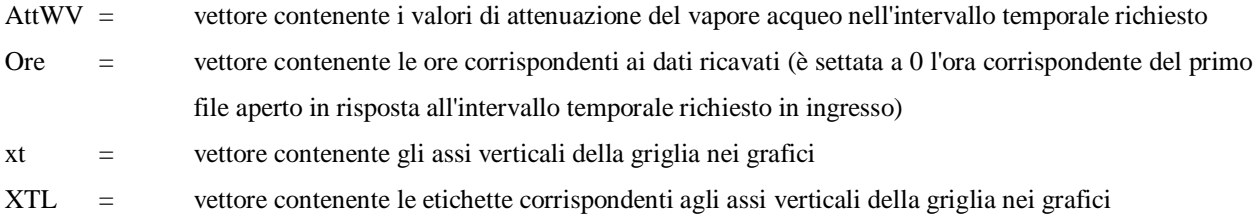

- Temperatura di assorbitore
- Confronto della temperatura di assorbitore tra il giorno e la notte
- Temperatura di brillanza
- Attenuazione da vapore acqueo, ossigeno e nuvole
- Ritardo di percorso atmosferico
- Scatterplot tra contenuto colonnare equivalente di vapore acqueo e temperatura di assorbitore
- Scatterplot tra contenuto colonnare equivalente di acqua liquida sospesa e temperatura di assorbitore
- Attenuazione totale non piovosa

Alla fine dell'esecuzione di *elab\_meteo* vengono inoltre calcolati i valori medi di Attenuazione di vapore acqueo, Attenuazione da ossigeno, Attenuazione da acqua liquida sospesa, Contenuti colonnari equivalenti di vapore acqueo, Contenuti colonnari equivalenti di ossigeno, Temperatura di assorbitore e Temperatura di brillanza.

Anche questa procedura si basa sulla teoria esposta nei capitoli 3 e 4.

### **D.3 Refrattività confrontata con Reference Standard Atmosphere (***RSA***)**

Questa procedura permette di ottenere un grafico che confronta la Refrattività calcolata direttamente da alcuni file di radiosondaggi con la Refrattività ricavata dai parametri forniti dal modello Reference Standard Atmosphere. Questa *routine* è stata chiamata *RSA*; di seguito sono riportate le variabili di ingresso richieste.

INPUT:

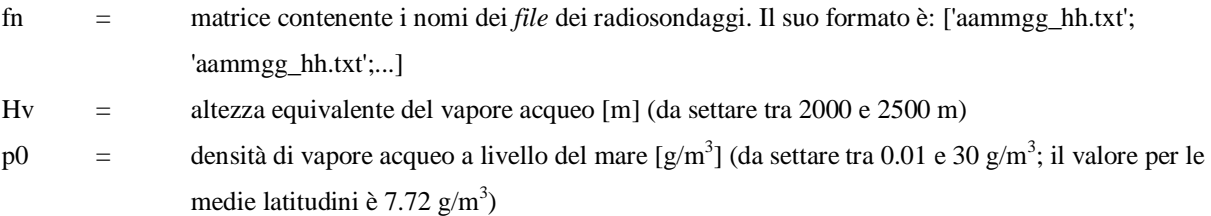

#### GRAFICI:

Refrattività mensile confrontata con Reference Standard Atmosphere

L'algoritmo di questa procedura si basa sulle considerazioni esposte nel paragrafo 3.3.

#### **D.4 Ciclicità dell'attenuazione del vapore acqueo (***fftex***)**

Attraverso questa *routine* è possibile ricavare e visualizzare la sinusoide che approssima la ciclicità dell'attenuazione del vapore acqueo nel corso di un anno. Viene eseguita la Trasformata Discreta di Fourier sui dati di Attenuazione di vapore acqueo per ottenere i parametri principali dell'armonica fondamentale attraverso la quale ricostruiamo la sinusoide. Dato che dai radiosondaggi raccolti non è stato possibile avere sempre un *file* ogni 6 ore, l'algoritmo qui esposto interpola i dati per permettere di avere campioni distanziati nel tempo in maniera uniforme. Questa procedura è stata chiamata *fftex*; di seguito sono riportate le variabili di ingresso richieste e i grafici prodotti.

#### INPUT:

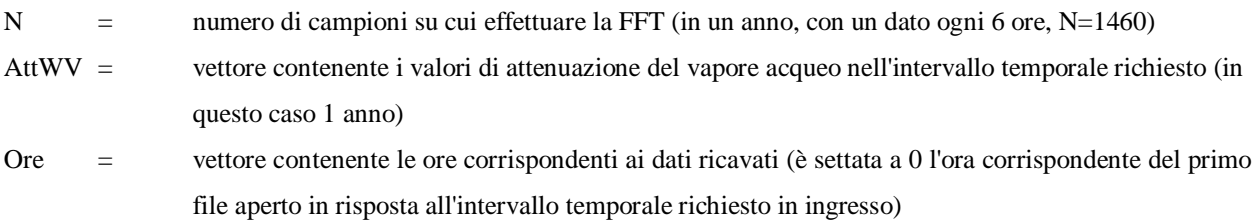

GRAFICI:

- Contenuto in frequenza dell'andamento dell'attenuazione del vapore acqueo
- Ciclicità dell'attenuazione del vapore acqueo

Alla fine dell'esecuzione di *fftex* viene inoltre calcolato il valor medio della sinusoide, la sua ampiezza e la sua fase.

#### **D.5 Lettura delle misure del livello di potenza e grafici (***gestione\_misure***)**

Questa procedura permette di leggere i *file* prodotti dall'eseguibile LabVIEW *Acquisizione B150* e di estrarre le informazioni principali, quali il livello di potenza, gli istanti di tempo in cui è stata letta la misura, il numero di misure effettuate, gli eventuali errori verificatisi. Vengono inoltre prodotti 2 grafici che mostrano l'andamento del livello di potenza letto durante la giornata selezionata.

#### INPUT:

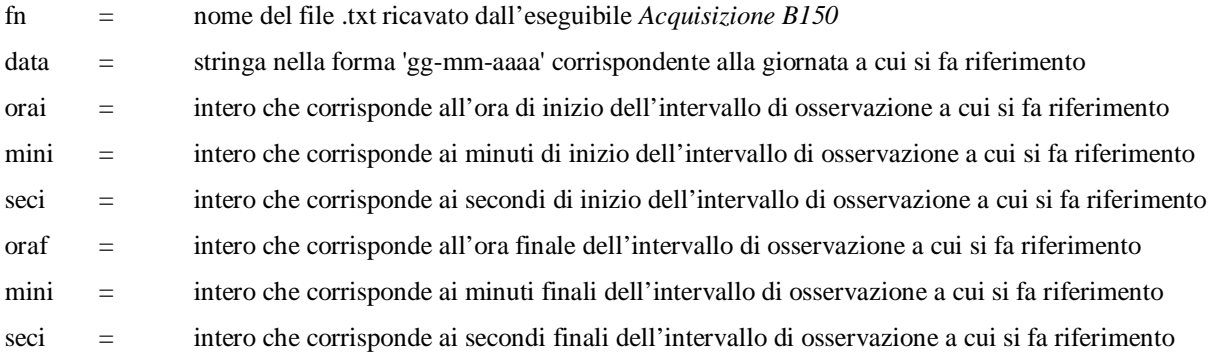

#### OUTPUT:

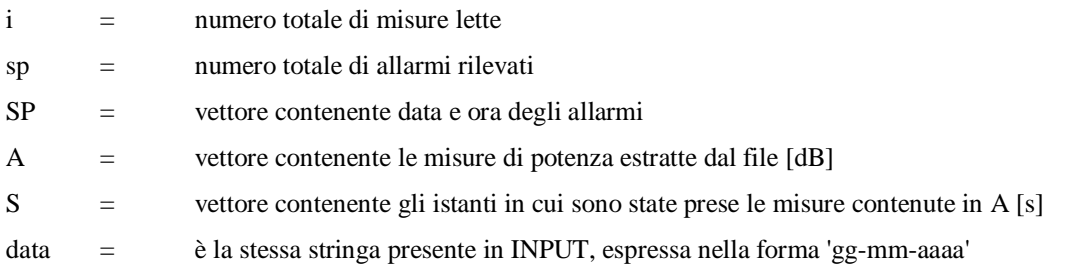

#### GRAFICI:

- Andamento del livello di potenza misurato con assi di riferimento fissi (asse dei tempi in ore)
- Andamento del livello di potenza misurato con assi di riferimento variabili (asse dei tempi in secondi)

## **D.6 Generazione di un** *Template* **(***gener\_templ***)**

Questa routine permette di realizzare un *Template* usando come riferimento i dati prodotti dalla procedura *gestione\_misure* e i valori di attenuazione ricavabili dai profili verticali per le ore 0:00 UTC, 12:00 UTC e 24:00 UTC.

#### INPUT:

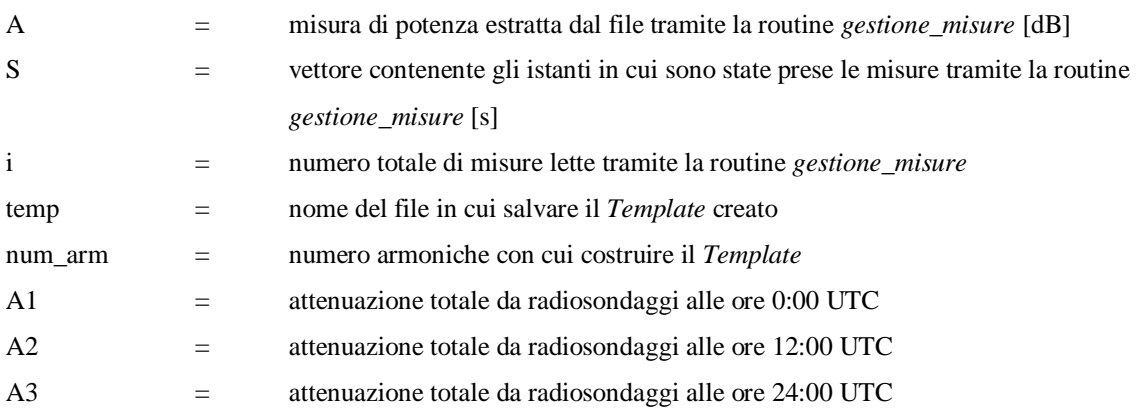

- Contenuto in frequenza dell'andamento del *beacon* ricevuto
- Ciclicità giornaliera del satellite
- Template

## **D.7 Calcolo dell'attenuazione con metodo del** *Template* **e investigazioni ancillari (***elab\_misure2***)**

Questa procedura va eseguita dopo la routine *gestione\_misure*. Essa permette di ricavare l'attenuazione con il metodo del *Template* e la *Excess Attenuation* con la "regola del righello". Inoltre permette di mostrare in un grafico l'andamento delle scintillazioni e la loro relazione con l'attenuazione media.

I risultati ottenuti con questa procedura sono mostrati nei capitoli 4 e 5.

INPUT:

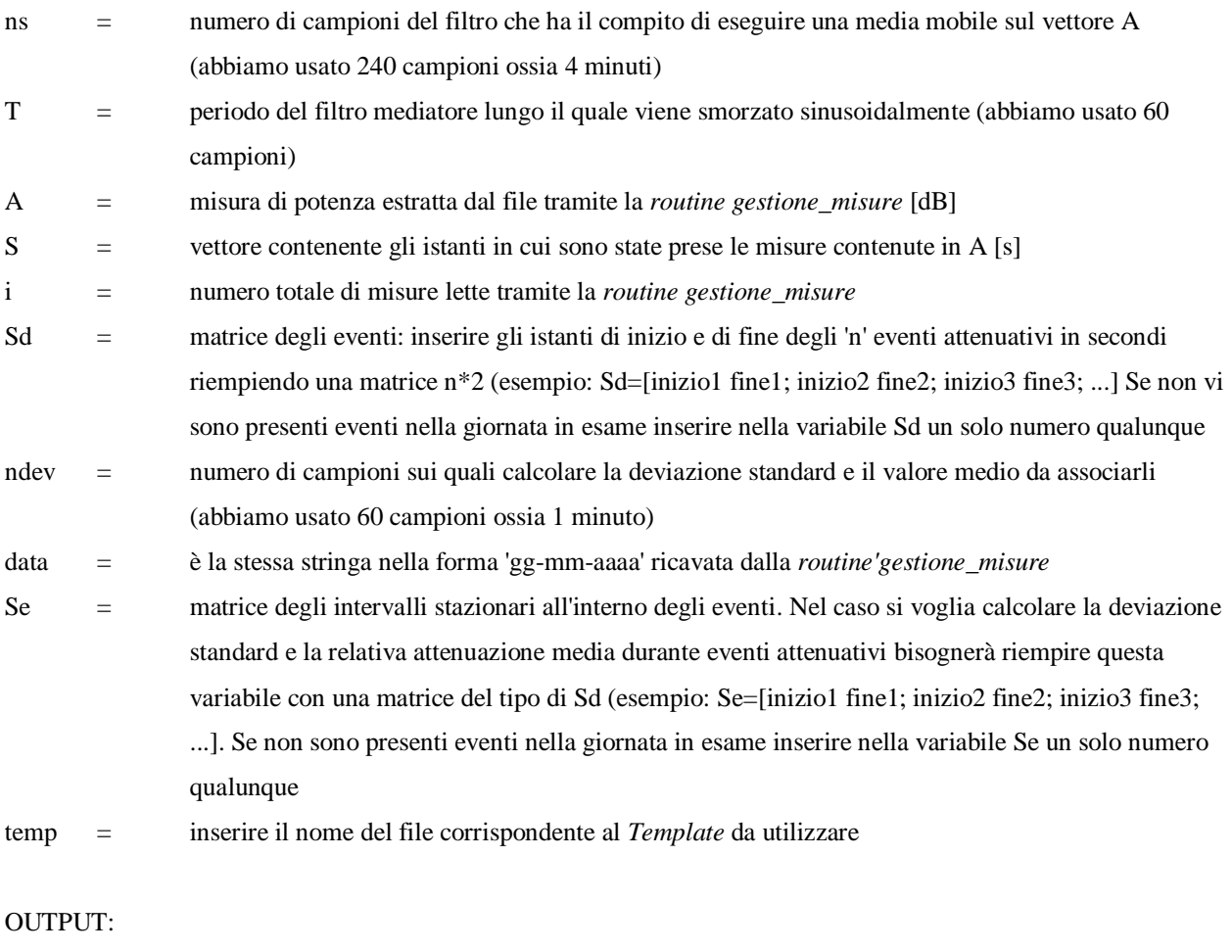

STD2 = vettore contenente la deviazione standard di un intervallo lungo ndev secondi privato degli spazi vuoti derivanti dall'eliminazione degli eventi piovosi

- SDEV2 = vettore contenente gli istanti, espressi in secondi, al centro dell'intervallo largo ndev nel quale si è calcolata la deviazione standard (anche questo vettore è stato ripulito dagli zeri derivanti dagli spazi vuoti)
- ATTm2 = vettore contenente il valore medio dell'attenuazione calcolato nello stesso intervallo largo ndev in cui è stata calcolata la deviazione standard

- Risposta all'impulso del filtro utilizzato
- Contenuto in frequenza del filtro utilizzato
- Segnale mediato e applicazione della "regola del righello"
- Confronto fra *Template* e livello di segnale del *beacon*
- Attenuazione ricavata con il metodo del *Template*
- *Excess Attenuation* ricavata con la "regola del righello"
- Deviazione standard delle scintillazioni
- Relazione tra attenuazione media e deviazione standard delle scintillazioni

## **D.8 Calcolo dell'attenuazione complessiva utilizzando la "regola del righello" e i profili verticali dei radiosondaggi (***ATT\_TOT***)**

Questa routine somma la *Excess Attenuation*, calcolata con *elab\_misure2*, all'attenuazione totale non piovosa ricavata dai radiosondaggi. Questa procedura fa uso al suo interno di *Att\_ITU\_R*, *gestione\_misure* e *elab\_misure2*. Essa interpola i valori di attenuazione dei profili verticali (disponibili al massimo ogni 6 ore) per ottenere da questi un valore al minuto. L'attenuazione totale ottenuta sarà quindi caratterizzata da 1 campione al minuto.

INPUT:

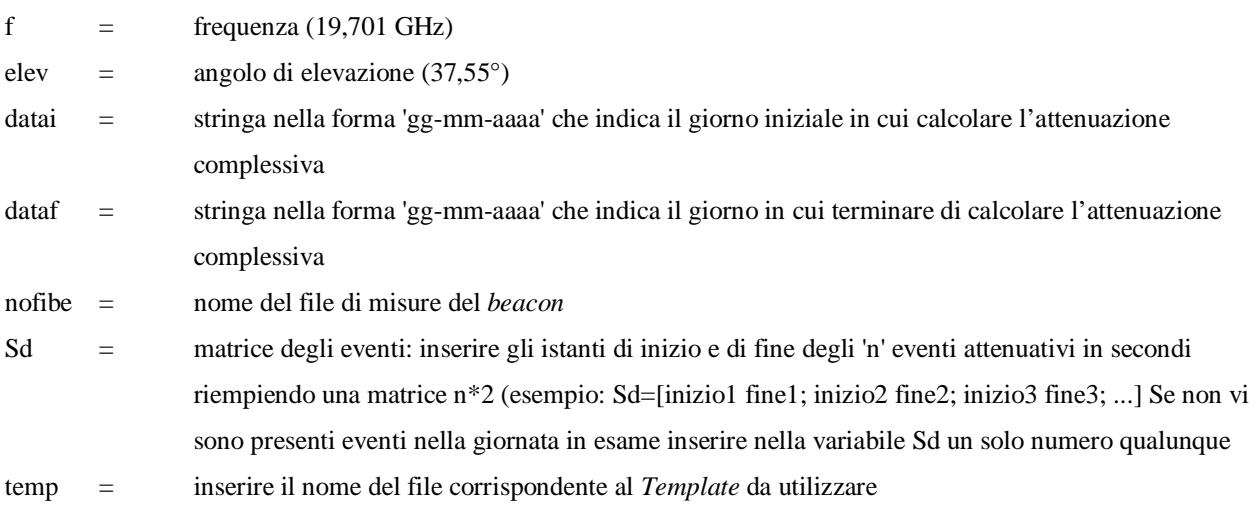

- Attenuazione ricavata dai radiosondaggi da 2 giorni prima a 2 giorni dopo l'intervallo di tempo richiesto
- Attenuazione ricavata dai radiosondaggi e interpolata per l'intervallo di tempo richiesto
- Attenuazione Totale

Da notare che le dimensioni del filtro mediato sono già fissate all'interno dell'algoritmo (dimensione 240 campioni).

Anche il numero di campioni sui quali calcolare la deviazione standard e il valore medio da associarli è fisso e vale 60.

## **RINGRAZIAMENTI**

#### *Matteo:*

Fin da piccolo sono sempre stato affascinato dal cielo. Mi stupiva, e mi stupisce ancora, il mistero che può donare la nebbia a un paesaggio altrimenti comune, il brivido di potenza che si avverte prima dello scatenarsi di un temporale, l'infinita combinazione di colori che si formano all'alba e al tramonto, la calma di un notte stellata.

Da giovanissimo provavo, quindi, il desiderio di esplorare il cielo sopra di noi, la nostra atmosfera, fino a raggiungere il cosmo. Immaginavo di costruire e pilotare piccole navicelle che volassero tra le nubi e poi sempre più in alto, fino a poter osservare la Terra dallo spazio, un po' come fanno i satelliti.

Forse è anche per questo che ho intrapreso gli studi di Ingegneria delle Telecomunicazioni, che mi sono indirizzato verso la specializzazione in Tecnologie Radio e che ho scelto di lavorare su questa Tesi. Il mio desiderio di esplorare l'atmosfera fino a raggiungere le orbite dei satelliti si esprime nella maniera più efficace nell'impegno messo in quest'ultimo anno e mezzo e riassunto tra le pagine di questa Tesi.

Consapevole del fatto che il conseguimento della Laurea rappresenta un punto di svolta nella mia vita, la fine del mio cammino universitario, il termine della mia lunga carriera di studente iniziata ben 19 anni fa, posso ritenermi soddisfatto sapendo di esserci arrivato studiando qualcosa che ho davvero apprezzato.

Il ringraziamento principale va dunque ai miei genitori che mi hanno sempre supportato, finanziariamente e non, lungo tutti gli anni di studio. Hanno indubbiamente una grande parte del merito se, a breve, avrò una Laurea e sarò Ingegnere.

Un importantissimo ringraziamento va al mio grande amico, collega e coautore di questo Lavoro di Tesi, Giuliano, con il quale ho condiviso scuola media, scuola superiore, università, la Tesina del terzo anno, diversi progetti, ma anche, e soprattutto, serate in compagnia, lunghe chiacchierate, viaggi, vacanze e *Dungeons & Dragons*.

Un meritato ringraziamento va al mio relatore, prof Aldo Paraboni, per avermi ulteriormente appassionato alla studio della materia durante i suoi corsi all'università, per averci offerto di affrontare questa Tesi, per l'infinita pazienza dimostrataci, per il suo aiuto e per i preziosi consigli volti a incoraggiarci a superare gli ostacoli via-via incontrati. Lo ringrazio in particolar modo per averci dato la possibilità di visitare e, in seguito, lavorare alla stazione sperimentale di Spino d'Adda. Ricordo ancora la sensazione di fascino che provai la prima volta che la visitai,

sembrava quasi di trovarsi in una di quelle misteriose stazioni *Dharma* della famosa serie televisiva *Lost*. La stazione si mostrava come un grande drago, dall'antica gloria, ora dormiente, ma ansioso di essere svegliato.

Un sincero ringraziamento va quindi anche al personale Telespazio della stazione di Spino d'Adda, Eugenio Marzano per aver condiviso con noi la sua esperienza, il suo tempo e il suo indispensabile aiuto concreto per lo svolgimento di questa Tesi.

Un dovuto ringraziamento va anche all'ing. Pier Dal Farra che, con il supporto di Eugenio, ha rimesso in attività l'antenna Ricetrasmittente Italsat permettendoci di avere un sufficiente numero di misure da analizzare. Li ringrazio particolarmente entrambi per l'importanza che hanno dato al nostro Lavoro di Tesi e per avermi fatto contribuire concretamente al ripristino degli apparati della stazione.

Ringrazio inoltre i professori Michele D'Amico e Carlo Riva per il tempo dedicato a rispondere ai nostri quesiti e per i consigli preziosi che hanno supportato lo svolgimento di questa Tesi.

Ringrazio la mia famiglia "allargata": mio fratello Luca, mia cognata Vera, la mia nipotina Lavinia, mio fratello Simone, la sua ragazza Rosy. Tutti mi sono stati vicini e si sono interessati ai miei studi e al mio Lavoro di Tesi e so che saranno presenti il giorno della mia Laurea o a congratularsi e festeggiare nei giorni seguenti.

Non mi resta che ringraziare poi i tanti amici che hanno allietato i momenti liberi di quest'ultimo periodo: gli amici di Cassano d'Adda, di Milano, di Borgo Ticino, i compagni di università, il gruppo Erasmus, (i nomi sono troppo tanti da scrivere!) e ovviamente il famoso locale Old Fashion.

Infine ringrazio la mia ragazza Giulia, per la stima che ha sempre avuto nei miei confronti, sin da quando, anni fa, le spiegavo matematica e fisica, e per avermi ricordato più volte che, comunque, i numeri non sono tutto nella vita!

### *Giuliano:*

Innanzitutto debbo specificare che questa non è semplicemente una lista di ringraziamenti e non è nemmeno una zeppa per aggiungere una pagina in più alla tesi.

Questa pagina, per me ora, vorrebbe essere un condensato riassuntivo delle mie emozioni: quelle provate durante i passati anni accademici, quelle provate con gli amici fuori dall'università e quelle provate con altri amici in un altro ateneo durante i sei mesi di studio in Erasmus.

Perché questo per me non è semplicemente la conclusione di un ciclo di studi… e adesso vado a spiegarvi che cos'è dopo aver speso 6 righe a dire cosa non è.

Per me la consegna di questa tesi e il termine dei miei studi universitari coincide con la fine di un'era. È l'inizio dell'età adulta in cui un uomo diventa completamente uomo, nel senso che finalmente può cominciare a stare sulle sue gambe da solo sostenendo le sue responsabilità. Da qualche tempo ormai mi sentivo pronto ad abbandonare il nido genitoriale e il consueto studio per mettermi in gioco ad un livello più elevato. Questo desiderio ha trovato soddisfazione nell'esperienza di Erasmus che mi ha dato un assaggio di ciò che vuol dire vivere da soli colle proprie forze. Detto questo io devo ringraziare (e dico devo perché è una cosa a cui non posso resistere) tutte le persone che mi sono state vicine in questo periodo e grazie alle quali mi trovo a questo punto.

Per primi ringrazio i miei genitori e in particolare mio padre per avermi cresciuto e per i sacrifici sostenuti durante tutta la vita perché fossi felice.

Ringrazio mia nonna per l'implicito affetto nascosto in tutte le piccole faccende di casa che ha fatto per me e mio fratello in questi anni che ci ha cresciuto come una seconda madre

Ringrazio i genitori della Stefania per avermi accolto in casa come se fossi un secondo figlio e per tutti i piccoli grandi gesti fatti nei miei confronti.

Ringrazio Matteo per… no in realtà non è un ringraziamento ma una dichiarazione di maschio affetto consolidato da tanto tempo passato insieme fuori e dentro l'università (e a far la tesi) e prima ancora fuori e dentro la scuola superiore. *We are the greater Engineers than ever!!*

Ringrazio gli amici di Cassano d'Adda (e tra questi comprendo anche quelli di Inzago) per i momenti divertenti passati insieme e per le storie di vita vissuta che hanno reso la nostra vita quotidiana più vicina alle soap opera tipo beautiful.

Ringrazio i miei amici Vida e Quim e tutti gli spagnoli (e turchi) con i quali abbiamo reso più interessanti le serate dell'Old Fashion divertendoci un mondo. Li ringrazio anche per avermi introdotto nel mondo degli studenti Erasmus fatto (in genere) di belle persone di mentalità aperta e molto socievoli. Grazie davvero.

Per la parte strettamente relativa alla tesi devo sicuramente ringraziare il mio professore relatore per averci dato la possibilità di svolgere una tesi così interessante e così ricca di stimoli e per averne curato la stesura durante tutto l'anno e mezzo di tempo che ha richiesto.

Ringrazio il signor Marzano della Telespazio per la competenza tecnica e per l'esperienza messaci a disposizione durante la parte tecnica della tesi (assolutamente insostituibile) e per i caffè e i piacevoli momenti divagatori passati al bar di Spino d'Adda (anche a fare commenti sulla tipa del bar).

Allo stesso modo indispensabili sono stati gli interventi tecnici della ditta Ingegneria delle Frequenze nella gentilissima persona di Pier dal Farra grazie alla quale abbiamo cominciato a registrare stabilmente le misure di *beacon* utilizzate nella tesi.

Ringrazio infine il Padreterno per averci concesso le prime e allo stesso tempo estremamente significative misure registrate il 9, il 13 e il 14 ottobre. Ci siamo resi conto successivamente che quelle giornate erano molto particolari in termini di condizioni climatiche e sono le uniche misure che siamo riusciti a ottenere prima che il DC2 dell'antenna smettesse di funzionare (evento che solo nel suo disegno non si può considerare una sfiga fulminante).

Per quanto riguarda invece la porzione di vita vissuta all'estero tra le nevi della Danimarca (per lo meno fino a marzo) devo ringraziare sicuramente i signori Husfeldt che si sono dimostrati dei padroni di casa squisiti e gentili assistendomi in tutto ciò avessi bisogno (come andare dal medico in conseguenza di infernali mal di gola o di sorprendenti gonfiori alla caviglia dopo comiche cadute sul ghiaccio).

Ringrazio Mathias che, con il suo caldo e allegro carattere, mi ha introdotto alla vita al DTU e in Danimarca. Inoltre ringrazio lui e tutti gli altri simpatici ragazzi avermi fatto compagnia in tante serate in cui il divertimento è stato protagonista.

In ultima di ordine ma prima di importanza… no non ringrazio me stesso, chi ringrazia se stesso per il suo lavoro vuol dire che è stata una persona affettivamente sola nel suo lavoro. Io non sono stato solo perché ho sempre avuto accanto nella tesi, come nella vita da 11 mesi a questa parte, la donna più speciale che potessi sperare di incontrare su questa terra, e non esagero. Lei mi ha sempre ascoltato senza annoiarsi mai, ma anzi appassionandosi con me in ciò che le raccontavo: in tutto ciò che le raccontavo, dalla tesi a una storia letta in un libro. Lei mi è sempre stata vicina in tutti i modi potesse essermi vicina e mi ha fatto compagnia nei momenti felici come in quelli più difficili e lo ha sempre fatto con un sorriso e con tanta tenerezza

Grazie di essermi accanto Stefania non ho parole per esprimere i modi in cui ti voglio bene, so solo che sei l'unica parte della mia vita che sento insostituibile.

## **BIBLIOGRAFIA**

- **[1] OPEX, Second Workshop of the OLYMPUS Propagation Experimenters. Volume 3: Reference Book on Radiometry and Meteorological Measurements** – F.Barbaliscia, G. Brussaard, A. Hornbostel, J. Lavergnat, C. Mallet, G. Ortgies, F. Murr, A. Martellucci, E. Salonen, F. Rücker, A. Kawecki, O. Fišer, B. Ardesse-Rastburg – ESA WPP-083 – Novembre 1994;
- **[2] B 150, 70 MHz Beacon Receiver. Operation & Maintenance Manual** Documentazione tecnica del ricevitore per beacon B 150 – Novella Satcoms – Gennaio 2007;
- **[3] Recommendation ITU-R P.676-7 Attenuation by atmospheric gases;**
- **[4] New prediction method of cloud attenuation**  E. Salonen, S. Uppala IEEE Vol. 27 No. 12 pp. 1106-1108 – 15 Aprile 1991;
- **[5] Wyoming Weather Web**  Sito online del Dipartimento di Scienze Atmosferiche dell'Università del Wyoming – *http://weather.uwyo.edu*;
- **[6] Radiopropagazione** A. Paraboni, M. D'Amico McGraw-Hill 2002
- **[7] The plans for a new satellite-based scientific experiment (TDP#5/Alphasat) to assess the effectiveness of future large-capacity communication systems operating in the 40/50 GHz bands** – A. Paraboni, C. Riva, C. Capsoni, G. Codispoti, L. Zuliani, V. Speziale, S. Falzini, A. Martellucci, E. Colzi – Documento informativo;
- **[8] Il Meteo della Federico II** Sito online dell'Osservatorio Meteorologico dell'Università degli Studi di Napoli Federico II – *www.meteo.unina.it*;
- **[9] Gestione impianti ASI Spino d'Adda Riparazione radiometro 20/30/50 GHz - Descrizione e Manuale d'uso** – Documentazione tecnica del radiometro a 20/30/50 GHz – Eugenio Marzano – 9 Aprile 2003;
- **[10] Ripristino degli Apparati della Stazione di Spino d'Adda** Tesi di Laurea in Ingegneria delle Telecomunicazioni di Andrea Vasco – Anno accademico 2005/2006;
- **[11] 20/30 GHz Radiometer System K/A-1 User's Manual** Documentazione tecnica del radiometro a 20/30 GHz – Electronik Centralen – Luglio 1991;